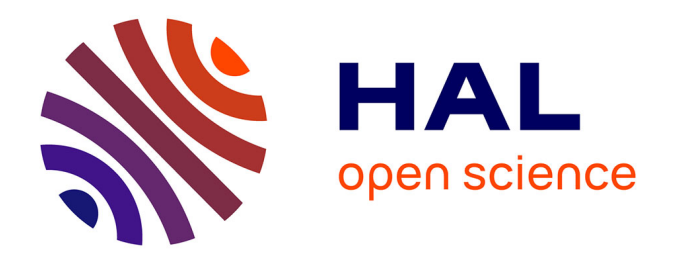

## **La méthode LS-STAG avec schémas diamants pour l'approximation de la diffusion : une méthode de type "cut-cell" précise et efficace pour les écoulements incompressibles en géométries 3D complexes**

Brice Portelenelle

## **To cite this version:**

Brice Portelenelle. La méthode LS-STAG avec schémas diamants pour l'approximation de la diffusion : une méthode de type "cut-cell" précise et efficace pour les écoulements incompressibles en géométries 3D complexes. Analyse numérique [math.NA]. Université de Lorraine, 2019. Français.  $NNT : 2019LORR0136$ . tel-02460752

## **HAL Id: tel-02460752 <https://hal.univ-lorraine.fr/tel-02460752>**

Submitted on 30 Jan 2020

**HAL** is a multi-disciplinary open access archive for the deposit and dissemination of scientific research documents, whether they are published or not. The documents may come from teaching and research institutions in France or abroad, or from public or private research centers.

L'archive ouverte pluridisciplinaire **HAL**, est destinée au dépôt et à la diffusion de documents scientifiques de niveau recherche, publiés ou non, émanant des établissements d'enseignement et de recherche français ou étrangers, des laboratoires publics ou privés.

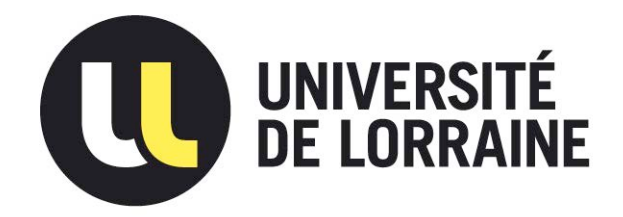

## AVERTISSEMENT

Ce document est le fruit d'un long travail approuvé par le jury de soutenance et mis à disposition de l'ensemble de la communauté universitaire élargie.

Il est soumis à la propriété intellectuelle de l'auteur. Ceci implique une obligation de citation et de référencement lors de l'utilisation de ce document.

D'autre part, toute contrefaçon, plagiat, reproduction illicite encourt une poursuite pénale.

Contact : ddoc-theses-contact@univ-lorraine.fr

## LIENS

Code de la Propriété Intellectuelle. articles L 122. 4 Code de la Propriété Intellectuelle. articles L 335.2- L 335.10 http://www.cfcopies.com/V2/leg/leg\_droi.php http://www.culture.gouv.fr/culture/infos-pratiques/droits/protection.htm

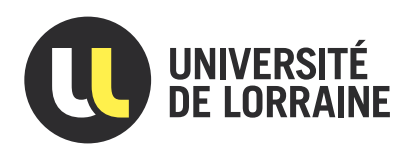

# La méthode LS-STAG avec schémas diamants pour l'approximation de la diffusion : une méthode de type  $\alpha$  cut-cell  $\alpha$  précise et efficace pour les écoulements incompressibles en géométries 3D complexes

# THÈSE

présentée et soutenue publiquement le 6 novembre 2019

pour l'obtention du

## Doctorat de l'Université de Lorraine

## (mention Energie et Mécanique)

par

## Brice PORTELENELLE

### Composition du jury

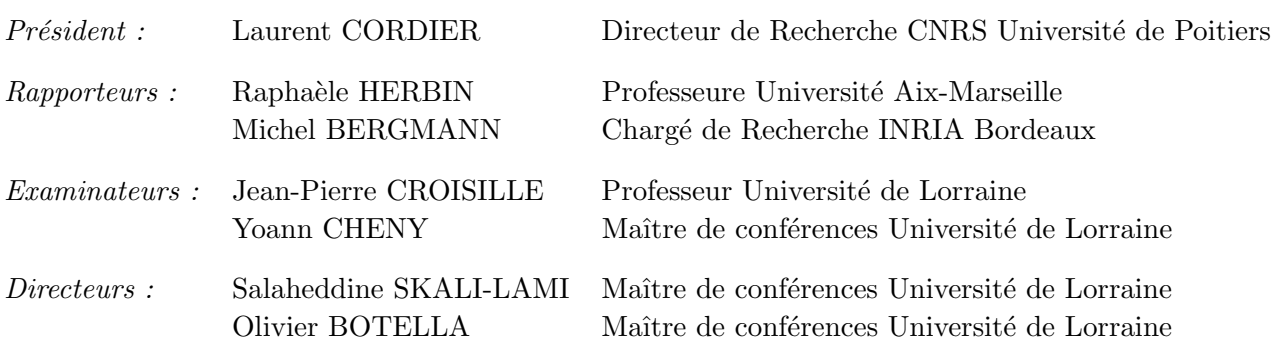

Mis en page avec la classe thesul.

### **Remerciements**

Tout d'abord, j'adresse mes remerciements à ceux qui m'ont encadré et permis de mener à bien le travail effectué dans cette thèse : Salaheddine Skali-Lami pour avoir accepté de soutenir et encadrer les recherches menées, et surtout Olivier Botella et Yoann Cheny pour leur présence et l'aide régulière qu'ils m'ont apportée, ainsi que leurs conseils avisés tout au long de ces trois ans.

Je tiens également à remercier les membres de mon jury de thèse pour l'intérêt qu'ils ont porté à mes travaux, notamment Jean-Pierre Croisille qui a encadré mon stage de M2 et m'a initié à la recherche, ainsi que les rapporteurs Raphaèle Herbin et Michel Bergmann pour leur lecture attentive et leurs questions précises et pertinentes sur le présent manuscrit.

Bien sûr, mes remerciements vont également à tous les personnels du laboratoire qui m'a accueilli pendant ces trois ans, notamment les secrétaires pour leur soutien administratif, mais également et surtout mes collègues doctorants. Je cite, entre autres, mes collègues de bureau parmi lesquels Farhad, Marc et Sultan, ainsi que tous les autres du couloir jaune au rez-de-jardin, que je ne peux énumérer par manque de place.

Enfin, évidemment, ma plus profonde reconnaissance va à ma famille et à mes proches, en particulier mes parents et ma compagne, pour leur soutien et pour leur aide constante tout au long de la vie.

# **Table des matières**

## **Introduction 1**

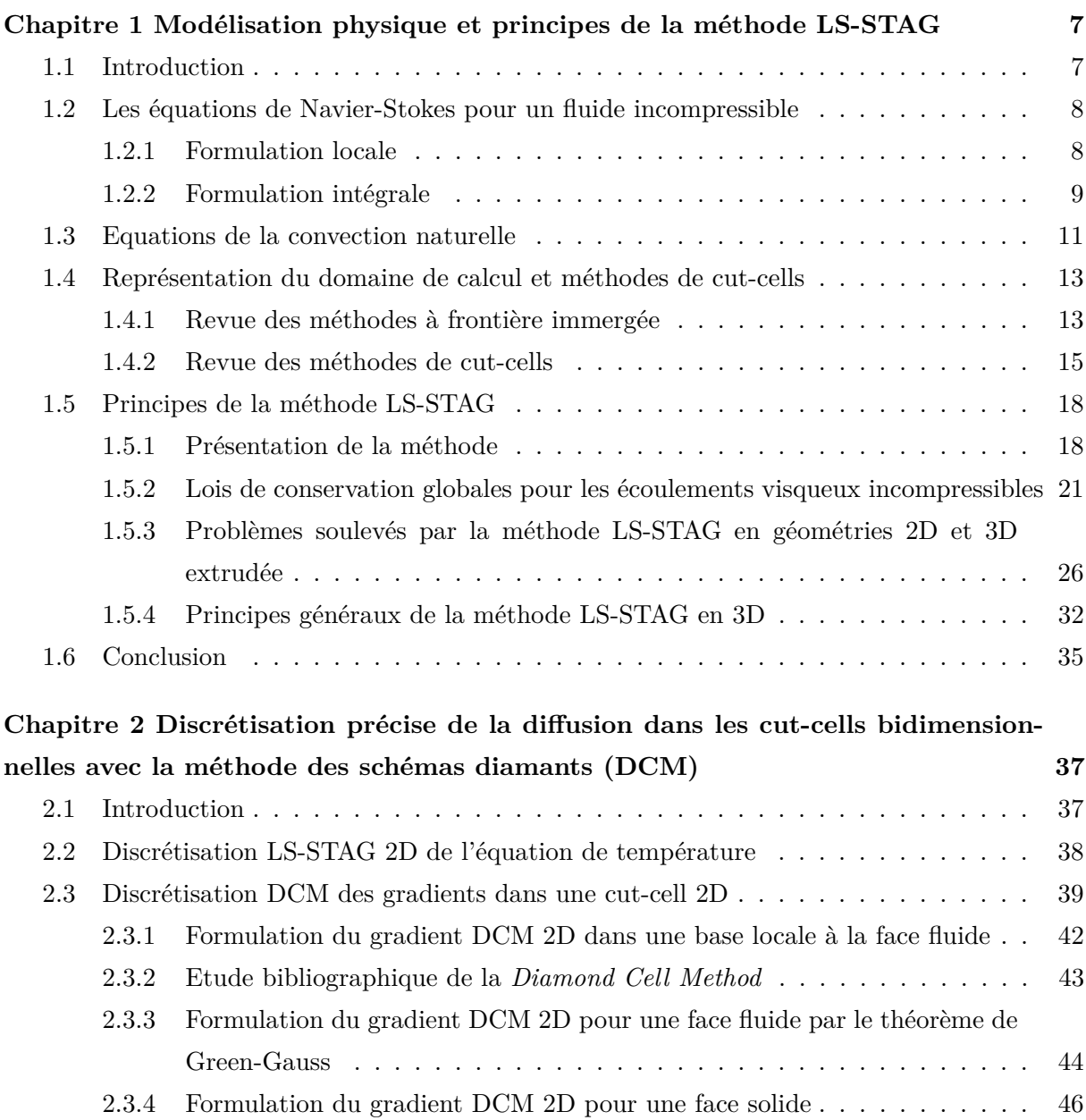

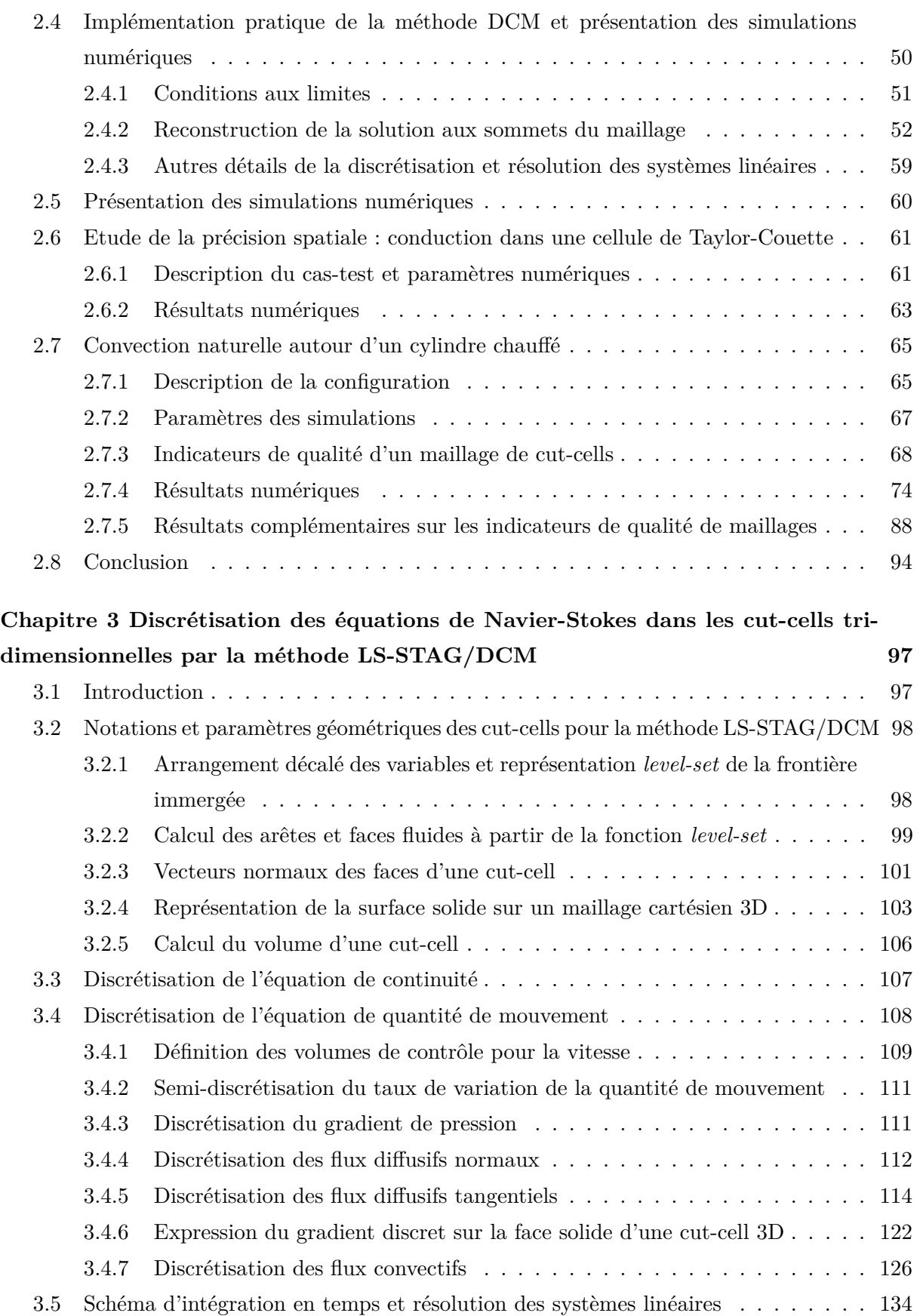

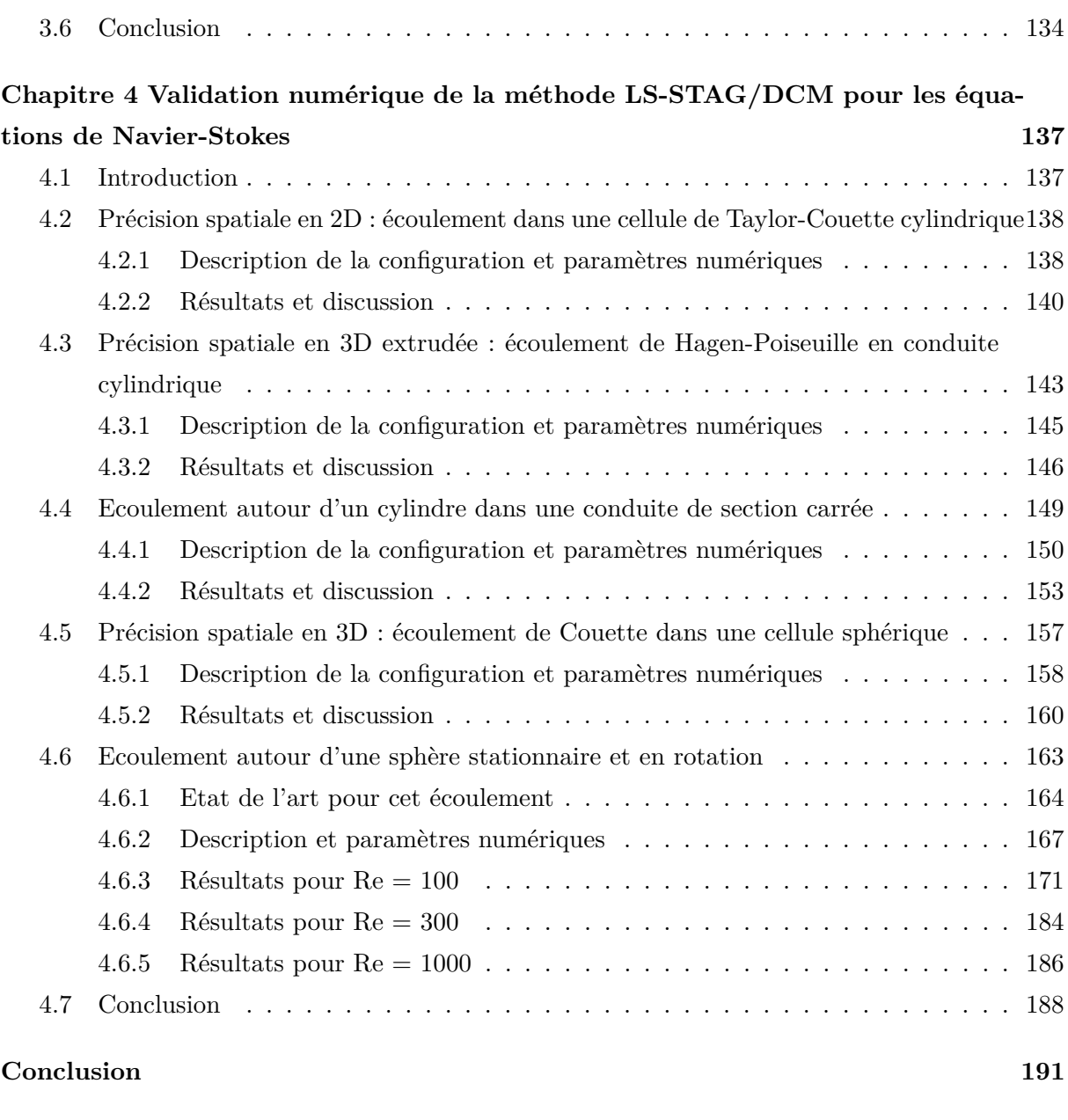

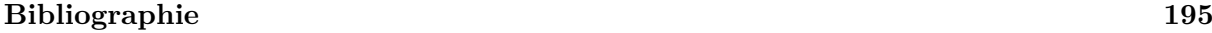

*Table des matières*

## **Introduction**

La mécanique des fluides numérique est un domaine d'étude en pleine expansion du fait de l'avènement des technologies de l'information (*machine learning*, *big data*, etc.) et de leurs capacités durant ces dernières décennies. De plus, l'impossibilité ou le coût trop important de l'étude expérimentale de certains écoulements complexes sont autant de facteurs qui motivent son développement. Cependant, les moyens informatiques restent limités tandis que l'efficacité et la précision des simulations numériques sont primordiales que ce soit dans le domaine industriel, le domaine militaire ou encore le domaine des transports. Pour cette raison, le choix du maillage et de la méthode numérique reste d'autant plus déterminant que la plupart des applications concernent des écoulements en géométries complexes tridimensionnelles, nécessitant des ressources informatiques considérables. La plupart des codes de  $\rm CFD\,^1$  traditionnels, comme le code commercial FLUENT<sup>®</sup>, sont basés sur des méthodes numériques de type non structuré avec maillages ajustés à la frontière (*body-fitted*). Ce type de maillage est construit de manière à épouser les formes de la géométrie pour modéliser finement l'écoulement à proximité des parois, mais possède des inconvénients majeurs. En effet, les maillages non structurés requièrent une taille mémoire et un temps de calcul non négligeables pour l'adressage indirect des différentes cellules du fait de leur forme non structurée. En outre, la qualité de tels maillages ne peut pas être totalement arbitraire du fait de la contrainte imposée par la forme de la géométrie, ce qui impacte négativement les performances de la méthode numérique. Enfin, le traitement de géométries mobiles dans le domaine de calcul nécessite un remaillage de ce domaine à chaque pas de temps, ce qui accroît encore davantage le coût de la simulation.

Une alternative aux techniques non structurées est représentée par les méthodes à frontière immergée. Ces méthodes, provenant originellement d'une approche élaborée en 1972 par Peskin [78] pour la simulation des interactions fluide-structure, consistent à considérer la géométrie comme plongée dans un maillage fixe, ce dernier ne devant pas nécessairement se conformer à la frontière, ce qui permet de réaliser des simulations numériques à moindre coût CPU 2 et taille mémoire. Plusieurs classes de méthodes à frontière immergée ont été développées dans les décennies suivantes, pour simuler des phénomènes physiques de plus en plus complexes et de façon de plus en plus précise, se distinguant essentiellement selon la manière de traiter les

<sup>1.</sup> Computational Fluid Dynamics.

<sup>2.</sup> Central Processing Unit.

conditions aux limites. Les méthodes de *cut-cells*, qui sont l'objet de cette thèse, en font partie. Les *cut-cells* désignent des cellules du maillage cartésien intersectées par la frontière immergée, *i.e.* contenant à la fois du liquide et du solide. Ces méthodes ont alors pour objectif de fournir une représentation nette (*sharp*) de la frontière immergée, ce qui permet de préserver au mieux les lois de conservation globale du problème physique, et ont été initialement proposées pour des écoulements non visqueux par Clarke *et al.* [23]. Afin de pallier à la présence de *cut-cells* ayant un très faible volume, *i.e.* le problème des petites *cut-cells* qui est très répandu dans la littérature [99, 54, 86] et qui peut engendrer une instabilité de la méthode numérique, différentes variantes ont émergé comme la fusion des petites *cut-cells* (« *cell-merging* ») ou encore leur liaison dans une configuration maître-esclave (« *cell-linking* »). Ces variantes possèdent cependant d'autres inconvénients comme des calculs complexes supplémentaires et la perte de bonnes propriétés des maillages cartésiens du fait de la modification de leur structure.

Depuis une quinzaine d'années, un code de simulation numérique, basé sur la méthode de type *cut-cells* baptisée méthode LS-STAG (Level-Set, STAGgered), est en développement au LEMTA<sup>1</sup>. L'objectif de ce code « ouvert » est, à terme, de permettre la prise en compte des différents comportements rhéologiques des matériaux et la simulation de leur écoulement dans une configuration la plus générale possible. Dans ce but, la thèse de Y. Cheny [19] en 2009 pour des géométries 2D puis la thèse de F. Nikfarjam [72] en 2018 pour des géométries 3D extrudées (géométries 2D auxquelles on a appliqué une translation selon la direction orthogonale) représentent les deux premières grandes étapes de l'élaboration de la méthode LS-STAG. Cette méthode a été initialement développée de façon à étendre la méthode MAC 2 de Harlow & Welch [42] pour grilles cartésiennes aux géométries complexes. La méthode MAC consiste en une discrétisation dans des cellules cartésiennes uniformes sur maillage décalé et a la propriété remarquable de conserver discrètement les différents invariants de l'écoulement, *i.e.* la masse, la quantité de mouvement et l'énergie totales. Cette méthode n'étant valable que sur maillages uniformes, Verstappen & Veldman [93] ont alors donné les conditions que la discrétisation doit vérifier afin de préserver cette propriété de conservation sur des maillages non uniformes. La méthode LS-STAG en 2D développée dans la thèse de Y. Cheny [19] se propose donc d'étendre la méthode MAC aux géométries complexes sur maillages non uniformes en construisant la discrétisation à partir de ces conditions. Pour cela, la frontière immergée est représentée nettement grâce à sa fonction *level-set*, et dans le cas des cellules cartésiennes, la méthode LS-STAG coïncide bien avec la méthode MAC. La figure 1 présente un exemple de configuration en géométrie complexe qui est traité par la méthode de *cut-cells* LS-STAG.

La méthode LS-STAG 2D a été appliquée avec succès à de nombreux écoulements newtoniens dans des géométries fixes et mobiles [20], mais également pour des écoulements pseudoplas-

<sup>1.</sup> Laboratoire d'Energétique et de Mécanique Théorique et Appliquée.

<sup>2.</sup> Marker And Cell

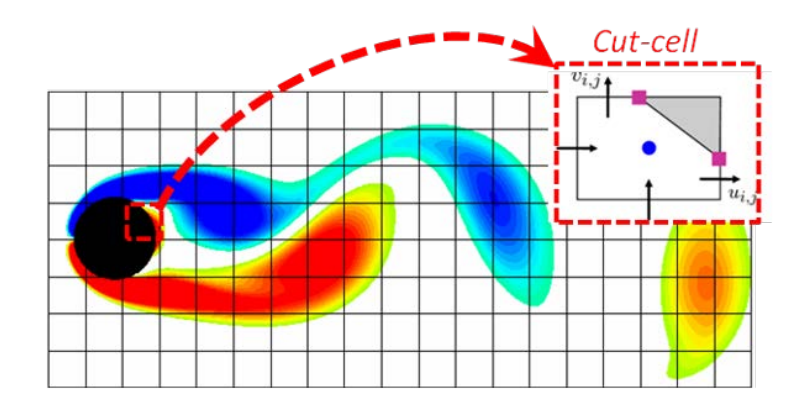

Figure 1 – Exemple de traitement des géométries complexes par la méthode LS-STAG.

tiques [13], viscoélastiques [14, 15, 16] ainsi que turbulents avec les modèles RANS<sup>1</sup> [81], LES<sup>2</sup> et DES<sup>3</sup> [82]. Dans sa thèse, F. Nikfarjam [72] a étendu la méthode LS-STAG aux géométries complexes 3D dont la frontière est parallèle à l'un des axes du repère cartésien, où sont uniquement présentes les contreparties extrudées des *cut-cells* 2D, de manière à proposer une étape intermédiaire vers des géométries totalement tridimensionnelles. La discrétisation développée [72, 71] est alors appliquée pour des simulations d'écoulements newtoniens et non-newtoniens, puis implémentée dans un code dorénavant totalement optimisé et parallélisé. Mentionnons en outre que Van der Heiden [89] a implémenté la méthode LS-STAG pour des géométries 3D extrudée dans le cadre du logiciel d'hydrodynamique navale « COMFLOW ».

#### **Objectifs**

La méthode LS-STAG en 3D extrudée [72] a notamment souligné deux points majeurs à élucider pour le développement d'une méthode totalement 3D. Le premier est lié à la précision du calcul des gradients tangentiels, dans les *cut-cells*, qui apparaissent dans les termes visqueux de l'équation de quantité de mouvement pour la troisième composante *w* de la vitesse. En effet, dans le cadre d'une simulation d'écoulement présentée dans [7], la méthode LS-STAG ainsi proposée ne parvient pas à donner une convergence spatiale satisfaisante pour le calcul des forces hydrodynamiques discrètes sur la frontière immergée, du fait de l'approximation à deux points des gradients tangentiels. Le second point concerne les discrétisations *ad hoc* utilisées pour implémenter la discrétisation des flux diffusifs et convectifs des équations de Navier-Stokes dans les *cut-cells*. Ce traitement au cas par cas selon la forme des *cut-cells* se révèle inadapté à l'extension de la méthode aux géométries "totalement" 3D en raison du grand nombre de types de *cut-cells* présents dans un maillage 3D. En outre, la discrétisation *ad hoc* des flux diffusifs à la

<sup>1.</sup> Reynolds-Averaged Navier-Stokes.

<sup>2.</sup> Large Eddy Simulation.

<sup>3.</sup> Detached Eddy Simulation.

#### *Introduction*

paroi ne permet pas actuellement la stricte conservation de la quantité de mouvement discrète. Au regard de ces principales difficultés, les objectifs de la présente thèse sont alors les suivants :

- Apporter une amélioration de la précision du calcul des gradients tangentiels de vitesse dans les *cut-cells*,
- Simplifier et rationaliser les discrétisations des flux diffusifs et convectifs de l'équation de quantité de mouvement, dans le but d'obtenir une formulation totalement générique, *i.e.* indépendante de la forme des *cut-cells*, qui soit applicable aux configurations tridimensionnelles,
- Evaluer la précision et la robustesse de la méthode LS-STAG qui a été construite, d'une part en évaluant les bénéfices qu'elle apporte sur les cas-tests en géométries 3D extrudées déjà considérés par F. Nikfarjam [72], et d'autre part en réalisant des simulations d'écoulements en géométries "totalement" tridimensionnelles qui sont bien documentés dans la littérature.

#### **Présentation de la thèse**

Le chapitre 1 présente les équations à résoudre, c'est-à-dire les équations régissant le mouvement des fluides incompressibles, l'équation de la chaleur, ainsi que leur couplage dans le cadre de la convection naturelle. Après une brève revue des méthodes de discrétisation de domaine, parmi lesquelles les méthodes de *cut-cells*, les principes de la méthode LS-STAG sont présentés, dont notamment la conservation globale des invariants de l'écoulement à partir de laquelle elle est construite. Enfin, la suite du manuscrit est motivée par la présentation des principes qui permettront d'étendre la méthode LS-STAG aux géométries tridimensionnelles.

Le chapitre 2 présente, dans le cadre simplifié de l'équation de la chaleur en 2D, l'outil majeur de cette thèse : la discrétisation des gradients par la technique des schémas diamants, qui permettra d'améliorer la précision du calcul des flux diffusifs tangentiels, mais également de construire une discrétisation générique des équations de Navier-Stokes dans le chapitre 3, là où une méthode *ad hoc* était appliquée précédemment. Une étude de différentes méthodes de reconstruction aux sommets du maillage est alors réalisée pour reconstruire efficacement le gradient discret. Puis, une évaluation de la précision spatiale de la méthode LS-STAG avec schémas diamants est menée, d'abord pour un problème de conduction pure dans une configuration de Taylor-Couette. Enfin, un cas-test plus exigeant est proposé : un écoulement en convection naturelle autour d'un cylindre chauffé dans une cavité carrée. Le flux de chaleur à la paroi solide, qui est basé sur le calcul des gradients dans les *cut-cells*, est notamment étudié pour observer les améliorations apportées par la méthode des schémas diamants. En outre, une étude fine des indicateurs de qualité des maillages de *cut-cells* est menée, ce afin de dégager l'indicateur le plus pertinent pour la méthode LS-STAG. A l'issue de ce chapitre, la méthode de reconstruction aux sommets pour le gradient discret ainsi que l'indicateur de qualité des maillages le plus pertinent seront sélectionnés, et pourront alors être utilisés dans les chapitres suivants.

**Le chapitre 3** présente la méthode LS-STAG en 3D pour les équations de Navier-Stokes. Après une description des différentes notations et des paramètres géométriques utilisés, la discrétisation des équations de Navier-Stokes, *i.e.* les équations de continuité et de quantité de mouvement, est détaillée pour chaque terme. En particulier, il est clairement précisé quels termes voient leur discrétisation inchangée par rapport à la méthode en 3D extrudée [72] et quels sont ceux qui sont modifiés. Ces derniers sont les termes diffusifs et convectifs de l'équation de quantité de mouvement, qui ne font plus l'objet d'une discrétisation *ad hoc* [19, 72], mais sont discrétisés de manière totalement générique, à l'aide notamment du gradient par schémas diamants exposé dans le chapitre 2 en 2D et étendu en 3D dans ce chapitre. Le calcul des surfaces solides d'intégration pour les flux diffusifs est entièrement revu, de manière également à vérifier la stricte conservation de la quantité de mouvement. Enfin, le chapitre se termine sur la présentation du schéma d'intégration en temps et la résolution des systèmes linéaires issus de cette discrétisation.

**Le chapitre 4** concerne la validation numérique de la méthode LS-STAG en 3D présentée au chapitre précédent. Des écoulements bidimensionnels (Taylor-Couette) et en 3D extrudée (Hagen-Poiseuille et écoulement autour d'un cylindre) déjà étudiés avec la version précédente de LS-STAG [19, 72] sont tout d'abord repris afin de constater les améliorations apportées. Ensuite, des écoulements totalement tridimensionnels sont proposés afin, d'une part, d'évaluer la précision spatiale de la méthode en 3D en étudiant la solution de Stokes pour un écoulement de Couette entre deux sphères concentriques [58] et, d'autre part, de mettre en évidence la robustesse de la méthode sur un cas-test bien documenté d'écoulement autour d'une sphère en rotation [52, 51, 53] dans différents régimes : laminaires stationnaire et instationnaire, ainsi que faiblement turbulent à  $Re = 1000$ .

*Introduction*

## **Chapitre 1**

# **Modélisation physique et principes de la méthode LS-STAG**

#### **Contents**

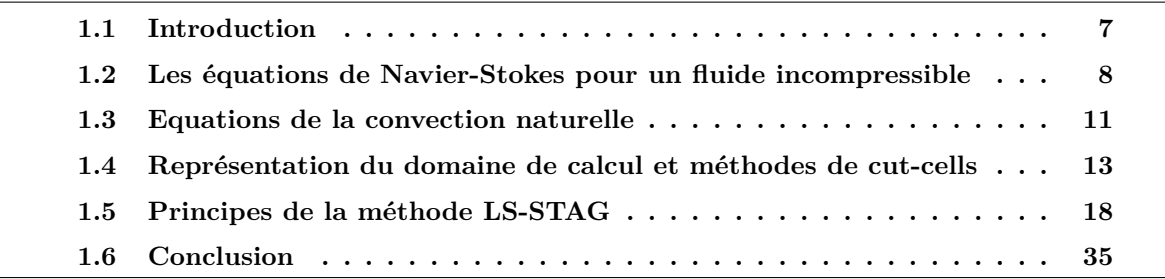

#### **1.1 Introduction**

Dans ce chapitre, nous allons tout d'abord introduire les équations générales du mouvement pour un fluide incompressible, ainsi que leur formulation intégrale utilisée dans le cadre de la méthode des volumes finis. L'équation de la chaleur et son couplage avec les équations précédentes, notamment pour modéliser les phénomènes de convection naturelle, seront également exposés. Ensuite, afin de discrétiser le domaine de résolution de ces équations, nous présenterons les méthodes de type *cut-cells* auxquelles appartient la méthode LS-STAG 2 et qui, dans la revue de Mittal & Iaccarino [65], fait partie de la classe des méthodes à frontière immergée (IBM 3 ). Les principes généraux de la méthode LS-STAG, introduite dans la thèse de Y. Cheny [19] pour les géométries 2D puis étendue aux géométries 3D extrudées (géométries 2D auxquelles on a appliqué une translation selon la direction orthogonale) dans la thèse de F. Nikfarjam [72], seront alors présentés, avec notamment les différents invariants de l'écoulement qui doivent être conservés au niveau discret afin de construire la discrétisation spatiale.

<sup>2.</sup> LevelSet-STAGgered.

<sup>3.</sup> Immersed Boundary Method.

Ce manuscrit, qui s'inscrit dans la prolongation de ces deux travaux de thèse, présentera dans une dernière section les problèmes soulevés par leur formulation de la méthode LS-STAG et qui empêchent son extension directe aux géométries 3D. En particulier, l'implémentation des flux diffusifs à la paroi solide, qui s'effectue en imposant une discrétisation distincte pour chaque type de *cut-cell* 2D et 3D extrudée, se révèle trop complexe pour être étendue avec succès aux nombreux types supplémentaires de *cut-cells* 3D, et doit être simplifiée et rationalisée.

Dans un dernier paragraphe, nous indiquerons comment le calcul des gradients discrets par schémas diamants, qui sera au coeur du chapitre 2, pourra nous permettre de développer dans le chapitre 3 une discrétisation systématique, précise et algorithmiquement efficace des flux diffusifs pour les géométries totalement 3D.

## **1.2 Les équations de Navier-Stokes pour un fluide incompressible**

#### **1.2.1 Formulation locale**

Le mouvement d'un fluide incompressible peut être décrit par les équations de conservation de la masse et de la quantité de mouvement. Une description détaillée de la construction de ces équations est réalisée par exemple par Guyon *et al.* [41]. On suppose que ce fluide a une masse volumique *ρ* constante, et qu'il n'est soumis à aucune force volumique. Les inconnues considérées pour décrire le fluide sont la pression *p*, et la vitesse  $v = (u, v, w)$  ayant une composante dans chaque direction de la base canonique cartésienne en 3D. L'équation de conservation de la masse, ou équation de continuité, s'écrit :

$$
\nabla \cdot \mathbf{v} = 0,\tag{1.1}
$$

où l'incompressibilité du fluide est prise en compte. Quant à l'équation de conservation de la quantité de mouvement, elle s'écrit :

$$
\rho\left(\frac{\partial \mathbf{v}}{\partial t} + (\mathbf{v} \cdot \nabla)\mathbf{v}\right) = -\nabla p + \nabla \cdot \boldsymbol{\tau},\tag{1.2}
$$

où  $\tau$  le tenseur symétrique des contraintes visqueuses. On peut alors, par l'équation de continuité (1.1) et par l'identité tensorielle :

$$
(\boldsymbol{v} \cdot \nabla) \, \boldsymbol{v} = \nabla \cdot (\boldsymbol{v} \otimes \boldsymbol{v}) - \boldsymbol{v} \, \nabla \cdot \boldsymbol{v},\tag{1.3}
$$

réécrire l'équation (1.2) :

$$
\rho\left(\frac{\partial \mathbf{v}}{\partial t} + \nabla \cdot (\mathbf{v} \otimes \mathbf{v})\right) = -\nabla p + \nabla \cdot \boldsymbol{\tau},\tag{1.4}
$$

où le terme convectif utilise maintenant l'opérateur de divergence, ce qui permet de considérer la formulation intégrale des équations de Navier-Stokes utilisée par la méthode des volumes finis.

En 3D, les équations (1.1) et (1.4) possèdent 13 inconnues (*p*, *u*, *v*, *w* et les 9 composantes de  $\tau$ ) alors qu'elles ne représentent que 4 équations scalaires. On doit donc fermer le système en introduisant une loi consitutive, ou loi de comportement. Ce type de loi est une relation reliant l'état de contrainte d'un matériau, modélisé par le tenseur des contraintes  $\tau$ , à la cinématique de l'écoulement, que l'on peut modéliser par le tenseur des taux de déformations :

$$
\dot{\boldsymbol{\gamma}} = (\nabla \boldsymbol{v} + \nabla \boldsymbol{v}^{\mathrm{T}}). \tag{1.5}
$$

Les coefficients diagonaux de  $\dot{\gamma}$ , appelés contraintes normales, sont notés  $\dot{\gamma}_{xx}$ ,  $\dot{\gamma}_{yy}$  et  $\dot{\gamma}_{zz}$ , et les coefficients non-diagonaux, appelés contraintes tangentielles, sont notés  $\dot{\gamma}_{xy}$ ,  $\dot{\gamma}_{xz}$  et  $\dot{\gamma}_{yz}$ , avec :

$$
\dot{\gamma}_{xx} = 2\frac{\partial u}{\partial x}, \qquad \dot{\gamma}_{yy} = 2\frac{\partial v}{\partial y}, \qquad \dot{\gamma}_{zz} = 2\frac{\partial w}{\partial z}, \qquad (1.6a)
$$

$$
\dot{\gamma}_{xy} = \frac{\partial u}{\partial y} + \frac{\partial v}{\partial x}, \qquad \dot{\gamma}_{xz} = \frac{\partial u}{\partial z} + \frac{\partial w}{\partial x}, \qquad \dot{\gamma}_{yz} = \frac{\partial v}{\partial z} + \frac{\partial w}{\partial y}.
$$
 (1.6b)

La loi constitutive que nous considérons est la loi de Newton :

$$
\tau = \mu \dot{\gamma},\tag{1.7}
$$

où *µ* est la viscosité dynamique du fluide. Pour un fluide "simple", comme l'air et l'eau, on peut considérer  $\mu$  comme constante et le fluide est alors dit newtonien. Sinon, le fluide est considéré non-newtonien. La modélisation la plus simple consiste à faire dépendre la viscosité *µ* de la norme du taux de cisaillement [11]. Parmi la grande variété de fluides non-newtoniens, on peut citer les fluides rhéofluidifiants, les fluides rhéoépaississants et les fluides à seuil. Les écoulements de fluides non-newtoniens ont été modélisés avec la méthode LS-STAG par Cheny [19] et Nikfarjam [72], mais nous n'irons ici pas plus loin dans leur description : dans la suite de ce manuscrit, nous ne considérerons que les fluides newtoniens.

#### **1.2.2 Formulation intégrale**

Les équations aux dérivées partielles décrivant le mouvement du fluide doivent maintenant être exprimées sous forme intégrale afin de pouvoir utiliser la méthode des volumes finis, décrite notamment dans l'ouvrage de Eymard *et al.* [31] ou encore dans [68, 35]. Pour cela, un outil incontournable est représenté par le théorème de flux-divergence. Ce dernier permet de transformer l'intégrale volumique de la divergence d'un champ vectoriel  $\alpha$  dans le volume de contrôle Ω en un flux au travers de la surface Γ de Ω, soit :

$$
\int_{\Omega} \nabla \cdot \mathbf{a} \, dV = \int_{\Gamma} \mathbf{a} \cdot \mathbf{n} \, dS,\tag{1.8}
$$

où n est le vecteur unitaire dirigé vers l'extérieur de Ω et normal à la surface Γ. En outre, nous utiliserons le théorème de Green-Gauss qui s'écrit pour un champ scalaire Φ :

$$
\int_{\Omega} \nabla \Phi \, dV = \int_{\Gamma} \Phi \mathbf{n} \, dS,\tag{1.9}
$$

9

et qui s'obtient en considérant  $a = \Phi e$  dans (1.8) avec e parcourant les vecteurs de la base canonique. Les théorèmes (1.8) et (1.9) seront fréquemment utilisés dans la suite de ce manuscrit, pour obtenir l'expression des différents termes des équations sous la forme de flux à travers les faces des cellules du maillage, mais aussi pour calculer les différents paramètres géométriques du maillage LS-STAG comme le volume d'une cellule ou l'expression de vecteurs surfaciques. En appliquant dans le domaine  $\Omega$  les identités (1.8) et (1.9) aux équations de Navier-Stokes (1.1) et  $(1.4)$ , on obtient :

$$
\int_{\Gamma} \boldsymbol{v} \cdot \boldsymbol{n} \, \mathrm{d}S = 0,\tag{1.10}
$$

pour la forme intégrale de l'équation de continuité, et :

$$
\frac{\mathrm{d}}{\mathrm{d}t} \int_{\Omega} \rho \, \mathbf{v} \, \mathrm{d}V + \int_{\Gamma} \rho \, \mathbf{v} \, (\mathbf{v} \cdot \mathbf{n}) \, \mathrm{d}S + \int_{\Gamma} p \, \mathbf{n} \, \mathrm{d}S - \int_{\Gamma} \boldsymbol{\tau} \cdot \mathbf{n} \, \mathrm{d}S = 0, \tag{1.11}
$$

pour la forme intégrale de l'équation de quantité de mouvement, où l'on a notamment utilisé l'identité  $(v \otimes v) \cdot n = v(v \cdot n)$ . Dans cette dernière équation, nous pouvons alors distinguer différents termes :

- le terme instationnaire  $\frac{d}{dt} \int_{\Omega} \rho \, \bm{v} \, dV$ , qui correspond au taux de variation de la quantité de mouvement dans le volume  $\Omega$
- $-$  le flux convectif  $\int_{\Gamma} \rho \, \bm{v} \left( \bm{v} \cdot \bm{n} \right) \, \mathrm{d}S$  à travers la surface Γ,
- $-$  le flux de pression  $∫<sub>Γ</sub> p n$  d*S* à travers la surface Γ,
- $-$  le flux diffusif  $∫<sub>Γ</sub> τ · n ds$  à travers la surface Γ.

Ces dénominations seront utilisées pour la suite de ce manuscrit, et chacun de ces termes possèdera sa discrétisation propre. L'équation (1.11) peut alors se réécrire composante par composante :

$$
\frac{\mathrm{d}}{\mathrm{d}t} \int_{\Omega} u \, \mathrm{d}V + \int_{\Gamma} u \left( \mathbf{v} \cdot \mathbf{n} \right) \, \mathrm{d}S + \frac{1}{\rho} \int_{\Gamma} p \, \mathbf{e}_x \cdot \mathbf{n} \, \mathrm{d}S - \nu \int_{\Gamma} (\dot{\boldsymbol{\gamma}} \cdot \mathbf{n}) \cdot \mathbf{e}_x \, \mathrm{d}S = 0, \tag{1.12a}
$$

$$
\frac{\mathrm{d}}{\mathrm{d}t} \int_{\Omega} v \, \mathrm{d}V + \int_{\Gamma} v \left( \mathbf{v} \cdot \mathbf{n} \right) \, \mathrm{d}S + \frac{1}{\rho} \int_{\Gamma} p \, \mathbf{e}_y \cdot \mathbf{n} \, \mathrm{d}S - \nu \int_{\Gamma} (\dot{\boldsymbol{\gamma}} \cdot \mathbf{n}) \cdot \mathbf{e}_y \, \mathrm{d}S = 0, \tag{1.12b}
$$

$$
\frac{\mathrm{d}}{\mathrm{d}t} \int_{\Omega} w \, \mathrm{d}V + \int_{\Gamma} w \left( \mathbf{v} \cdot \mathbf{n} \right) \, \mathrm{d}S + \frac{1}{\rho} \int_{\Gamma} p \, \mathbf{e}_z \cdot \mathbf{n} \, \mathrm{d}S - \nu \int_{\Gamma} (\dot{\boldsymbol{\gamma}} \cdot \mathbf{n}) \cdot \mathbf{e}_z \, \mathrm{d}S = 0, \tag{1.12c}
$$

où *ν* = *µ/ρ* est la viscosité cinématique du fluide. Le dernier terme des équations (1.12), qui est le flux diffusif, peut se simplifier. En effet, sous l'hypothèse d'incompressibilité on a l'identité :

$$
\nabla \cdot \dot{\boldsymbol{\gamma}} = \nabla \cdot (\nabla \boldsymbol{v} + \nabla \boldsymbol{v}^{\mathrm{T}}) = (\nabla \cdot (\nabla \boldsymbol{v}) + \nabla \nabla \cdot \boldsymbol{v}) = \nabla \cdot (\nabla \boldsymbol{v}), \qquad (1.13)
$$

et on peut alors remplacer  $\dot{\gamma}$  par  $\nabla v$  dans les équations (1.12), ce qui permet d'obtenir ce que l'on appellera la forme de Laplace des équations (1.12) et que nous considérerons pour la résolution numérique.

En adimensionnant les équations (1.4) par l'introduction des variables réduites :

$$
x^* = \frac{x}{L}, \qquad y^* = \frac{y}{L}, \qquad z^* = \frac{z}{L}, \qquad t^* = \frac{tU}{L},
$$

$$
\mathbf{v}^* = \frac{\mathbf{v}}{U}, \qquad p^* = \frac{p}{\rho U^2},
$$

où *L* et *U* sont respectivement une longueur et une vitesse caractéristiques de l'écoulement, on obtient une autre expression de la forme intégrale (1.12), en omettant les indices <sup>∗</sup> :

$$
\frac{\mathrm{d}}{\mathrm{d}t} \int_{\Omega} \mathbf{v} \, \mathrm{d}V + \int_{\Gamma} \mathbf{v} \left( \mathbf{v} \cdot \mathbf{n} \right) \, \mathrm{d}S + \int_{\Gamma} p \, \mathbf{n} \, \mathrm{d}S - \frac{1}{\mathrm{Re}} \int_{\Gamma} \dot{\gamma} \cdot \mathbf{n} \, \mathrm{d}S = 0, \tag{1.15}
$$

où l'on a introduit le nombre adimensionné :

$$
\text{Re} = \frac{\rho UL}{\mu},\tag{1.16}
$$

appelé nombre de Reynolds et caractérisant le régime de l'écoulement en évaluant l'importance relative des termes convectifs par rapport aux termes diffusifs de l'équation de quantité de mouvement.

#### **1.3 Equations de la convection naturelle**

La méthode par schémas diamants en 2D sera présentée au chapitre 2 pour une inconnue scalaire située au centroïde des cellules, en prenant comme équation modèle l'équation de convection-diffusion pour la température *T* du fluide, qui sera aussi couplée aux équations de Navier-Stokes pour réaliser un cas-test de convection naturelle. L'équation de conservation de la température s'écrit [35, 68] :

$$
\rho C_p \left( \frac{\partial T}{\partial t} + (\mathbf{v} \cdot \nabla) T \right) = \lambda \nabla^2 T,\tag{1.17}
$$

où *C<sup>p</sup>* est la capacité calorifique massique à pression constante et *λ* est la conductivité thermique du fluide. En introduisant la diffusivité thermique *κ* = *λ/ρCp*, et en utilisant le théorème de flux-divergence (1.8), on obtient la formulation intégrale dans le domaine  $\Omega$ :

$$
\frac{\mathrm{d}}{\mathrm{d}t} \int_{\Omega} T \, \mathrm{d}V + \int_{\Gamma} (\boldsymbol{v}T) \cdot \boldsymbol{n} \, \mathrm{d}S - \kappa \int_{\Gamma} \nabla T \cdot \boldsymbol{n} \, \mathrm{d}S = 0. \tag{1.18}
$$

Dans le but de modéliser un écoulement de convection naturelle, l'équation (1.17) est couplée avec les équations de Navier-Stokes où la force de pesanteur **g** = −*g*e*<sup>y</sup>* est prise en compte. En effet, les propriétés d'un fluide variant avec la température, la masse volumique *ρ* du fluide dépend donc des gradients de température appliqués à celui-ci. De ce fait, un fluide chaud se trouvant sous un fluide plus froid a une masse volumique plus faible et migre donc au-dessus du fluide froid sous l'action de la pesanteur. Ce phénomène entraîne alors la création de boucles de convection provoquant le mouvement du fluide, celui-ci contribuant en retour à la convection de

la chaleur dans l'équation (1.17). Pour simplifier les équations à traiter dans ce cas, nous nous plaçons dans l'approximation de Boussinesq [41] . Celle-ci consiste à négliger la dépendance des grandeurs physiques en fonction de la température, sauf pour la densité intervenant dans le terme de pesanteur des équations de Navier-Stokes. Cette densité prend alors l'expression :

$$
\tilde{\rho}(T) = \rho_{\infty} \left( 1 - \beta (T - T_{\infty}) \right),\tag{1.19}
$$

où *ρ*<sup>∞</sup> et *T*<sup>∞</sup> sont respectivement une densité et une température de référence, et *β* est le coefficient de dilatation du fluide. En choisissant *ρ*<sup>∞</sup> = *ρ* la densité constante du fluide, l'équation de quantité de mouvement (1.4) devient :

$$
\rho\left(\frac{\partial \mathbf{v}}{\partial t} + \nabla \cdot (\mathbf{v} \otimes \mathbf{v})\right) = -\nabla p + \nabla \cdot \boldsymbol{\tau} + \rho(1 - \beta(T - T_{\infty}))\mathbf{g}.
$$
\n(1.20)

Pour que l'approximation de Boussinesq soit valide, les variations de masse volumique doivent être faibles, et pour éviter des problèmes d'arrondis dans la simulation numérique des équations nous réalisons un changement de variable pour la pression. Comme proposé par exemple par Oertel *et al.* [73], en posant  $\tilde{p}(x, y, z) = p(x, y, z) + \rho gy$  l'équation (1.20) se réécrit comme :

$$
\rho\left(\frac{\partial v}{\partial t} + \nabla \cdot (\boldsymbol{v} \otimes \boldsymbol{v})\right) = -\nabla \tilde{p} + \nabla \cdot \boldsymbol{\tau} - \rho(\beta(T - T_{\infty}))\mathbf{g},\tag{1.21}
$$

où −*ρ*(*β*(*T* − *T*∞))**g** est le terme de flottabilité. La forme adimensionnelle de cette équation utilise les variables réduites :

$$
x^* = \frac{x}{L}, \qquad y^* = \frac{y}{L}, \qquad z^* = \frac{z}{L}, \qquad t^* = \frac{t\kappa}{L^2},
$$

$$
v^* = \frac{vL}{\kappa}, \qquad p^* = \frac{\tilde{p}L^2}{\rho\kappa^2}, \qquad T^* = \frac{T - T_C}{T_H - T_C},
$$

où *L* est une longueur de référence, et *T<sup>C</sup>* et *T<sup>H</sup>* sont respectivement des températures de référence pour le fluide froid et pour le fluide chaud. Ensuite, en introduisant les nombres adimensionnels de Rayleigh :

$$
\text{Ra} \equiv \frac{\beta g L^3}{\nu \kappa} (T_H - T_C),\tag{1.23}
$$

et de Prandtl :

$$
\Pr \equiv \frac{\nu}{\kappa},\tag{1.24}
$$

et en choisissant  $T_{\infty} = T_C$ , la formulation intégrale de l'équation de quantité de mouvement (1.21) sous forme adimensionnelle devient, en omettant les indices \* :

$$
\frac{\mathrm{d}}{\mathrm{d}t} \int_{\Omega} \mathbf{v} \, \mathrm{d}V + \int_{\Gamma} \mathbf{v} \, (\mathbf{v} \cdot \mathbf{n}) \, \mathrm{d}S + \int_{\Gamma} p \, \mathbf{n} \, \mathrm{d}S - \Pr \int_{\Gamma} \nabla \mathbf{v} \cdot \mathbf{n} \, \mathrm{d}S - \mathrm{RaPr} \int_{\Omega} T \mathbf{e}_y \, \mathrm{d}V = 0. \tag{1.25}
$$

En résumé, les équations gouvernant un écoulement de convection naturelle sont données par (1.25), (1.18) et l'équation de continuité (1.10).

## **1.4 Représentation du domaine de calcul et méthodes de cutcells**

Une des étapes les plus importantes pour la simulation numérique en mécanique des fluides est le choix du type de maillage (ou grille) représentant le domaine de calcul, et qui va fortement impacter la discrétisation numérique des équations, autant sur le plan de la précision de la solution discrète que des ressources informatiques nécessaires [46, 35].

La plupart des grilles utilisées dans la littérature et dans l'industrie sont dites ajustées à la frontière (*body-fitted*), de type structuré (par exemple curviligne) ou non structuré [46]. Dans les maillages ajustés à la frontière, dont un exemple est donné dans la figure 1.1, le bord de la géométrie est aligné avec les lignes du maillage, ce qui permet notamment de simplifier l'implémentation des conditions aux limites. Cependant, la génération d'une grille ajustée à la frontière possédant de bonnes propriétés géométriques, *e.g.* pas de non-orthogonalité près de la frontière, est loin d'être triviale, en particulier pour des géométries de forme complexe. En outre, les transformations nécessaires pour exprimer les équations dans un système de coordonnées curvilignes impliquent des systèmes d'équations dont les difficultés supplémentaires peuvent affecter la stabilité et la convergence de la solution numérique, en plus du nombre d'opérations requises pour l'obtenir. C'est pourquoi une alternative à ces méthodes est proposée : les méthodes à frontière immergée (IBM), dont une revue a été réalisée par Mittal & Iaccarino [65] et plus récemment par Sotiropoulos *et al.* [86].

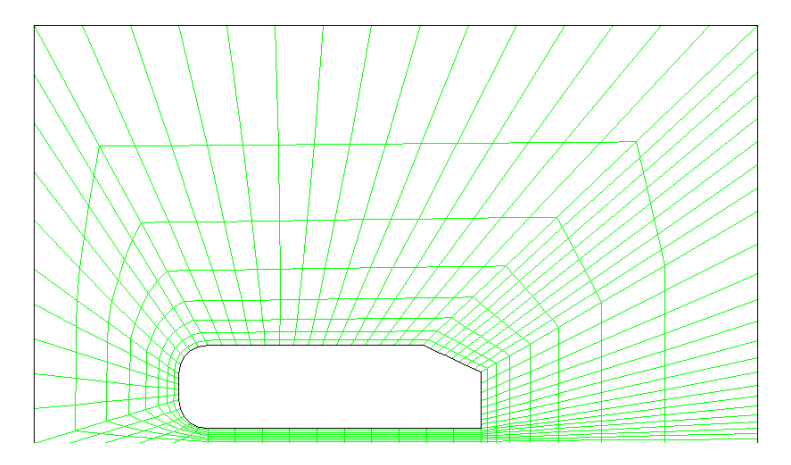

Figure 1.1 – Maillage curviligne ajusté à la frontière de la géométrie.

#### **1.4.1 Revue des méthodes à frontière immergée**

Les méthodes à frontière immergée utilisent un maillage cartésien indépendant de la géométrie étudiée, dans lequel celle-ci est plongée. La figure 1.2 présente un exemple d'un tel maillage. La présentation succinte qui est proposée dans ce manuscrit provient d'une revue plus détaillée réalisée par Nikfarjam [72]. Le terme IBM a été utilisé pour la première fois pour désigner une approche développée par Peskin [79] en 1972 pour l'étude d'écoulements sanguins, qui s'est ensuite généralisée aux problèmes d'interaction fluide-structure. Le premier avantage est la facilité de génération de la grille cartésienne, qui reste par ailleurs identique dans le cas de simulations en géométries mobiles, au contraire d'une simulation sur maillage ajusté à la frontière où le maillage doit être régénéré à chaque instant de la simulation. Par rapport à une grille curviligne ajustée à la frontière, les volumes et vecteurs surfaciques d'une cellule cartésienne sont triviaux à évaluer, ce qui diminue considérablement les coûts en temps de calcul et en mémoire d'une simulation. Enfin, dans le cas de problèmes multi-phasiques ou multi-matériaux, l'interface entre les différentes structures peut être vue comme une frontière immergée. Bergmann *et al.* [8] utilisent par exemple cette approche dans le cas d'écoulements autour de solides déformables.

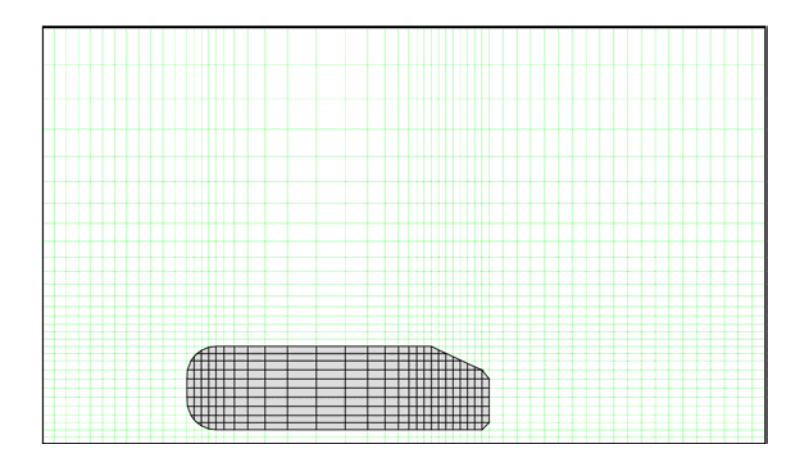

Figure 1.2 – Maillage cartésien pour une méthode à frontière immergée.

De très nombreuses variantes des méthodes à frontière immergée existent alors, selon la manière de prendre en compte la géométrie et donc d'imposer les conditions aux limites. Mittal & Iaccarino [65] considèrent deux approches principales :

- Une approche de type forçage continu, où une force fictive est ajoutée dans les équations à résoudre avant leur discrétisation. Cette approche est plus adaptée aux frontières immergées élastiques comme dans l'étude originale de Peskin [79], où la frontière est représentée par des fibres élastiques dont les positions suivent la vitesse locale du fluide. L'effet de la frontière immergée sur le fluide est essentiellement pris en compte par une distribution de force imposée dans l'équation de quantité de mouvement. Cependant, la principale difficulté avec cette méthode est que la régularité de la force fictive dégrade la représentation non régulière de la frontière immergée.
- Une approche de type forçage discret, où l'ajout de termes pour les conditions aux limites se fait directement dans les équations discrétisées. Cette approche est particulièrement utilisée pour les écoulements autour de corps rigides, et permet d'atteindre une plus grande

précision à proximité de la frontière immergée qu'avec une approche continue. Néanmoins, un inconvénient est que la force fictive discrète choisie est intimement liée à la méthode de discrétisation des équations. Cette approche peut être réalisée de deux manières : une imposition indirecte ou directe des conditions aux limites. Dans le premier cas, le terme ajouté dans les équations discrétisées est généralement obtenu à partir d'une estimation du champ de vitesse puis corrigé pour correspondre aux conditions aux limites. Fadlun *et al.* [32] ont notamment utilisé cette approche. Néanmoins, celle-ci amène à des approximations qui ne permettent pas de vérifier correctement les lois de conservation. Dans le second cas, où l'on utilise un forçage discret avec prise en compte directe des conditions aux limites, la précision à proximité de la frontière immergée est accrue et le bord de la géométrie est représenté de manière nette (*sharp*). Citons par exemple les méthodes *ghostcells* avec discrétisation de type différences finies, mais également les méthodes de *cut-cells* avec discrétisation de type volumes finis. Ces dernières, dont la méthode LS-STAG fait partie, font l'objet de la suite de cette section.

#### **1.4.2 Revue des méthodes de cut-cells**

La motivation première des méthodes de type *cut-cells*, cellules fluides « coupées » par la frontière immergée comme représentées sur la figure 1.3, est d'observer la stricte conservation locale et globale de la masse, de la quantité de mouvement et de l'énergie en employant une méthode de volumes finis. Le point central des méthodes de *cut-cells* consiste en la discrétisation des équations dans les cellules intersectant la frontière, contrairement aux autres méthodes à frontière immergée où ce point était éludé par l'introduction de forces fictives. Elle a été proposée initialement pour les écoulements non-visqueux par Clarke *et al.* [23].

La principale difficulté de ce type de méthode est la présence de *cut-cells* ayant un très faible volume, dite « *small cut-cell problem* » (voir [99, 54] et la revue dans [86]). La présence de telles cellules à proximité de la frontière immergée a pour conséquence de nécessiter un pas de temps très faible pour les simulations dans le cas d'un schéma en temps explicite, et la résolution d'un système linéaire mal conditionné s'il est implicite. Plusieurs approches ont alors été proposées dans la littérature pour surmonter cette difficulté :

— une approche dite de *cell-merging*, proposée par Ye *et al.* [99] pour la simulation d'écoulements dominés par la convection sur grille cartésienne colocalisée. Dans cette approche, un schéma d'interpolation centrée au second ordre est utilisé près de la frontière. Dans cette méthode, une *cut-cell* dont le centroïde (qui ne tient pas compte de la séparation fluide-solide) est situé dans le solide est fusionnée avec une des ses cellules voisines, de telle sorte à éliminer les petites *cut-cells*. La figure 1.4 représente cette situation où les cellules en jaune ont fusionné pour n'en former plus qu'une, du fait de la *cut-cell* de trop petite taille au sud. Cette approche amène cependant une nouvelle difficulté : la discrétisation des flux à travers les faces des cellules fusionnées est rendue plus complexe et nécessite des

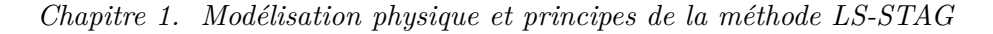

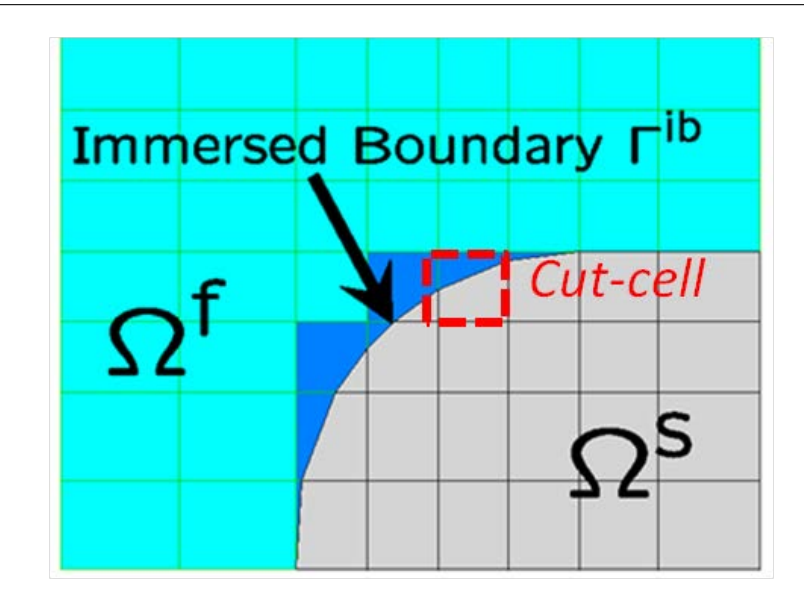

FIGURE 1.3 – Exemple de géométrie  $\Omega^{\text{s}}$  à frontière immergée dans un fluide  $\Omega^{\text{f}}$  avec présence de *cut-cells*.

interpolations supplémentaires [99],

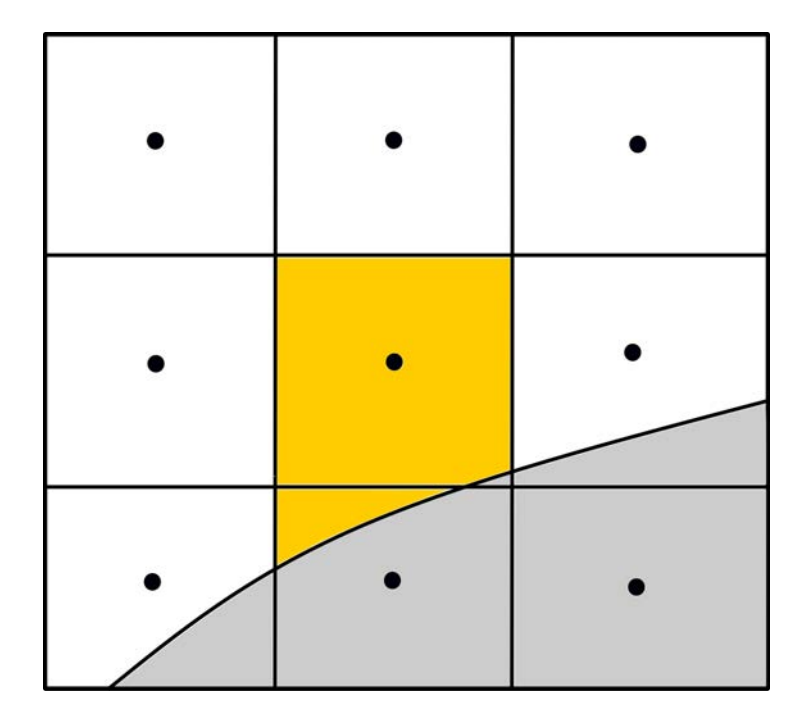

Figure 1.4 – Illustration de la reconstruction d'une cellule à proximité de la frontière par l'approche *cell-merging*, basée sur [99].

— une approche dite de *cell-linking*, proposée par Kirkpatrick *et al.* [54] dans le but de

résoudre les difficultés rencontrées par les méthodes *cell-merging*. Dans cette méthode, appliquée dans le cas d'une frontière curviligne pour des simulations sur maillage décalé non-uniforme, une petite *cut-cell* est liée à une *cut-cell* voisine dans une configuration « maître-esclave » pour laquelle les positions des inconnues sont confondues en celle de la cellule maître, tandis que les deux *cut-cells* restent des entités distinctes, contrairement à l'approche *cell-merging* où elles ne forment qu'une cellule après la fusion. Les détails de cette discrétisation, et en particulier les critères pour définir ces liaisons, sont amplement discutés dans [54]. Cette méthode permet alors de calculer les flux et forces de la même manière que dans les *cut-cells* originales, contrairement aux méthodes *cell-merging*, tout en évitant le problème des petites *cut-cells*. Cependant, l'approche *cell-linking* ne peut être appliquée facilement aux géométries mobiles à cause de la présence de *cut-cells* de tailles extrêmement faibles [87], de même qu'elle n'est pas adaptée pour les écoulements à haut nombre de Reynolds quand deux vitesses voisines qui ont été « liées » prennent la même valeur lorsqu'elles sont trop proches.

En géométries 3D, les méthodes de *cut-cells* sont plus complexes à construire notamment à cause du plus grand nombre de configurations possibles pour les *cut-cells*, comme nous le montrerons dans la suite de ce manuscrit. Néanmoins, on trouve dans la littérature différentes variantes de ces méthodes en 3D, dont nous donnons quelques exemples pertinents. En 2000, Yang *et al.* [97] ont proposé une approche *cell-merging* pour des simulations d'écoulements compressibles en géométries tridimensionnelles par la résolution des équations d'Euler. En 2011, Hartmann *et al.* [44, 43] ont développé une méthode hybridant les approches *cell-merging* et *celllinking* pour des simulations des équations de Navier-Stokes compressibles. Une approche multigrilles et avec raffinement adaptatif de maillage est notamment utilisée. Enfin, récemment en 2016, Muralidharan *et al.* [69] présentent une méthode de type *cut-cells* précise au troisième ordre pour des écoulements compressibles, basée également sur une approche hybride *cell-merging*/*celllinking* détaillée dans [84].

Ces exemples mettent en évidence la diversité des méthodes utilisant les principes des deux approches que nous avons présentées, mais ont en commun le traitement des paramètres géométriques dans les *cut-cells*. Chacune de ces références réalise alors les mêmes approximations, que nous utiliserons dans la méthode LS-STAG, pour les calculs du vecteur surfacique de la frontière et du volume d'une *cut-cell*, tous deux basés sur le théorème de Green-Gauss. Cieslak *et al.* [22] se démarquent sur ce point, dans le cadre de simulations d'ondes de choc : ils proposent de représenter la surface de la géométrie moins grossièrement dans les *cut-cells* en réalisant une décomposition en polygones plans, représentée sur la figure 1.5. Cette méthode n'utilise cependant aucune des deux approches décrites ci-dessus, *i.e.* ne propose pas de façon de remédier au problème des petites *cut-cells*.

Toutes les méthodes proposées dans ce paragraphe sont basées sur une discrétisation de volumes finis, et de ce fait vérifient les propriétés de conservation locale des flux discrets. Néan-

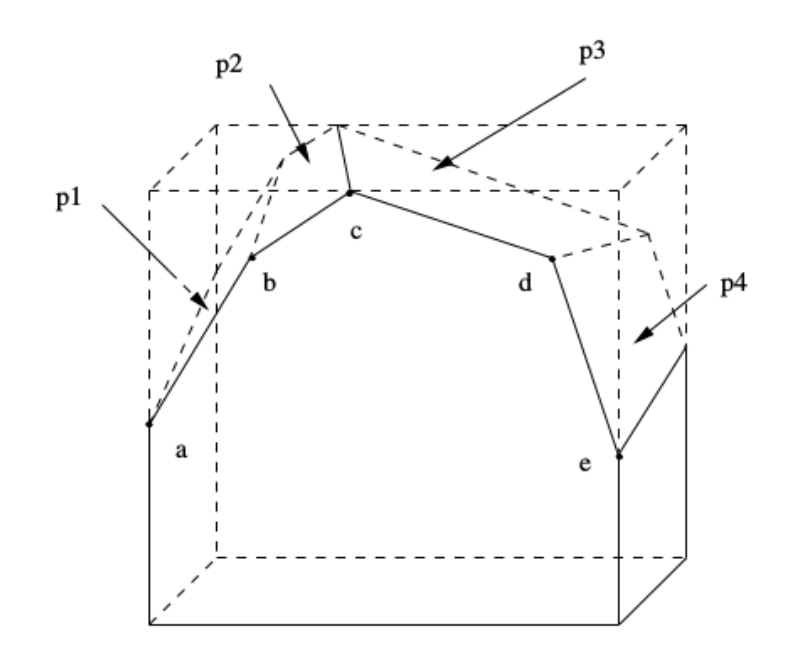

Figure 1.5 – Représentation par polygones plans de la paroi solide d'une *cut-cell*, d'après Cieslak *et al.* [22].

moins, chaque approche proposée a ses inconvénients, et nécessite notamment des interpolations qui dégradent l'ordre de la discrétisation à proximité de la frontière immergée. Dans la suite de ce manuscrit, nous présenterons une méthode à frontière immergée / *cut-cells* sur grille cartésienne, appelée méthode LS-STAG, initialement développée dans la thèse de Y. Cheny [19], qui combine les meilleurs aspects des différentes méthodes présentées : les propriétés de conservation globales des équations de Navier-Stokes sont vérifiées discrètement, aucune interpolation n'est nécessaire dans les *cut-cells* (les approches de *cell-merging* ou *cell-linking* ne sont pas utilisées), les paramètres géométriques de la discrétisation sont aisément obtenus par la représentation *level-set* des parois complexes, et le problème des petites *cut-cells* est sensiblement réduit comme nous le verrons dans le chapitre 2.

### **1.5 Principes de la méthode LS-STAG**

#### **1.5.1 Présentation de la méthode**

Dans ce paragraphe, nous allons présenter les bases de la méthode LS-STAG, sans rentrer dans les détails de la discrétisation qui seront abordés dans les chapitres suivants. La méthode LS-STAG est une méthode à frontière immergée pour les écoulements visqueux incompressibles où la frontière est représentée implicitement par une fonction *level-set* (introduite par Osher et Sethian [75, 76] pour la simulation numérique de problèmes physiques avec interfaces dy-

namiques). Le point de départ de la méthode LS-STAG est la méthode MAC 1 de Harlow & Welch [42], qui introduit l'arrangement décalé des variables de vitesse et pression sur maillages cartésiens, cf. figure 1.6. Pour un pas de discrétisation uniforme, la discrétisation MAC a la propriété de préserver au niveau discret les différents invariants des équations de Navier-Stokes, *i.e.* la masse, la quantité de mouvement et l'énergie cinétique globales. Trois décennies plus tard, Verstappen & Veldman [93] ont exprimé les conditions algébriques que doit vérifier la discrétisation MAC afin de conserver ces invariants pour des pas de discrétisation non-uniformes. Cette discrétisation *symmetry preserving* a notamment permis de mener avec succès des simulations numériques directes d'écoulements turbulents en géométries tridimensionnelles simples [94]. Pour des géométries complexes 2D, Cheny *et al.* [19, 20] ont introduit la méthode LS-STAG, qui utilise les principes *symmetry preserving* de Verstappen & Veldman pour construire la discrétisation des équations de Navier-Stokes dans les *cut-cells*. La méthode LS-STAG a ensuite été étendue aux géométries complexes en 3D extrudée, *i.e.* des géométries dont la frontière est parallèle à l'un des axes du repère cartésien, par Nikfarjam *et al.* [72, 71], avec application aux écoulements non-newtoniens. La simulation numérique de problèmes aéroélastiques couplés a été étudiée [80], ainsi que celle d'écoulements turbulents avec les méthodes RANS <sup>2</sup> [81], LES <sup>3</sup> et DES <sup>4</sup> [82]. Précisons en outre que Van der Heiden [89] a également utilisé la méthode en 3D extrudée pour des applications aux problèmes *offshore* dans le cadre du projet « COMFLOW ».

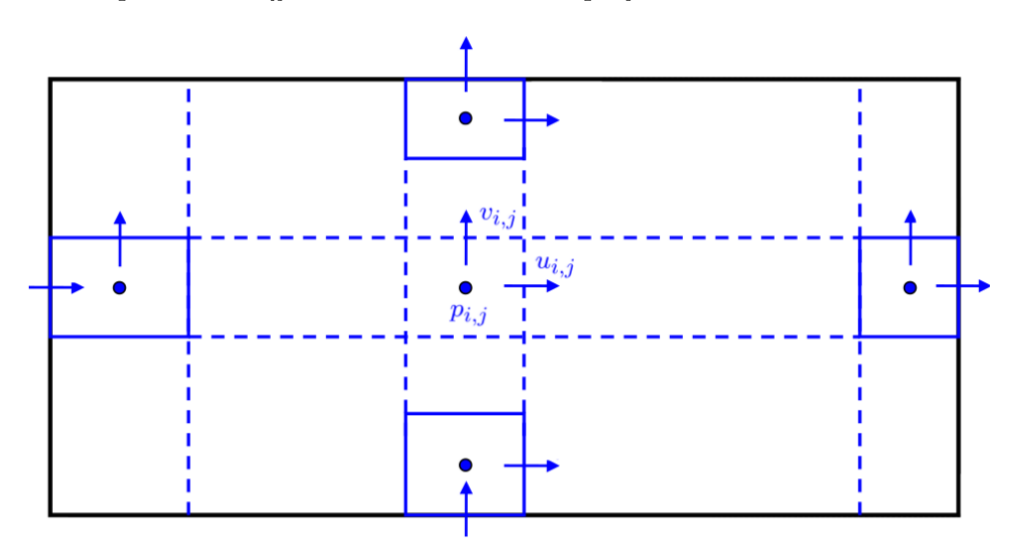

Figure 1.6 – Arrangement décalé des variables de vitesse et de pression sur un maillage cartésien.

Dans la méthode LS-STAG, la fonction *level-set* est utilisée pour représenter les géométries complexes et permet de calculer efficacement tous les paramètres géométriques pertinents des

<sup>1.</sup> Marker And Cell

<sup>2.</sup> Reynolds-Averaged Navier-Stokes.

<sup>3.</sup> Large Eddy Simulation.

<sup>4.</sup> Detached Eddy Simulation.

*cut-cells*. Considérons le domaine solide complexe Ω ib, de frontière Γ ib, immergé dans le domaine Ω, de frontière Γ, représenté sur la figure 1.7. Les équations de Navier-Stokes (1.10) et (1.12) sont alors discrétisées dans le domaine fluide  $\Omega^{\text{f}} = \Omega \backslash \Omega^{\text{ib}}$ .

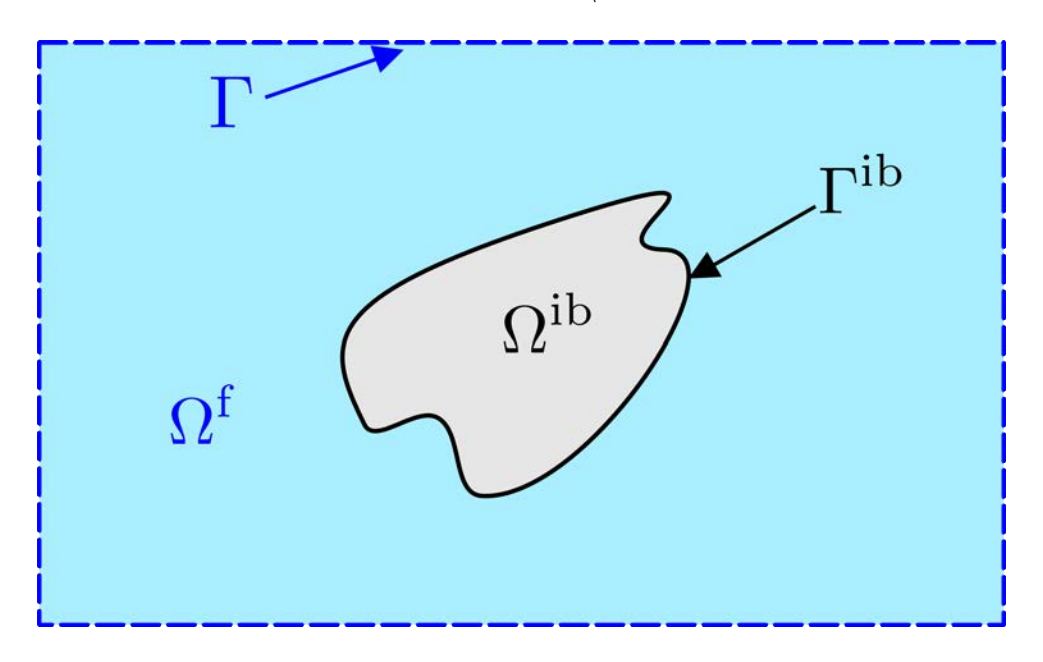

FIGURE 1.7 – Géométrie complexe  $\Omega^{ib}$  immergée dans le domaine rectangulaire  $\Omega$ .

La figure 1.8 présente les quatre cellules de base présentes dans un maillage 2D [19] : une cellule cartésienne et trois types de *cut-cells* (pentagonale, trapézoïdale et triangulaire). Il est à noter que pour chaque *cut-cell*, notée Ω*i,j* , la frontière immergée est représentée par un segment dont les extrémités sont les points d'intersection avec le maillage cartésien, calculés à partir de la fonction *level-set*.

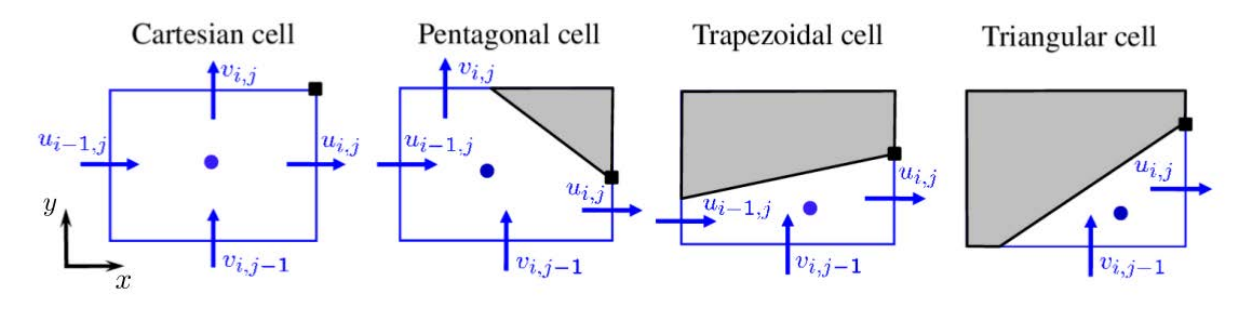

Figure 1.8 – Cellule cartésienne et trois types de *cut-cells* génériques pour les maillages 2D.

Dans la thèse de F. Nikfarjam [72], la méthode LS-STAG a ensuite été étendue aux géométries complexes 3D dont la frontière est parallèle à l'un des axes du repère cartésien, où sont uniquement présentes les contreparties extrudées des *cut-cells* 2D. La figure 1.9 représente les principaux types de *cut-cells* présentes dans un maillage en 3D extrudée, où les discrétisations élaborées en 2D dans [19] peuvent être aisément étendues.

L'extension de la méthode LS-STAG aux géométries totalement 3D se heurte au défi posé par le grand nombre de types de *cut-cells* à considérer (108 au total d'après [72]). En effet, l'implémentation des flux convectifs et diffusifs présentée dans [19, 72], qui s'effectue en imposant une discrétisation distincte pour chaque type de *cut-cell* extrudée, se révèle trop complexe pour être étendue avec succès aux nombreux types supplémentaires de *cut-cells* 3D. L'objectif principal de cette thèse est de simplifier et rationaliser la discrétisation LS-STAG afin d'obtenir une méthode précise et algorithmiquement efficace pour les calculs en géométries totalement 3D. Pour cela, nous allons maintenant rappeler les lois de conservation globales des équations de Navier-Stokes, qui sont le point de départ de la discrétisation LS-STAG dans les *cut-cells*.

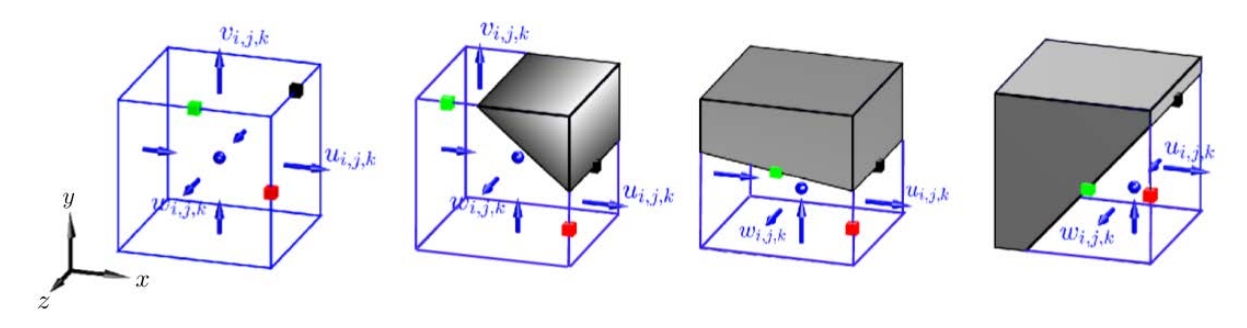

Figure 1.9 – Cellule cartésienne et trois types de *cut-cells* génériques pour les maillages 3D extrudés.

### **1.5.2 Lois de conservation globales pour les écoulements visqueux incompressibles**

Dès la fin des années 1950, l'importance de la préservation des invariants des systèmes dynamiques au niveau discret pour les méthodes numériques a été mise en évidence. En effet, Arakawa [4] a montré dans le cadre de ses travaux qu'une telle propriété permettait une intégration en temps plus longue. Pour les équations de Navier-Stokes incompressibles, la méthode MAC de Harlow & Welch [42], bien que n'étant pas développée spécifiquement dans ce but, est la première méthode d'ordre 2 à vérifier la conservation de la masse, de la quantité de mouvement et de l'énergie cinétique, sur maillage uniforme uniquement. Babik *et al.* [5] proposent par exemple une discrétisation des termes visqueux dans le cadre de la méthode MAC, pour des écoulements compressibles, afin de vérifier ces propriétés de conservation. A la fin des années 1970, l'équipe de recherche du CTR<sup>1</sup> de Stanford [57] commence à s'intéresser à ces propriétés pour la simulation de la turbulence par LES et DNS<sup>2</sup> [67, 92, 70] sur maillages non-uniformes

<sup>1.</sup> Center for Turbulence Research.

<sup>2.</sup> Direct Numerical Simulation.

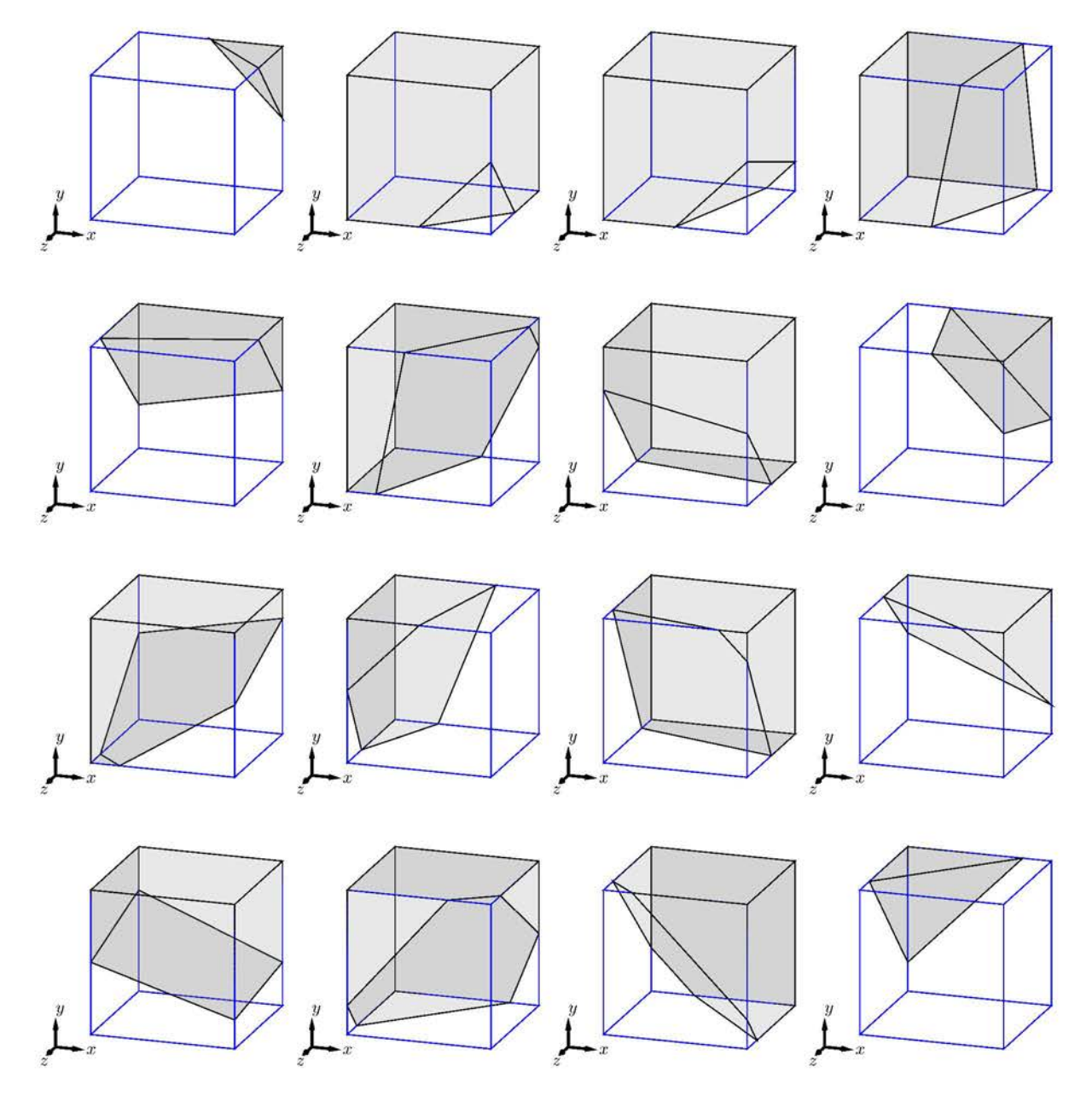

Figure 1.10 – Exemples de *cut-cells* pour les géométries 3D.

et pour des méthodes d'ordre élevé.

Dans le domaine fluide  $\Omega^f$ , les invariants de l'écoulement sont la masse totale  $\int_{\Omega^f} \nabla \cdot \bm{v} dV$ , la quantité de mouvement totale  $P(t) = \int_{\Omega^{\mathrm{f}}} \rho v \, \mathrm{d}V$  et, dans le cas d'un fluide de viscosité nulle, l'énergie cinétique totale  $E_c(t) = \frac{1}{2} \int_{\Omega^f} \rho v^2 dV$ . Au niveau discret, la conservation des invariants linéaires (masse et quantité de mouvement) est assurée dès que la méthode numérique est conservative [46], *i.e.* si elle vérifie la propriété de conservation locale des flux sur les faces fluides et si les conditions aux limites sont correctement implémentées. Il est cependant plus

difficile pour une méthode numérique de vérifier la conservation de l'énergie cinétique, qui est un invariant quadratique. Pour réaliser cela pour la méthode LS-STAG, Y. Cheny [19] a suivi l'approche de Verstappen & Veldman [93] élaborée dans le cadre d'un maillage non-uniforme. Il est à préciser que seule la semi-discrétisation spatiale des équations est considérée, c'est-à-dire que les problèmes liés à la conservation des invariants après application d'un schéma d'intégration en temps sont négligés.

Considérons en premier les invariants linéaires de l'écoulement, obtenus après intégration des équations de Navier-Stokes (1.10) et (1.12) dans le domaine fluide  $\Omega^{\text{f}}$ :

$$
\dot{m} = \int_{\Omega^{\text{f}}} \nabla \cdot \mathbf{v} \, \mathrm{d}V = \int_{\Gamma^{\text{ib}}} \mathbf{v} \cdot \mathbf{n} \, \mathrm{d}S = 0, \tag{1.26a}
$$

$$
\frac{\mathrm{d}\mathbf{P}}{\mathrm{d}t} = -\int_{\Gamma^{\text{ib}}} \boldsymbol{v} \,\boldsymbol{v} \cdot \boldsymbol{n} \, \mathrm{d}S - \mathbf{F},\tag{1.26b}
$$

où **F** = (*Fx, Fy, Fz*) représente la force hydrodynamique agissant sur la frontière immergée, telle que ses composantes sont données par :

$$
F_x = \int_{\Gamma^{\text{ib}}} \left[ p - \mu \dot{\gamma}_{xx} \right] \mathbf{e}_x \cdot \mathbf{n} \, \, \mathrm{d}S - \int_{\Gamma^{\text{ib}}} \mu \dot{\gamma}_{xy} \, \mathbf{e}_y \cdot \mathbf{n} \, \, \mathrm{d}S - \int_{\Gamma^{\text{ib}}} \mu \dot{\gamma}_{xz} \, \mathbf{e}_z \cdot \mathbf{n} \, \, \mathrm{d}S, \tag{1.27a}
$$

$$
F_y = \int_{\Gamma^{\text{ib}}} \left[ p - \mu \dot{\gamma}_{yy} \right] \mathbf{e}_y \cdot \mathbf{n} \, \, \text{d}S - \int_{\Gamma^{\text{ib}}} \mu \dot{\gamma}_{xy} \, \mathbf{e}_x \cdot \mathbf{n} \, \, \text{d}S - \int_{\Gamma^{\text{ib}}} \mu \dot{\gamma}_{yz} \, \mathbf{e}_z \cdot \mathbf{n} \, \, \text{d}S, \tag{1.27b}
$$

$$
F_z = \int_{\Gamma^{\rm ib}} \left[ p - \mu \dot{\gamma}_{zz} \right] \mathbf{e}_z \cdot \mathbf{n} \, \, \mathrm{d}S - \int_{\Gamma^{\rm ib}} \mu \dot{\gamma}_{xz} \, \mathbf{e}_x \cdot \mathbf{n} \, \, \mathrm{d}S - \int_{\Gamma^{\rm ib}} \mu \dot{\gamma}_{yz} \, \mathbf{e}_y \cdot \mathbf{n} \, \, \mathrm{d}S. \tag{1.27c}
$$

Les composantes  $F_x$  et  $F_y$  sont appelées force de traînée et force de portance, respectivement. On peut constater que seuls les termes de bord sur Γ ib apparaissent dans les équations de conservation (1.26a) et (1.26b) car elles sont obtenues à partir de la forme conservative des équations de Navier-Stokes. Ainsi la contrepartie discrète de ces lois de conservation, obtenue en sommant le schéma dans chaque cellule du maillage, ne doit faire intervenir que la discrétisation de ces termes de bords, tandis que les termes apparaissant sur les faces fluides s'annulent en raison de la conservation locale des flux discrets.

#### **Conservation discrète de la masse totale**

La discrétisation LS-STAG de l'équation de continuité (1.26a) correspond au débit massique à travers toutes les faces d'une cellule (cartésienne ou *cut-cell*). En reprenant les notations de [19], elle s'écrit sous forme matricielle :

$$
\mathcal{D}U + \overline{U}^{\text{ib}} = 0,\tag{1.28}
$$

où  $\mathcal D$  est l'opérateur de divergence (défini dans [19]) et  $\overline U^{\rm ib}\equiv\int_{\Gamma_{i,j,k}^{\rm ib}}\bm v^{\rm ib}\cdot\bm n\,\,{\rm d} S$  avec  $\bm v^{\rm ib}$  le vecteur vitesse sur la frontière. En sommant l'équation de continuité discrète (1.28) dans toutes les cellules fluides, on obtient la contrepartie discrète de l'équation de conservation de la masse totale (1.26a), qui s'écrit matriciellement :

$$
\mathbb{1}^{\mathrm{T}}\mathcal{D}U + \mathbb{1}^{\mathrm{T}}\overline{U}^{\mathrm{ib}} = 0,\tag{1.29}
$$

23

avec  $\mathbb{1} =$  $\sqrt{ }$  $\overline{\phantom{a}}$ 1*x* 1*y* 1*z*  $\setminus$ tel que  $\mathbb{1}_x$  représente par exemple le vecteur unitaire ayant autant de lignes que

d'inconnues  $u_{i,j,k}$  dans le domaine. Dans cette équation, les vecteurs  $U$  et  $\overline{U}^{ib}$  contiennent les inconnues de la vitesse (*ui,j,k, vi,j,k, wi,j,k*) et la discrétisation des termes de bord, respectivement.

La conservation locale du débit massique sur les faces fluides implique que  $1^{\text{T}}DU = 0$ , et le membre de gauche de l'équation (1.29) se simplifie en  $1^{\mathrm{T}}\overline{U}^{\text{ib}}$ . Y. Cheny [19] a alors montré, pour une géométrie animée d'un mouvement de solide rigide, que  $1^{\mathrm{T}}\overline{U}^{\mathrm{ib}}=0$  et que par conséquent la méthode LS-STAG hérite bien de la méthode MAC la propriété de conservation globale de la masse.

#### **Conservation discrète de la quantité de mouvement totale**

La discrétisation LS-STAG de l'équation de quantité de mouvement (1.26b) peut s'écrire sous forme matricielle comme [19] :

$$
\rho \frac{\mathrm{d}}{\mathrm{d}t} (\mathcal{M}U) + \rho \mathcal{C}[\overline{U}]U + \mathcal{G}P - \mu \mathcal{K}U + \rho S^{\text{ib},c} - \mu S^{\text{ib},v} = 0, \tag{1.30}
$$

où la matrice de masse (diagonale)  $\mathcal M$  est construite à partir des volumes des cellules fluides, la matrice  $\mathcal{C}[\overline{U}]$  représente la discrétisation des termes convectifs,  $\mathcal{G}$  est le gradient de pression discret, *P* représente la pression, *K* la matrice de discrétisation des termes diffusifs, *S*<sup>ib,c</sup> et *S*<sup>ib,v</sup> sont les termes de bord pour les flux convectifs et diffusifs, respectivement. Ces différents termes vont être construits de telle sorte que la quantité de mouvement totale et l'énergie cinétique discrète sont conservées.

Pour cela, la quantité de mouvement totale  $P(t) = \int_{\Omega^f} \rho v \ dV$  est discrétisée comme [19] :

$$
\mathbf{P}(t) \cong \mathbf{P}^{h}(t) = \rho (\mathbb{1}^{\mathrm{T}}\mathcal{M}U + \mathbb{1}^{\mathrm{T}}\mathcal{M}^{\mathrm{ib}}U^{\mathrm{ib}}).
$$
 (1.31)

où Mib*U* ib représente la contribution des termes de bord sur Γ ib, supposés indépendants du temps. La contrepartie semi-discrète de (1.26b) est obtenue en multipliant (1.30) par le vecteur 1 :

$$
\frac{\mathrm{d}\mathbf{P}^h}{\mathrm{d}t} = -\left[\rho \, \mathbb{1}^{\mathrm{T}}\mathcal{C}[\overline{U}]\mathbf{U} + \rho \, \mathbb{1}^{\mathrm{T}}\mathbf{S}^{\mathrm{ib},\mathrm{c}}\right] - \left[\mathbb{1}^{\mathrm{T}}\mathcal{G}P - \mathbb{1}^{\mathrm{T}}\mu\left(\mathcal{K}U + \mathbf{S}^{\mathrm{ib},\mathrm{v}}\right)\right].\tag{1.32}
$$

Dans cette expression, les termes quadratiques du membre de droite correspondent à la sommation des flux convectifs, de pression et diffusifs sur tous les volumes de contrôle. Les flux à travers les faces fluides sont annulés grâce à la propriété de conservation locale. Les termes restants apparaissent uniquement sur la frontière solide des *cut-cells*. Ainsi, la propriété de conservation globale au niveau discret est vérifiée si ces différents termes de bord sont consistants avec les forces apparaissant dans (1.26b). En effet, on doit alors avoir :

— le terme  $ρ$  1<sup>T</sup>C[ $\overline{U}$ ] $U + ρ$  1<sup>T</sup>S<sup>ib,c</sup> qui doit correspondre à la discrétisation des forces d'inertie  $\int_{\Gamma^{\rm ib}} {\bm v}{\bm v}\cdot {\bm n} \; {\rm d} S \; {\rm sur \; la \; fronti\`ere},$ 

— le terme 1 <sup>T</sup>G*P* − 1 <sup>T</sup>*µ* K*U* + *S* ib*,*v qui doit correspondre à la discrétisation des forces hydrodynamiques **F**.

#### **Conservation discrète de l'énergie cinétique totale**

La conservation de l'énergie cinétique  $E_c = \int_{\Omega^f} \rho v^2 / 2 \text{ d}V$  s'obtient en multipliant l'équation de quantité de mouvement  $(1.2)$  par v et en intégrant sur le domaine fluide. Après application de différentes identités algébriques, on obtient [19] :

$$
\frac{dE_c}{dt} = -\int_{\Gamma^{ib}} \left(\frac{\rho v^2}{2}\right) v \cdot n \, dS \n- \int_{\Gamma^{ib}} p v \cdot n \, dS + \int_{\Gamma^{ib}} (\mu \nabla v \cdot v) \cdot n \, dS \n- \int_{\Omega^f} \mu \nabla v : \nabla v \, dV.
$$
\n(1.33)

Dans cette équation, le premier terme du membre de droite correspond au flux global d'énergie cinétique par unité de volume  $\rho v^2/2$  convecté par le fluide à travers Γ<sup>ib</sup>, les deuxième et troisième termes représentent le travail de la pression et des termes visqueux sur la paroi. Ces trois termes contribuent dans le bilan d'énergie cinétique uniquement par leur action sur la frontière, tandis que le quatrième terme représente la perte d'énergie par dissipation visqueuse sur tout le domaine fluide.

Comme pour la quantité de mouvement, le bilan d'énergie discret doit alors être consistant avec (1.33), et on rappelle que la méthode MAC, avec approximation centrée des flux convectifs, ne réalisait cela que sur des grilles cartésiennes uniformes. Pour des grilles non-uniformes, Verstappen & Veldman [93] ont construit une discrétisation vérifiant cette propriété en imposant que la matrice de discrétisation des termes convectifs soit antisymétrique, et que la matrice des termes diffusifs soit symétrique définie positive.

Ces conditions sont obtenues en considérant le bilan d'énergie cinétique discrète :

$$
E_c(t) \cong E_c^h(t) = \rho \left(\frac{1}{2}U^T \mathcal{M}U + \frac{1}{2}U^{ib,T} \mathcal{M}^{ib} U^{ib}\right),\tag{1.34}
$$

où  $U^{\text{ib},T}\mathcal{M}^{\text{ib}}U^{\text{ib}}$  est indépendant du temps. En dérivant cette équation et en utilisant (1.30), on obtient :

$$
\frac{\mathrm{d}E_{\mathrm{c}}^{h}}{\mathrm{d}t} = -\rho U^{\mathrm{T}} \frac{\mathcal{C}[\overline{U}]^{\mathrm{T}} + \mathcal{C}[\overline{U}]}{2} U - P^{\mathrm{T}} \mathcal{G}^{\mathrm{T}} U - U^{\mathrm{T}} \frac{\mu(\mathcal{K}^{\mathrm{T}} + \mathcal{K})}{2} U - \rho U^{\mathrm{T}} S^{\mathrm{ib}, \mathrm{c}} + \mu U^{\mathrm{T}} S^{\mathrm{ib}, \mathrm{v}}. (1.35)
$$

Le bilan discret (1.35) et le bilan continu (1.33) de l'énergie cinétique sont alors consistants si la matrice  $\mathcal{K}^T + \mathcal{K}$  est définie positive, si le gradient de pression est le dual de l'opérateur de divergence D :

$$
\mathcal{G} = -\mathcal{D}^{\mathrm{T}},\tag{1.36}
$$

et enfin si la matrice des termes convectifs est anti-symétrique :

$$
\mathcal{C}[\overline{U}] = -\mathcal{C}[\overline{U}]^{\mathrm{T}}.\tag{1.37}
$$

25

Ces deux dernières conditions seront notamment utilisées dans le chapitre 3 pour construire la discrétisation LS-STAG du gradient de pression et des termes convectifs dans les cut-cells.

### **1.5.3 Problèmes soulevés par la méthode LS-STAG en géométries 2D et 3D extrudée**

La discrétisation dans les *cut-cells* 2D, puis en 3D extrudée, a été réalisée de telle façon que la méthode LS-STAG conserve, autant que possible, les invariants discrets énoncés dans le paragraphe précédent. Néanmoins, la construction de cette discrétisation a soulevé un certain nombre de problèmes que nous allons décrire ci-dessous, et qui doivent être résolus afin de construire une discrétisation dans les *cut-cells* 3D.

#### **Discrétisation** *ad hoc* **des flux diffusifs**

Le précédent paragraphe a montré que pour avoir la stricte conservation de la quantité de mouvement au niveau discret, la discrétisation des flux diffusifs doit respecter d'une part la conservation locale des flux, et d'autre part les termes agissant sur la frontière Γ<sup>ib</sup> représentés par *S* ib*,*<sup>v</sup> dans (1.32) doivent correspondre à la discrétisation des forces hydrodynamiques (1.27). Nous allons rappeler les difficultés rencontrées pour cela dans [19, 72], dans un cadre 2D. La figure 1.11 présente l'arrangement décalé des variables dans le cas d'une géométrie complexe, et représente notamment le volume de contrôle (CV)  $\Omega_{i,j}^u$  pour la variable  $u_{i,j}$ . Le CV  $\Omega_{i,j}^u$  est formé d'une moitié des *cut-cells*  $\Omega_{i,j}$  et  $\Omega_{i+1,j}$ , et sa frontière solide peut se décomposer en une partie Ouest Γ *u,*ib*,*w *i,j* et une partie Est Γ *u,*ib*,*e *i,j* telles que représentées sur la figure. La quantité *θ*<sup>*u*</sup><sub>*i,j*</sub>∆*y<sub>j</sub>*, qui représente la longueur de l'arête fluide où est positionnée  $u_{i,j}$ , sera utilisée dans ce paragraphe pour discrétiser le cisaillement à la paroi. Le calcul de cette quantité par la fonction *level-set* sera détaillé plus loin dans cette thèse.

La discrétisation des flux diffusifs de l'équation de quantité de mouvement (1.12) est réalisée de façon à être consistante avec la discrétisation des forces hydrodynamiques sur la frontière (1.27), par exemple la force de traînée qui s'écrit comme :

$$
F_x^h \cong [\Delta S_x]_{i,j}^{ib} p_{i,j} - \mu [\Delta S_x]_{i,j}^{ib} \dot{\gamma}_{xx}|_{i,j}^{ib} - \mu [\Delta S_y]_{i,j}^{ib} \dot{\gamma}_{xy}|_{i,j}^{ib}, \qquad (1.38)
$$

où  $[\Delta S_x]_{i,j}^{ib}$  et  $[\Delta S_y]_{i,j}^{ib}$  sont les maîtres-couples (surfaces projetées) respectivement selon *x* et *y* de la frontière  $\Gamma^{\text{ib}}_{i,j}$ . Dans la figure 1.11, puisque la *cut-cell* trapézoïdale  $\Omega_{i,j}$  est constituée d'une partie de  $\Omega_{i-1,j,k}^u$  et d'une partie de  $\Omega_{i,j,k}^u$ , la discrétisation des flux diffusifs des inconnues  $u_{i-1,j}$ et  $u_{i,j}$  sur la paroi  $\Gamma_{i,j}^{\text{ib}}$  doit être construite à partir de la force de traînée discrète (1.38) afin de conserver la quantité de mouvement. Ainsi, on considère que la force (1.38) s'exprime par la somme d'une contribution des flux diffusifs de  $u_{i-1,j}$  sur  $\Gamma_{i-1,j}^{u,\text{ib},e}$ , d'une contribution des flux diffusifs de  $u_{i,j}$  sur  $\Gamma^{u,\text{ib},w}_{i,j}$  et d'une contribution du flux de pression sur  $\Gamma^{ib}_{i,j}$ . La quantité  $\dot{\gamma}_{xx}|_{i,j}^{ib}$ , qui représente la contrainte normale, sera toujours discrétisée par une formule unique basée sur le théorème de flux-divergence (1.8), que nous verrons au chapitre 3. Par contre, la discrétisation de
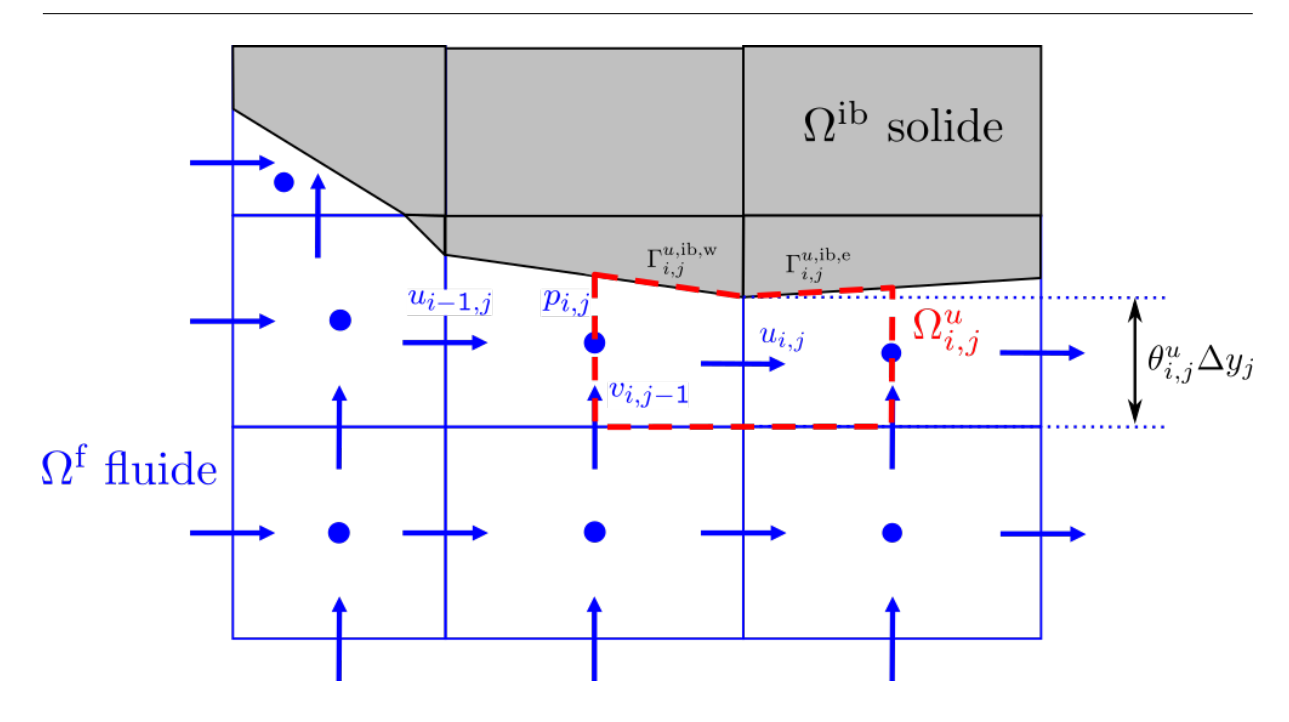

Figure 1.11 – Arrangement décalé des variables près d'une frontière immergée 2D.

la contrainte tangentielle  $\dot{\gamma}_{xy}|_{i,j}^{\text{ib}}$  doit être adaptée à chacun des trois types de *cut-cells* génériques représentés dans la figure 1.8.

Considérons en premier lieu la *cut-cell* trapézoïdale Ω*i,j* représentée sur la figure 1.12, dans laquelle  $\dot{\gamma}_{xy}|_{i,j}^{ib}$  se discrétise par :

$$
\dot{\gamma}_{xy}|_{i,j}^{\text{ib}} = \frac{1}{2} \dot{\gamma}_{xy}|_{i,j}^{\text{ib}} + \frac{1}{2} \dot{\gamma}_{xy}|_{i,j}^{\text{ib}} \cong \frac{1}{2} \left[ \frac{\partial u}{\partial y}|_{i-1,j}^{\text{ib}} + \frac{\partial v}{\partial x}|_{i,j-1}^{\text{ib}} \right] + \frac{1}{2} \left[ \frac{\partial u}{\partial y}|_{i,j}^{\text{ib}} + \frac{\partial v}{\partial x}|_{i,j-1}^{\text{ib}} \right]. \tag{1.39}
$$

Dans cette expression, les gradients discrets  $\partial u/\partial y|_{i-1,j}^{ib}$  et  $\partial u/\partial y|_{i,j}^{ib}$  s'obtiennent simplement à la manière de la *ghost fluid method* (GFM) pour problèmes elliptiques [38], par exemple :

$$
\left. \frac{\partial u}{\partial y} \right|_{i,j}^{ib} \cong \frac{u_{ib} - u_{i,j}}{\frac{1}{2} \theta_{i,j}^u \Delta y_j},\tag{1.40}
$$

où *u*ib correspond à la composante *u* de la vitesse au point d'intersection entre la frontière solide et la face contenant l'inconnue fluide *ui,j* . Les termes entre les premiers crochets de la discrétisation (1.39) sont alors pris en compte dans la contribution des flux diffusifs de *ui*−1*,j* tandis que ceux entre les seconds crochets sont pris en compte dans la contribution des flux diffusifs de  $u_{i,j}$ , avec respectivement  $\Gamma_{i-1,j}^{u,\text{ib},e} = \frac{1}{2}$  $\frac{1}{2} \Gamma^{\text{ib}}_{i,j}$  et  $\Gamma^{u,\text{ib},w}_{i,j} = \frac{1}{2}$  $\frac{1}{2}\Gamma^{\text{ib}}_{i,j}$ .

Par contre, la discrétisation du terme  $\partial v/\partial x|_i^{ib}$ *i,j*−1 est beaucoup plus délicate : on ne peut construire de quotient de différences finies aussi intuitif que (1.40). Ce gradient tangentiel a alors été mis à zéro dans la méthode LS-STAG 2D et pour un fluide newtonien [19] et nonnewtonien [13], tandis qu'une formule *ad hoc* basée sur le théorème de Schwarz a été utilisée en géométries 3D extrudées [72].

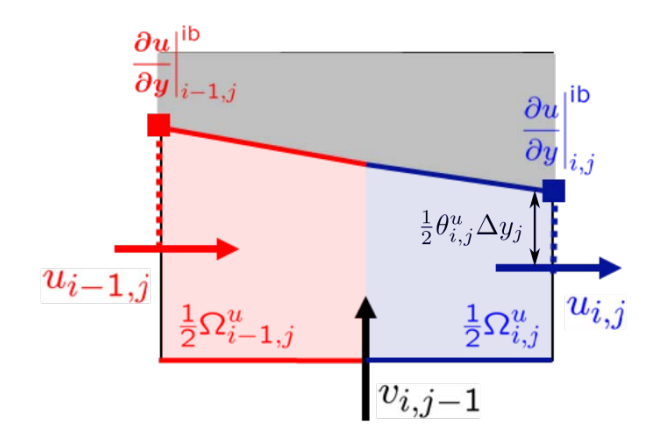

Figure 1.12 – Pour une *cut-cell* Ω*i,j* trapézoïdale, répartition de la force de traînée entre les flux diffusifs pour  $u_{i-1,j}$  et  $u_{i,j}$ .

Considérons maintenant la *cut-cell* pentagonale de la figure 1.13. Les gradients discrets *∂u/∂y*| ib *i,j* et *∂v/∂x*¦i,j peuvent également se calculer par la formule GFM, mais on retrouve la difficulté de la *cut-cell* précédente : les termes  $\partial u/\partial y|_{i=1,j}^{ib}$  et  $\partial v/\partial x|_{i,j}^{ib}$ *i,j*−1 ne peuvent se discrétiser de façon intuitive. Ici encore, une méthode *ad hoc* est utilisée dans [19, 72] et consiste à calculer  $\dot{\gamma}_{xy}|_{i}^{ib}$ *i,j* uniquement à l'aide de  $\partial u/\partial y|_{i,j}^{ib}$  et  $\partial v/\partial x|_{i,j}^{ib}$  :

$$
\dot{\gamma}_{xy}|_{i,j}^{\text{ib}} = \frac{\partial u}{\partial y}\Big|_{i,j}^{\text{ib}} + \frac{\partial v}{\partial x}\Big|_{i,j}^{\text{ib}},\tag{1.41}
$$

ce qui signifie que seuls les flux diffusifs de l'inconnue *ui,j* contribuent à la discrétisation, avec ainsi  $\Gamma^{u,\text{ib},e}_{i-1,j} = \varnothing$  et  $\Gamma^{u,\text{ib},w}_{i,j} = \Gamma^{\text{ib}}_{i,j}$ . Il est important de préciser que le calcul des différents gradients discrets dépend de la position de la paroi solide dans une *cut-cell* pentagonale, comme on le comprend en effectuant une rotation à 90*<sup>o</sup>* de la *cut-cell* de la figure 1.13. Il faut donc réaliser un traitement au cas par cas pour déterminer quelles inconnues du maillage interviennent dans la discrétisation de la contrainte tangentielle  $\dot{\gamma}_{xy}|_{i,j}^{\text{ib}}$ .

Enfin, pour une *cut-cell* triangulaire, représentée sur la figure 1.14, la discrétisation ne pose pas de difficulté :

$$
\dot{\gamma}_{xy}|_{i,j}^{\text{ib}} = \frac{\partial u}{\partial y}\Big|_{i-1,j}^{\text{ib}} + \frac{\partial v}{\partial x}\Big|_{i,j-1}^{\text{ib}},\tag{1.42}
$$

car le gradient discret s'obtient par la formule GFM pour toutes les inconnues existantes, et seuls les flux diffusifs pour  $u_{i-1,j}$  contribuent. Cependant, la surface solide d'intégration  $\Gamma_{i-1,j}^{u,\text{ib},\text{e}}$  choisie pour ces flux diffusifs correspond à la moitié seulement de  $\Gamma_{i,j}^{\text{ib}}$ , tandis que la discrétisation (1.38) prend en compte toute la surface solide, ce qui empêche la stricte conservation de la quantité de mouvement dans les *cut-cells* triangulaires.

Nous avons donc rencontré trois difficultés pour la discrétisation de la force (1.38), et donc des flux diffusifs dans les *cut-cells*, qui sont toutes liées au calcul des gradients tangentiels dans  $\dot{\gamma}_{xy}|^{\rm ib}_{i,j}$  :

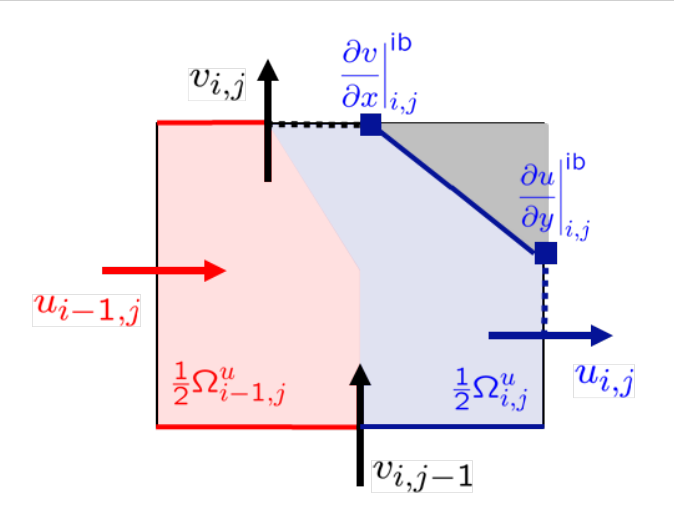

Figure 1.13 – Pour une *cut-cell* Ω*i,j* pentagonale, répartition de la force de traînée entre les flux diffusifs pour  $u_{i-1,j}$  et  $u_{i,j}$ .

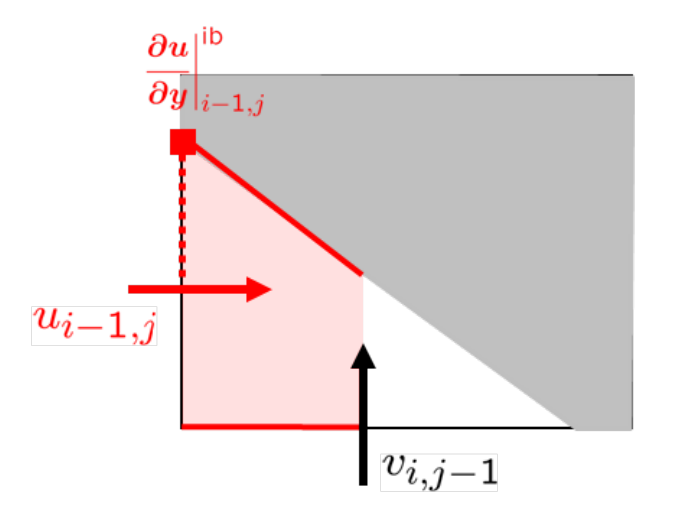

FIGURE 1.14 – Pour une *cut-cell*  $\Omega_{i,j}$  triangulaire, contribution des flux diffusifs de  $u_{i-1,j}$  pour la force de traînée.

- les gradients tangentiels discrets des inconnues présentes ne sont pas toujours triviaux, *e.g.*  $\partial v/\partial x|_i^{\rm ib}$ *i,j*−1 dans la figure 1.12,
- $-$  la discrétisation de  $\dot{\gamma}_{xy}|_{i,j}^{ib}$  doit se faire au cas par cas, selon la position de la frontière solide dans la *cut-cell*, comme illustré pour la *cut-cell* pentagonale de la figure 1.13,
- la surface solide d'intégration pour les flux diffusifs ne correspond pas à la totalité de la frontière solide utilisée pour la force (1.38) dans le cas d'une *cut-cell* triangulaire, comme dans la figure 1.14.

#### **Calcul des gradients discrets dans les** *cut-cells* **en 3D extrudée et totalement 3D**

Outre les problèmes liés au calcul *ad hoc* des flux diffusifs dans les *cut-cells* 2D, l'extension de la méthode LS-STAG aux géométries tridimensionnelles se heurte aux problèmes suivants :

- Alors qu'on ne dénombre que 3 types de *cut-cells* génériques en 2D (voir figure 1.8), elles sont beaucoup plus nombreuses en 3D (voir figure 1.10). Ainsi, une discrétisation *ad hoc* adaptée à chaque type de *cut-cells* 3D telle que le propose la méthode LS-STAG originale se révèle trop fastidieuse. De plus, une discrétisation intuitive des gradients discrets, telle que la discrétisation GFM, est beaucoup plus délicate à réaliser dans les *cut-cells* 3D. Prenons l'exemple de la figure 1.15, où le gradient tangentiel  $\partial u/\partial y|_{i,j}^{\mathrm{ib}}$  ne peut se calculer simplement avec un quotient GFM tel que (1.40). Une extension de l'outil GFM doit donc être effectuée afin de calculer efficacement les contraintes tangentielles à la paroi.
- Une difficulté connexe est apparue dans la méthode LS-STAG pour géométries en 3D extrudée [72], et qui concerne maintenant le calcul des flux diffusifs sur une face fluide des *cut-cells*. Cette difficulté, qui sera longuement discutée dans le prochain chapitre, est liée au calcul du gradient *∂w/∂x*| e sur la face Est de la *cut-cell* Ω*i,j,k* représentée sur la figure 1.16. Les résultats numériques de [72] ont montré qu'une formule à deux points telle que :

$$
\left. \frac{\partial w}{\partial x} \right|_{e} \cong \frac{w_{i+1,j,k} - w_{i,j,k}}{\|\mathbf{d}\|},\tag{1.43}
$$

où **d** est le vecteur joignant les deux centroïdes voisins, diminuait la précision de la méthode LS-STAG et ne permettait d'obtenir qu'une convergence superlinéaire. En effet, quand l'angle *α* quantifiant la non-orthogonalité des *cut-cells* est non nul, la formule à deux points perdait sa précision au second ordre car une composante tangentielle à la face doit aussi être prise en compte. La résolution de ce problème de précision dans le chapitre suivant sera une des clefs qui permettront de construire la méthode LS-STAG pour des géométries totalement 3D.

— Comme pour les flux diffusifs, la discrétisation LS-STAG du terme convectif qui conserve la propriété d'antisymétrie s'effectuait en géométries 2D et 3D extrudée par une méthode *ad hoc* dépendante de la forme des *cut-cells*. L'extension de la méthode LS-STAG aux *cut-cells* 3D demande donc de construire, pour ces termes également, une discrétisation systématique pour tous les types de *cut-cells*.

Ces points expriment notamment la nécessité de bâtir une discrétisation unifiée pour toutes les *cut-cells*, qui préserve autant que possible la précision spatiale au second ordre de la méthode. La suite du chapitre présentera les outils et principes qui permettront d'obtenir, à l'issue de cette thèse, une discrétisation systématique, précise et algorithmiquement efficace pour les *cut-cells* totalement 3D.

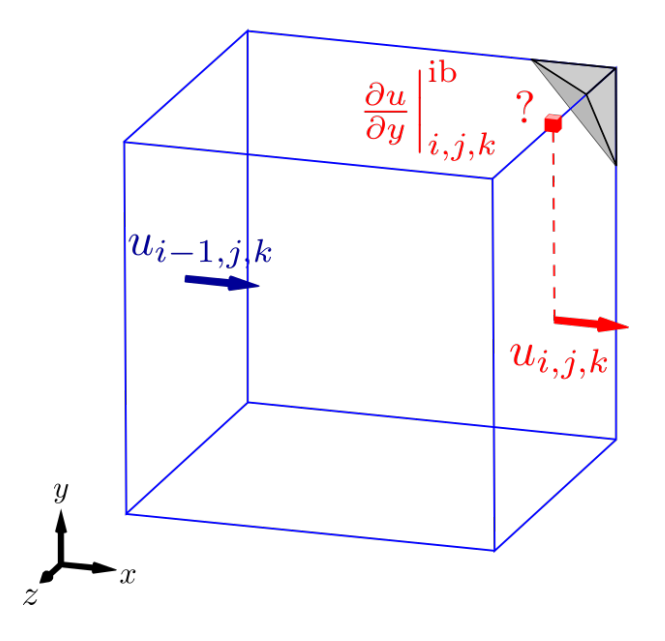

Figure 1.15 – Exemple de *cut-cell* 3D où un calcul intuitif (de type *ghost fluid method*) du gradient discret à la paroi est impossible.

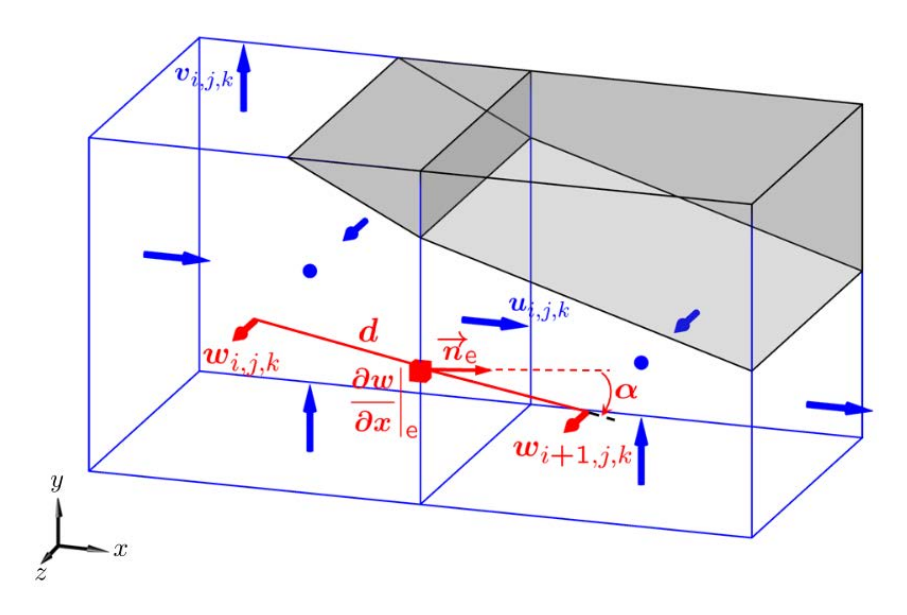

Figure 1.16 – Approximation à deux points du gradient de vitesse sur une arête fluide d'une *cut-cell* en 3D extrudée.

#### **1.5.4 Principes généraux de la méthode LS-STAG en 3D**

#### **Utilisation du gradient par Diamond Cell Method (DCM)**

L'outil principal pour obtenir une discrétisation unifiée pour toutes les cut-cells, notamment 3D, est représenté par le calcul des gradients discrets par la méthode des schémas diamants, ou *Diamond Cell Method* (DCM) [25]. La méthode DCM sera amplement discutée dans le chapitre 2, et la figure 1.17 illustre le volume de contrôle en forme de diamant utilisé pour calculer le gradient tangentiel (1.43) dans une *cut-cell* en 3D extrudée par l'approximation DCM, permettant d'augmenter la précision des flux diffusifs à travers les faces fluides des *cut-cells*, ainsi que sur la paroi solide.

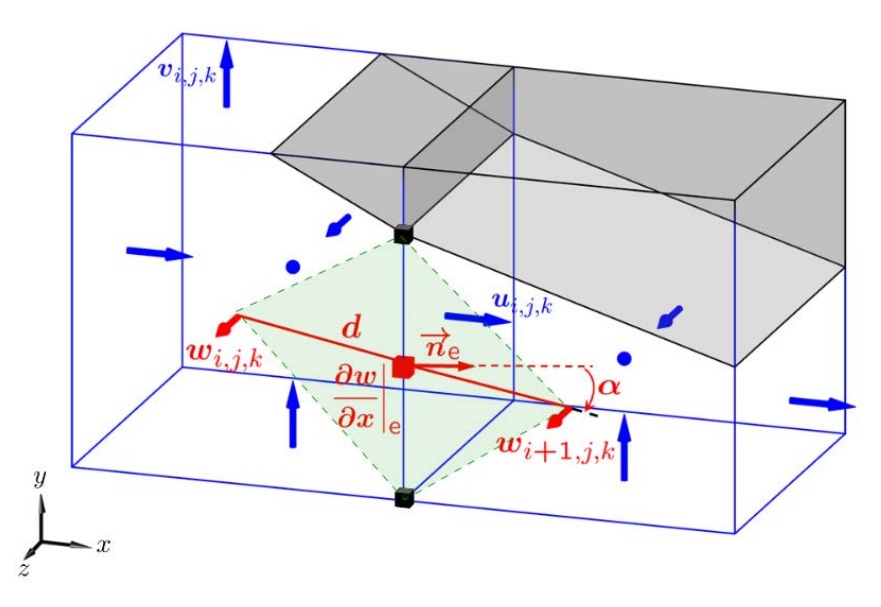

Figure 1.17 – Représentation du volume de contrôle en diamant (en vert) utilisé par la méthode des schémas diamants (DCM).

#### **Formulation générique pour la discrétisation des forces à la paroi**

Le chapitre 2 montrera que la méthode DCM permettra de calculer aisément toutes les contraintes tangentielles (1.6b) sur la paroi des *cut-cells*, ce qui permettra de construire une formule générique, valable pour toute *cut-cell*, de la force de trainée (1.27a). Par exemple, pour la *cut-cell* trapézoïdale de la figure 1.18 (haut), on montrera que le gradient discret *∂v/∂x*|<sup>ib</sup> *i,j*−1 de la formule (1.39) peut se calculer sans ambiguïté par la méthode DCM au centre de la paroi solide, et que pour le terme  $\partial u/\partial y|_{i,j}^{\rm ib}$  l'approximation DCM coïncide avec la formule GFM  $(i.e. (1.40)).$ 

Afin de pouvoir appliquer cette discrétisation systématiquement à tout type de *cut-cells*, et non pas seulement trapézoïdale, les surfaces d'intégration des flux diffusifs à la paroi seront choisies de telle sorte que deux inconnues voisines contribuent chacune pour moitié à la force de trainée (1.38). Si une seule inconnue *u* existe dans la *cut-cell*, comme représenté par exemple dans la figure 1.18 (bas), alors elle est la seule à contribuer à la force de trainée : la formule (1.42) s'applique toujours et toute la surface solide est prise en compte dans les flux diffusifs de *ui*−1*,j* . Cette modification permet de retrouver la stricte conservation de la quantité de mouvement dans les *cut-cells* triangulaires 2D, et d'obtenir une discrétisation systématique et algorithmiquement efficace des flux diffusifs dans les *cut-cells* 3D.

Il reste à appliquer ces principes à la *cut-cell* pentagonale de la figure 1.18 (milieu). Puisque les inconnues  $u_{i-1,j}$  et  $u_{i,j}$  existent, on peut appliquer la discrétisation :

$$
\dot{\gamma}_{xy}|_{i,j}^{\text{ib}} \cong \frac{1}{2} \left[ \frac{\partial u}{\partial y} \Big|_{i-1,j}^{\text{ib}} + \frac{1}{2} \frac{\partial v}{\partial x} \Big|_{i,j-1}^{\text{ib}} + \frac{1}{2} \frac{\partial v}{\partial x} \Big|_{i,j}^{\text{ib}} \right] + \frac{1}{2} \left[ \frac{\partial u}{\partial y} \Big|_{i,j}^{\text{ib}} + \frac{1}{2} \frac{\partial v}{\partial x} \Big|_{i,j-1}^{\text{ib}} + \frac{1}{2} \frac{\partial v}{\partial x} \Big|_{i,j}^{\text{ib}} \right], \quad (1.44)
$$

où tous les gradients discrets sont calculés au centre de la frontière. Le premier terme entre crochets correspond au flux diffusif à la paroi pour *ui*−1*,j* , et le second au flux diffusif à la paroi pour  $u_{i,j}$ , avec respectivement  $\Gamma_{i-1,j}^{u,\text{ib},e} = \frac{1}{2}$  $\frac{1}{2} \Gamma^{\text{ib}}_{i,j}$  et  $\Gamma^{u,\text{ib},w}_{i,j} = \frac{1}{2}$  $\frac{1}{2} \Gamma^{\text{ib}}_{i,j}$ .

Les formules (1.39), (1.42), et (1.44) forment l'ensemble des discrétisations à utiliser dans les 3 *cut-cells* 2D génériques pour le gradient tangentiel  $\dot{\gamma}_{xy}|_{i,j}^{ib}$  de la force de traînée (1.38). Néanmoins ces formules dépendent encore de la présence des inconnues *ui*−1*,j* et *ui,j* dans la *cut-cell* Ω*i,j* . Il reste maintenant à les unifier en une formule générique, qui teste la présence des inconnues de vitesse, et qui additionne la moitié de chaque gradient si *ui*−1*,j* et *ui,j* sont présents, ou sinon ne considère que le seul gradient existant.

Cette formule générique qui permet de calculer la contrainte tangentielle  $\dot{\gamma}_{xy}$ <sup>|ib</sup> s'écrit :

$$
\dot{\gamma}_{xy}|^{\text{ib}} = \frac{\partial u}{\partial y}\Big|^{\text{ib}} + \frac{\partial v}{\partial x}\Big|^{\text{ib}} \tag{1.45}
$$

avec le partage suivant à effectuer entre les inconnues pour le calcul de  $\partial u/\partial y|$ <sup>ib</sup> et  $\partial v/\partial x|$ <sup>ib</sup> dans  $\Omega_{i,j}$ :

$$
\frac{\partial u}{\partial y}\Big|^{ib} = \begin{cases}\n\frac{\partial u}{\partial y}\Big|_{i,j}^{ib} & \text{si} \quad u_{i-1,j} \text{ n'existence pas,} \\
\frac{\partial u}{\partial y}\Big|_{i-1,j}^{ib} & \text{si} \quad u_{i,j} \text{ n'existence pas,} \\
\frac{1}{2}\left(\frac{\partial u}{\partial y}\Big|_{i-1,j}^{ib} + \frac{\partial u}{\partial y}\Big|_{i,j}^{ib}\right) & \text{sinon,} \n\end{cases}
$$
\n(1.46)

33

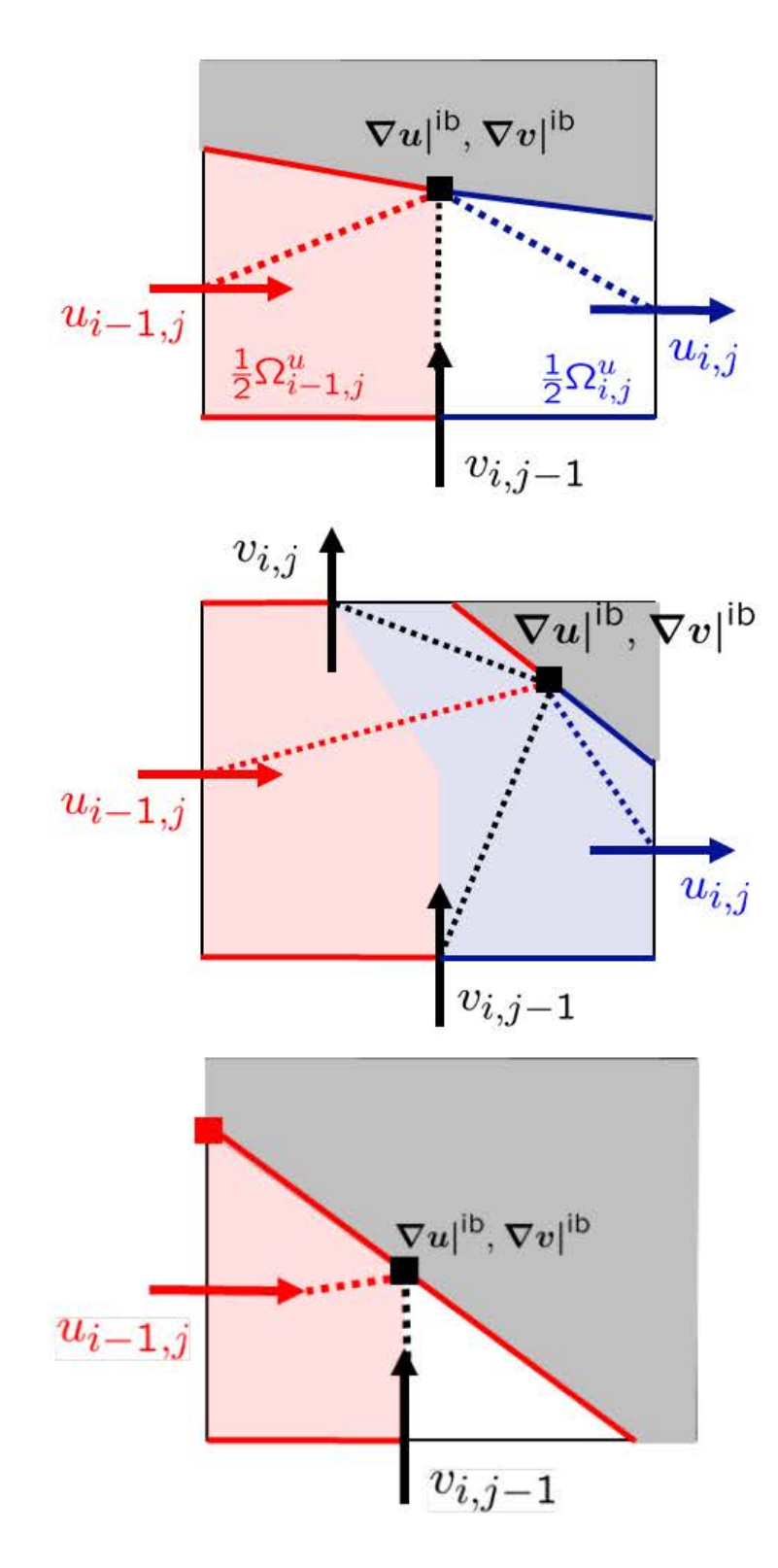

Figure 1.18 – Illustration du calcul de la force de traînée avec la méthode des schémas diamants pour les *cut-cells* d'un maillage 2D.

$$
\frac{\partial v}{\partial x}\Big|^{ib} = \begin{cases}\n\frac{\partial v}{\partial x}\Big|_{i,j}^{ib} & \text{si} \qquad v_{i,j-1} \text{ n'existence pas,} \\
\frac{\partial v}{\partial x}\Big|_{i,j-1}^{ib} & \text{si} \qquad v_{i,j} \qquad \text{n'existence pas,} \\
\frac{1}{2}\left(\frac{\partial v}{\partial x}\Big|_{i,j-1}^{ib} + \frac{\partial v}{\partial x}\Big|_{i,j}^{ib}\right) & \text{sinon.} \n\end{cases}
$$
\n(1.47)

Cette formule est valable pour tous les types de *cut-cells*, et les gradients discrets sont calculés par la méthode DCM au centre de la frontière solide. Un test analogue est effectué pour les surfaces d'intégration solides afin d'obtenir la stricte conservation de la quantité de mouvement.

La formule générique pour la discrétisation antisymétrique des flux convectifs est basée sur les mêmes principes. Les formulations des flux convectifs et diffusifs s'étendent aisément aux *cut-cells* 3D, car le nombre d'inconnues discrètes pour les composantes *u*, *v* et *w* est toujours d'au plus 2.

## **1.6 Conclusion**

Dans ce chapitre, nous avons présenté les équations qui seront résolues numériquement dans la suite du manuscrit par une méthode de type *cut-cells*. Dans les méthodes de *cut-cells*, la frontière de la géométrie intersecte le maillage et crée des cellules contenant du fluide et du solide que l'on appelle *cut-cells*. Dans ces dernières, une discrétisation prenant en compte exactement la frontière solide est réalisée, contrairement aux autres méthodes à frontière immergée qui les modélisent par des forces fictives dans les équations. Nous présentons alors une méthode de type *cut-cells* conservant les différents invariants de l'écoulement, suivant une idée de Verstappen & Veldman [93] et prenant pour point de départ la méthode MAC de Harlow & Welch [42] : la méthode LS-STAG. Dans cette méthode, la frontière est représentée par une fonction *level-set* et les inconnues sont placées sur grilles décalées. Après une brève description de la méthode, sans rentrer dans les détails de la discrétisation qui seront traités dans les chapitres suivants, nous avons présenté les principes de conservation guidant la construction de la discrétisation. Enfin, nous avons rappelé les difficultés rencontrées par LS-STAG dans [19, 72], que nous appellerons maintenant LS-STAG/2PT, car elle utilise une discrétisation à 2 points des gradients, et nous avons présenté les différentes idées directrices permettant de résoudre ces difficultés et d'étendre la méthode à la 3D :

- un meilleur calcul des gradients par la méthode des schémas diamants (DCM), qui sera décrite en 2D dans le chapitre 2,
- l'utilisation de formules génériques là où un traitement *ad hoc* était réalisé dans [19, 72], pour l'extension de la méthode aux géométries 3D dans le chapitre 3.

Nous désignerons par LS-STAG/DCM la nouvelle méthode prenant en compte ces modifications, que nous allons exposer dans la suite de ce manuscrit.

# **Chapitre 2**

# **Discrétisation précise de la diffusion dans les cut-cells bidimensionnelles avec la méthode des schémas diamants (DCM)**

#### **Contents**

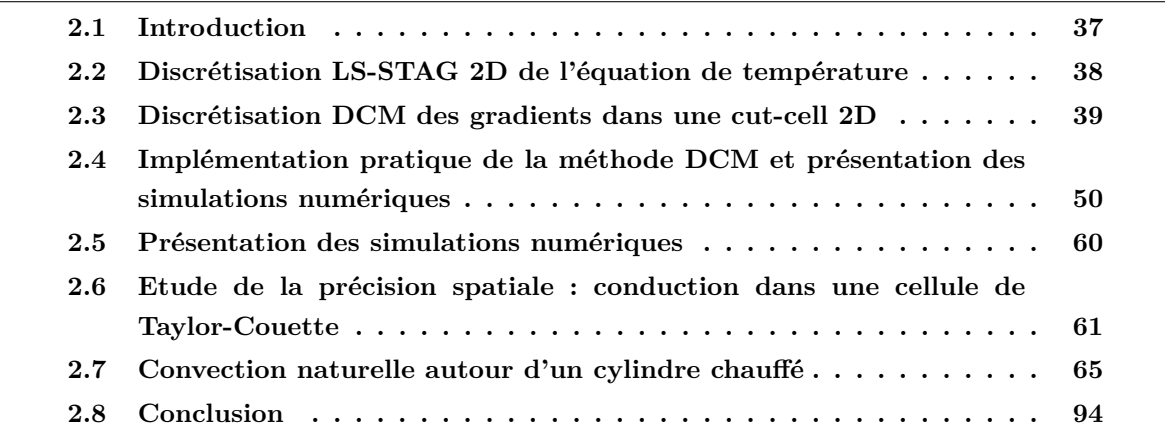

# **2.1 Introduction**

Dans les méthodes de type cut-cells pour des écoulements en géométries complexes, telles que la méthode LS-STAG [20], la non-orthogonalité des maillages à proximité de la frontière immergée diminue la précision des formules à deux points pour la discrétisation des gradients qui apparaissent dans le calcul des flux diffusifs à travers les faces des cellules. Une manière d'améliorer la discrétisation de la diffusion est de décomposer le flux diffusif à travers une face en une contribution orthogonale (que l'on peut discrétiser par une formule à deux points) et

une contribution non-orthogonale (que l'on peut discrétiser à l'aide des données aux sommets du maillage). Les valeurs de la solution aux sommets nécessiteront alors une reconstruction, de telle sorte que le gradient complet obtenu ne dépendra que des inconnues et des conditions aux limites imposées. Cette technique de discrétisation est appelée méthode des schémas diamants (*Diamond Cell Method* [60, 25, 49], ou plus simplement DCM).

Après avoir décrit le contexte dans lequel nous nous situerons dans ce chapitre, *i.e.* la discrétisation avec la méthode LS-STAG 2D d'une équation aux dérivées partielles modèle avec inconnues aux centroïdes (équation de la température en 2D), nous décrirons en détail la discrétisation DCM des gradients ainsi que les différentes variantes de reconstruction de la solution que nous considérerons. Des techniques simples et efficaces pour implémenter les conditions aux limites de Dirichlet et de Neumann seront également présentées. Enfin, nous validerons et comparerons numériquement les différentes reconstructions dans un cas-test de conduction pure pour une géométrie de Taylor-Couette, ainsi que pour un cas-test de convection naturelle autour d'un cylindre chauffé (ce qui fera intervenir également les équations de Navier-Stokes dans l'approximation de Boussinesq). Plusieurs critères géométriques pour évaluer la qualité d'un maillage de cut-cells seront présentés, afin d'étudier leur lien avec les erreurs de discrétisation commises dans les cut-cells et de le relier au problème bien connu des cut-cells de petite taille [86]. Cette étude nous permettra d'identifier sans ambiguïté la méthode de reconstruction de la solution aux sommets qui améliorera grandement la discrétisation LS-STAG dans les cut-cells.

Pour finir, nous précisons que bien que les schémas diamants soient présentés dans des cut-cells 2D uniquement, la particularité du positionnement des inconnues dans les maillages cartésiens décalés fera que de nombreuses techniques DCM 2D pourront être appliquées sans modification à la méthode LS-STAG 3D du chapitre suivant.

## **2.2 Discrétisation LS-STAG 2D de l'équation de température**

Dans ce chapitre, la discrétisation DCM est étudiée dans le cadre de la méthode LS-STAG 2D, qui est introduite dans le chapitre 1 et dont une description détaillée est présentée dans la thèse de Y. Cheny [19]. Pour l'équation de température (1.18), nous rappelons ici les notations nécessaires pour la discrétisation de la diffusion uniquement. Il est à préciser que la configuration que nous étudierons dans la section 2.7 fait intervenir un couplage avec les équations de Navier-Stokes. Néanmoins, la discrétisation de ces équations n'est pas pertinente pour la discussion présentée dans ce chapitre, et ne sera abordée que dans le chapitre suivant.

La figure 2.1 résume les principaux paramètres géométriques à connaître dans le plan dont les axes en *x* et en *y* sont indiqués et dont la base canonique sera notée  $(e_x, e_y)$ . Les vitesses *u* et *v* sont positionnées au centre des faces fluides, alors que la température *T* est située aux centroïdes des cellules fluides, notés  $x_{i,j}^G = (x_{i,j}^G, y_{i,j}^G)$  pour  $\Omega_{i,j}$ . En notant  $(x_n, y_n)_{n=1,\dots,N}$ , avec la convention  $(x_{N+1}, y_{N+1}) = (x_1, y_1)$ , les coordonnées des *N* sommets du polygone fluide délimitant la cellule Ω*i,j* et *Vi,j* le volume fluide de Ω*i,j* , les coordonnées du centroïde fluide de  $\Omega_{i,j}$  sont données dans [72] :

$$
x_{i,j}^{\mathrm{G}} = \frac{1}{6V_{i,j}} \sum_{n=1}^{N} (x_n + x_{n+1})(x_n y_{n+1} - x_{n+1} y_n), \tag{2.1a}
$$

$$
y_{i,j}^{\mathrm{G}} = \frac{1}{6V_{i,j}} \sum_{n=1}^{N} (y_n + y_{n+1})(x_n y_{n+1} - x_{n+1} y_n).
$$
 (2.1b)

La quantité *φi,j* désigne la valeur de la *level-set* de la géométrie au sommet (*i, j*) du maillage (sommet supérieur droit de la cellule  $(i, j)$ ) et la quantité  $\theta_{i,j}^u$  (respectivement  $\theta_{i,j}^v$ ) désigne la portion fluide de l'arête Est (respectivement Nord) de la cellule (*i, j*) (comprise entre 0 et 1), et s'obtient par la formule donnée dans [19] :

$$
\theta_{i,j}^u = \frac{\phi_{i,j-1}}{\phi_{i,j-1} - \phi_{i,j}}.\tag{2.2}
$$

En notant  $\Gamma_{i,j}$  le bord de la cellule  $\Omega_{i,j}$ , cette frontière se décompose en :

$$
\Gamma_{i,j} = \Gamma_{i,j}^{\mathbf{w}} \cup \Gamma_{i,j}^{\mathbf{e}} \cup \Gamma_{i,j}^{\mathbf{s}} \cup \Gamma_{i,j}^{\mathbf{n}} \cup \Gamma_{i,j}^{\mathbf{i}\mathbf{b}}\tag{2.3}
$$

où les différents termes de la décomposition correspondent respectivement aux faces fluides Ouest, Est, Sud, Nord et à la frontière solide Γ<sup>ib</sup><sub>i,j</sub>. L'objectif du chapitre est de proposer une discrétisation précise des flux diffusifs de la formulation volumes finis de l'équation (1.17). Pour une face fluide de  $\Omega_{i,j}$ , par exemple la face Est, la quadrature du point milieu donne :

$$
F_{\mathbf{e}}^{\mathbf{d}} = \kappa \int_{\Gamma_{i,j}^{\mathbf{e}}} \nabla T \cdot \mathbf{n} \, dS \cong \kappa \theta_{i,j}^{u} \Delta y_{j} \left. \frac{\partial T}{\partial x} \right|_{\mathbf{e}},\tag{2.4}
$$

et pour sa face solide :

$$
F_{\rm ib}^{\rm d} = \kappa \int_{\Gamma_{i,j}^{\rm ib}} \nabla T \cdot \mathbf{n} \, \, \mathrm{d}S \cong \kappa [\Delta S]_{i,j}^{\rm ib} \left. \frac{\partial T}{\partial n} \right|_{\rm ib}, \tag{2.5}
$$

où [∆ $S^{1<sub>i,j</sub>}_{i,j}$  est l'aire (qui équivaut à une longueur en 2D) de la face solide. La formule du point milieu est formellement une approximation au second ordre, et dans le cadre des maillages  $\alpha$ cartésiens la discrétisation à 2 points des gradients  $\frac{\partial T}{\partial x}$  $\Big|$ <sub>e</sub> et  $\frac{\partial T}{\partial \cdot}$ *∂n*  $\bigg|_{\mathrm{ib}}$ permet de conserver cet ordre de précision. L'objet de ce chapitre est de conserver dans les cut-cells, autant que possible, la précision observée sur maillages cartésiens en considérant la discrétisation des gradients par les schémas diamants (DCM).

### **2.3 Discrétisation DCM des gradients dans une cut-cell 2D**

Considérons en premier le terme *∂T ∂x*  $\Big|_{\rm e}$ au centre d'une face fluide, qui apparaît dans le flux diffusif (2.4). La figure 2.2 présente les différentes notations utilisées :  $n_e$  est le vecteur

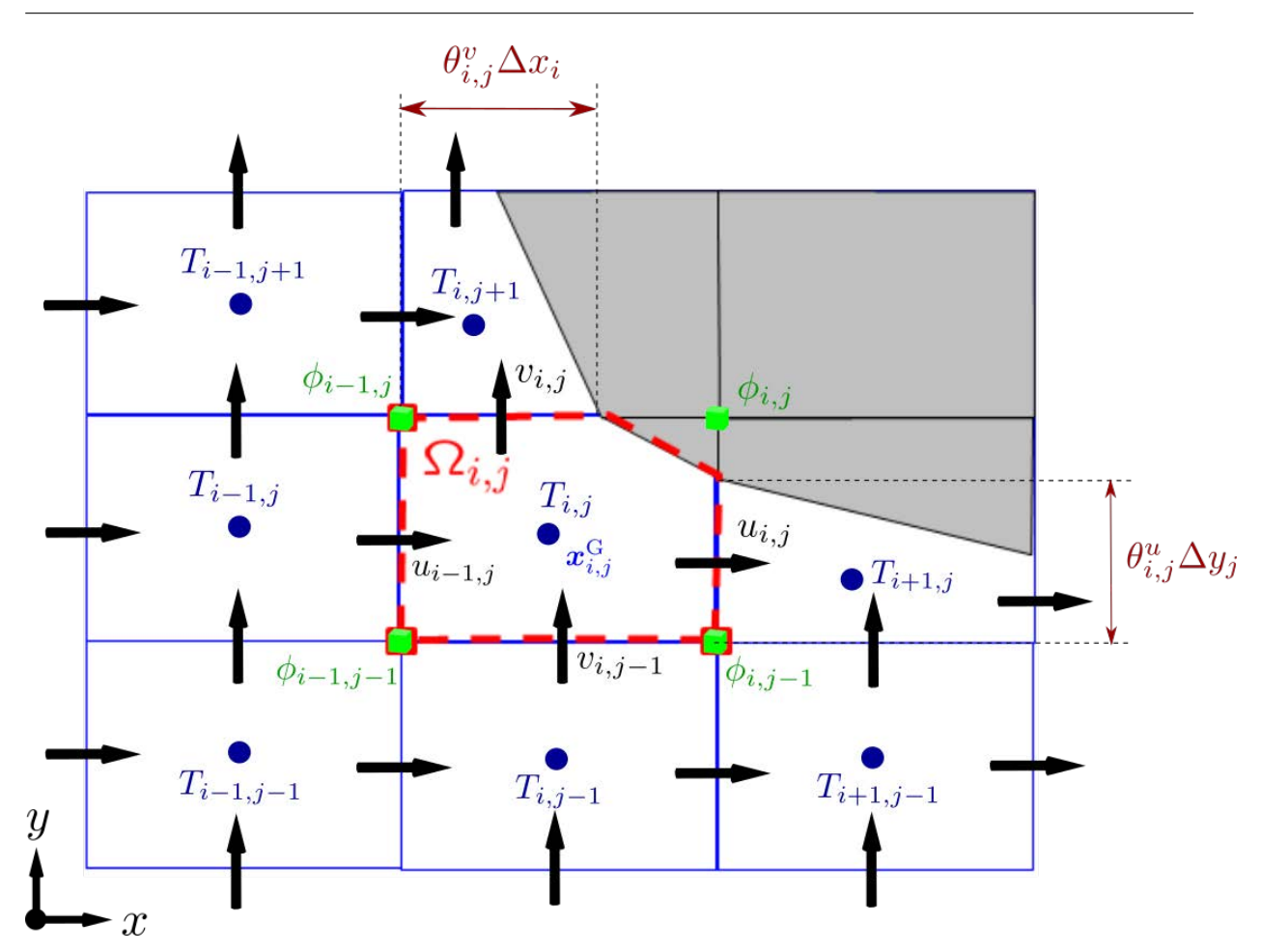

Figure 2.1 – Notations pertinentes du maillage LS-STAG 2D au voisinage de la frontière immergée.

unitaire normal à la face fluide entre  $\Omega_{i,j}$  et  $\Omega_{i+1,j}$ ,  $x_N$  et  $x_S$  sont les extrémités de cette face,  $\bm{d}=\bm{x}_{i+1,j}^{\rm G}-\bm{x}_{i,j}^{\rm G}$  est le vecteur joignant les deux centroïdes fluides voisins, et enfin  $\alpha={\rm mes}(\bm{n}_{\rm e},\bm{d})$ est l'angle permettant de quantifier la non-orthogonalité dans les cut-cells. La figure 2.3 présente des cellules cartésiennes où il n'y a pas de non-orthogonalité, *i.e. α* = 0, et où le gradient normal à la face Est s'écrit simplement à l'aide de la formule à 2 points :

$$
\left. \frac{\partial T}{\partial x} \right|_{e} \cong \frac{T_{i+1,j} - T_{i,j}}{\left(\frac{1}{2}\Delta x_{i+1} + \frac{1}{2}\Delta x_{i}\right)}.\tag{2.6}
$$

Pour la face Est de la figure 2.2, une extension directe de la formule cartésienne est :

$$
\left. \frac{\partial T}{\partial x} \right|_{\mathbf{e}} \cong \frac{T_{i+1,j} - T_{i,j}}{\|\mathbf{d}\|}.\tag{2.7}
$$

Dans le cas où  $d$  et  $n_e = e_x$  sont colinéaires, le flux diffusif (2.4) avec le gradient (2.7) correspond à la discrétisation cartésienne usuelle. Mais pour des cut-cells telles que présentées dans

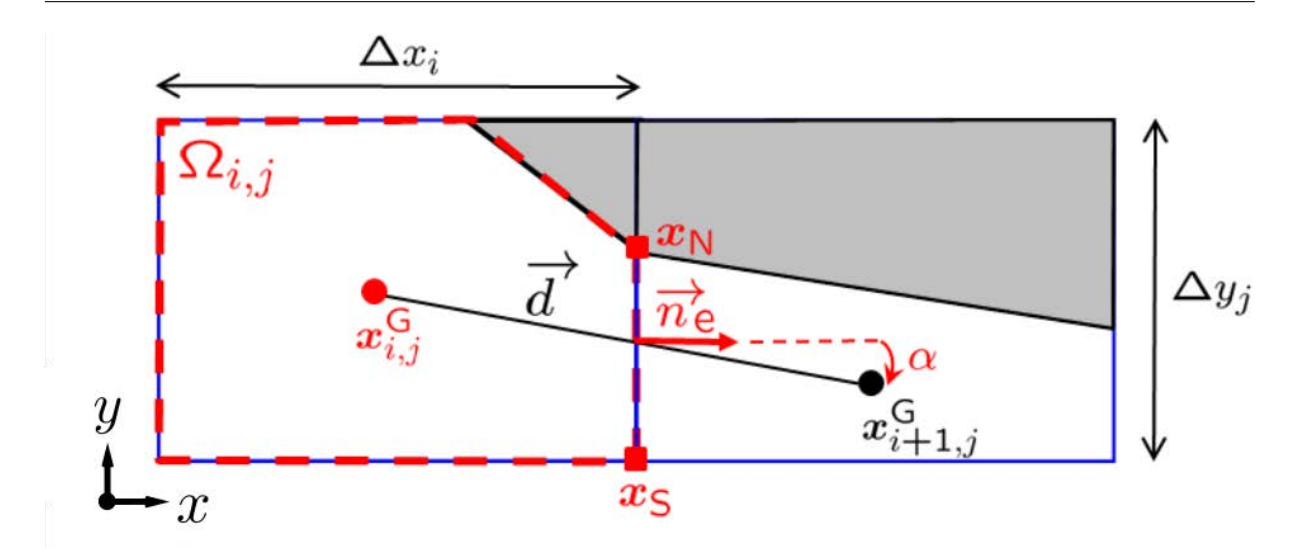

Figure 2.2 – Zoom du maillage de la figure 2.1 où sont indiquées les notations pertinentes de la discrétisation du flux diffusif sur la face Est de la cut-cell  $\Omega_{i,j}$ .

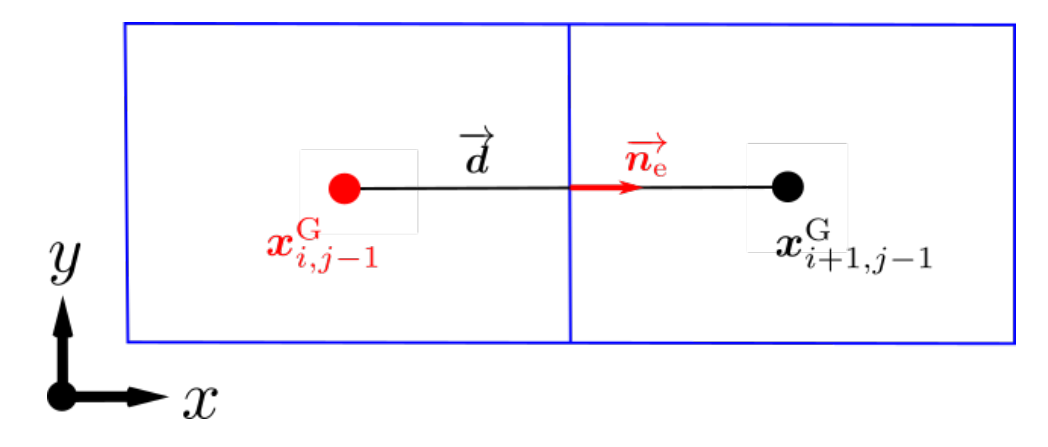

Figure 2.3 – Cellules cartésiennes où, en particulier, la face Est est orthogonale avec *α* =  $mes(n_e, d) = 0.$ 

la figure 2.2, cette colinéarité est perdue et la formule (2.7) perd d'autant plus en précision que la non-colinéarité s'accentue, *i.e.* que l'angle *α* devient grand. Ce problème, analogue à la non-orthogonalité des grilles curvilignes et non-structurées [68], a été observé pour la première fois dans [90, 89] pour la méthode LS-STAG en 3D extrudée. Dans ces références, les auteurs proposent de discrétiser les composantes tangentielles du gradient de vitesse des équations de Navier-Stokes par une formule consistante avec la discrétisation du gradient de pression. Dans notre cas, pour l'équation de température, cette formule *ad hoc* donne :

$$
\left. \frac{\partial T}{\partial x} \right|_{e} \cong \frac{T_{i+1,j} - T_{i,j}}{\left(\frac{1}{2}V_{i+1,j} + \frac{1}{2}V_{i,j}\right) / \theta_{i,j}^{u} \Delta y_{j}},\tag{2.8}
$$

41

et on retrouve l'approximation à 2 points (2.6) dans le cas cartésien. Comme cela a été observé dans [72] et rappelé dans le chapitre 1, la précision de la méthode LS-STAG dans les cut-cells est diminuée avec cette approximation. Pour calculer le flux diffusif (2.4) sur la face Est de la figure 2.2, il est nécessaire de reconstruire le gradient de température complet  $|\nabla T|_{\text{e}}$ , c'est-à-dire ses 2 composantes en 2D.

#### **2.3.1 Formulation du gradient DCM 2D dans une base locale à la face fluide**

L'idée utilisée pour une dérivation du gradient complet ∇*T*| e à l'aide d'une base locale est de considérer des approximations dans deux directions indépendantes, ce qui permettra d'obtenir ensuite ∇*T*| e dans la base voulue par formule de changement de base. En effet, dans la base  $(e_x, e_y)$  le gradient s'écrit :

$$
\nabla T|_{\mathbf{e}} = \frac{\partial T}{\partial x}\Big|_{\mathbf{e}} \mathbf{e}_x + \frac{\partial T}{\partial y}\Big|_{\mathbf{e}} \mathbf{e}_y. \tag{2.9}
$$

Afin de calculer  $\partial T/\partial x|_e$ , nous pouvons alors faire une première approximation, selon le vecteur  $\boldsymbol{d}$  :

$$
\nabla T|_{\mathbf{e}} \cdot \frac{d}{\|\mathbf{d}\|} = \cos \alpha \left. \frac{\partial T}{\partial x} \right|_{\mathbf{e}} + \sin \alpha \left. \frac{\partial T}{\partial y} \right|_{\mathbf{e}} \cong \frac{T_{i+1,j} - T_{i,j}}{\|\mathbf{d}\|},\tag{2.10}
$$

puis une deuxième approximation selon la direction tangentielle à la face :

$$
\nabla T|_{\mathbf{e}} \cdot \mathbf{e}_y = \frac{\partial T}{\partial y}\Big|_{\mathbf{e}} \cong \frac{T_{\mathbf{N}} - T_{\mathbf{S}}}{\theta_{i,j}^u \Delta y_j},\tag{2.11}
$$

avec  $T_N$  et  $T_S$  les inconnues respectivement aux points  $x_N$  et  $x_S$ . Ainsi, en substituant (2.11) dans l'approximation de l'équation (2.10), nous pouvons en déduire le gradient normal à la face Est que l'on recherchait :

$$
\left. \frac{\partial T}{\partial x} \right|_{e} \cong \frac{T_{i+1,j} - T_{i,j}}{\|d\| \cos \alpha} - \tan \alpha \frac{T_N - T_S}{\theta_{i,j}^u \Delta y_j},\tag{2.12}
$$

où nous avons notamment les relations géométriques :

$$
\|\mathbf{d}\| \cos \alpha = x_{i+1,j}^{\text{G}} - x_{i,j}^{\text{G}}, \qquad \tan \alpha = \frac{y_{i+1,j}^{\text{G}} - y_{i,j}^{\text{G}}}{x_{i+1,j}^{\text{G}} - x_{i,j}^{\text{G}}}.
$$
\n(2.13)

Le premier terme du membre de droite dans (2.12) correspond à la contribution orthogonale, *i.e.* dans la direction de  $n_e$ , de la discrétisation du gradient tandis que le deuxième terme correspond à sa contribution non-orthogonale. Ce deuxième terme s'annule notamment quand  $d$  et  $n_e$  sont colinéaires, *i.e.* quand  $\alpha = 0$ , ce qui nous donne une expression identique aux gradients à deux points (2.7) et (2.8). Par rapport aux approximations à deux points, la formule (2.12) introduit des inconnues supplémentaires aux extrémités des faces :  $x_N$  et  $x_S$  pour la face Est. Ces dernières valeurs nécessitent donc des approximations supplémentaires : soit grâce aux conditions aux limites (dans le cas de  $x_N$ ), soit par reconstruction de la solution aux sommets avec les inconnues du domaine (dans le cas de  $x_{\rm S}$ ). Les quatre vecteurs positions des températures utilisées sont les sommets d'un quadrilatère (diamant) noté *D* et représenté en vert sur la figure 2.4, d'où la dénomination de méthode par cellule diamant.

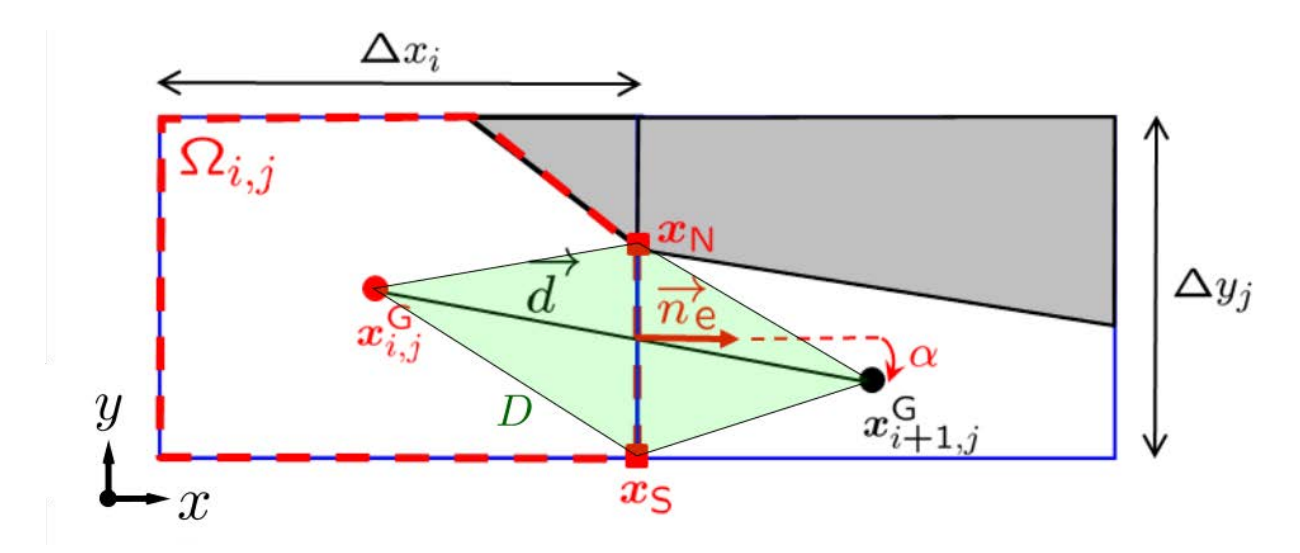

Figure 2.4 – Maillage de la figure 2.2 où le diamant *D* de la méthode DCM est représenté en vert.

#### **2.3.2 Etude bibliographique de la** *Diamond Cell Method*

La méthode par cellule diamant (*Diamond Cell Method*, DCM) a été introduite dans la communauté de la mécanique des fluides numérique sous l'appellation de gradients secondaires. Ce terme provient du fait qu'une correction non-orthogonale (deuxième terme du membre de droite de l'expression (2.12)) est ajoutée à la composante normale (premier terme de l'expression (2.12)) à la face sur laquelle on calcule le gradient. Dans les années 1980, Martinelli & Jameson [60, 61] ont introduit la méthode par cellule diamant pour la discrétisation des termes visqueux des équations de Navier-Stokes dans le cadre d'une méthode volumes finis sur maillages non structurés. Dans les années 1990, la contribution de Jacon & Knight [49] à la discrétisation DCM est de proposer une reconstruction de la solution aux sommets du maillage par méthode des moindres carrés. Moukalled *et al.* [68] ainsi que Mathur & Murthy [62] ont proposé de calculer la correction non-orthogonale à partir des gradients discrets exprimés au centre des cellules.

La dénomination de méthode par cellule diamant a été popularisée dans la communauté des mathématiques appliquées, notamment à partir des travaux de Coudière *et al.* [25] à la fin des années 1990. Dans ces travaux qui portent sur l'analyse mathématique de la méthode DCM pour l'équation de convection-diffusion sur maillages non structurés, le calcul du gradient DCM se fait par application du théorème de Green-Gauss (1.9) dans les cellules en forme de diamant qui contiennent les faces où sont discrétisés les flux diffusifs. Dans cette référence ainsi que dans les travaux de Bertolazzi & Manzini [9, 10], diverses reconstructions de la solution aux sommets du maillage sont analysées, et notamment la méthode des moindres carrés de [49]. La notion de cellules diamants est également mentionnée par Droniou *et al.* [30] dans le cadre d'une étude des méthodes de discrétisation de gradient.

Dans la suite de ce manuscrit, nous considérerons le gradient DCM avec reconstruction de la solution aux sommets du maillage. La correction non-orthogonale ajoutée dans ce gradient n'est nécessaire que pour les cellules proches de la frontière immergée.

La construction du gradient DCM par base locale présentée dans le paragraphe précédent est simple et pratique pour la discrétisation en 2D, mais amène des complications lorsqu'elle est appliquée à la face solide d'une cut-cell 3D. En effet, en 2D une base locale se détermine facilement du fait que la frontière dans une cellule est un segment, mais en 3D la frontière immergée a une forme plus complexe, comme nous le verrons par la suite, et une infinité de bases locales sont possibles, amenant toutes à des discrétisations différentes. Diverses méthodes existent alors dans la littérature pour dériver un gradient discret 3D sur maillages non structurés : des méthodes de type DDFV 1 dont une présentation est réalisée dans [2] et dont le concept de « diamants » est également utilisé, ou encore la formule donnée par Droniou & Eymard [29], utilisée dans le cadre d'une méthode volumes finis avec variables centrées pour des problèmes de diffusion. Dans un souci de cohérence et de simplicité, nous considérerons dans ce manuscrit la discrétisation DCM 3D avec reconstruction aux sommets proposée par Coudière & Manzini [26], qui est une extension de la discrétisation 2D proposée dans [25]. Ceux-ci proposent en effet d'appliquer le théorème de Green-Gauss dans un diamant qui est cette fois tridimensionnel, ce qui permettra de construire efficacement le gradient DCM sur la face solide d'une cut-cell 3D, comme nous le verrons dans le chapitre 3.

# **2.3.3 Formulation du gradient DCM 2D pour une face fluide par le théorème de Green-Gauss**

Une seconde manière de construire le gradient DCM (2.12) est d'utiliser le théorème de Green-Gauss (1.9) comme dans [25, 26]. Cette deuxième approche est proposée en vue de son extension à la discrétisation des flux diffusifs sur la face solide des cut-cells 3D dans le chapitre 3.

Considérons le volume de contrôle en forme de diamant présenté dans la figure 2.4. La figure 2.5 présente les notations supplémentaires dont nous aurons besoin pour la dérivation du gradient à partir du théorème de Green-Gauss : les vecteurs  $\Delta S_1$ ,  $\Delta S_2$ ,  $\Delta S_3$  et  $\Delta S_4$  sont les vecteurs normaux surfaciques des différentes faces du diamant *D*, et ∆S*<sup>d</sup>* est le vecteur orthogonal à  $d$  et de même norme que  $d$ .

L'idée principale de cette approche est de considérer le gradient à calculer constant dans le diamant *D*, soit :

$$
\frac{1}{V_D} \int_D \nabla T \, \mathrm{d}V \cong \frac{1}{V_D} \, \nabla T |_{\mathbf{e}}^{\mathbf{g}} \int_D \, \mathrm{d}V = \nabla T |_{\mathbf{e}}^{\mathbf{g}},\tag{2.14}
$$

où *V<sup>D</sup>* représente le volume (l'aire en 2D) du diamant *D*, et le gradient au centre de la face fluide Est est noté  $\nabla T$ <sup>g</sup> <sup>g</sup> pour le différencier dans un premier temps du gradient  $\nabla T|_{e}$  (2.10), (2.11) donné par la technique de la base locale.

<sup>1.</sup> Discrete Duality Finite Volume

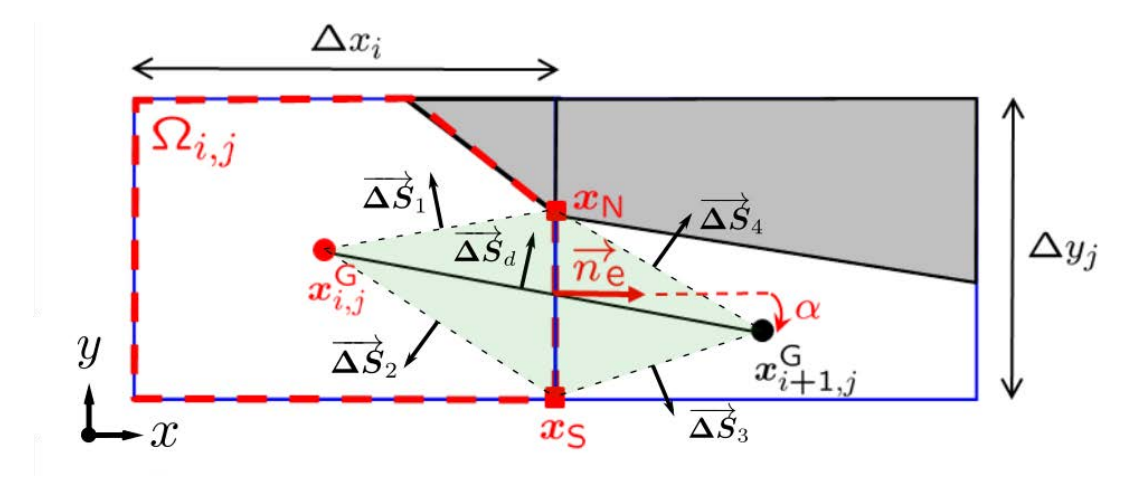

Figure 2.5 – Cut-cells de la figure 2.4 enrichie des notations nécessaires pour calculer la formule DCM par le théorème de Green-Gauss.

D'autre part, le théorème de Green-Gauss (1.9) conduit à :

$$
\nabla T|_{\mathbf{e}}^{\mathbf{g}} \cong \frac{1}{V_D} \int_{\partial D} T \mathbf{n} \, \mathrm{d}S. \tag{2.15}
$$

Puis, en décomposant l'intégrale surfacique du membre de droite de (2.15) sur les quatre faces du diamant *D* de la figure 2.5, la formule du point milieu conduit à :

$$
\nabla T|_{e}^{g} \cong \frac{1}{2V_{D}} \left[ (T_{N} + T_{i,j}) \Delta S_{1} + (T_{i,j} + T_{S}) \Delta S_{2} + (T_{i+1,j} + T_{S}) \Delta S_{3} + (T_{i+1,j} + T_{N}) \Delta S_{4} \right].
$$
\n(2.16)

En utilisant les relations  $\Delta S_1 + \Delta S_2 + \theta_{i,j}^u \Delta y_j n_e = 0$ ,  $\Delta S_3 + \Delta S_4 - \theta_{i,j}^u \Delta y_j n_e = 0$ ,  $\Delta S_1 \Delta S_d + \Delta S_4 = 0$  et  $\Delta S_2 + \Delta S_3 + \Delta S_d = 0$ , qui s'obtiennent en appliquant le théorème de Green-Gauss pour une fonction constante dans les triangles de sommets  $(x_{i,j}^{\text{G}}, x_{\text{S}}, x_{\text{N}})$ ,  $(x_{\text{S}}, x_{i+1,j}^{\text{G}}, x_{\text{N}})$ ,  $(x_{i,j}^{\rm G}, x_{i+1,j}^{\rm G}, x_{\rm N})$  et  $(x_{i,j}^{\rm G}, x_{\rm S}, x_{i+1,j}^{\rm G})$  respectivement, on obtient :

$$
\nabla T|_{\mathbf{e}}^{\mathbf{g}} \cong \frac{1}{2V_D} \left[ (T_{i+1,j} - T_{i,j}) \theta_{i,j}^u \Delta y_j \mathbf{n}_{\mathbf{e}} + (T_{\mathbf{N}} - T_{\mathbf{S}}) \Delta S_d \right]. \tag{2.17}
$$

En utilisant l'expression de l'aire du diamant  $V_D = (x_{i+1,j}^G - x_{i,j}^G)\theta_{i,j}^u \Delta y_j/2$  (que l'on obtient par exemple en additionnant les aires des deux triangles ayant la face Est en commun et composant le diamant *D*), on aboutit finalement à la formule :

$$
\nabla T|_{e}^{g} \cong \frac{T_{i+1,j} - T_{i,j}}{x_{i+1,j}^{G} - x_{i,j}^{G}} \mathbf{n}_{e} + \frac{T_{N} - T_{S}}{\theta_{i,j}^{u} \Delta y_{j}(x_{i+1,j}^{G} - x_{i,j}^{G})} \Delta S_{d},
$$
\n(2.18)

qui exprime  $\nabla T$ <sup>|g</sup>  $_{\mathrm{e}}^{\mathrm{g}}$  dans la base  $(\boldsymbol{n}_{\mathrm{e}},\boldsymbol{\Delta S_{d}}).$ 

Pour vérifier que cette expression est équivalente au gradient  $\nabla T|_{e}$  donné par les formules

 $(2.10)$  et  $(2.11)$ , il suffit de calculer  $\nabla T|_{\mathfrak{g}}^{\mathsf{g}}$  $\frac{\text{g}}{\text{e}}$  dans la base  $(\boldsymbol{d}, \boldsymbol{e}_y)$  :

$$
\nabla T|_{\mathbf{e}}^{\mathbf{g}} \cdot \frac{\mathbf{d}}{\|\mathbf{d}\|} \cong \frac{T_{i+1,j} - T_{i,j}}{x_{i+1,j}^{\mathbf{G}} - x_{i,j}^{\mathbf{G}}} \mathbf{n}_{\mathbf{e}} \cdot \frac{\mathbf{d}}{\|\mathbf{d}\|} = \frac{T_{i+1,j} - T_{i,j}}{\|\mathbf{d}\| \cos \alpha} \cos \alpha = \frac{T_{i+1,j} - T_{i,j}}{\|\mathbf{d}\|},\tag{2.19a}
$$

$$
\nabla T|_{\mathbf{e}}^{\mathbf{g}} \cdot \mathbf{e}_y \cong \frac{T_N - T_S}{\theta_{i,j}^u \Delta y_j (x_{i+1,j}^{\mathbf{G}} - x_{i,j}^{\mathbf{G}})} \Delta S_d \cdot \mathbf{e}_y = \frac{T_N - T_S}{\theta_{i,j}^u \Delta y_j},
$$
(2.19b)

notamment car  $\Delta S_d \cdot d = 0$ ,  $n_e \cdot e_y = 0$  et  $\Delta S_d \cdot e_y = x_{i+1,j}^{\text{G}} - x_{i,j}^{\text{G}}$  est la composante selon *y* du vecteur surfacique ∆S*d*. On retrouve bien les deux expressions (2.10) et (2.11).

#### **Résumé**

Que l'on utilise une méthode de construction basée sur une base locale ou le théorème de Green-Gauss (1.9), l'expression du gradient DCM pour la face fluide Est de la figure 2.2 s'écrit dans la base canonique :

$$
\left. \frac{\partial T}{\partial x} \right|_{e} \cong \frac{T_{i+1,j} - T_{i,j}}{x_{i+1,j}^{\text{G}} - x_{i,j}^{\text{G}}} - \tan \alpha \frac{T_{\text{N}} - T_{\text{S}}}{\theta_{i,j}^{u} \Delta y_{j}}, \tag{2.20a}
$$

$$
\left. \frac{\partial T}{\partial y} \right|_{\mathbf{e}} \cong \frac{T_{\mathbf{N}} - T_{\mathbf{S}}}{\theta_{i,j}^u \Delta y_j},\tag{2.20b}
$$

et permet d'écrire le flux diffusif (2.4) comme :

$$
F_e^{\text{d}} \cong \kappa \theta_{i,j}^u \Delta y_j \frac{T_{i+1,j} - T_{i,j}}{x_{i+1,j}^{\text{G}} - x_{i,j}^{\text{G}}} - \kappa \tan \alpha (T_{\text{N}} - T_{\text{S}}). \tag{2.21}
$$

Dans le cas où le maillage est orthogonal (l'angle  $\alpha$  est nul), alors la formule (2.20a) obtenue par DCM est équivalente à l'approximation à deux points (2.7). C'est le cas notamment dans les cellules fluides cartésiennes loin de la frontière immergée.

#### **2.3.4 Formulation du gradient DCM 2D pour une face solide**

Considérons maintenant le terme *∂T ∂n*  $\bigg|_{\mathrm{ib}}$ apparaissant dans la formule (2.5) des flux diffusifs sur la paroi solide dans une cut-cell. Le raisonnement et les calculs sont essentiellement les mêmes que pour le gradient à travers les faces fluides, et nous noterons  $\nabla T|_{\rm ib}$  le gradient à la frontière. Pour les mêmes raisons que pour une face fluide, nous proposerons deux méthodes pour obtenir la formule DCM. Nous baserons notre discussion sur la cut-cell de la figure 2.6, mais la formule que l'on obtiendra sera indépendante du type de la cut-cell. Les notations utilisées sont les suivantes :

- $n_{i,j}^{ib}$  est le vecteur unitaire normal à la frontière solide Γ<sup>i</sup><sub>i,j</sub> et orienté vers l'extérieur de la cellule,
- $t_{i,j}^{ib}$  est le vecteur unitaire orthogonal à  $n_{i,j}^{ib}$  tel que la base locale  $(n_{i,j}^{ib}, t_{i,j}^{ib})$  soit orthonormée directe,
- $x_{i,j}^{\text{ib}}$  est le centre de  $\Gamma_{i,j}^{\text{ib}}$ ,
- $\boldsymbol{x}_{i,j}^{\mathrm{P}}$  est le projeté orthogonal de  $\boldsymbol{x}_{i,j}^{\mathrm{G}}$  sur  $\Gamma_{i,j}^{\mathrm{ib}}$ ,
- $d_{i,j}^{\text{ib}} = x_{i,j}^{\text{ib}} x_{i,j}^{\text{G}}$  est le vecteur joignant le centroïde fluide au centroïde solide,
- $\alpha_{i,j}^{\text{ib}} = \text{mes}(\mathbf{n}_{i,j}^{\text{ib}}, \mathbf{d}_{i,j}^{\text{ib}})$  est l'angle mesurant la non-orthogonalité à la frontière solide,
- $\Delta_{i,j}^{ib} = ||d_{i,j}^{ib}|| \cos \alpha_{i,j}^{ib}$  est la distance de  $x_{i,j}^G$  à  $\Gamma_{i,j}^{ib}$ ,
- $\boldsymbol{x}_\text{NN}$  et  $\boldsymbol{x}_\text{N}$  sont les deux extrémités de  $\Gamma_{i,j}^\text{ib}$ ,
- $\beta_{i,j}^{\text{ib}} = \text{mes}(e_x, n_{i,j}^{\text{ib}})$  est l'inclinaison de la paroi solide par rapport à l'axe horizontal,
- *T*<sup>ib</sup>,  $T_{i,j}^{\text{P}}, T_{\text{NN}}^{\text{P}}$  et  $T_{\text{N}}$  représentent les températures aux points  $\mathbf{x}_{i,j}^{\text{ib}}, \mathbf{x}_{i,j}^{\text{P}}, \mathbf{x}_{\text{NN}}$  et  $\mathbf{x}_{\text{N}}$  respectivement.

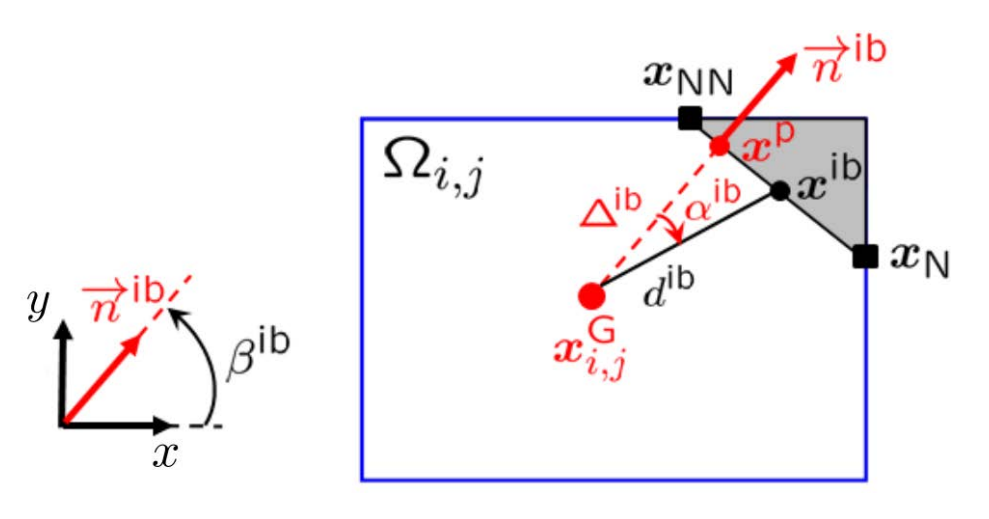

FIGURE 2.6 – Notations utilisées par le gradient DCM à la face solide d'une cut-cell  $\Omega_{i,j}$  (pour plus de lisibilité, les indices (*i, j*) sont omis).

#### **Utilisation d'une base locale**

Les approximations à deux points du gradient  $\nabla T|_{\text{ib}}$  dans les directions  $\boldsymbol{d}^{\text{ib}}_{i,j}$  et  $\boldsymbol{t}^{\text{ib}}_{i,j}$  s'écrivent respectivement :

$$
\nabla T|_{\text{ib}} \cdot \frac{\boldsymbol{d}^{\text{ib}}_{i,j}}{\|\boldsymbol{d}^{\text{ib}}_{i,j}\|} \cong \frac{T^{\text{ib}}_{i,j} - T_{i,j}}{\|\boldsymbol{d}^{\text{ib}}_{i,j}\|},\tag{2.22a}
$$

$$
\nabla T|_{\text{ib}} \cdot \boldsymbol{t}_{i,j}^{\text{ib}} \cong \frac{T_{\text{NN}} - T_{\text{N}}}{\|\boldsymbol{x}_{\text{NN}} - \boldsymbol{x}_{\text{N}}\|}.
$$
\n(2.22b)

Par changement de base comme pour la face fluide précédemment, on aboutit à la discrétisation recherchée :

$$
\frac{\partial T}{\partial n}\Big|_{\text{ib}} = \nabla T|_{\text{ib}} \cdot \mathbf{n}_{i,j}^{\text{ib}} \cong \frac{T_{i,j}^{\text{ib}} - T_{i,j}}{\Delta_{i,j}^{\text{ib}}} - \tan \alpha_{i,j}^{\text{ib}} \frac{T_{\text{NN}} - T_{\text{N}}}{\|\mathbf{x}_{\text{NN}} - \mathbf{x}_{\text{N}}\|},\tag{2.23}
$$

qui utilise notamment la formule :

$$
\tan \alpha_{i,j}^{\text{ib}} = \frac{\tilde{x}_{i,j}^{\text{ib}} - \tilde{x}_{i,j}^{\text{P}}}{\Delta_{i,j}^{\text{ib}}},\tag{2.24}
$$

avec  $\tilde{x}_{i,j}^{ib}$  et  $\tilde{x}_{i,j}^{\text{P}}$  les abscisses respectives de  $\boldsymbol{x}_{i,j}^{ib}$  et  $\boldsymbol{x}_{i,j}^{\text{P}}$  sur le segment  $[\boldsymbol{x}_N, \boldsymbol{x}_{NN}]$ , ce qui permet de calculer le flux (2.5).

#### **Indépendance du point de discrétisation sur la frontière**

L'expression de *∂T ∂n*  $\Big|_{\rm ib}$ par la formule (2.23) fait intervenir la température  $T^{\text{ib}}_{i,j}$  au point  $\boldsymbol{x}^{\text{ib}}_{i,j}$ positionné au centre de la frontière. *A priori*, le choix d'un autre point sur la frontière conduirait à une expression différente du flux à la paroi. Il est néanmoins possible de montrer que, en supposant que les conditions aux limites varient linéairement, le terme  $\frac{\partial T}{\partial n}$  $\bigg|_{\mathrm{ib}}$ est indépendant de la position de  $x_{i,j}^{\text{ib}}$  sur la paroi.

On suppose dans ce paragraphe que le point  $x_{i,j}$  a une position quelconque sur le segment  $[x_N, x_{NN}]$  de la frontière solide, et que son abscisse se paramétrise comme :

$$
\tilde{x}_{i,j}^{\text{ib}} = \omega_{\text{ib}} \tilde{x}_{\text{NN}} + (1 - \omega_{\text{ib}}) \tilde{x}_{\text{N}}, \qquad \omega_{\text{ib}} = \frac{\tilde{x}_{i,j}^{\text{ib}} - \tilde{x}_{\text{N}}}{\tilde{x}_{\text{NN}} - \tilde{x}_{\text{N}}},\tag{2.25}
$$

ce qui permet d'approximer  $T_{i,j}^{\text{ib}}$  comme :

$$
T_{i,j}^{\text{ib}} \cong \omega_{\text{ib}} T_{\text{NN}} + (1 - \omega_{\text{ib}}) T_{\text{N}},\tag{2.26}
$$

en supposant que la température varie linéairement sur la paroi. En injectant (2.26) dans (2.23) et en utilisant (2.24), on obtient :

$$
\frac{\partial T}{\partial n}\Big|_{\text{ib}} \cong \frac{\omega_{\text{P}} T_{\text{NN}} + (1 - \omega_{\text{P}}) T_{\text{N}} - T_{i,j}}{\Delta_{i,j}^{\text{ib}}}, \qquad \omega_{\text{P}} = \frac{\tilde{x}_{i,j}^{\text{P}} - \tilde{x}_{\text{N}}}{\tilde{x}_{\text{NN}} - \tilde{x}_{\text{N}}}. \tag{2.27}
$$

En remarquant que le terme  $\omega_{\rm P}T_{\rm NN} + (1 - \omega_{\rm P})T_{\rm N}$  correspond à l'interpolation linéaire de la température  $T^{\text{P}}_{i,j}$  au projeté orthogonal  $x^{\text{P}}_{i,j}$  du centroïde  $x^{\text{G}}_{i,j}$ , l'expression de  $\frac{\partial T}{\partial n}$  $\bigg|_{\mathrm{ib}}$ se simplifie comme :

$$
\left. \frac{\partial T}{\partial n} \right|_{\text{ib}} \cong \frac{T_{i,j}^{\text{P}} - T_{i,j}}{\Delta_{i,j}^{\text{ib}}},\tag{2.28}
$$

et ne dépend plus de la position de  $\boldsymbol{x}_{i,j}^{\mathrm{ib}}$  sur la frontière.

Ainsi, le calcul du gradient discret à la paroi est identique quelle que soit la position du point  $x_{i,j}^{\text{ib}}$  utilisé dans la formule (2.23). Dans la suite du manuscrit, nous garderons  $x_{i,j}^{\text{ib}}$  comme le milieu du segment  $\Gamma^{\text{ib}}_{i,j},$  pour la simplicité de la description de la méthode et son implémentation pratique.

#### **Utilisation du théorème de Green-Gauss**

Montrons que l'on peut retrouver le gradient donné par les expressions (2.22), à l'aide du théorème de Green-Gauss. Pour cela, nous considérerons la figure 2.7 pour les notations, et le gradient discrétisé, noté  $\nabla T|_{\text{ib}}^{\text{g}}$ , sera supposé constant dans le demi-diamant *D*, en vert sur la figure. Les vecteurs  $\Delta S_1$  et  $\Delta S_2$  sont les vecteurs normaux surfaciques aux faces de *D* et  $\Delta S_d$ est le vecteur orthogonal à  $d_{i,j}^{\text{ib}}$  de norme  $||d_{i,j}^{\text{ib}}||$ .

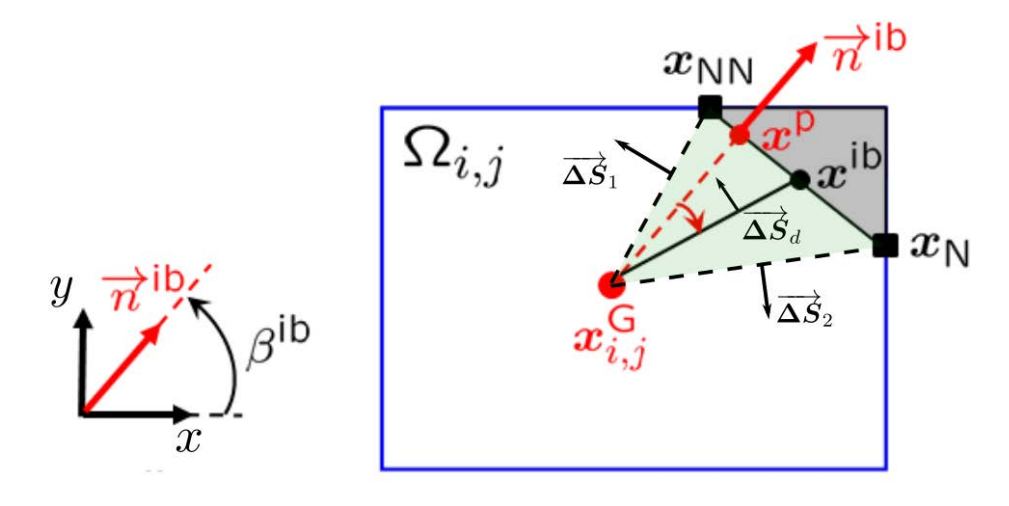

Figure 2.7 – Cut-cell de la figure 2.6 où sont ajoutées les notations pour la discrétisation dans le demi-diamant *D*.

Nous avons alors la relation, comme pour le gradient fluide :

$$
\nabla T|_{\text{ib}}^{\text{g}} \cong \frac{1}{V_D} \nabla T|_{\text{ib}}^{\text{g}} \int_D \text{d}V,\tag{2.29}
$$

et en appliquant le théorème de Green-Gauss (1.9) dans *D* on a :

$$
\nabla T|_{\text{ib}}^{\text{g}} \cong \frac{1}{2V_D} \left[ (T_{i,j} + T_{\text{NN}}) \Delta S_1 + (T_{i,j} + T_{\text{N}}) \Delta S_2 + (T_{\text{NN}} + T_{\text{N}}) [\Delta S]_{i,j}^{\text{ib}} n_{i,j}^{\text{ib}} \right]. \tag{2.30}
$$

Afin de comparer cette expression avec  $(2.22)$ , nous allons exprimer  $(2.30)$  dans la base  $(n_{i,j}^{\text{ib}}, \Delta S_d)$ . A l'aide de l'interpolation linéaire (2.26) appliquée ici avec  $\omega_{ib} = 1/2$ , ainsi que des relations  $\Delta S_1 + \Delta S_2 + [\Delta S]_{i,j}^\text{ib}n_{i,j}^\text{ib} = 0, \, \Delta S_1 - \Delta S_d + [\Delta S]_{i,j}^\text{ib}n_{i,j}^\text{ib}/2 = 0 \text{ et } \Delta S_d + \Delta S_2 + [\Delta S]_{i,j}^\text{ib}n_{i,j}^\text{ib}/2 = 0 \text{ et } \Delta S_d + \Delta S_d + [\Delta S]_{i,j}^\text{ib}n_{i,j}^\text{ib}/2 = 0 \text{ et } \Delta S_d + \Delta S_d + [\Delta S]_{i,j}^\text{ib}n_{i,j}^\text{ib}/2 = 0 \text{ et } \Delta S_d + \Delta S_d$ **0** obtenues respectivement dans les triangles de sommets  $(x_{i,j}^G, x_N, x_{NN})$ ,  $(x_{i,j}^G, x_{i,j}^{ib}, x_{NN})$  et  $(x_{i,j}^{\text{G}}, x_{\text{N}}, x_{i,j}^{\text{ib}})$ , nous avons l'approximation :

$$
\nabla T|_{\text{ib}}^{\text{g}} \cong \frac{1}{2V_D} \left[ (T_{i,j}^{\text{ib}} - T_{i,j}) [\Delta S]_{i,j}^{\text{ib}} \boldsymbol{n}_{i,j}^{\text{ib}} + (T_{\text{NN}} - T_{\text{N}}) \Delta S_d \right],\tag{2.31}
$$

et en y injectant l'expression du volume  $V_D = \Delta_{i,j}^{\text{ib}}[\Delta S]_{i,j}^{\text{ib}}/2$  on obtient :

$$
\nabla T|_{\text{ib}}^{\text{g}} \cong \frac{T_{i,j}^{\text{ib}} - T_{i,j}}{\Delta_{i,j}^{\text{ib}}} n_{i,j}^{\text{ib}} + \frac{T_{\text{NN}} - T_{\text{N}}}{\Delta_{i,j}^{\text{ib}} [\Delta S]_{i,j}^{\text{ib}}} \Delta S_d.
$$
\n(2.32)

49

En effectuant les produits scalaires avec les vecteurs  $d_{i,j}^{\text{ib}}$  et  $t_{i,j}^{\text{ib}}$ , on obtient alors :

$$
\nabla T|_{\text{ib}}^{\text{g}} \cdot \frac{d_{i,j}^{\text{ib}}}{\|d_{i,j}^{\text{ib}}\|} \cong \frac{T_{i,j}^{\text{ib}} - T_{i,j}}{\Delta_{i,j}^{\text{ib}}} n_{i,j}^{\text{ib}} \cdot \frac{d_{i,j}^{\text{ib}}}{\|d_{i,j}^{\text{ib}}\|} = \frac{T_{i,j}^{\text{ib}} - T_{i,j}}{\Delta_{i,j}^{\text{ib}}} \cos \alpha_{i,j}^{\text{ib}} = \frac{T_{i,j}^{\text{ib}} - T_{i,j}}{\|d_{i,j}^{\text{ib}}\|},\tag{2.33}
$$

 $\text{car }\Delta S_d \cdot d_{i,j}^{\text{ib}} = 0 \text{ et } \Delta_{i,j}^{\text{ib}} = ||d_{i,j}^{\text{ib}}|| \cos \alpha_{i,j}^{\text{ib}}, \text{ et : }$ 

$$
\nabla T|_{\text{ib}}^{\text{g}} \cdot \boldsymbol{t}_{i,j}^{\text{ib}} \cong \frac{T_{\text{NN}} - T_{\text{N}}}{\Delta_{i,j}^{\text{ib}} [\Delta S]_{i,j}^{\text{ib}}} \Delta S_d \cdot \boldsymbol{t}_{i,j}^{\text{ib}} = \frac{T_{\text{NN}} - T_{\text{N}}}{\Delta_{i,j}^{\text{ib}} [\Delta S]_{i,j}^{\text{ib}}} \Delta_{i,j}^{\text{ib}} = \frac{T_{\text{NN}} - T_{\text{N}}}{\|\boldsymbol{x}_{\text{NN}} - \boldsymbol{x}_{\text{N}}\|},\tag{2.34}
$$

 $\text{car } n_{i,j}^{\text{ib}} \cdot \boldsymbol{t}_{i,j}^{\text{ib}} = 0, \ [\Delta S]_{i,j}^{\text{ib}} = \|\boldsymbol{x}_{\text{NN}} - \boldsymbol{x}_{\text{N}}\| \text{ et } \Delta S_d \cdot \boldsymbol{t}_{i,j}^{\text{ib}} = \Delta_{i,j}^{\text{ib}} \text{ est la composante selon } \boldsymbol{t}_{i,j}^{\text{ib}} \text{ du}$ vecteur surfacique  $\Delta S_d$ . Ainsi on retrouve bien les approximations (2.22).

#### **Résumé**

De même que sur la face fluide, les méthodes par base locale ou par théorème de Green-Gauss conduisent au même gradient discret DCM, que nous allons exprimer dans les deux bases qui seront utilisées dans la suite de ce manuscrit. Dans la base locale de la frontière solide, le gradient DCM à la paroi s'exprime comme :

$$
\frac{\partial T}{\partial n}\Big|_{\text{ib}} \cong \frac{T_{i,j}^{\text{ib}} - T_{i,j}}{\Delta_{i,j}^{\text{ib}}} - \tan \alpha_{i,j}^{\text{ib}} \frac{T_{\text{NN}} - T_{\text{N}}}{\|\mathbf{x}_{\text{NN}} - \mathbf{x}_{\text{N}}\|},\tag{2.35a}
$$

$$
\left. \frac{\partial T}{\partial t} \right|_{\text{ib}} \cong \frac{T_{\text{NN}} - T_{\text{N}}}{\| \mathbf{x}_{\text{NN}} - \mathbf{x}_{\text{N}} \|},\tag{2.35b}
$$

Dans la base canonique, il a pour expression :

$$
\frac{\partial T}{\partial x}\Big|_{\text{ib}} \cong \cos \beta_{i,j}^{\text{ib}} \frac{T_{i,j}^{\text{ib}} - T_{i,j}}{\Delta_{i,j}^{\text{ib}}} - \left(\sin \beta_{i,j}^{\text{ib}} + \cos \beta_{i,j}^{\text{ib}} \tan \alpha_{i,j}^{\text{ib}}\right) \frac{T_{\text{NN}} - T_{\text{N}}}{\|\mathbf{x}_{\text{NN}} - \mathbf{x}_{\text{N}}\|},\tag{2.36a}
$$

$$
\frac{\partial T}{\partial y}\Big|_{\text{ib}} \cong \sin \beta_{i,j}^{\text{ib}} \frac{T_{i,j}^{\text{ib}} - T_{i,j}}{\Delta_{i,j}^{\text{ib}}} + \left(\cos \beta_{i,j}^{\text{ib}} - \sin \beta_{i,j}^{\text{ib}} \tan \alpha_{i,j}^{\text{ib}}\right) \frac{T_{\text{NN}} - T_{\text{N}}}{\|\mathbf{x}_{\text{NN}} - \mathbf{x}_{\text{N}}\|},\tag{2.36b}
$$

où l'on peut calculer facilement l'inclinaison  $\beta_{i,j}$  par les relations cos  $\beta_{i,j}^{\text{ib}} = n_{i,j}^{\text{ib}} \cdot e_x$  et sin  $\beta_{i,j}^{\text{ib}} =$  $n_{i,j}^{\text{ib}} \cdot e_y$ . En particulier, le flux diffusif à la paroi (2.5) s'écrit en utilisant (2.35a) comme :

$$
F_{\rm ib}^{\rm d} \cong \kappa ||\boldsymbol{x}_{\rm NN} - \boldsymbol{x}_{\rm N}|| \frac{T_{i,j}^{\rm ib} - T_{i,j}}{\Delta_{i,j}^{\rm ib}} - \kappa \tan \alpha_{i,j}^{\rm ib} (T_{\rm NN} - T_{\rm N}). \tag{2.37}
$$

Comme discuté auparavant, ces formules sont indépendantes de la position  $x_{i,j}^{\text{ib}}$  où est discrétisée la température à la paroi  $T^{\text{ib}}_{i,j}$ . Néanmoins, l'implémentation pratique de la méthode DCM dans le code LS-STAG sera grandement facilitée en choisissant  $\bm{x}_{i,j}^{\text{ib}}$  comme le milieu du segment  $\Gamma_{i,j}^{\text{ib}}$ .

# **2.4 Implémentation pratique de la méthode DCM et présentation des simulations numériques**

Afin d'obtenir une expression du flux diffusif aux faces fluides (2.21) qui ne fasse apparaître que des inconnues de température aux centroïdes des cellules, deux points restent à préciser : le calcul de  $T_N$  (*idem* pour  $T_{NN}$ ) et le calcul de  $T_S$ . La température  $T_N$  qui est sur la frontière s'obtient par la discrétisation des conditions aux limites, tandis que la température  $T_S$  qui est dans le fluide nécessite de considérer les méthodes de reconstruction aux sommets du maillage que nous allons présenter.

#### **2.4.1 Conditions aux limites**

Deux types de conditions aux limites sont considérés :

- Dans le cas de conditions aux limites de Dirichlet, la température  $T_N$  (et  $T_{NN}$ ) qui est située à un point d'intersection de la frontière et du maillage est une donnée du problème, et on peut poser  $T_{i,j}^{ib} = (T_N + T_{NN})/2$  dans (2.37).
- Dans le cas de conditions aux limites de Neumann, la valeur *ϕ* du gradient normal à la frontière est donnée, soit :

$$
\left. \frac{\partial T}{\partial n} \right|_{\text{ib}} = \varphi. \tag{2.38}
$$

Dans ce cas, le flux à la paroi solide est explicitement donné par  $F_{\text{ib}}^{\text{d}} \cong \kappa \|\Delta S_{i,j}^{\text{ib}}\| \varphi$ , et la valeur de  $T_N$  dans  $(2.21)$  est obtenue par la procédure suivante.

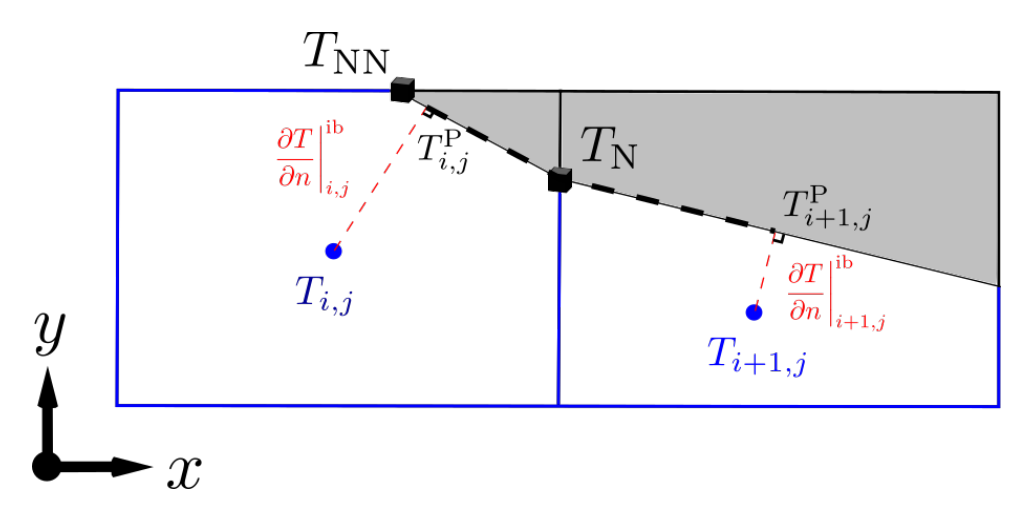

FIGURE 2.8 – Deux cut-cells voisines  $\Omega_{i,j}$  et  $\Omega_{i+1,j}$  avec les notations utilisées pour imposer des conditions aux limites de Neumann.

On suppose en premier lieu que la température varie linéairement autour de  $T_N$  (cf. figure 2.8), *i.e.* :

$$
T_{\rm N} \cong \omega T_{i,j}^{\rm P} + (1 - \omega) T_{i+1,j}^{\rm P}, \quad \omega = \frac{\|\mathbf{x}_{i+1,j}^{\rm P} - \mathbf{x}_{\rm N}\|}{\|\mathbf{x}_{i+1,j}^{\rm P} - \mathbf{x}_{\rm N}\| + \|\mathbf{x}_{i,j}^{\rm P} - \mathbf{x}_{\rm N}\|}.
$$
 (2.39)

D'autre part, la formule (2.28) et les conditions de Neumann (2.38) donnent les expressions  $T^{\text{P}}_{i,j} \cong T_{i,j} + \varphi \Delta^{\text{ib}}_{i,j}$  et  $T^{\text{P}}_{i+1,j} \cong T_{i+1,j} + \varphi \Delta^{\text{ib}}_{i+1,j}$ . Ainsi l'expression (2.39) permet d'obtenir

 $T_N$  en fonction des inconnues aux centroïdes des cellules :

$$
T_{\rm N} \cong \omega \left( \varphi \Delta_{i,j}^{\rm ib} + T_{i,j} \right) + (1 - \omega) \left( \varphi \Delta_{i+1,j}^{\rm ib} + T_{i+1,j} \right). \tag{2.40}
$$

L'interpolation linéaire (2.26) donne également la température au centre de la frontière  $T^{\text{ib}}_{i,j} =$  $(T_{\rm N} + T_{\rm NN})/2$ .

#### **2.4.2 Reconstruction de la solution aux sommets du maillage**

Dans ce paragraphe, les différentes méthodes de reconstruction de la solution aux sommets du maillage que nous avons implémentées sont présentées, en vue de les comparer et d'en sélectionner la plus pertinente pour la méthode LS-STAG. Cette reconstruction concerne le calcul de la température  $T<sub>S</sub>$  du flux (2.21) à partir des quatre inconnues voisines du domaine, à savoir dans ce cas  $T_{i,j}$ ,  $T_{i+1,j}$ ,  $T_{i+1,j-1}$  et  $T_{i,j-1}$ . La figure 2.9 précise les notations pour cette étude : la température  $T<sub>S</sub>$  au sommet  $x<sub>S</sub>$  du maillage s'exprime en fonction des quatre températures voisines que nous noterons pour simplifier  $T_1, T_2, T_3$  et  $T_4$ . Pour cela nous notons  $x_i$  la position de la température  $T_i$ , et le poids  $\omega_i(\mathbf{x}_S)$  associé à  $T_i$  tels que l'on a l'approximation :

$$
T_{\rm S} = \sum_{i=1}^{4} \omega_i(\boldsymbol{x}_{\rm S}) T_i, \qquad (2.41)
$$

où les  $\omega_i(x_S)$  sont donnés par la méthode de reconstruction.

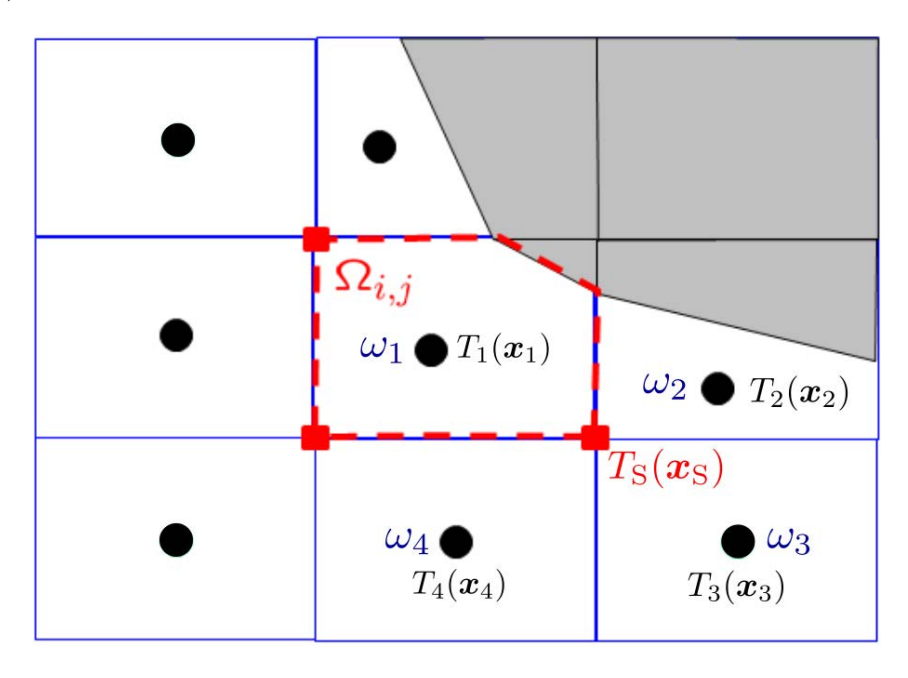

Figure 2.9 – Maillage de la figure 2.1 où sont représentées les notations utilisées pour la reconstruction de *T*<sub>S</sub>.

#### **Etude bibliographique des méthodes de reconstruction**

De nombreux problèmes scientifiques nécessitent la reconstruction d'une solution à des points bien définis à partir de données dispersées (« *scattered data* »), comme par exemple le traitement d'images [1], la reconstruction de surface [21], l'interaction fluide-structure [55], ou encore l'estimation de paramètres [47], pour n'en citer que quelques-uns. En outre, ces applications proviennent de différentes disciplines telles que les mathématiques appliquées, l'informatique, la géologie, la biologie ou encore la finance. Des revues générales de reconstruction de données dispersées ont été réalisées par, entre autres, Franke [37] ou encore Wendland [95].

Les premières méthodes de reconstruction, "naïves", que nous pouvons mentionner sont basées sur les distances inverses ou les volumes inverses et sont décrites par exemple dans [10]. La reconstruction basée sur les distances inverses est également appelée « méthode de Shepard » [85] pour l'étude de données dispersées.

Dans le domaine des mathématiques appliquées, l'article de revue [48] sur les méthodes d'interpolation barycentrique énonce trois relations pertinentes que doivent vérifier les poids d'une méthode de reconstruction. Les deux premières relations traduisent l'exactitude de la reconstruction respectivement pour les fonctions constantes et linéaires et s'écrivent :

$$
\sum_{i=1}^{4} \omega_i(x_S) = 1,
$$
\n(2.42a)

$$
\sum_{i=1}^{4} (\boldsymbol{x}_i - \boldsymbol{x}_\text{S}) \omega_i(\boldsymbol{x}_\text{S}) = \mathbf{0},\tag{2.42b}
$$

tandis que la troisième, appelée propriété de Lagrange :

$$
\omega_i(\boldsymbol{x}_j) = \delta_{i,j}, \qquad j \in \{1, \ldots, 4\}, \tag{2.43}
$$

est vérifiée lorsque la reconstruction est une interpolation, *i.e.* la formule donne la valeur exacte lorsqu'elle est utilisée aux points x*<sup>i</sup>* . La reconstruction dont les poids vérifient la relation (2.42a) sera dite précise à l'ordre 1, tandis que s'ils vérifient en plus la relation (2.42b) elle sera dite précise à l'ordre 2. Cette appellation provient de l'ordre de convergence de la méthode volumes finis utilisant ces reconstructions, et nous emploierons également ces termes pour la suite.

Les méthodes "naïves" basées sur les distances ou les volumes inverses sont simples à décrire et à implémenter, mais leurs poids ne vérifient que la relation (2.42a) et non (2.42b), d'où une précision uniquement d'ordre 1. Néanmoins, Bertolazzi & Manzini [10] proposent un algorithme qui permet de modifier les poids de ces méthodes afin de vérifier la condition (2.42b). Nous verrons cependant que, bien que cet algorithme améliore considérablement la précision de la reconstruction, son implémentation pratique est moins aisée que les autres méthodes de reconstruction d'ordre 2.

Historiquement, la première méthode de reconstruction aux sommets employée dans le cadre du gradient DCM est basée sur la méthode des moindres carrés, qui est d'ordre 2. Celle-ci consiste à chercher une fonction affine minimisant la somme quadratique des erreurs entre les valeurs prises par cette fonction et les données utilisées. Cette méthode est très utilisée dans la communauté de la mécanique des fluides numérique ; Jacon & Knight [49] l'utilisent notamment pour le calcul des flux diffusifs des équations de Navier-Stokes compressibles sur grilles non structurées. Dans la communauté des mathématiques appliquées, Coudière *et al.* [25] proposent également cette reconstruction pour la discrétisation DCM, dans le cadre de problèmes de diffusion. Néanmoins, au contraire des autres reconstructions, la méthode des moindres carrés peut donner des poids négatifs, ce qui dégrade les erreurs dans le cas de notre méthode de cut-cells, comme nous le verrons dans la suite de ce manuscrit.

Cela nous amènera à considérer une dernière méthode de reconstruction : une interpolation barycentrique basée sur une triangulation. Cette méthode, décrite notamment par Amidror [1] pour le traitement d'images, permet d'obtenir des poids vérifiant les conditions (2.42) par construction. Elle nécessite le choix de trois points parmi les quatre à disposition dans notre méthode (2.41), d'où la notion de triangulation. Par ailleurs, parmi les méthodes que nous étudions, cette méthode est la seule à vérifier la propriété de Lagrange (2.43) et elle est donc la seule pouvant être qualifiée d'interpolation.

Dans la suite de cette section, nous commencerons d'abord par décrire dans le cadre de notre méthode les reconstructions d'ordre 1 et ensuite celles d'ordre 2.

#### **Reconstruction par distances inverses (ID)**

Une première définition des poids, qui a l'avantage de s'appliquer aux maillages non structurés, peut s'obtenir en considérant les distances entre  $x_{\rm S}$  et les centroïdes fluides  $(x_i)_{i \in \{1,...,4\}}$ , ce qui donne les poids suivants :

$$
\forall i \in \{1, ..., 4\}, \quad \omega_i(\boldsymbol{x}_S) = \frac{(\|\boldsymbol{x}_i - \boldsymbol{x}_S\|^p)^{-1}}{\sum_{j=1}^4 (\|\boldsymbol{x}_j - \boldsymbol{x}_S\|^p)^{-1}}, \tag{2.44}
$$

où k*.*k désigne la norme euclidienne et *p* un entier quelconque. Ces poids vérifient bien la condition (2.42a) mais en général pas la condition (2.42b), et la reconstruction est donc d'ordre 1. Ils apparaissent par exemple dans [10, 1] et le paramètre *p* le plus souvent utilisé est *p* = 2, ce que nous choisirons pour la suite de ce manuscrit. La figure 2.10 représente les distances considérées.

#### **Reconstruction par volumes inverses (IV)**

Une variante de la méthode ID est basée sur le volume de fluide des quatre cellules voisines au sommet considéré  $x_S$ : plus le volume fluide d'une cellule est grand, plus la valeur de la température dans cette cellule sera prise en compte dans la reconstruction. Ces poids considérés

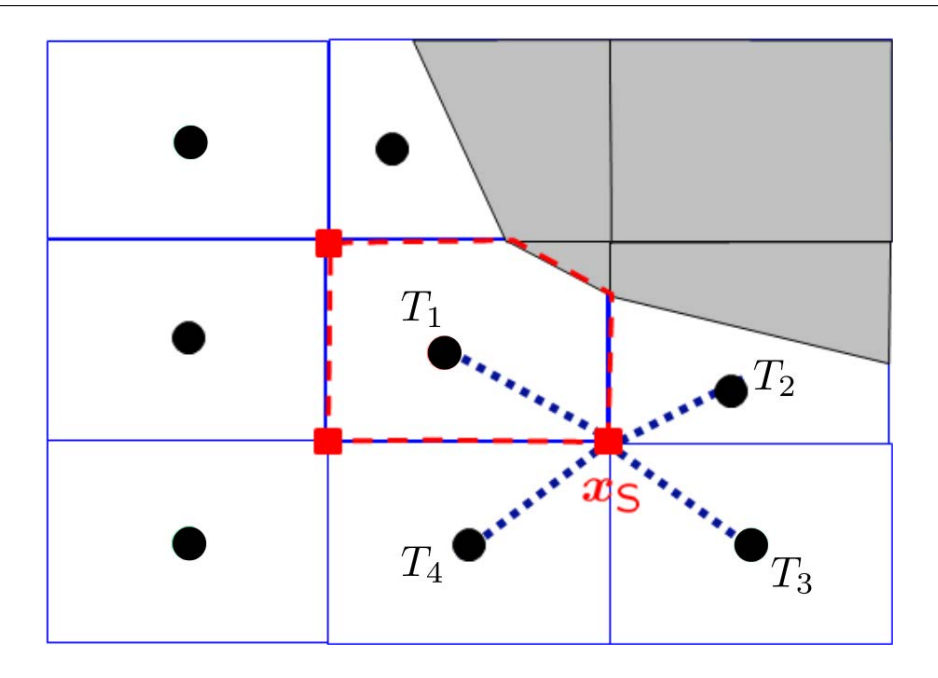

FIGURE 2.10 – Stencil utilisé pour la reconstruction de la solution au sommet  $x<sub>S</sub>$  par distances inverses (ID) .

également dans [10, 1] sont donnés par :

$$
\forall i \in \{1,\ldots,4\}, \quad \omega_i(\boldsymbol{x}_S) = \frac{V_i}{\sum_{j=1}^4 V_j}
$$
\n
$$
(2.45)
$$

où *V<sup>i</sup>* désigne le volume fluide de la cut-cell de centroïde *bfx<sup>i</sup>* . De même que la précédente, cette méthode est d'ordre 1 car elle satisfait la condition (2.42a) mais pas la condition (2.42b). Le paragraphe suivant présente une manière algébrique d'obtenir l'ordre 2 avec les reconstructions ID et IV.

#### **Amélioration de la précision des reconstructions ID et IV**

Les poids ID (2.44) et IV (2.45) sont utilisés dans la méthode volumes finis de [10], qui est donc d'ordre 1, mais cette référence propose une méthode formelle pour les modifier de façon à vérifier la condition (2.42b) et obtenir une reconstruction au second ordre. Le principe est de modifier la valeur de deux poids seulement parmi les quatre, sous certaines conditions. Les étapes principales sont les suivantes :

• Choisir deux points  $x_{k_1}$  et  $x_{k_2}$  parmi  $x_1, x_2, x_3$  et  $x_4$  tels que  $x_S - x_{k_1}$  et  $x_S - x_{k_2}$  ne sont pas colinéaires,

• Résoudre le système linéaire d'inconnues  $\tilde{\omega}_{k_1}(\mathbf{x}_S)$  et  $\tilde{\omega}_{k_2}(\mathbf{x}_S)$ :

$$
(\boldsymbol{x}_{k_1}-\boldsymbol{x}_{\rm S})\tilde{\omega}_{k_1}(\boldsymbol{x}_{\rm S})+(\boldsymbol{x}_{k_2}-\boldsymbol{x}_{\rm S})\tilde{\omega}_{k_2}(\boldsymbol{x}_{\rm S})=-\sum_{\substack{i=1\\i\neq k_1,k_2}}^4(\boldsymbol{x}_i-\boldsymbol{x}_{\rm S})\omega_i(\boldsymbol{x}_{\rm S}),\hspace{1cm} (2.46)
$$

qui permet d'imposer la condition (2.42b) au nouvel ensemble de poids,

- Remplacer  $\omega_{k_1}(\mathbf{x}_S)$  et  $\omega_{k_2}(\mathbf{x}_S)$  par  $\tilde{\omega}_{k_1}(\mathbf{x}_S)$  et  $\tilde{\omega}_{k_2}(\mathbf{x}_S)$ ,
- Renormaliser les nouveaux poids  $(\omega_i(x_S))_{i=1,\dots,4}$  par la somme totale de ceux-ci de telle sorte que la condition (2.42a) soit toujours vérifiée.

A l'issue de cette procédure, les nouveaux poids vérifient par construction les deux conditions (2.42a) et (2.42b), et donnent donc une reconstruction d'ordre 2. Cependant, il reste à préciser le choix des deux points  $\boldsymbol{x}_{k_1}$  et  $\boldsymbol{x}_{k_2}$  parmi les quatre possibles dans la première étape. On peut par exemple sélectionner les deux indices  $k_1$ ,  $k_2$  tels que leurs poids  $\omega_{k_1}(\pmb{x}_\text{S}), \omega_{k_2}(\pmb{x}_\text{S})$  aient les plus grandes (ou les plus petites) valeurs absolues parmi les quatre poids, et on vérifie la condition de non-colinéarité évoquée à la première étape. Cette dernière condition doit être vérifiée pour que le système linéaire de la deuxième étape ait une unique solution. Si elle est vérifiée, on passe à la deuxième étape ; sinon, on choisit un autre point  $\boldsymbol{x}_{k_2}$ , suivant la même procédure.

Néanmoins cet algorithme ne permet pas d'obtenir un ensemble unique de poids, du fait que les poids à modifier peuvent être choisis arbitrairement lors de la première étape, et ce degré de liberté peut notamment entraîner une perte de symétrie dans la discrétisation, même sur un maillage symétrique. En 3D, la première étape nécessiterait le choix de trois poids à modifier parmi huit, augmentant encore le nombre de possibilités. Cette constatation justifie la considération d'autres méthodes de reconstruction d'ordre 2.

#### **Reconstruction par la méthode des moindres carrés (LSQ)**

Une méthode d'ordre 2 qui est couramment utilisée sur maillages non-structurés est celle des moindres carrés [49, 25, 10]. Cette méthode consiste à minimiser la reconstruction des fonctions affines, *i.e.* à trouver la fonction affine définie dans le quadrilatère  $(x_1, x_2, x_3, x_4)$ :

$$
\tilde{T}(x, y) = a + bx + cy, \qquad a, b, c \in \mathbb{R}, \tag{2.47}
$$

où  $x, y$  sont les coordonnées relatives au sommet  $x<sub>S</sub>$ , qui minimise les erreurs de reconstruction aux sommets du quadrilatère. Pour cela, on cherche *a, b, c* tels que la somme quadratique des déviations aux points d'interpolation, définie par :

$$
L(\tilde{T}) = \sum_{i=1}^{4} \left( T_i - \tilde{T}(\boldsymbol{x}_i) \right)^2, \qquad (2.48)
$$

soit minimale, d'où le nom de méthode des moindres carrés. On différencie (2.48) par rapport à *a, b, c*, et on détermine leurs valeurs telles que :

$$
\sum_{i=1}^{4} \left( \tilde{T}(\boldsymbol{x}_i) - T_i \right) \nabla_{a,b,c} \tilde{T}(\boldsymbol{x}_i) = 0.
$$
\n(2.49)

On réécrit alors (2.49) comme un système linéaire à trois équations et trois inconnues *a, b, c* :

$$
\sum_{i=1}^{4} (a + bx_i + cy_i - T_i) \begin{pmatrix} 1 \\ x_i \\ y_i \end{pmatrix} = \begin{pmatrix} 0 \\ 0 \\ 0 \end{pmatrix},
$$
\n(2.50)

qui s'écrit matriciellement :

$$
\begin{pmatrix} 4 & R_x & R_y \\ R_x & I_{xx} & I_{xy} \\ R_y & I_{xy} & I_{xy} \end{pmatrix} \begin{pmatrix} a \\ b \\ c \end{pmatrix} = \begin{pmatrix} \sum_{i=1}^4 T_i \\ \sum_{i=1}^4 T_i x_i \\ \sum_{i=1}^4 T_i y_i \end{pmatrix},
$$
(2.51)

avec  $R_x = \sum_{i=1}^4 x_i$ ,  $R_y = \sum_{i=1}^4 y_i$ ,  $I_{xx} = \sum_{i=1}^4 x_i^2$ ,  $I_{xy} = \sum_{i=1}^4 x_i y_i$ ,  $I_{yy} = \sum_{i=1}^4 y_i^2$ .

Puisque la reconstruction de la température au sommet est donnée par  $\tilde{T}(\mathbf{x}_S) = \tilde{T}(0,0) = a$ , seul ce coefficient est nécessaire et sa valeur analytique est obtenue par la méthode de Cramer :

$$
\tilde{T}(\boldsymbol{x}_{\rm S}) = \sum_{i=1}^{4} \omega_i(\boldsymbol{x}_{\rm S}) T_i, \qquad \omega_i(\boldsymbol{x}_{\rm S}) = \frac{1 + \lambda_x x_i + \lambda_y y_i}{4 + \lambda_x R_x + \lambda_y R_y}, \tag{2.52}
$$

 $\delta \hat{\mathbf{u}} \lambda_x = \frac{I_{xy}R_y - I_{yy}R_x}{D}$  $\frac{-I_{yy}R_x}{D}, \lambda_y = \frac{I_{xy}R_x - I_{xx}R_y}{D}$  $\frac{-I_{xx}R_y}{D}$ , et  $D = I_{xx}I_{yy} - I_{xy}^2$ .

En sommant les poids de la formule (2.52), on montre aisément que la reconstruction par moindres carrés vérifie les relations (2.42a) et (2.42b), ce qui en fait une méthode d'ordre 2. La définition explicite des poids (2.52) la rend facile à implémenter dans un code numérique, et explique sa popularité dans les méthodes de volumes finis sur maillages non-structurés. Néanmoins, son utilisation dans la méthode LS-STAG/DCM s'est révélée être décevante. Comme le montreront les résultats de la section 2.7, une perte de précision significative est obtenue dans les cut-cells de petit volume, en raison de la présence de poids négatifs. Pour cette raison, nous avons été amenés à considérer une reconstruction d'ordre 2 utilisant une interpolation barycentrique basée sur une triangulation.

#### **Reconstruction par triangulation (TRI)**

La dernière méthode de reconstruction que nous considérons correspond à l'interpolation barycentrique dans un des triangles formés par les centroïdes (x*i*)*i*∈{1*,...,*4} , dont le principe est décrit dans [1]. Cette méthode est d'ordre 2 par construction, car les poids sont obtenus par la résolution du système linéaire qui impose les conditions (2.42a) et (2.42b).

La première étape de cette méthode consiste à sélectionner trois points parmi les quatre centroïdes  $(x_i)_{i\in\{1,\ldots,4\}}$  voisins du sommet  $x_S$ . Pour cela, nous considérons la triangulation du quadrilatère évoqué ci-dessus. Parmi les quatre triangles ayant pour sommets trois des centroïdes, seulement deux contiennent le point  $x_S$  où l'on souhaite interpoler  $T_S$  et donnent donc des poids positifs. Ces deux triangles sont représentés sur la figure 2.11. Pour minimiser la perte de précision de la méthode numérique, nous considérerons le moins aplati, dont l'angle minimal

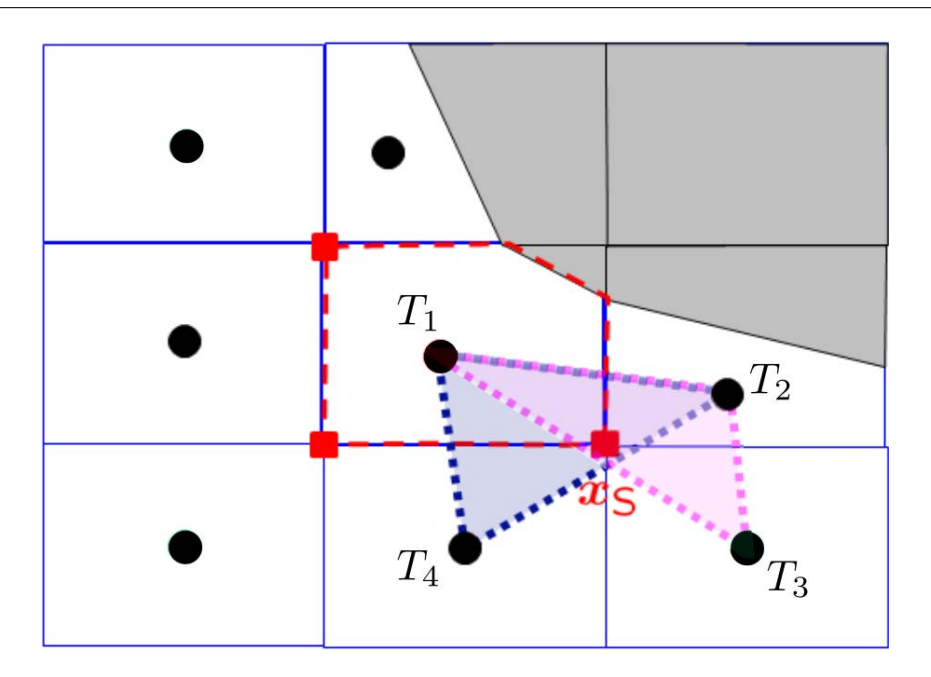

FIGURE 2.11 – Schéma des triangles de sommets  $(x_1, x_2, x_4)$  (bleu) et  $(x_1, x_2, x_3)$  (rose) respectivement, utilisés pour l'interpolation par triangulation.

est le plus proche de celui d'un triangle équilatéral, soit *π/*3. Le triangle bleu de la figure 2.11 vérifie cette dernière condition.

A l'issue de la première étape où nous avons choisi le triangle  $(x_1, x_2, x_4)$ , la deuxième étape consiste alors à calculer les poids d'interpolation *ω*1, *ω*2 et *ω*4. Leurs valeurs s'obtiennent en résolvant le système linéaire qui impose les conditions (2.42a) et (2.42b) :

$$
\begin{cases}\n\omega_1 + \omega_2 + \omega_4 = 1, \\
\omega_1 x_1 + \omega_2 x_2 + \omega_4 x_4 = x_5, \\
\omega_1 y_1 + \omega_2 y_2 + \omega_4 y_4 = y_5,\n\end{cases}
$$
\n(2.53)

dont l'unique solution est [1] :

$$
\forall i \in \{1,\ldots,4\}, \quad \omega_i(\boldsymbol{x}_S) = \frac{A_i}{\sum_{i=1}^4 A_i},\tag{2.54}
$$

où  $A_1$ ,  $A_2$  et  $A_4$  désignent respectivement les aires des triangles de sommets  $(x_S, x_4, x_2)$ ,  $(x_5, x_1, x_4)$  et  $(x_5, x_2, x_1)$ , et  $A_3 = 0$  puisque  $x_3$  n'intervient pas dans la reconstruction. Cette méthode de reconstruction, qui est en particulier une interpolation car elle vérifie la propriété de Lagrange (2.43), donne des poids uniques et toujours positifs, et a l'avantage de s'implémenter de façon simple et peu coûteuse dans le code LS-STAG.

#### **2.4.3 Autres détails de la discrétisation et résolution des systèmes linéaires**

Afin de compléter la discrétisation de l'équation d'advection-diffusion de la chaleur (1.18), précisons que le terme instationnaire s'écrit dans Ω*i,j* comme :

$$
\frac{\mathrm{d}}{\mathrm{d}t} \int_{\Omega_{i,j}} T \, \mathrm{d}V \cong V_{i,j} \frac{\mathrm{d}}{\mathrm{d}t} (T_{i,j}),\tag{2.55}
$$

et que le terme de convection se discrétise sur chacune des cinq faces de la décomposition (2.3) avec une interpolation centrée antisymétrique, par exemple sur la face fluide Est :

$$
\int_{\Gamma_{i,j}^e} (\boldsymbol{v}T) \cdot \boldsymbol{n} \, dS \cong \theta_{i,j}^u \Delta y_j u_{i,j} \frac{T_{i,j} + T_{i+1,j}}{2}, \tag{2.56}
$$

et sur la frontière solide :

$$
\int_{\Gamma_{i,j}^{\text{ib}}} (\boldsymbol{v} T) \cdot \boldsymbol{n} \, \, \mathrm{d} S \cong \boldsymbol{v}_{i,j}^{\text{ib}} \cdot \boldsymbol{\Delta S}_{i,j}^{\text{ib}} \frac{T_{i,j} + T_{i,j}^{\text{ib}}}{2}.
$$
\n(2.57)

où  $\mathbf{v}_{i,j}^{\text{ib}} = (u_{i,j}^{\text{ib}}, v_{i,j}^{\text{ib}})$  est le vecteur vitesse sur la paroi  $\Gamma_{i,j}^{\text{ib}}, \Delta S_{i,j}^{\text{ib}}$  est le vecteur normal à la paroi  $\Gamma_{i,j}^{ib}$  orienté vers l'intérieur du solide tel que  $\|\Delta S_{i,j}^{ib}\| = [\Delta S]_{i,j}^{ib}$ , et *T*<sub>i,j</sub><sup>†</sup> est la température sur  $\Gamma^{\text{ib}}_{i,j}$ .

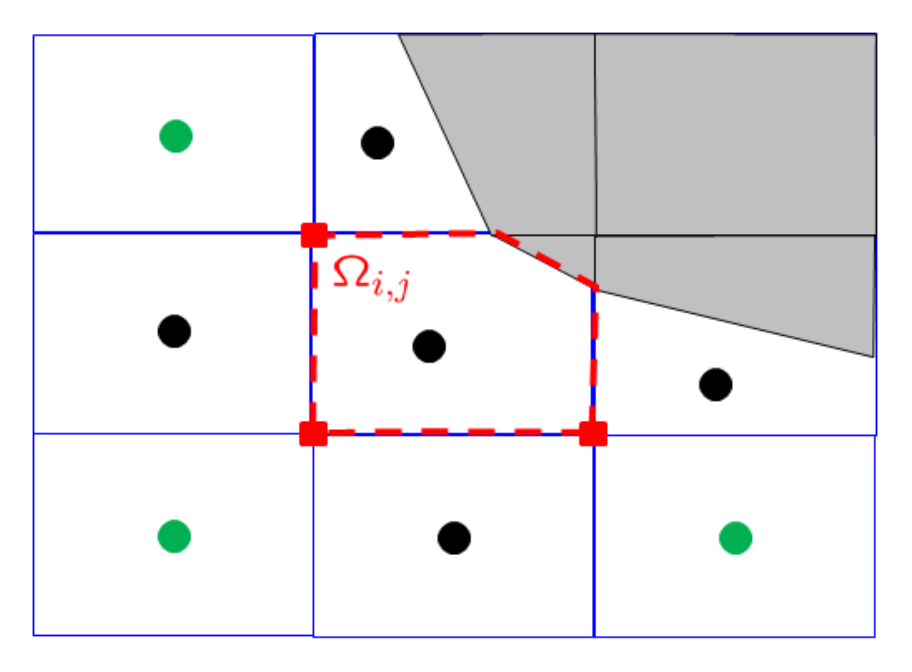

FIGURE 2.12 – *Stencil* utilisé pour la discrétisation de la diffusion dans la cut-cell  $\Omega_{i,j}$ . En noir : le *stencil* à 5 points pour l'approximation à deux points. Pour la discrétisation DCM avec reconstruction aux sommets (en rouge), les inconnues aux centroïdes en vert sont ajoutées au *stencil*.

Le schéma d'intégration en temps est basé sur la méthode IMEX utilisée pour les équations de Navier-Stokes et présentée dans la section 3.5. Le système linéaire issu du traitement implicite de la diffusion est résolu par le solveur multigrille parallèle Hypre [33], déjà configuré pour la méthode LS-STAG dans la thèse de F. Nikfarjam [72]. Précisons que pour toutes les reconstructions aux sommets décrites dans la section précédente, la discrétisation DCM a pour conséquence d'augmenter le stencil du système linéaire dans les cellules voisines de la frontière immergée. En effet, la méthode originale LS-STAG/2PT avec approximation à 2 points de la diffusion génère le classique stencil à 5 points tel que celui représenté sur la figure 2.12 pour la cut-cell Ω*i,j* . Pour la méthode LS-STAG/DCM en revanche, la reconstruction à chacun des 3 sommets fluides de Ω*i,j* fait intervenir les inconnues aux 9 centroïdes voisins, tel que représenté sur la même figure. Ainsi, la prise en compte implicite de tous les termes du stencil de la méthode LS-STAG/DCM permet de préserver les propriétés de stabilité du solveur LS-STAG. En outre, les comparaisons approfondies qui seront présentées dans la section 4.4 pour les écoulements tridimensionnels montreront que le surcoût en ressources informatiques de la méthode DCM est seulement marginal.

## **2.5 Présentation des simulations numériques**

Dans la suite du chapitre, la performance des méthodes LS-STAG/2PT et LS-STAG/DCM sera comparée sur une série de simulations numériques de complexité croissante, qui permettront d'évaluer les différentes reconstructions aux sommets que nous avons discutées. Les différentes variantes de la méthode LS-STAG/DCM seront labellisées de la façon suivante :

- LS-STAG/DCM-ID1 : reconstruction d'ordre 1 avec poids par distances inverses et  $p = 2$ ,
- LS-STAG/DCM-ID2 : reconstruction d'ordre 2 avec poids par distances inverses et  $p = 2$ , obtenue par l'algorithme discuté dans [10],
- LS-STAG/DCM-LSQ : reconstruction d'ordre 2 avec poids par moindres carrés,
- LS-STAG/DCM-TRI : reconstruction d'ordre 2 par interpolation barycentrique basée sur une triangulation.

La méthode de reconstruction par volumes inverses (IV) ne sera pas discutée car nous avons observé qu'elle donne des résultats similaires à la méthode ID. Pour toutes les variantes de la méthode LS-STAG, les conditions aux limites sont implémentées par la procédure décrite dans la section 2.4.1.

La précision spatiale des diverses discrétisations sera d'abord évaluée pour une solution exacte de l'équation de la température dans une situation de conduction pure uniquement. Ensuite, l'équation de température sera couplée aux équations de Navier-Stokes afin de simuler un écoulement de convection naturelle bien documenté dans la littérature. L'objectif de cette étude sera d'évaluer la performance des diverses discrétisations pour le calcul du flux de chaleur local sur la frontière immergée, qui est une quantité sensible du fait qu'il nécessite le calcul du gradient de température sur la face solide des cut-cells. Pour cette configuration, l'impact de la qualité du maillage de cut-cells (en terme de non-orthogonalité et de changement de volumes principalement) sera relié avec l'erreur locale commise dans les cut-cells, et permettra de distinguer sans ambiguïté la méthode de reconstruction aux sommets (TRI) qui sera utilisée par la méthode LS-STAG/DCM pour les simulations d'écoulements tridimensionnels.

# **2.6 Etude de la précision spatiale : conduction dans une cellule de Taylor-Couette**

#### **2.6.1 Description du cas-test et paramètres numériques**

La précision spatiale des différentes discrétisations est évaluée pour le problème classique de conduction pure (équation de la chaleur  $(1.17)$  avec vitesse de convection v nulle) dans une cellule de Taylor-Couette. Les tailles du domaine et les maillages sont les mêmes que celles précédemment utilisées dans la thèse de Y. Cheny [19] pour le cas des équations de Navier-Stokes. Le domaine de calcul est représenté sur la figure 2.13 (à droite), tel que les deux cylindres concentriques  $\Gamma_1$  et  $\Gamma_2$ , de rayons  $R_1 = 1$  m et  $R_2 = 4R_1$ , sont portés à la température  $T_1$  et *T*<sub>2</sub>. Les paramètres physiques sont choisis comme  $\lambda = 1W/mK$ ,  $\rho = 1kg/m^3$ ,  $C_p = 1J.kg/K$  et *T*<sub>1</sub> − *T*<sub>2</sub> = 1 K. La distribution radiale de température est donnée par :

$$
T_{\text{ex}}(r) = \varphi R_1 \ln(r/R_2) + T_2, \qquad \varphi = \frac{T_1 - T_2}{R_1 \ln(R_1/R_2)},
$$
\n(2.58)

qui est valable aussi bien pour des conditions aux limites de Dirichlet  $(T_{ex}(R_1) = T_1$  et  $T_{ex}(R_2) =$ *T*<sub>2</sub>) que de Neumann  $(\partial T_{\text{ex}}(R_1)/\partial r) = \varphi$  et  $\partial T_{\text{ex}}(R_2)/\partial r = \varphi R_1/R_2$ .

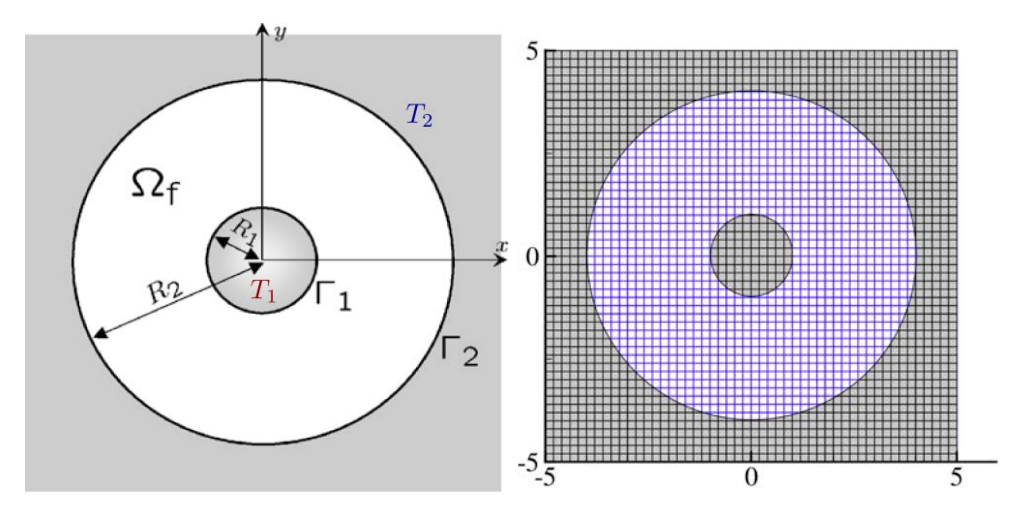

Figure 2.13 – A gauche, domaine géométrique du cas-test avec Ω*<sup>f</sup>* le domaine physique compris entre les cylindres  $\Gamma_1$  et  $\Gamma_2$ ; à droite, maillage du cas-test avec  $N = 50$  cellules carrées dans les deux directions *x* et *y*.

Le domaine de calcul est un carré de côté 10*R*1, discrétisé par des cellules carrées de taille *h* = 10*R*1*/N*. Les propriétés des maillages utilisés sont présentées dans le tableau 2.1, et le maillage le plus grossier *M*1 est représenté sur la figure 2.13 (à droite). La fonction *level-set* utilisée pour représenter le fluide entre les deux cylindres est donnée dans [19]. Le centre des cylindres est choisi légèrement excentré avec (*xc, yc*) = (0*.*013*,* 0*.*023) pour briser la symétrie du domaine ainsi que celle de la solution numérique, et ainsi éviter des cas particuliers de cut-cells ou de superconvergence de la solution.

| Maillage | $N_x \times N_y$ | Nombre de cellules | Cellules cartésiennes | Cut-cells      |
|----------|------------------|--------------------|-----------------------|----------------|
| $M_1$    | $50 \times 50$   | <b>2500</b>        | 1078 (81.8%)          | 240 $(18.2\%)$ |
| $M_2$    | $100 \times 100$ | 10000              | 4512 $(90.4\%)$       | 480 $(9.6\%)$  |
| $M_3$    | $150 \times 150$ | 22500              | $10298(93.5\%)$       | $720(6.5\%)$   |
| $M_4$    | $300 \times 300$ | 90000              | 41811 (96.7%)         | 1440 $(3.3\%)$ |

Table 2.1 – Propriétés des maillages utilisés pour la configuration de Taylor-Couette. Les pourcentages sont calculés par rapport au nombre total de cellules fluides.

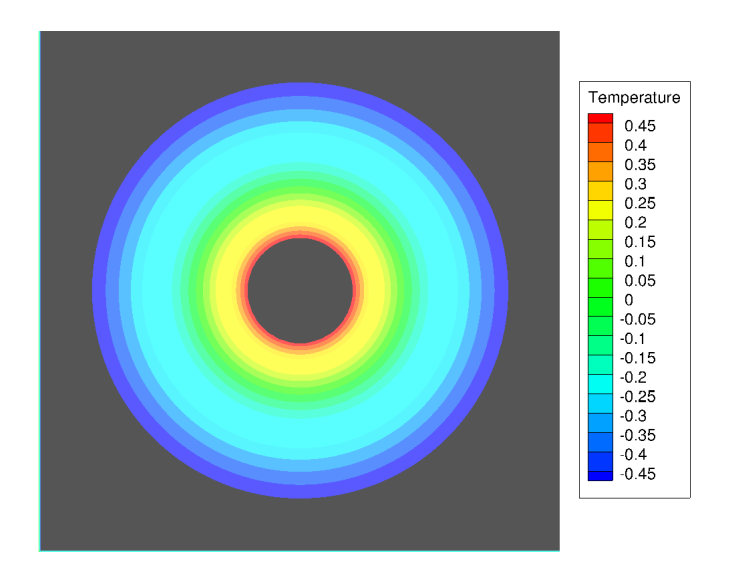

Figure 2.14 – Isovaleurs de la solution numérique sur le maillage le plus grossier *M*1.

La figure 2.14 donne un aperçu de la solution numérique stationnaire obtenue sur le maillage *M*1. Celle-ci est supposée atteinte quand la condition :

$$
\frac{\max\limits_{\text{CVs}} |T_{i,j}^{n+1} - T_{i,j}^n|}{\max\limits_{\text{CVs}} |T_{i,j}^{n+1}|} \le \epsilon
$$
\n(2.59)

faisant intervenir les dérivées en temps normalisées de la température est vérifiée avec le seuil  $\epsilon = 10^{-7}.$
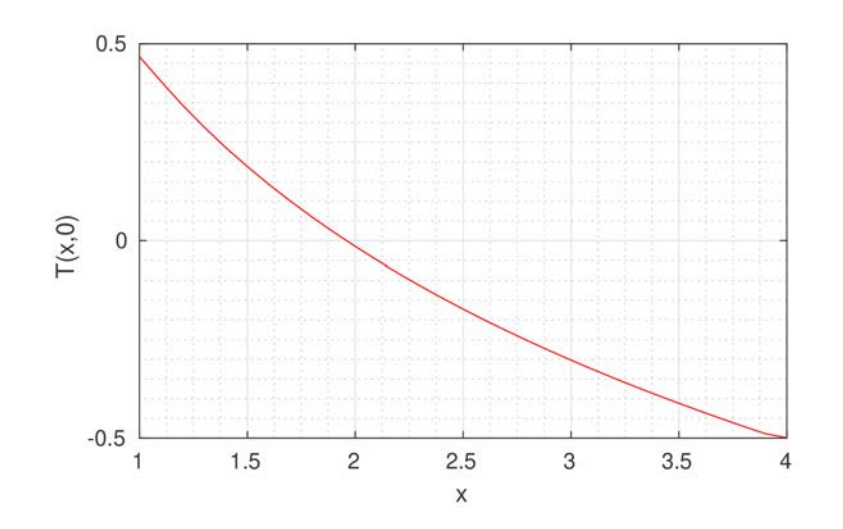

FIGURE 2.15 – Profil de la solution numérique sur le rayon  $x > 0, y = 0$ .

## **2.6.2 Résultats numériques**

Nous allons dans un premier temps évaluer les différentes méthodes en examinant la norme *L*<sup>∞</sup> de l'erreur définie par :

$$
E_h^{\infty}(T) = \frac{\max_{\text{CVs }\Omega_{i,j}} \left| T_{i,j} - T_{\text{ex}}(\boldsymbol{x}_{i,j}^{\text{G}}) \right|}{\max_{\text{CVs }\Omega_{i,j}} \left| T_{\text{ex}}(\boldsymbol{x}_{i,j}^{\text{G}}) \right|},\tag{2.60}
$$

qui est mesurée sur la totalité du domaine de calcul (cellules cartésiennes et cut-cells).

La figure 2.16 présente les résultats obtenus pour les conditions aux limites de Dirichlet et de Neumann. La méthode LS-STAG/2PT donne clairement les moins bons résultats, avec un ordre 1 de convergence pour le cas des conditions aux limites de Dirichlet, et une absence de convergence pour les conditions de Neumann. Les erreurs données par toutes les variantes de LS-STAG/DCM sont inférieures de plusieurs décades, ce qui met clairement en évidence l'intérêt de la discrétisation DCM. Notons cependant que les erreurs de LS-STAG/DCM-ID1 saturent rapidement lorsque la grille est raffinée et tendent vers l'ordre 1, ce qui est causé par la faible précision de la reconstruction aux sommets. Toutes les autres reconstructions (LS-STAG/DCM-ID2, LS-STAG/DCM-LSQ, LS-STAG/DCM-TRI) présentent une convergence similaire à l'ordre 2, avec des résultats légèrement supérieurs pour LS-STAG/DCM-TRI dans le cas de conditions aux limites de Neumann.

Dans le cas des conditions aux limites de Dirichlet, une quantité importante pour discriminer les différentes méthodes est représentée par le flux de chaleur à la paroi Γ ib, qui est une quantité sensible des simulations car elle implique le calcul du gradient de la solution à la frontière immergée. Sous forme adimensionnelle, le flux de chaleur sur la paroi Γ ib correspond au nombre

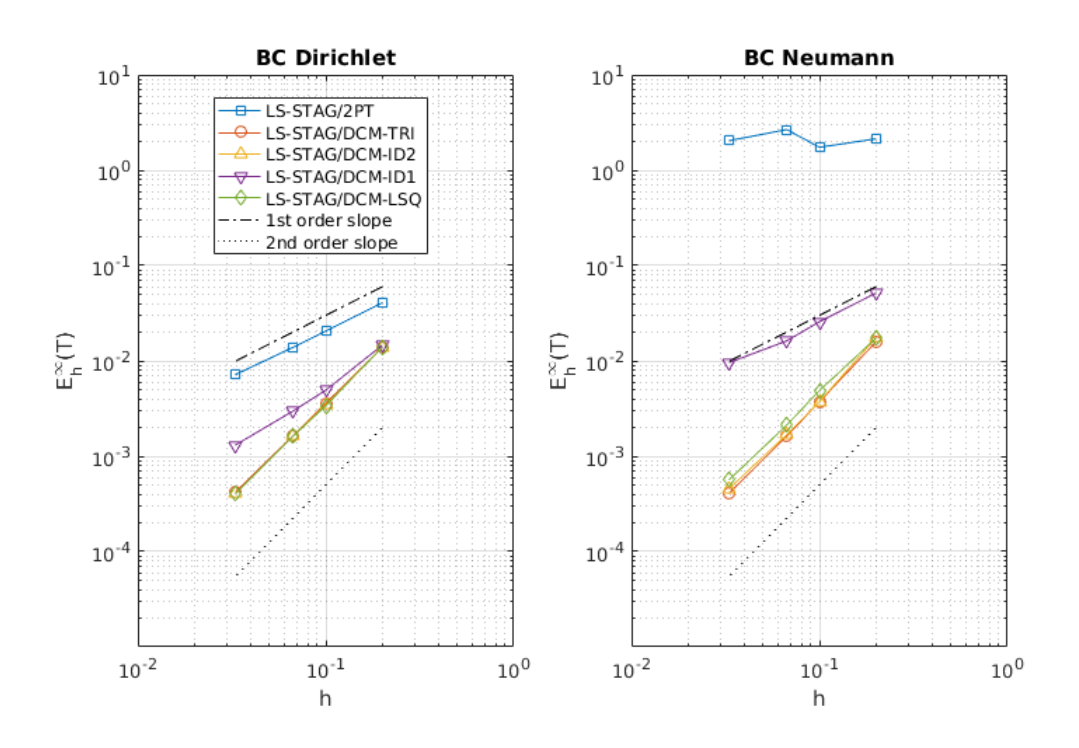

Figure 2.16 – Norme *L*<sup>∞</sup> de l'erreur sur la température pour la configuration de Taylor-Couette avec des conditions aux limites de Dirichlet (à gauche) et de Neumann (à droite). Les droites de pentes respectivement 1 et 2 sont représentées sur le graphique.

de Nusselt global :

$$
\overline{\mathrm{Nu}} = \frac{1}{|\Gamma^{\mathrm{ib}}| (T_1 - T_2)/L} \int_{\Gamma^{\mathrm{ib}}} \nabla T \cdot \mathbf{n} \, \mathrm{d}S,\tag{2.61}
$$

et prend une valeur identique sur la paroi des 2 cylindres ( $\Gamma^{\text{ib}} = \Gamma_1$  ou  $\Gamma_2$ ) lorsque l'équilibre thermique du problème est atteint.

L'erreur commise par les différentes méthodes sur le nombre de Nusselt à la paroi des cylindres est représentée sur la figure 2.17. Globalement, les méthodes se comportent de façon similaire à ce que l'on observe pour les erreurs sur la température. En effet, les méthodes LS-STAG/DCM permettent toutes d'obtenir de plus faibles erreurs et un meilleur ordre de convergence que LS-STAG/2PT. On constate également la supériorité des reconstructions d'ordre 2 sur la méthode LS-STAG/DCM-ID1 qui est d'ordre 1. Les autres méthodes (LS-STAG/DCM-ID2, LS-STAG/DCM-LSQ et LS-STAG/DCM-TRI) observent toutes une convergence à l'ordre 2, et donnent des résultats virtuellement identiques. Les performances de ces 3 variantes seront analysées de façon plus approfondie dans la configuration du paragraphe suivant.

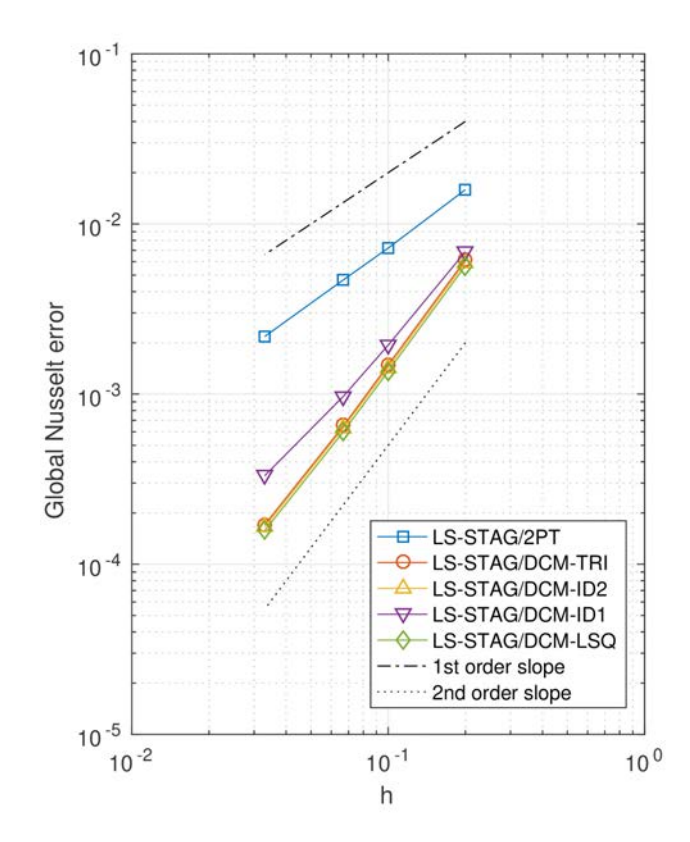

Figure 2.17 – Erreur normalisée pour le nombre de Nusselt global sur la paroi du cylindre extérieur. Les notations sont les mêmes que pour la figure 2.16.

# **2.7 Convection naturelle autour d'un cylindre chauffé**

### **2.7.1 Description de la configuration**

Nous allons considérer maintenant une configuration numériquement plus exigeante, où l'équation de température couplée avec les équations de Navier-Stokes sont résolues dans une géométrie complexe : un cylindre chauffé placé à l'intérieur d'une cavité carrée. Ce cas-test a été introduit par Demirdžić *et al* [28] pour donner des résultats numériques de référence avec une méthode de volumes finis sur maillages *body-fitted* curvilignes, qui ont notamment été considérés dans [34] pour une méthode sur grilles curvilignes et dans [77] pour une méthode de frontière immergée. Les équations qui gouvernent ce problème sont celles de la convection naturelle dans l'approximation de Boussinesq, décrites dans la section 1.3. Le domaine de calcul et les conditions aux limites sont décrits dans la figure 2.18. En raison de la symétrie du problème, le domaine de calcul ne prend en compte que la moitié de la cavité, et la géométrie complexe est représentée par la moitié de la section du cylindre chauffé.

Comme définies dans [28], les propriétés du fluide et du domaine sont : longueur du domaine

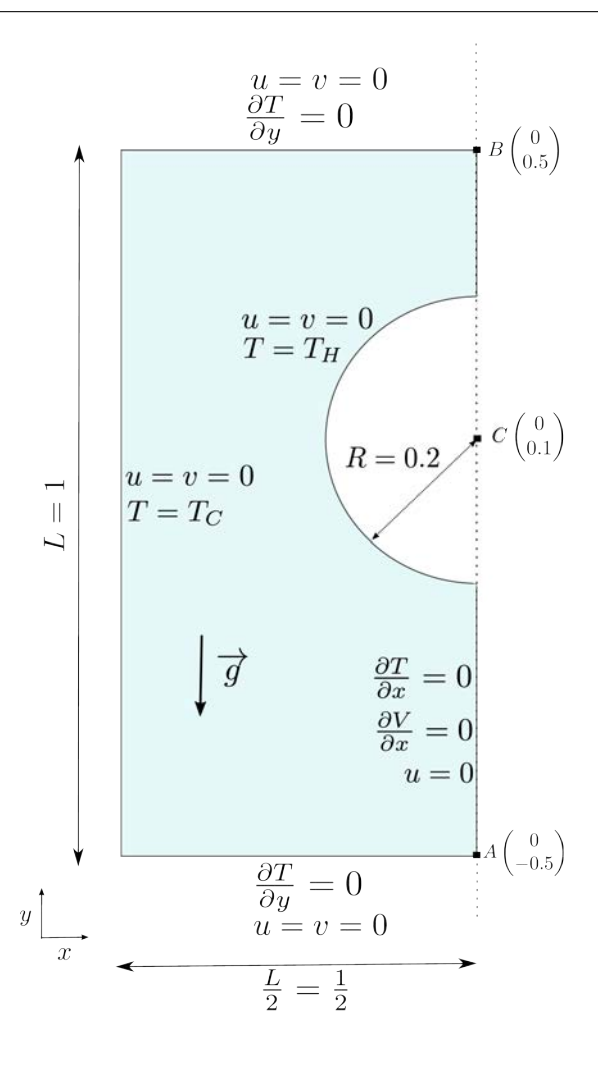

Figure 2.18 – Domaine de calcul et conditions aux limites pour le cas-test de convection naturelle (les longueurs sont données en mètres).

 $L = 1 \,\mathrm{m}$ , densité  $\rho = 1 \,\mathrm{kg \cdot m^{-3}}$ , gravité  $g = 1 \,\mathrm{m \cdot s^{-2}}$ , coefficient de dilatation thermique  $\beta = 0.1K^{-1}$ , diffusivité thermique  $\kappa = 10^{-4} \,\mathrm{m}^2 \cdot \mathrm{s}^{-1}$ , viscosité dynamique  $\mu = 10^{-3} \,\mathrm{kg \cdot m^{-1} \cdot s^{-1}}$ et différentiel de températures *T*<sub>H</sub> − *T*<sub>C</sub> = 1 K. Ces paramètres donnent un nombre de Rayleigh  $Ra = 10^6$  et un nombre de Prandtl Pr = 10, définis dans le chapitre 1 par  $(1.23)$  et  $(1.24)$ .

La cavité rectangulaire, de taille [−*L/*2*,* 0]×[−*L/*2*, L/*2], contient un demi-disque solide noté Γ ib, le cylindre chauffé, et de rayon *R* = 0*.*2 m placé contre la paroi Est, son centre ayant pour coordonnées (0,0.1). Sur Γ<sup>ib</sup> est imposée une température constante de  $T_H = 1$ K. Sur le mur de la paroi Ouest (à  $x = -0.5$ ) est imposée une température constante de  $T<sub>C</sub> = 0$ K. Les parois Nord et Sud sont adiabatiques, alors que sur les parois Ouest et Γ<sup>ib</sup> des conditions de Dirichlet sont imposées. Pour les vitesses *u* et *v*, des conditions de non-glissement sont imposées sur les parois solides. Enfin sur la paroi verticale à l'Est, des conditions de Neumann sont utilisées afin d'imposer la symétrie de la solution.

Notre étude portera essentiellement sur l'évaluation fine du calcul des gradients discrets sur la frontière immergée par les différentes variantes de la méthode LS-STAG/DCM, en considérant dans un premier temps le nombre de Nusselt global (2.61) comme dans la configuration de Taylor-Couette, mais surtout en considérant la distribution des valeurs locales de cette quantité le long du cylindre chauffé Γ<sup>ib</sup>, avec l'objectif d'identifier la meilleure variante de reconstruction aux sommets.

#### **2.7.2 Paramètres des simulations**

Les simulations avec la méthode LS-STAG sont réalisées sur une série de maillages *M*<sup>1</sup> −*M*<sup>5</sup> composés de cellules carrées cartésiennes, et obtenus en doublant le nombre de cellules dans chaque direction (cf. tableau 2.2). Le maillage le plus grossier *M*1 est représenté sur la figure 2.19 (droite), et nous mentionnons que le troisième niveau de maillage, *M*3, possède le même nombre de cellules que celui utilisé pour les données de référence [28]. Afin de comparer les résultats LS-STAG avec une méthode numérique plus classique de volumes finis non-structurés, nous avons aussi étudié les solutions avec le logiciel  $FLUENT^{\circ}$  (V15.07) sur une série de maillages curvilignes L1-L5 (voir 2.19 (gauche)) de haute qualité, raffinés près du cylindre chauffé, et qui possèdent le même nombre de cellules (fluides, cut-cells, et solides) que les maillages LS-STAG. Les simulations Fluent© ont été réalisées avec le solveur incompressible (« *pressurebased* »), l'algorithme stationnaire SIMPLE, et des discrétisations spatiales du second ordre : schéma QUICK pour la convection, Green-Gauss « *node-based* » pour le gradient, et « *bodyforce weighted* » pour l'interpolation de la pression, qui est recommandée pour les problèmes de convection naturelle.

| Maillage | $N_x \times N_y$  | Nombre de cellules | Cellules cartésiennes | Cut-cells      |
|----------|-------------------|--------------------|-----------------------|----------------|
| $M_1$    | $32 \times 64$    | 2048               | 1764 (86.1%)          | 51 $(2.5\%)$   |
| $M_2$    | $64 \times 128$   | 8192               | 7111 (86.8%)          | $102(1.2\%)$   |
| $M_3$    | $128 \times 256$  | 32768              | 28548 (87.1%)         | $205(0.63\%)$  |
| $M_4$    | $256 \times 512$  | 131072             | 114390 (87.3%)        | 410 $(0.31\%)$ |
| $M_5$    | $512 \times 1024$ | 524288             | 457993 (87.4%)        | 819 $(0.16\%)$ |

Table 2.2 – Propriétés des maillages utilisés pour la convection naturelle autour d'un cylindre chauffé. Les pourcentages indiqués sont calculés par rapport au nombre total de cellules.

Afin de compléter la discrétisation LS-STAG des équations de Navier-Stokes qui sera présentée dans la section 3.4, précisons que le terme (volumique) de flottabilité  $\rho(\beta(T - T_{\infty}))ge_{\psi}$ apparaissant dans la composante verticale de l'équation de quantité de mouvement (1.21) se discrétise dans le volume de contrôle  $\Omega_{i,j}^v$  comme :

$$
\int_{\Omega_{i,j}^v} \rho(\beta(T - T_{\infty})) g e_y \, dV \cong \frac{1}{2} (V_{i,j} + V_{i,j+1}) \rho \beta \left( \frac{V_{i,j} T_{i,j} + V_{i,j+1} T_{i,j+1}}{V_{i,j} + V_{i,j+1}} - T_{\infty} \right) g, \qquad (2.62)
$$

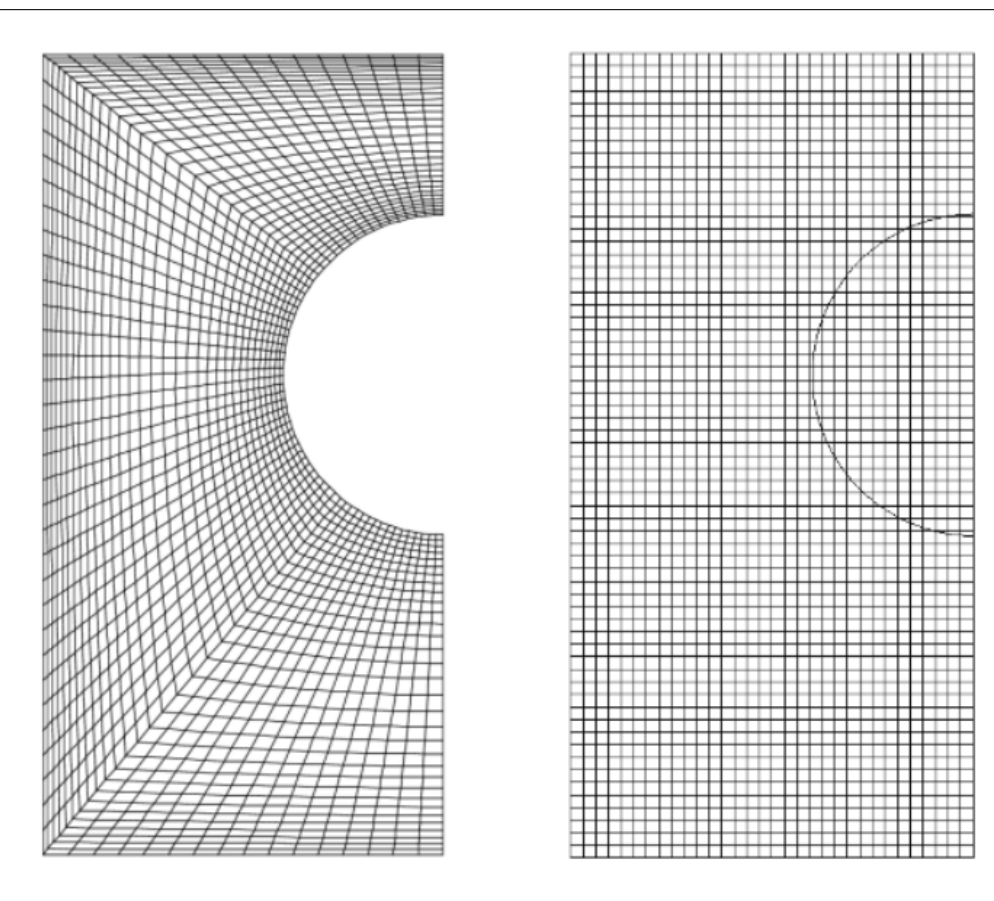

Figure 2.19 – Maillages utilisés pour les simulations avec la méthode LS-STAG, ici sur *M*<sup>1</sup> (à droite), et avec  $FLUENT^{\circ}$  sur un maillage de densité comparable (à gauche).

en utilisant l'interpolation volumique utilisée dans la thèse de Y. Cheny [19] pour les écoulements viscoélastiques.

Pour les simulations LS-STAG et FLUENT<sup>©</sup>, nous considérons que l'état stationnaire est atteint lorsque la condition (2.59) avec  $\epsilon = 10^{-7}$  est vérifiée pour la vitesse et la température, mais aussi lorsque l'équilibre thermique de l'écoulement est réalisé, *i.e.* lorsque la différence des nombres de Nusselt globaux (2.61) entre la paroi Ouest et le cylindre chauffé Γ<sup>ib</sup> est inférieure au seuil  $\epsilon = 10^{-6}$ .

La figure 2.20 présente un profil final de température obtenu sur le maillage *M*4 avec la méthode LS-STAG/DCM.

#### **2.7.3 Indicateurs de qualité d'un maillage de cut-cells**

Afin de motiver cette partie, considérons les lignes d'iso-température représentées sur la figure 2.20, qui montre notamment la présence d'une couche limite thermique beaucoup plus prononcée que pour le problème linéaire de conduction dans la cellule de Taylor-Couette. Pour cet écoulement qui couple de manière non linéaire le transport de quantité de mouvement et

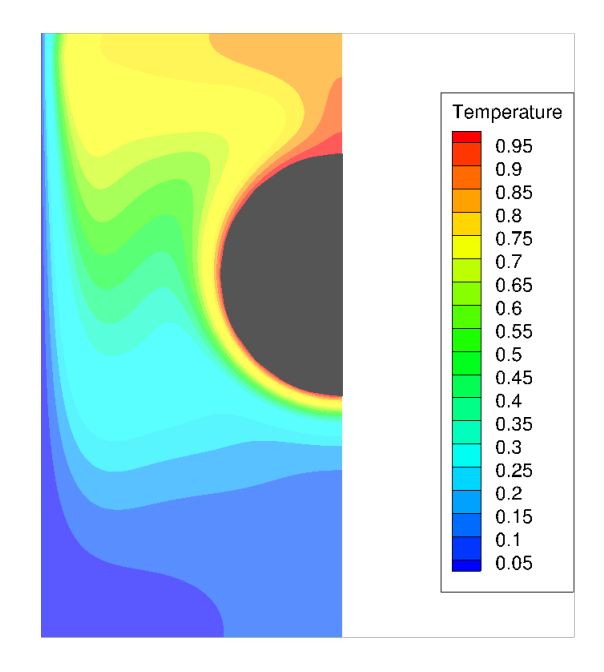

Figure 2.20 – Iso-contours de la température obtenus par la méthode LS-STAG/DCM-TRI sur le maillage *M*4.

d'énergie, la précision du calcul du gradient de température sur la frontière immergée sera fortement dépendante de la qualité des cut-cells, et notamment de leur non-orthogonalité *α* : par exemple, la discrétisation DCM du flux diffusif (2.21) fait croître la composante non-orthogonale lorsque la non-orthogonalité de la face augmente, *i.e.* lorsque la qualité de la cut-cell se dégrade.

Les problèmes de qualité de maillage sont bien connus des méthodes non structurées, et de nombreux indicateurs ont été définis pour quantifier le plus objectivement possible la déviation d'un maillage du cas "idéal", composé de cellules carrées uniformes où l'erreur de troncature est minimale. L'objectif de ce paragraphe est d'identifier les indicateurs de qualité pour maillages non-structurés qui sont les plus pertinents pour la discrétisation LS-STAG/DCM du flux diffusif, et de les adapter à un maillage de cut-cells. Cela permettra d'évaluer de façon objective, pour la première fois à notre connaissance, la qualité d'un maillage de cut-cells. Ensuite, une étude fine reliera les erreurs locales commises par les différentes méthodes dans les cut-cells à ces indicateurs, et permettra de clairement distinguer la méthode de reconstruction aux sommets la plus performante.

#### **Lien entre qualité du maillage et erreur de discrétisation**

Pour les problèmes complexes en mécanique des fluides numérique, la grille est généralement non-uniforme (notamment pour densifier les cellules dans les régions de fort gradient, comme les couches limites) et les cellules près de la géométrie complexe peuvent être fortement déformées, de telle sorte que la précision et la convergence des simulations en sont fortement dégradées. Cette difficulté concerne aussi bien les maillages structurés que non structurés. Pour illustrer les effets de la non-uniformité d'un maillage, considérons l'exemple unidimensionnel décrit dans [46], qui concerne l'erreur de troncature de la formule de différence finie centrée pour la dérivée première sur le maillage non-uniforme représenté sur la figure 2.21.

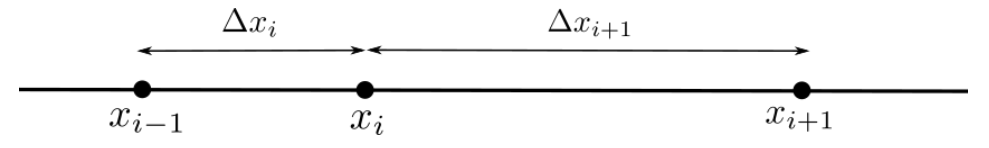

Figure 2.21 – Maillage 1D non uniforme, dont les noeuds de discrétisation sont notés *xi*−1, *x<sup>i</sup>* et  $x_{i+1}$ .

Les formules de Taylor pour une fonction  $\Phi$  discrétisée aux points  $x_i$  sont :

$$
\Phi_{i-1} = \Phi_i - \Delta x_i \left(\frac{\partial \Phi}{\partial x}\right)_i + \frac{1}{2} \Delta x_i^2 \left(\frac{\partial^2 \Phi}{\partial x^2}\right)_i - \frac{1}{6} \Delta x_i^3 \left(\frac{\partial^3 \Phi}{\partial x^3}\right)_i + O\left(\Delta x_i^4\right),\tag{2.63a}
$$

$$
\Phi_{i+1} = \Phi_i + \Delta x_{i+1} \left(\frac{\partial \Phi}{\partial x}\right)_i + \frac{1}{2} \Delta x_{i+1}^2 \left(\frac{\partial^2 \Phi}{\partial x^2}\right)_i + \frac{1}{6} \Delta x_{i+1}^3 \left(\frac{\partial^3 \Phi}{\partial x^3}\right)_i + O\left(\Delta x_{i+1}^4\right). \tag{2.63b}
$$

En faisant la différence de ces équations, on obtient la formule de différence finie centrée :

$$
\frac{\Phi_{i+1} - \Phi_{i-1}}{\Delta x_i + \Delta x_{i+1}} = \left(\frac{\partial \Phi}{\partial x}\right)_i + \tau_i,
$$
\n(2.64)

dont l'erreur de troncature locale *τ<sup>i</sup>* :

$$
\tau_i = \frac{1}{2} \Delta x_{i+1} (1 - \text{RV}|_i) \left( \frac{\partial^2 \Phi}{\partial x^2} \right)_i + \frac{1}{6} \frac{\Delta x_i^3 + \Delta x_{i+1}^3}{\Delta x_i + \Delta x_{i+1}} \left( \frac{\partial^3 \Phi}{\partial x^3} \right)_i + O\left( \Delta x_{i+1}^4 \right),\tag{2.65}
$$

fait intervenir le ratio de "volumes" RV :

$$
RV|_{i} = \frac{\Delta x_{i}}{\Delta x_{i+1}},
$$
\n(2.66)

qui compare la taille des deux cellules voisines, et permet de quantifier les effets de la nonuniformité du maillage. En effet, sur un maillage non-uniforme  $\left(\mathbb{R} \mathbb{V} \neq 1\right)$  le premier terme de l'erreur de troncature (2.65) ne s'annule pas et la formule (2.64) est dominée par des erreurs du premier ordre. Mais dans le cas particulier où le maillage est quasiment uniforme avec RV suffisamment proche de 1, le premier terme de *τ<sup>i</sup>* devient négligeable et on retrouve la précision au second ordre de la formule usuelle  $(\Phi_{i+1} - \Phi_{i-1})/2\Delta x$  d'un maillage uniforme. Cet exemple simple permet de relier en 1D l'erreur de discrétisation d'une méthode numérique avec la quantité RV, aussi appelée *smoothness* dans la littérature, qui porte uniquement sur les caractéristiques géométriques de la grille.

L'indicateur de qualité RV, qui peut se généraliser en 2D et 3D respectivement en utilisant l'aire et le volume des cellules, est couramment utilisé pour évaluer la qualité des maillages non structurés, et il est notamment considéré par le solveur commercial FLUENT<sup>®</sup> [40]. La figure 2.22 présente deux maillages 2D avec des RV différents : l'un avec un RV proche de 1 pour toutes les cellules (à gauche), et un autre avec des variations importantes de volumes (à droite).

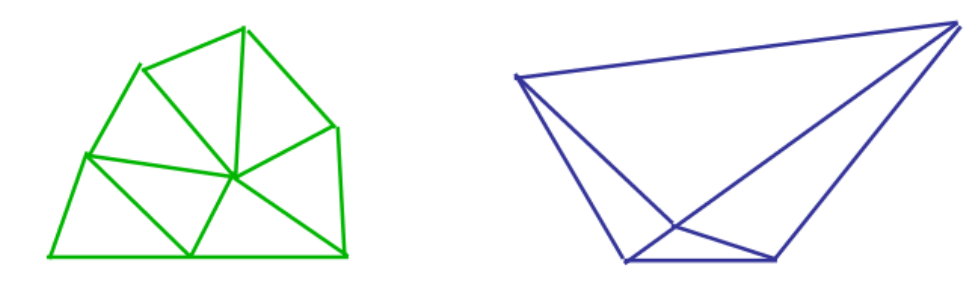

Figure 2.22 – A gauche : cellules 2D à faible variation de volumes (RV proche de 1). A droite : cellules à forte variation de volumes (RV proche de 0 selon la convention que nous fixons).

Un autre indicateur géométrique permet d'évaluer la non-orthogonalité du maillage, propriété qui a une influence directe sur le calcul des gradients discrets comme le montreront les résultats de ce chapitre. La figure 2.23 représente une partie de maillage non structuré avec les notations utilisées dans le guide utilisateur de FLUENT<sup>®</sup> [40] :  $\vec{\tau}_i$  représente le vecteur joignant le centroïde des cellules ayant la face *i* en commun, et  $\overrightarrow{A}_i$  le vecteur normal à la face *i*. La non-orthogonalité d'une cellule Ω est alors quantifiée par l'indicateur :

$$
OQ|_{\Omega} = \min_{i} \frac{\overrightarrow{A}_{i} \cdot \overrightarrow{\sigma}_{i}}{\|\overrightarrow{A}_{i}\| \|\overrightarrow{\sigma}_{i}\|},
$$
\n(2.67)

dont la valeur est comprise entre 0 et 1. Pour un maillage orthogonal, par exemple cartésien, le vecteur normal aux faces  $\overrightarrow{A}$  est parallèle au vecteur  $\overrightarrow{c}$  joignant les centroïdes, ce qui donne  $OQ|_{\Omega} = 1$ , tandis qu'une cellule très déformée correspond à  $OQ|_{\Omega} \simeq 0$ . Précisons également que OQ|<sup>Ω</sup> correspond au cosinus de l'angle *α* apparaissant dans la contribution "non-orthogonale" du flux diffusif (2.21), ce qui illustre le lien entre les caractéristique géométriques du maillage et les formules de discrétisation.

Un autre indicateur permet de caractériser l'erreur de "déviation du centre de la face", aussi appellée *skewness* dans la littérature, qui permet de quantifier l'erreur de discrétisation commise par une formule de quadrature pour évaluer les flux aux faces d'une cellule. Prenons l'exemple tiré de [68], où le centre f de la face et le point d'intersection f' de la droite joignant les centroïdes avec la face ne sont pas confondus. Dans le cas de cellules cartésiennes  $f = f'$ , et la formule de quadrature du point milieu combinée à une approximation à 2 points des gradients conduisent à une approximation du flux diffusif au second ordre globalement. D'après [68, 35], la formule de quadrature du point milieu perd sa précision au second ordre lorsque  $f$  et  $f'$  sont éloignés, et ces auteurs présentent des algorithmes itératifs pour préserver la précision globale des flux discrets sur maillages non-structurés. Néanmoins, l'étude que nous présenterons dans la section 2.7.5

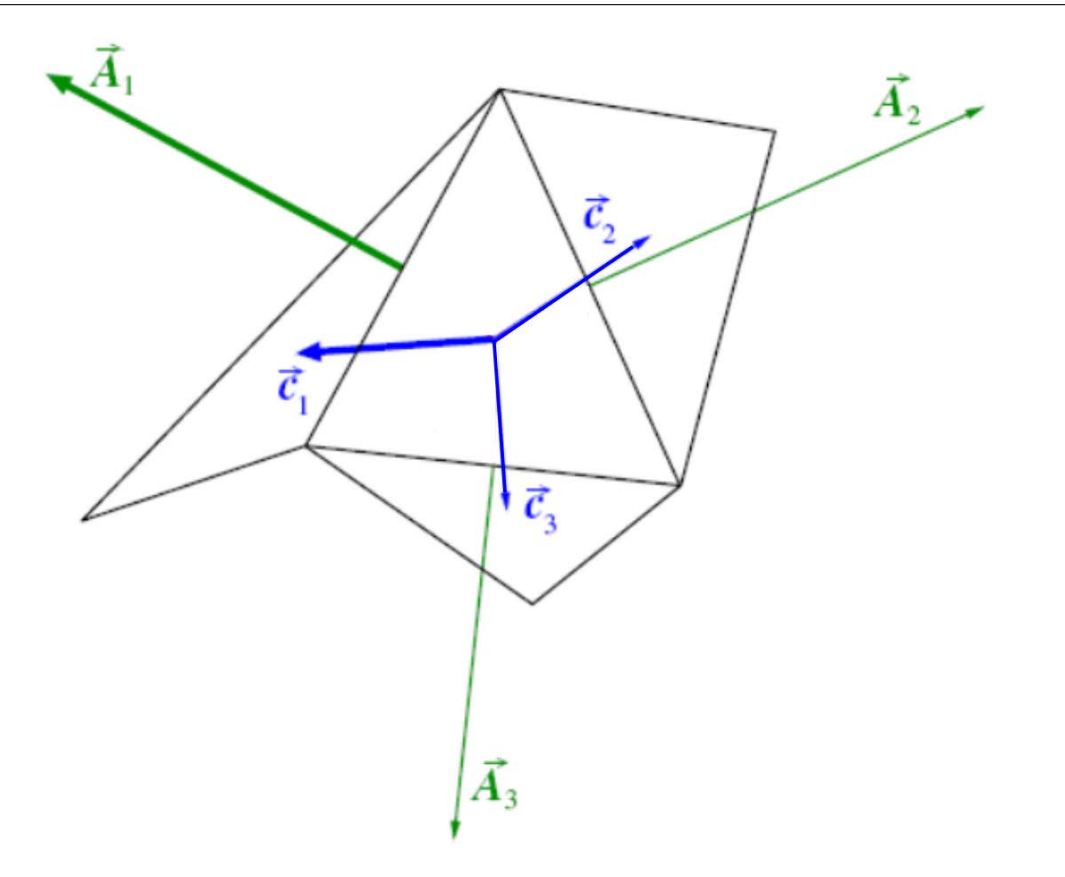

Figure 2.23 – Quantités utilisées pour évaluer la non-orthogonalité (2.67) des maillages non structurés (tiré de [40]).

montrera que l'indicateur de *skewness* n'est pas pertinent pour la méthode LS-STAG/DCM.

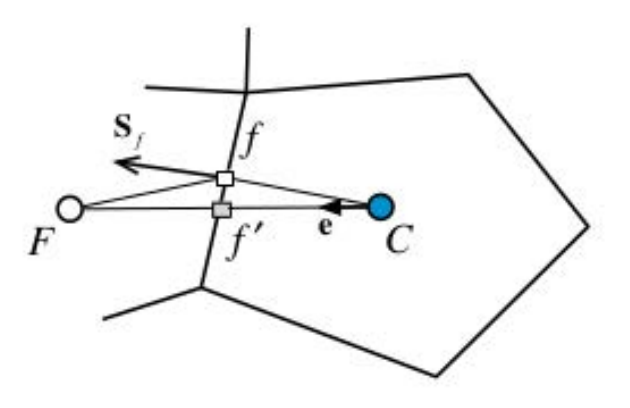

Figure 2.24 – Cellules présentant une erreur de *skewness* : la droite joignant les centroïdes *F* et *C* n'intersecte pas le centre *f* de la face (tiré de [68]).

Enfin, un dernier indicateur contribuera à notre discussion sur la qualité des maillages LS-

STAG. Il s'agit de la position du projeté orthogonal du centroïde sur la face par rapport à la frontière immergée. Nous étudierons cet indicateur plus loin dans ce manuscrit.

Dans la suite de cette section, nous allons définir pour un maillage de cut-cells les deux indicateurs que nos simulations numériques ont montré être les plus pertinents (RV et OQ), afin de les mettre en lien avec les résultats de nos simulations. Les deux autres indicateurs géométriques (*skewness* et projeté orthogonal) seront discutés dans le paragraphe 2.7.5.

# **Formulation des critères de non-orthogonalité et de rapport de volumes pour un maillage cut-cells**

L'indicateur de non-orthogonalité (2.67) peut aisément s'étendre à un maillage de cut-cells à partir des notations utilisées pour le flux DCM (2.21). En notant *α*<sup>f</sup> l'angle de non-orthogonalité relatif à chacune des faces fluides *f* d'une cellule fluide  $\Omega_{i,j}$ , l'expression (2.67) devient :

$$
OQ|_{i,j} \equiv \min_{f \in \Gamma_{i,j}} \cos \alpha_f,\tag{2.68}
$$

qui prend des valeurs entre 0 et 1. Pour une cellule cartésienne loin de la frontière immergée, OQ| *i,j* = 1 car *α*<sup>f</sup> = 0 sur toutes les faces. Lorsqu'on s'éloigne du cas cartésien, *α*<sup>f</sup> croît vers  $\pi/2$  de telle façon que  $OQ|_{i,j} \simeq 0$  indique que le gradient discret possède une forte composante non-orthogonale sur une des faces fluides de la cellule.

Dans le cas d'un maillage de cut-cells, l'indicateur RV (2.66) se généralise de façon à comparer le volume d'une cellule  $\Omega_{i,j}$  avec celui des cellules voisines, soit :

$$
RV|_{i,j} \equiv \min_{(k,l)\in Nb} \frac{V_{i,j}}{V_{k,l}},
$$
\n(2.69)

où Nb désigne les cellules fluides voisines de Ω*i,j* . Par exemple en 2D, les quatre cellules voisines de Ω*i,j* sont Ω*i*+1*,j* , Ω*i,j*+1, Ω*i*−1*,j* et Ω*i,j*−<sup>1</sup> dans le cas où aucune n'est solide. Plus RV| *i,j* est proche de 0, plus la cellule  $\Omega_{i,j}$  est petite par rapport à ses voisines, et le cas  $\text{RV}|_{i,j} = 1$ correspond au cas d'un maillage cartésien uniforme, où la précision d'une méthode numérique est optimale. Notons que pour les maillages de cut-cells formés de cellules cartésiennes uniformes que nous considérons, nous avons :

$$
0 < \text{RV}|_{i,j} \le 1,\tag{2.70}
$$

car toutes les cut-cells possèdent au moins une cellule voisine totalement fluide.

#### **Etude de la qualité des maillages LS-STAG et Fluent©**

Pour les maillages LS-STAG utilisés pour l'écoulement de convection naturelle, la figure 2.25 montre le nombre de cut-cells triées selon les deux indicateurs de qualité orthogonale OQ (2.68) et de ratio de volumes RV (2.69) (le nombre de cut-cells des maillages est indiqué dans le tableau 2.2). On rappelle que les indicateurs OQ et RV ont des valeurs comprises dans [0*,* 1] et

des valeurs proches de 0 indiquent des cut-cells dégradées. Premièrement, on peut voir qu'aucune cut-cell ne possède une non-orthogonalité très élevée, du fait que pour des cellules cartésiennes de taille  $\Delta x \times \Delta y$ , la valeur minimale de cos *α* pour toutes les faces de la cellule est  $\lim_{\Delta x \to 0} \frac{\Delta x}{\Delta x^2 + \Delta y^2}$ ,  $\Delta y / \sqrt{\Delta x^2 + \Delta y^2}$ , ce qui donne une valeur minimale de  $\sqrt{2}/2$  dans le cas de cellules carrées utilisées pour cet écoulement. La qualité d'orthogonalité du maillage curviligne de FLUENT<sup>©</sup>, que l'on peut voir sur la figure 2.26, est cependant bien supérieure avec une valeur de OQ d'environ 0*.*95 près du cylindre.

Concernant l'indicateur de ratio de volumes, on constate qu'une petite portion des cut-cells possède un très faible RV, ce qui indique un grand changement de volumes : 5% des cut-cells sont telles que 1*/*RV *>* 100. En comparaison, la valeur maximale de 1*/*RV est seulement de 1*.*25 pour les maillages curvilignes de FLUENT<sup>©</sup>. On peut également constater que la valeur maximale de 1*/*RV augmente en raffinant le maillage, ce qui montre qu'il y a de plus en plus de très petites cut-cells dont la taille relative peut être arbitrairement petite, ce qui ne peut arriver pour l'indicateur OQ.

En résumé, nous avons observé que la non-orthogonalité des maillages LS-STAG n'est pas très forte, car pour des cellules carrées nous avons toujours  $OQ \geq$ √ 2*/*2. Par contre, la valeur de RV peut être arbitrairement petite, et il est pertinent de visualiser dans la figure 2.27 ces petites cut-cells : à gauche le RV reste modéré, tandis qu'à droite la cut-cell avec un très faible RV correspond à une très petite cut-cell triangulaire entourée de grandes cellules pentagonales, trapézoïdales ou cartésiennes. Ainsi, la quantité RV est un indicateur de l'occurrence du « *small cut-cell problem* » qui perturbe la stabilité et la précision de la plupart des méthodes de cut-cells [99, 54, 86]. Dans la suite, nous étudierons les erreurs de la distribution du flux de chaleur sur la frontière immergée pour évaluer la précision des différentes variantes de la méthode LS-STAG, et relier les erreurs commises dans une cut-cell avec la valeur de l'indicateur RV, qui se révèle être l'indicateur de qualité de maillage le plus pertinent pour LS-STAG. Des résultats utilisant les autres indicateurs de qualité, dont OQ, seront présentés à la fin du chapitre.

#### **2.7.4 Résultats numériques**

#### **Nombre de Nusselt global**

Le tableau 2.3 présente la valeur de l'équilibre thermique obtenu à convergence des simulations. Pour toutes les variantes LS-STAG, y compris la variante 2PT, on observe que cet équilibre n'a pas pu être vérifié sur tous les niveaux de maillages pour le seuil  $\epsilon = 10^{-6}$  que nous avions défini. Ce problème de convergence, que nous attribuons à l'amplification non-linéaire d'erreurs d'arrondis dans les cellules de mauvaise qualité, est aussi observé par  $\tt{FlUENT}^\text{\textregistered}$  sur le maillage le plus fin. Le fait que l'équilibre thermique est plus difficile à respecter sur des maillages de cut-cells de moindre densité est certainement dû à la qualité inférieure d'un maillage de cut-cells par rapport à un maillage curviligne. Néanmoins, l'équilibre thermique atteint par toutes les

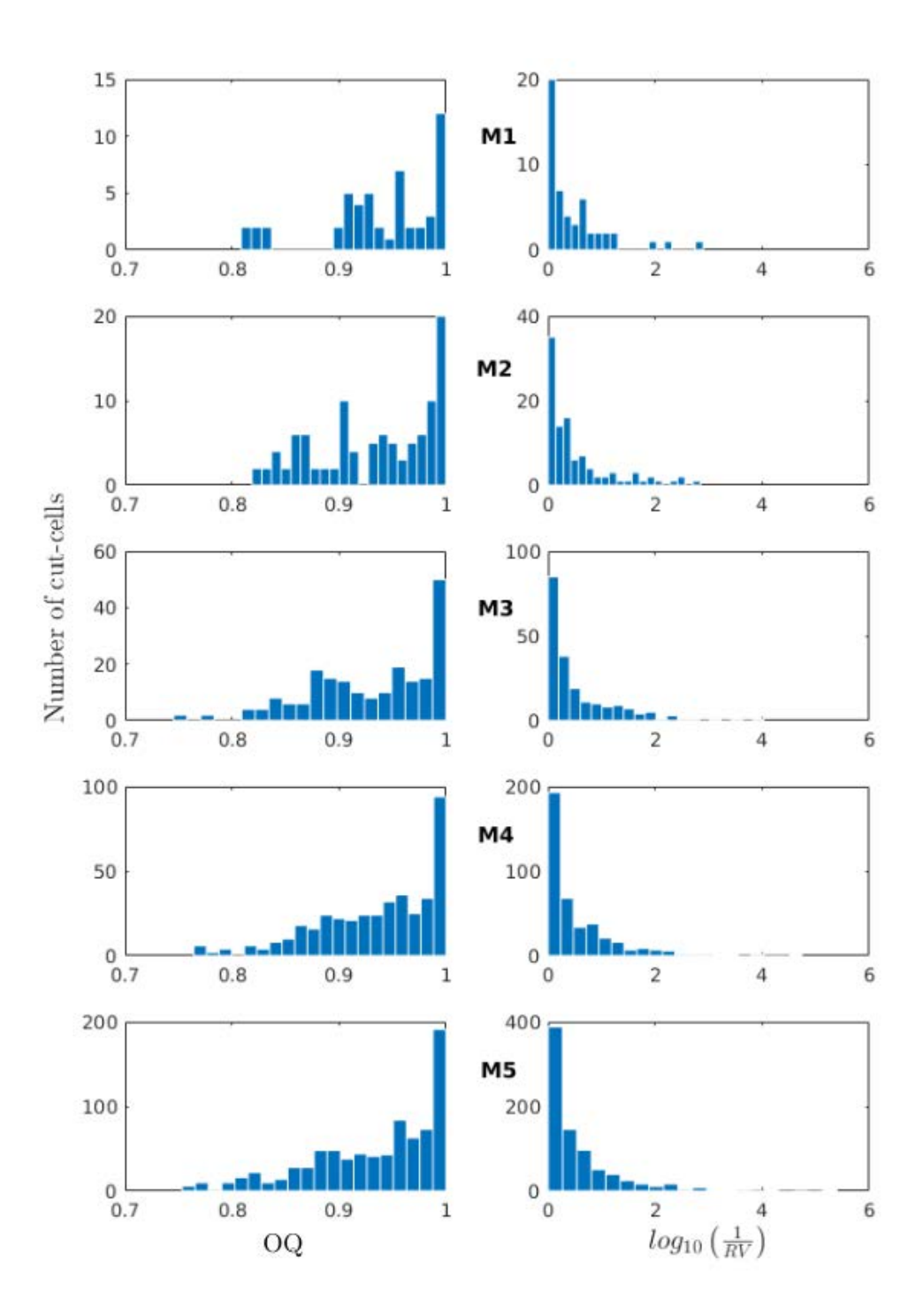

Figure 2.25 – Histogramme des cut-cells selon les indicateurs OQ (2.68) et RV (2.69) pour la série de maillages LS-STAG *M*<sup>1</sup> − *M*5. Précisons que l'histogramme du ratio de volumes est présenté avec 1*/RV* en abscisse logarithmique, afin de plus facilement identifier les cellules de petite taille  $(1/RV \rightarrow \infty)$ .

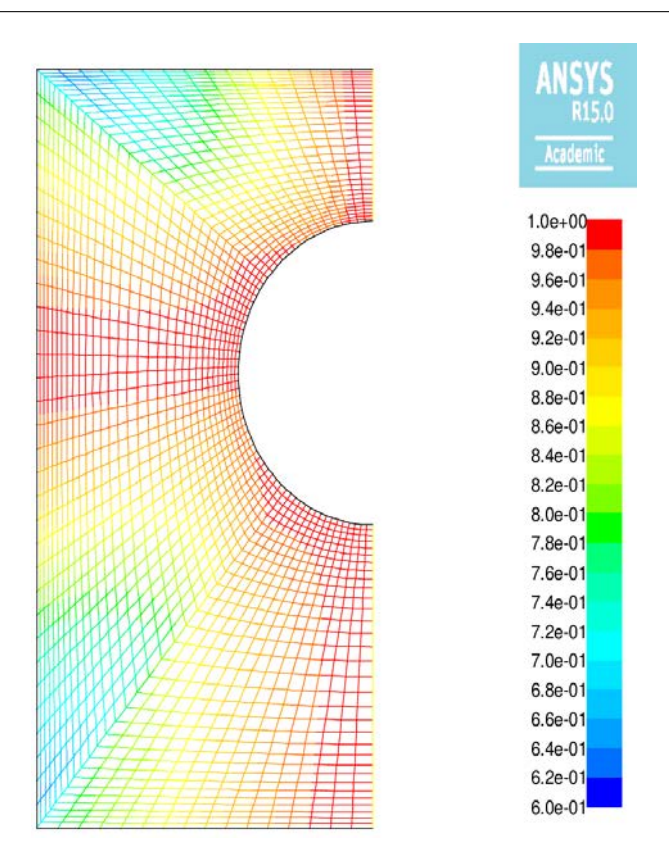

Figure 2.26 – Iso-contours de la qualité orthogonale OQ du maillage curviligne *L*<sup>4</sup> de Fluent©.

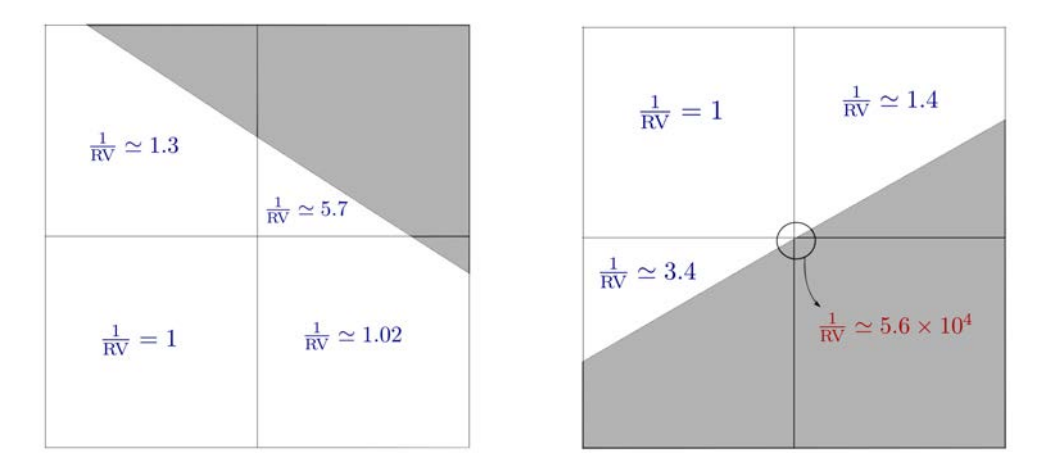

Figure 2.27 – Exemples de cut-cells possédant une valeur de RV modérée (à gauche) et très petite (à droite, cut-cell inférieure droite).

simulations permet d'estimer le nombre de Nusselt global avec autant de chiffres significatifs que Demirdžić *et al* [28], qui donnent  $\overline{\text{Nu}} \simeq 7.384$ .

La figure 2.28 compare la convergence en maillage du nombre de Nusselt global (2.61) des

différentes méthodes. Indépendamment de la discrétisation du gradient qui est utilisée, toutes les variantes de la méthode LS-STAG convergent vers la même valeur  $\overline{Nu} \simeq 7.380$ , tandis que FLUENT<sup>©</sup> donne  $\overline{Nu} \simeq 7.383$  sur le maillage le plus fin. Remarquons aussi que sur les deux maillages les plus grossiers, les simulations de FLUENT<sup>®</sup> donnent un résultat plus précis que LS-STAG. La légère supériorité de FLUENT<sup>©</sup> est certainement due à la meilleure qualité de ses maillages curvilignes près de la géométrie complexe, comme discuté précédemment.

| $\overline{\phantom{a}}$  | $M_1$                   | $M_2$                   | $M_3$                   | $M_4$                                            | $M_5$                  |
|---------------------------|-------------------------|-------------------------|-------------------------|--------------------------------------------------|------------------------|
| $LS$ -STAG/2PT            | $9.287 \times 10^{-8}$  | $9.495 \times 10^{-8}$  | $1.646 \times 10^{-7}$  | $2.086 \times 10^{-6}$                           | $1.138 \times 10^{-7}$ |
| $/DCM-ID1$                | $9.150 \times 10^{-8}$  | $9.509 \times 10^{-8}$  | $2.057 \times 10^{-7}$  | $7.551 \times 10^{-6}$                           | $1.187 \times 10^{-7}$ |
| $/$ DCM-ID2               | $9.111 \times 10^{-8}$  | $1.996\times10^{-5}$    | $5.042 \times 10^{-6}$  | $6.428 \times 10^{-6}$                           | $1.188 \times 10^{-7}$ |
| $/$ DCM-LSQ               | $9.106 \times 10^{-8}$  | $9.488 \times 10^{-8}$  | $2.060 \times 10^{-7}$  | $9.479 \times 10^{-6}$                           | $1.188 \times 10^{-7}$ |
| $/$ DCM-TRI               | $9.118 \times 10^{-8}$  | $9.491 \times 10^{-8}$  | $1.861 \times 10^{-6}$  | $6.008 \times 10^{-6}$                           | $1.188 \times 10^{-7}$ |
| <b>FLUENT<sup>©</sup></b> | $1.716 \times 10^{-12}$ | $2.383 \times 10^{-12}$ | $2.218 \times 10^{-12}$ | $4.292 \times 10^{-12}$   $1.212 \times 10^{-6}$ |                        |

Table 2.3 – Valeurs de l'équilibre thermique atteintes par les différentes méthodes.

#### **Distribution des Nusselt locaux sur la frontière immergée**

Etudions maintenant plus en détail la qualité de la discrétisation DCM des gradients dans les cut-cells, en considérant la distribution du nombre de Nusselt local sur la surface du cylindre chauffé.

Afin de quantifier l'ordre de l'approximation de cette quantité, nous considérons en premier l'erreur *L*<sup>2</sup> sur les nombres de Nusselt locaux, calculés au centre de chaque cut-cell proche de Γ ib, en prenant comme référence la solution donnée par Fluent© sur le maillage le plus fin *L*5. Cette erreur s'écrit :

$$
E_h^2(\text{Nu}) = \frac{\|\text{Nu}_{\text{ref}} - \text{Nu}\|_2}{\|\text{Nu}_{\text{ref}}\|_2} = \frac{\sqrt{\sum_{\Omega_{i,j}} |\text{Nu}_{i,j,\text{ref}} - \text{Nu}_{i,j}|^2}}{\sqrt{\sum_{\Omega_{i,j}} |\text{Nu}_{i,j,\text{ref}}|^2}},
$$
(2.71)

et est reportée dans la figure 2.29 pour les différentes méthodes LS-STAG. On constate une nette supériorité des méthodes LS-STAG/DCM avec reconstruction au second ordre sur les méthodes LS-STAG/2PT et LS-STAG/DCM-ID1, qui ne permettent pas de converger vers la solution. Une convergence au premier ordre est par contre observée par les méthodes LS-STAG/DCM avec reconstruction d'ordre 2 (LSQ, ID2 et TRI), ce qui correspond bien au degré de précision sur

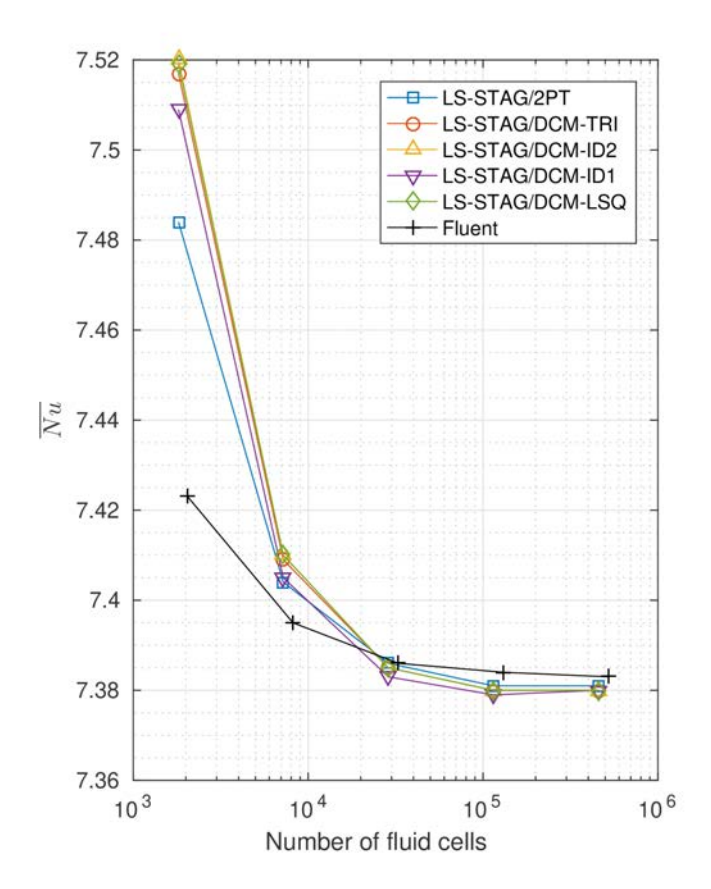

Figure 2.28 – Convergence du nombre de Nusselt global en fonction du nombre de cellules fluides pour les maillages  $M_1/L_1$  à  $M_5/L_5$ .

les gradients de la solution donné par une méthode du second ordre. On observe également que parmi ces trois variantes, les méthodes LS-STAG/DCM-ID2 et LS-STAG/DCM-TRI donnent les meilleurs résultats qui sont quasiment identiques. Par contre, la méthode LS-STAG/DCM-LSQ présente des résultats bien inférieurs aux deux autres variantes, et nous verrons dans le prochain paragraphe que les irrégularités de son taux de convergence sont causées par sa grande sensibilité aux petites cut-cells.

Considérons maintenant la distribution des nombres de Nusselt locaux le long des parois solides, afin de mieux comprendre le comportement des variantes de la méthode DCM. En premier lieu, nous reportons sur la paroi verticale Ouest le profil Nu*y*, où *y* correspond au centre de la face solide des cellules cartésiennes où le flux diffusif est calculé. La figure 2.30 présente les valeurs obtenues par toutes les variantes de LS-STAG et les valeurs de référence [28]. Sur cette paroi où sont uniquement présentes des cellules cartésiennes et non des cut-cells, les gradients sont calculés avec précision et les profils de toutes les variantes de la méthode LS-STAG coïncident avec les valeurs de référence [28].

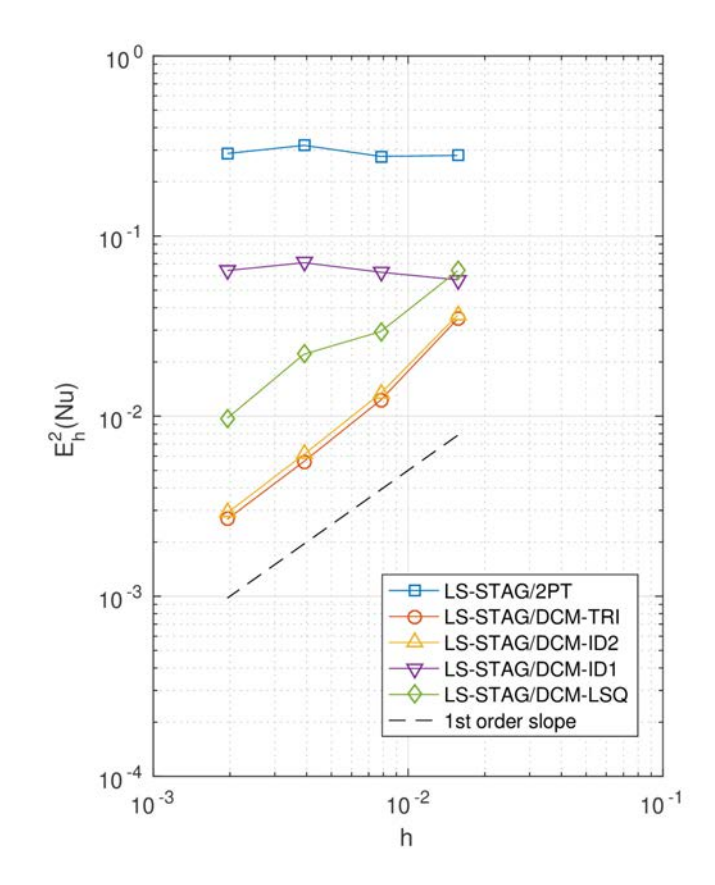

Figure 2.29 – Norme *L*<sup>2</sup> normalisée des erreurs des nombres de Nusselt locaux calculées par rapport à la solution de référence  $FLUENT^{\circledcirc}$ . La droite de pente 1 est tracée sur le graphique.

La distribution du nombre de Nusselt sur la frontière immergée Γ<sup>ib</sup>, où les cut-cells sont présentes, permettra de mieux discriminer les méthodes. Les figures 2.31 et 2.32 présentent les profils obtenus avec les variantes de la méthode LS-STAG sur le maillage *M*4, le profil de référence obtenu par FLUENT<sup>®</sup> sur le maillage le plus fin  $L_5$ , ainsi que les valeurs de référence données dans [28]. Dans l'objectif de quantifier l'influence de la qualité des cut-cells sur la précision des résultats, les profils sont colorisés selon les valeurs que prend l'indicateur RV (2.69). Premièrement on peut observer que le profil donné par la méthode LS-STAG/2PT présente de larges oscillations point à point. L'amplitude de ces oscillations est directement corrélée à la valeur de RV, ce qui montre la grande sensibilité de l'approximation à 2 points des gradients à la qualité des cutcells. L'utilisation de schémas diamants permet alors de diminuer considérablement l'amplitude des oscillations pour les méthodes LS-STAG/DCM-ID1 et LS-STAG/DCM-LSQ. Néanmoins, ces profils présentent encore quelques oscillations dans les cut-cells à faible RV, causée par le manque de précision des reconstructions aux sommets utilisées. En particulier, les carences de la reconstruction de moindres carrés LSQ, qui est formellement du second ordre, seront identi-

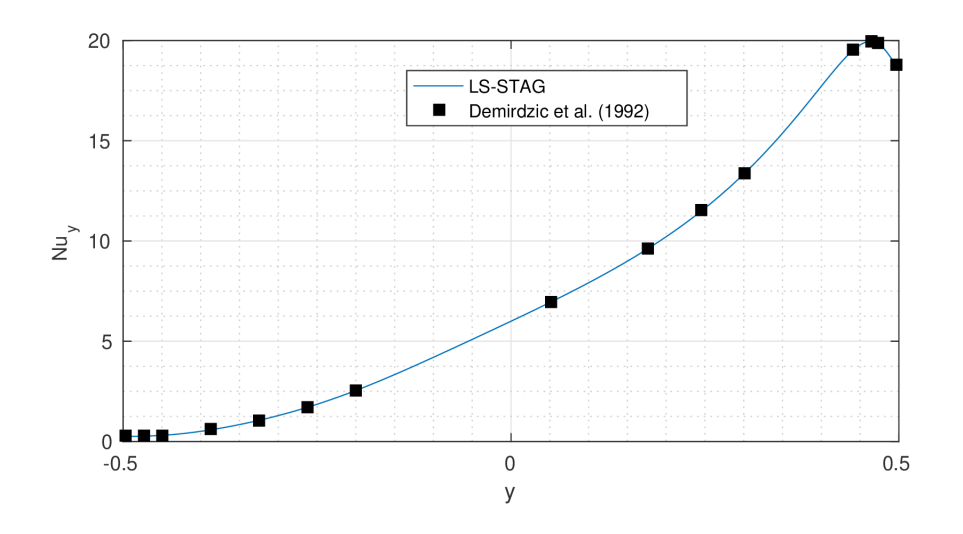

Figure 2.30 – Profil du nombre de Nusselt local sur la paroi Ouest obtenu par la méthode LS-STAG sur le maillage *M*<sup>4</sup> (toutes les variantes donnent un profil confondu à cette échelle).

fiées dans le paragraphe 2.7.5. En revanche, les profils obtenus avec les autres méthodes d'ordre 2 (LS-STAG/DCM-ID2 et LS-STAG/DCM-TRI) sont virtuellement exempts d'oscillations, et coïncident parfaitement avec les résultats de référence.

Pour chaque discrétisation de la diffusion, les figures 2.33 à 2.37 montrent les profils locaux ainsi que les erreurs locales en fonction de 1/RV pour tous les maillages *M*<sup>1</sup> − *M*5. Pour les méthodes LS-STAG/2PT, LS-STAG/DCM-ID1 et LS-STAG/DCM-LSQ, on observe que les erreurs croissent exponentiellement avec 1/RV, ce qui montre clairement que les petites cut-cells sont la source des erreurs de discrétisation. Par contre, il est remarquable d'observer que pour les discrétisations les plus précises (LS-STAG/DCM-ID2 et LS-STAG/DCM-TRI), les erreurs sont virtuellement indépendantes de la valeur de RV, et restent constantes même lorsque RV devient très grand. En outre, l'amplitude des oscillations des profils LS-STAG/DCM-ID2 et LS-STAG/DCM-TRI diminue lorsque le maillage est raffiné, contrairement aux profils donnés par LS-STAG/2PT et LS-STAG/DCM-ID1 où elles ont tendance à s'amplifier. Ces résultats illustrent donc pleinement la robustesse des méthodes LS-STAG/DCM-ID2 et LS-STAG/DCM-TRI, qui permettent de construire des discrétisations précises indépendantes de la taille et de la forme des cut-cells.

Finalement, dans le but de donner une mesure quantitative des oscillations générées par les différentes variantes de discrétisation du gradient, le tableau 2.72 compare la variation totale (VT) du profil des nombres de Nusselt sur le cylindre Γ<sup>ib</sup> :

$$
VT = \frac{1}{N_{cc}} \sum_{i=1}^{N_{cc}} \left| \frac{Nu_{i+1} - Nu_i}{\theta_{i+1} - \theta_i} \right|,
$$
\n(2.72)

où *N*cc est le nombre de cut-cells sur Γ ib. Pour un maillage donné, la plus petite valeur de

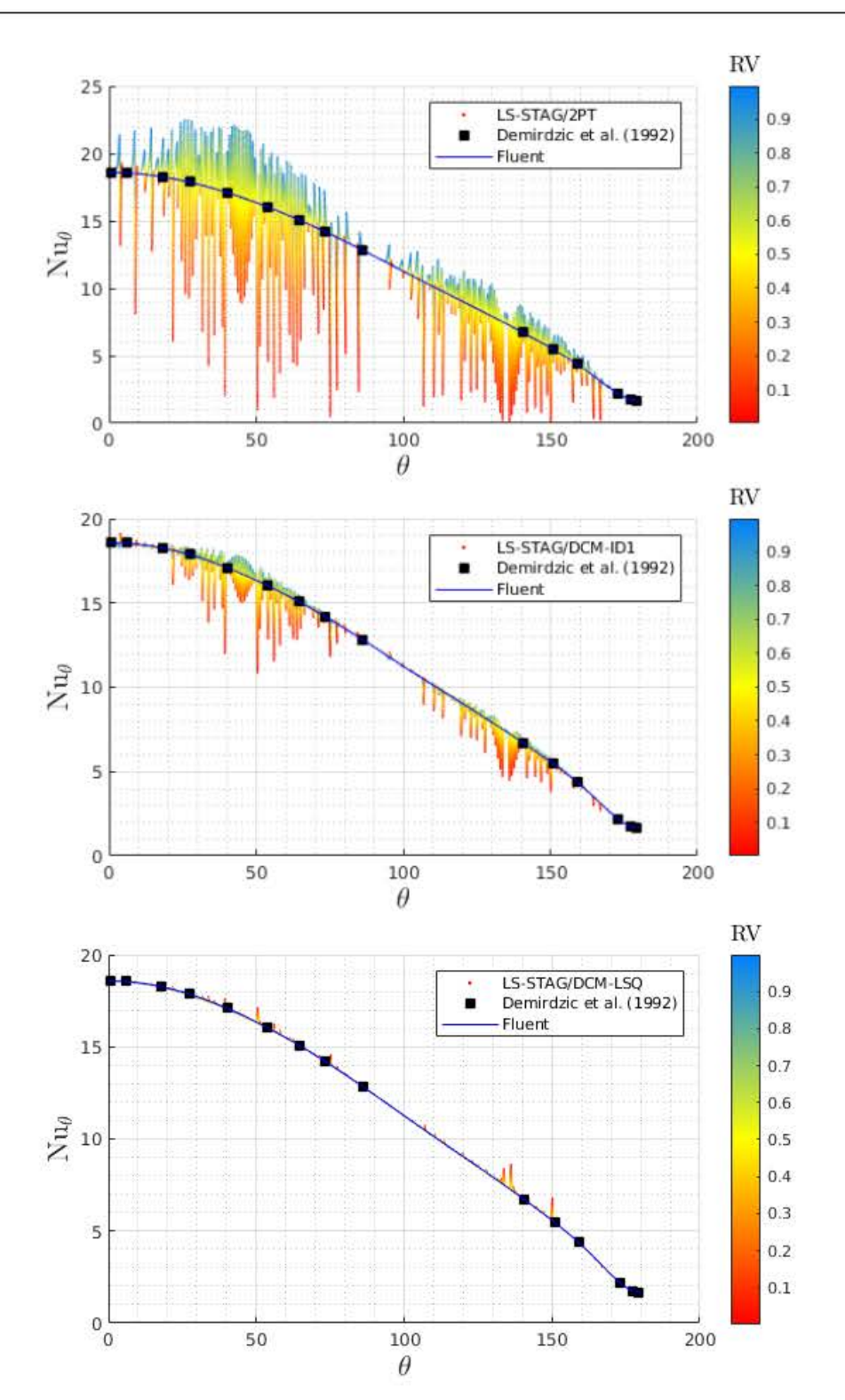

Figure 2.31 – Profil du nombre de Nusselt en fonction de l'angle *θ* qui paramétrise la frontière immergée, pour les méthodes LS-STAG/2PT, LS-STAG/DCM-ID1 et LS-STAG/DCM-LSQ sur le maillage *M*4. La coloration des données est faite en fonction du ratio de volumes (RV).

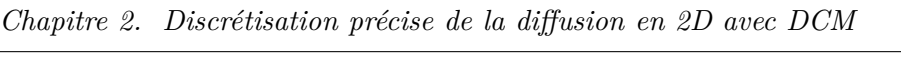

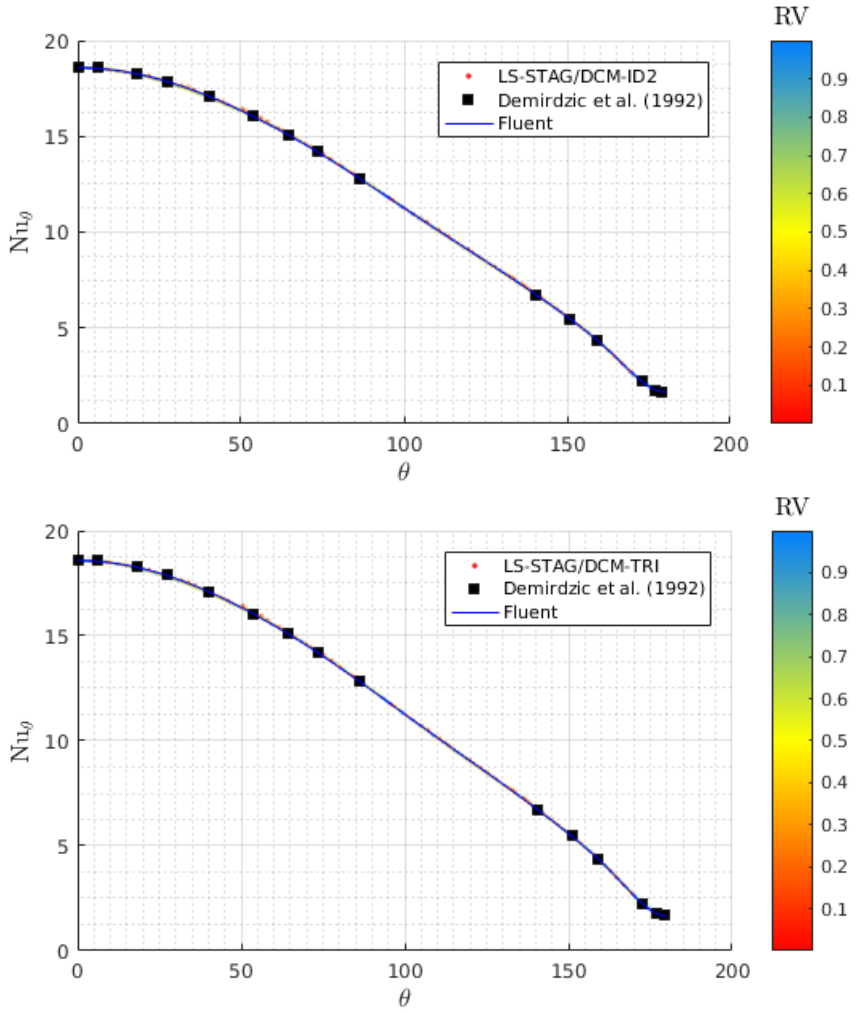

Figure 2.32 – Profil du nombre de Nusselt en fonction de l'angle *θ* qui paramétrise la frontière immergée, pour les méthodes LS-STAG/DCM-ID2 et LS-STAG/DCM-TRI sur le maillage *M*4. La coloration des données est faite en fonction du ratio de volumes (RV).

VT permet d'identifier la solution numérique qui est la moins oscillante. Ce tableau confirme l'analyse réalisée à partir des résultats des figures 2.33 à 2.37. Pour LS-STAG/2PT et LS-STAG/DCM-ID1, les variations totales croissent significativement en raffinant le maillage, tandis que pour LS-STAG/DCM-LSQ, la croissance de VT est plus modérée en raison de la plus grande précision formelle de la reconstruction aux sommets. Pour les autres méthodes au second ordre LS-STAG/DCM-ID2 et LS-STAG/DCM-TRI cependant, les variations totales restent constantes et confirment l'évaluation qualitative donnée par les figures 2.33-2.37. Les méthodes LS-STAG/DCM-ID2 et LS-STAG/DCM-TRI sont de loin les méthodes les plus précises, avec une valeur des VT légèrement plus faible pour LS-STAG/DCM-TRI. C'est cette dernière méthode que nous utiliserons dans les prochains chapitres, en raison de la précision de ses résultats

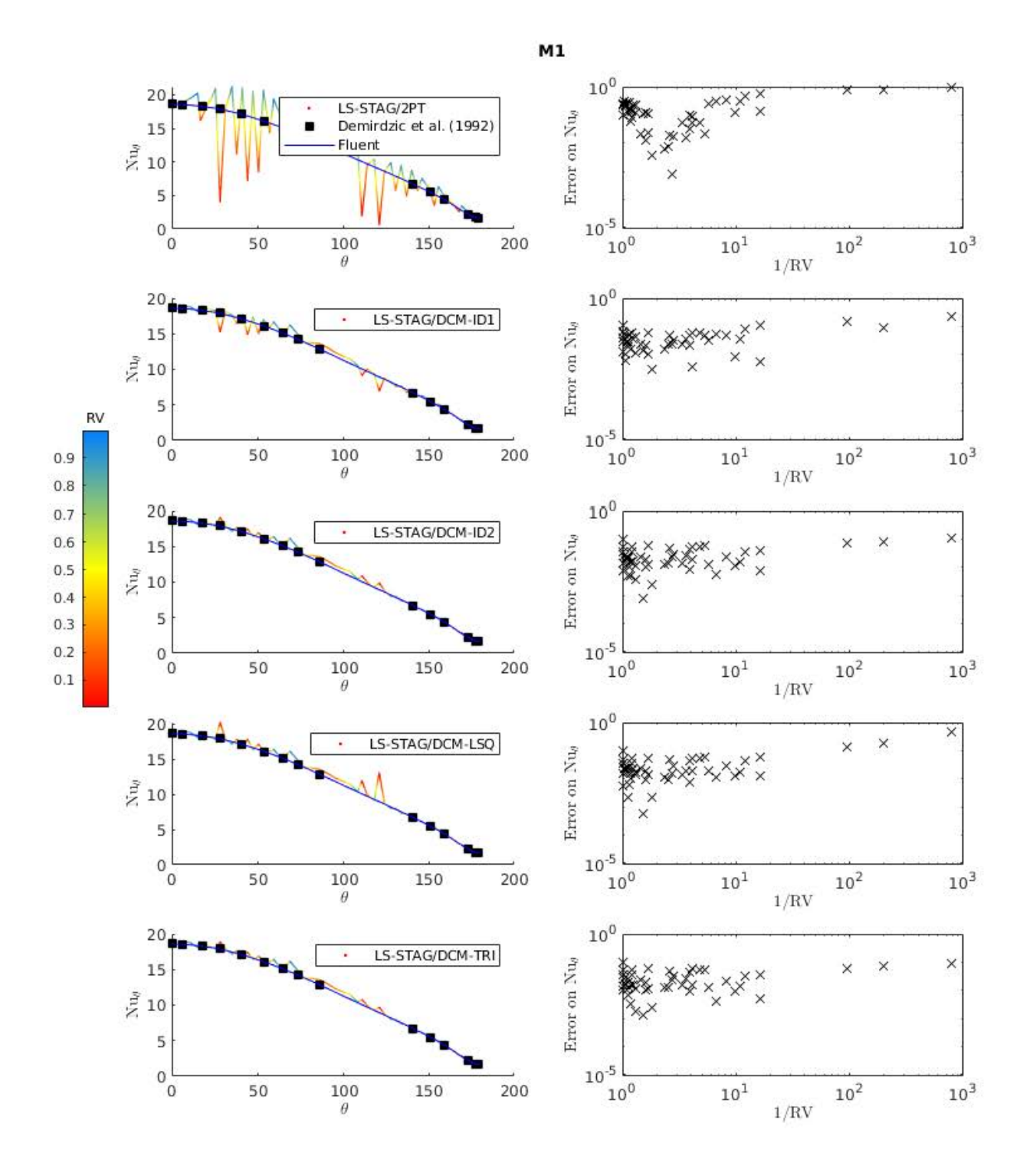

Figure 2.33 – A gauche, de haut en bas : distributions des nombres de Nusselt locaux le long du cylindre Γ ib pour les différentes variantes de LS-STAG sur *M*1, et comparaison avec les résultats de Fluent© (en bleu) et de référence (carrés noirs) [28]. Les profils LS-STAG sont colorisés en fonction du ratio de volume RV (2.69) des cut-cells. A droite : les erreurs locales correspondantes en fonction de 1/RV, en prenant pour référence le profil donné par  ${\rm FLUENT}^{\circledcirc}$  sur le maillage le plus fin. 83

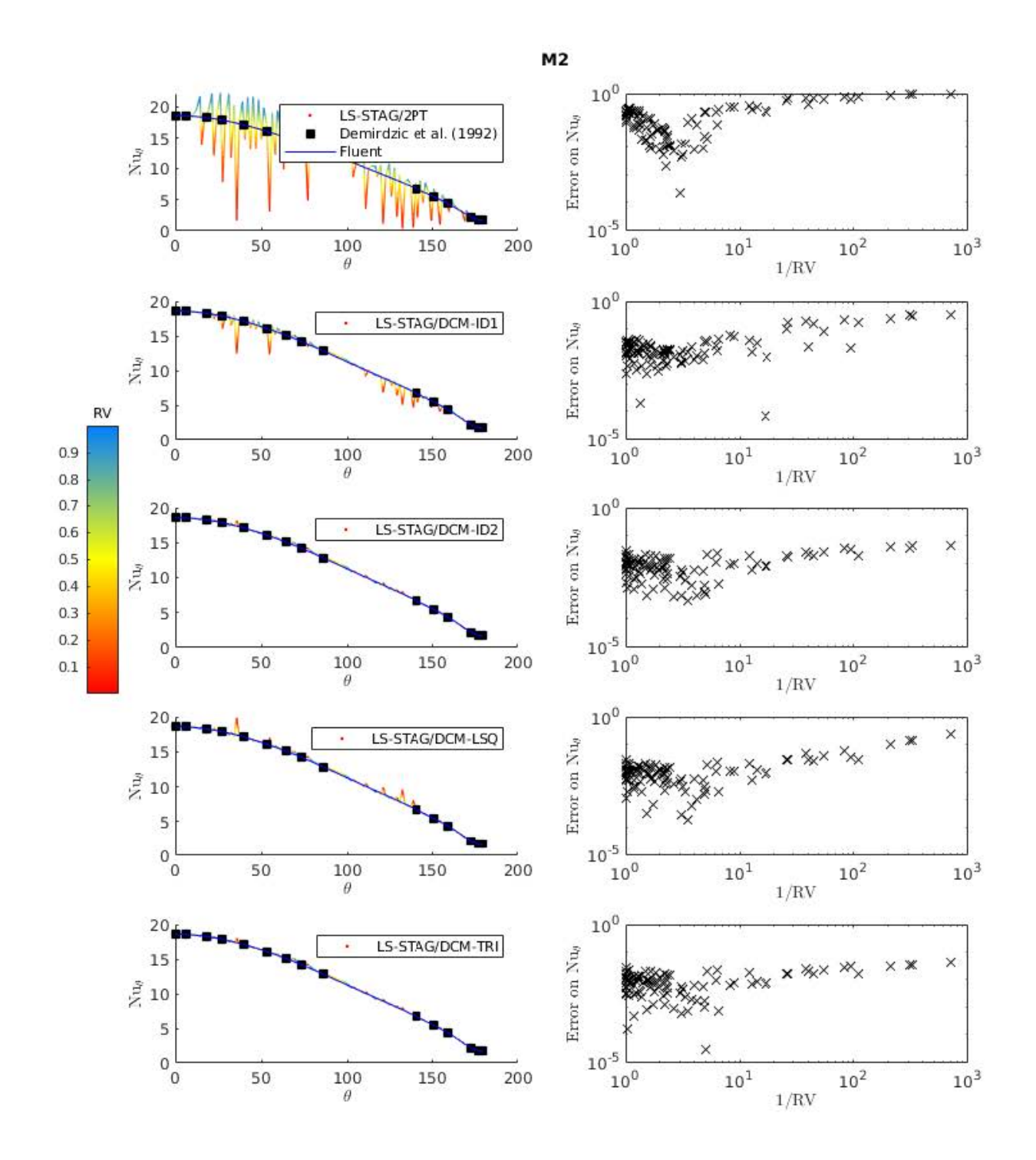

FIGURE 2.34 – Voir légende de la figure 2.33. Ici, les simulations LS-STAG sont réalisées sur  $M_2$ .

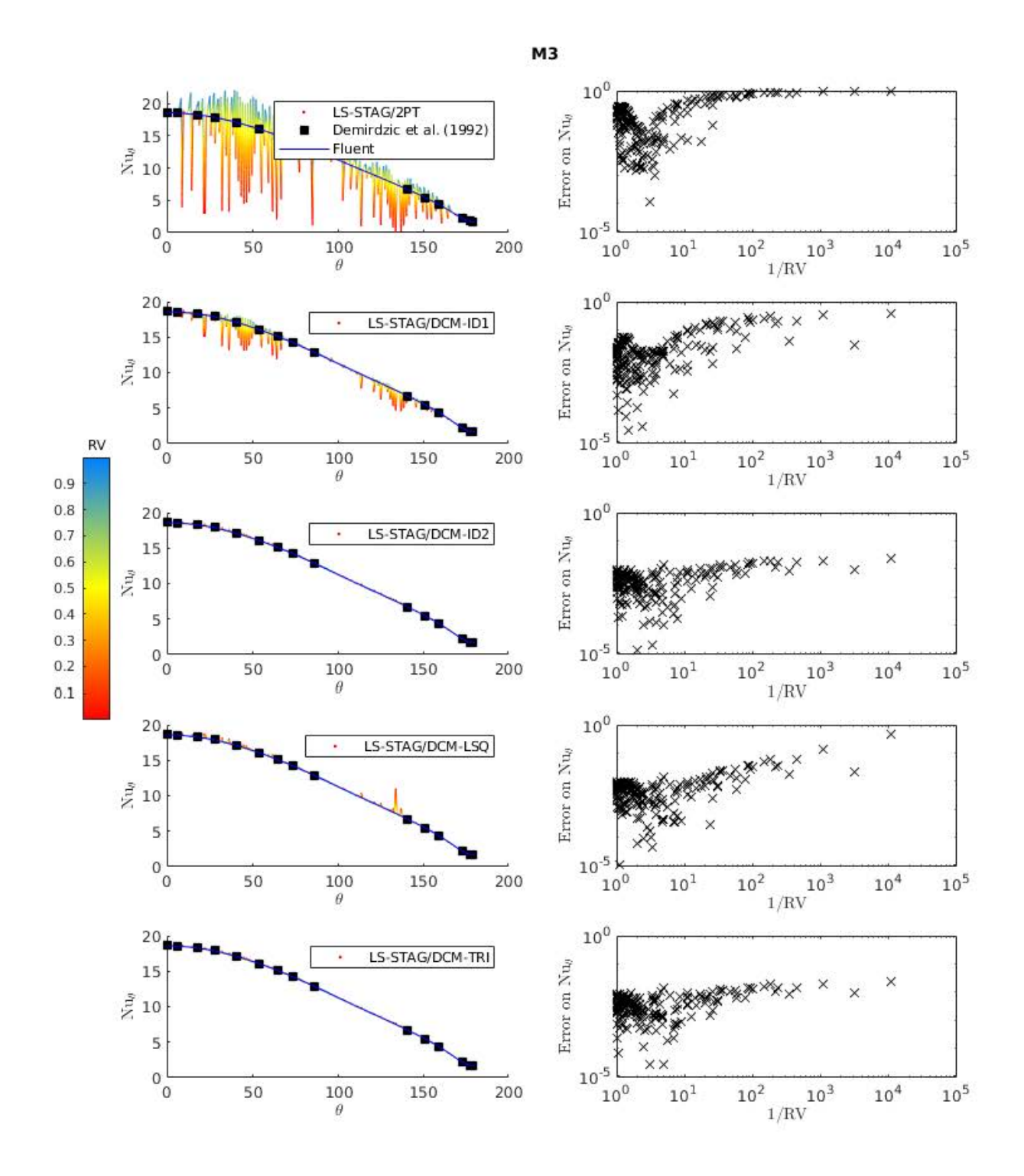

FIGURE 2.35 – Voir légende de la figure 2.33. Ici, les simulations LS-STAG sont réalisées sur  $M_3$ .

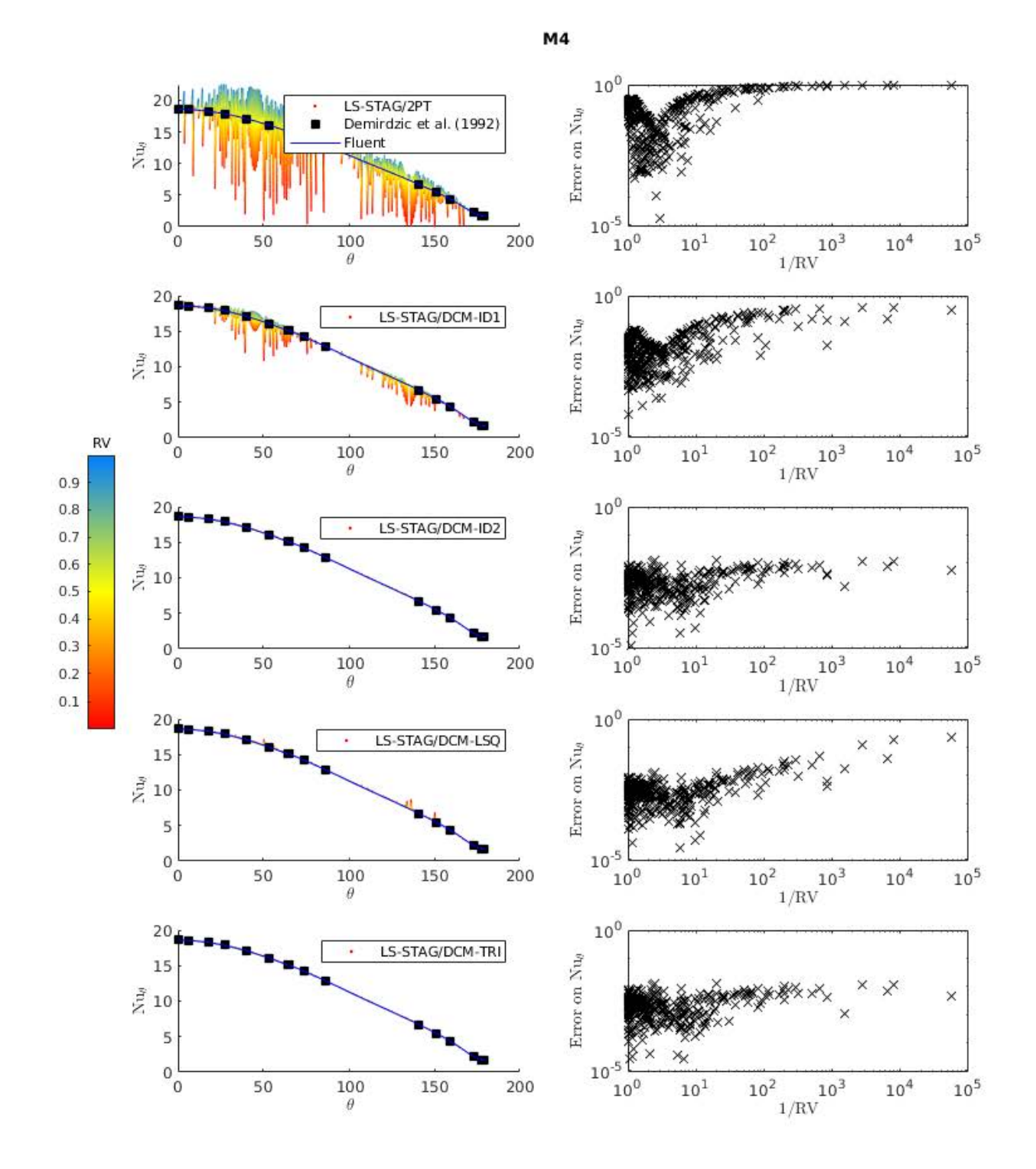

FIGURE 2.36 – Voir légende de la figure 2.33. Ici, les simulations LS-STAG sont réalisées sur  $M_4$ .

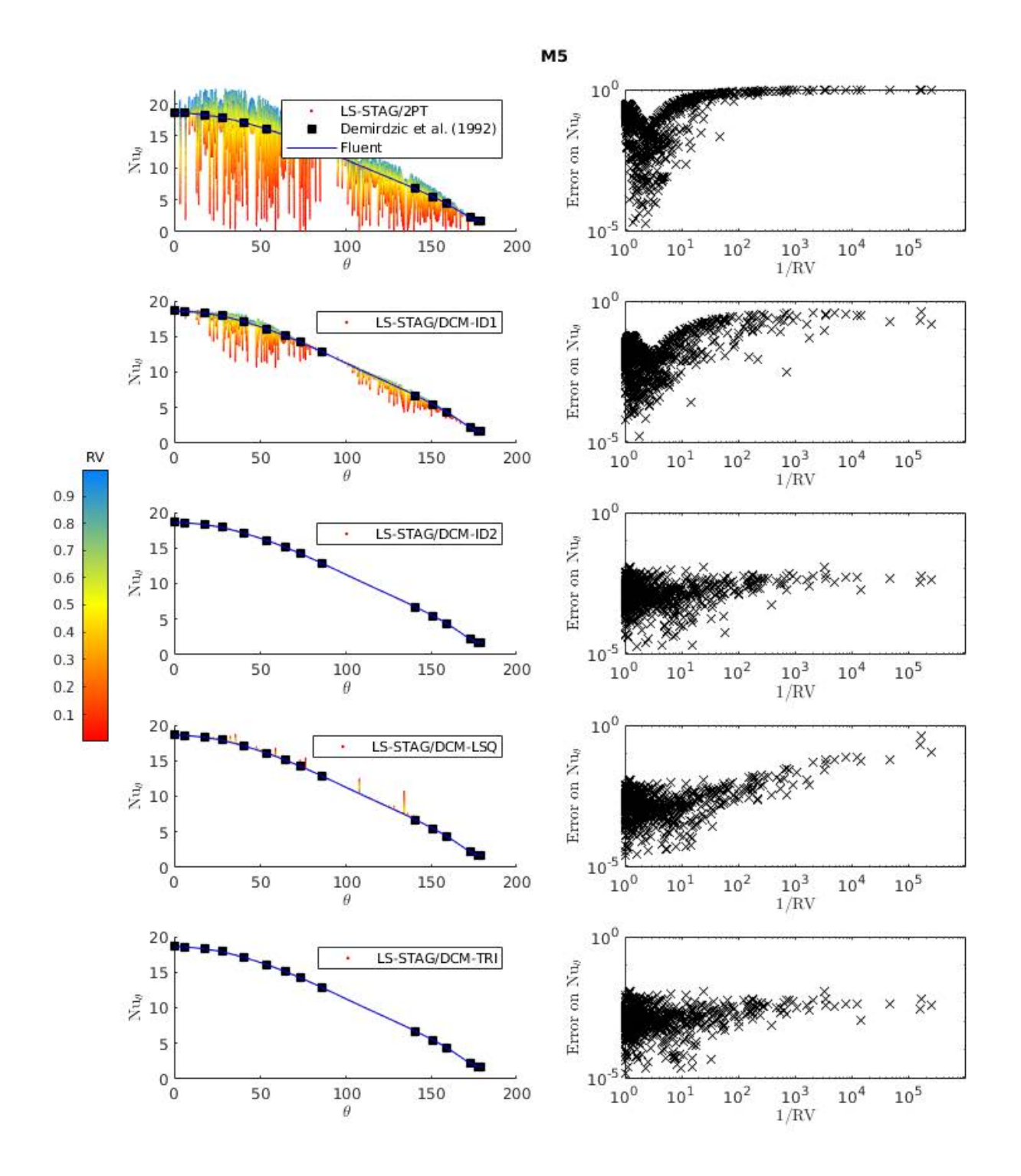

FIGURE 2.37 – Voir légende de la figure 2.33. Ici, les simulations LS-STAG sont réalisées sur  $M_5$ .

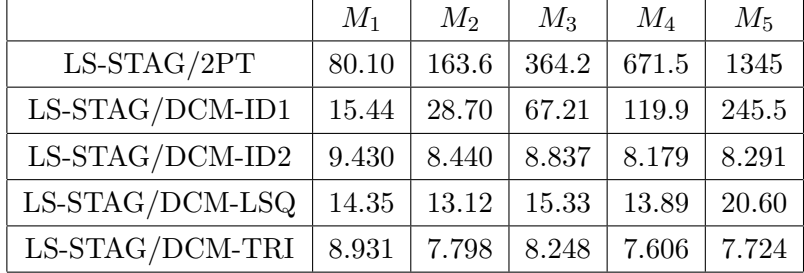

et des avantages apportés par son implémentation pratique, comme discuté dans la section 2.4.2.

Table 2.4 – Variations totales (2.72) du nombre de Nusselt local pour les différentes variantes de discrétisation du gradient sur les maillages  $M_1 - M_5$ .

#### **2.7.5 Résultats complémentaires sur les indicateurs de qualité de maillages**

Dans ce paragraphe, une étude est réalisée pour les indicateurs géométriques discutés dans la section 2.7.3 qui, lorsque confrontés aux résultats obtenus sur la distribution du nombre de Nusselt sur le cylindre chauffé, sont apparus moins pertinents que l'indicateur de ratio de volumes RV (2.69) pour évaluer la qualité d'un maillage de cut-cells. Néanmoins, cette discussion permet d'approfondir le lien entre les caractéristiques géométriques d'une cut-cell et les erreurs données par les variantes de la méthode DCM et, en particulier, elle permet de donner des éclaircissements sur la précision de la reconstruction aux moindres carrés LSQ dans les cut-cells.

#### **Indicateur de la non-orthogonalité des cut-cells**

La figure 2.38 présente les erreurs sur les nombres de Nusselt locaux en fonction de l'indicateur de non-orthogonalité OQ (2.68). Comme attendu, les erreurs de la méthode LS-STAG/2PT croissent avec la non-orthogonalité des cut-cells. Cependant, la figure met en évidence la supériorité des méthodes LS-STAG/DCM. De même que pour l'indicateur RV, les erreurs des méthodes LS-STAG/DCM-ID2 et LS-STAG/DCM-TRI sont indépendantes de la valeur de OQ, ce qui confirme la bonne correction de la non-orthogonalité. Mais à la différence de l'indicateur RV, les erreurs des méthodes LS-STAG/DCM-ID1 et LS-STAG/DCM-LSQ ne sont pas localisées dans les cut-cells qui ont la plus forte non-orthogonalité, ce qui montre que cet indicateur n'est pas aussi précieux que RV pour identifier les cut-cells où la discrétisation peut poser des problèmes.

#### **Indicateur de la déviation au centre d'une face fluide (***skewness***)**

Un autre indicateur géométrique discuté dans la section 2.7.3 est la déviation au centre d'une face fluide, ou *skewness*, qui mesure la distance entre le centre *f* d'une face et le point d'intersection  $f'$  entre la face et la droite joignant les centroïdes voisins. D'après [68, 35], plus cette distance est grande et plus la quadrature des flux au centre de la face perd de sa précision.

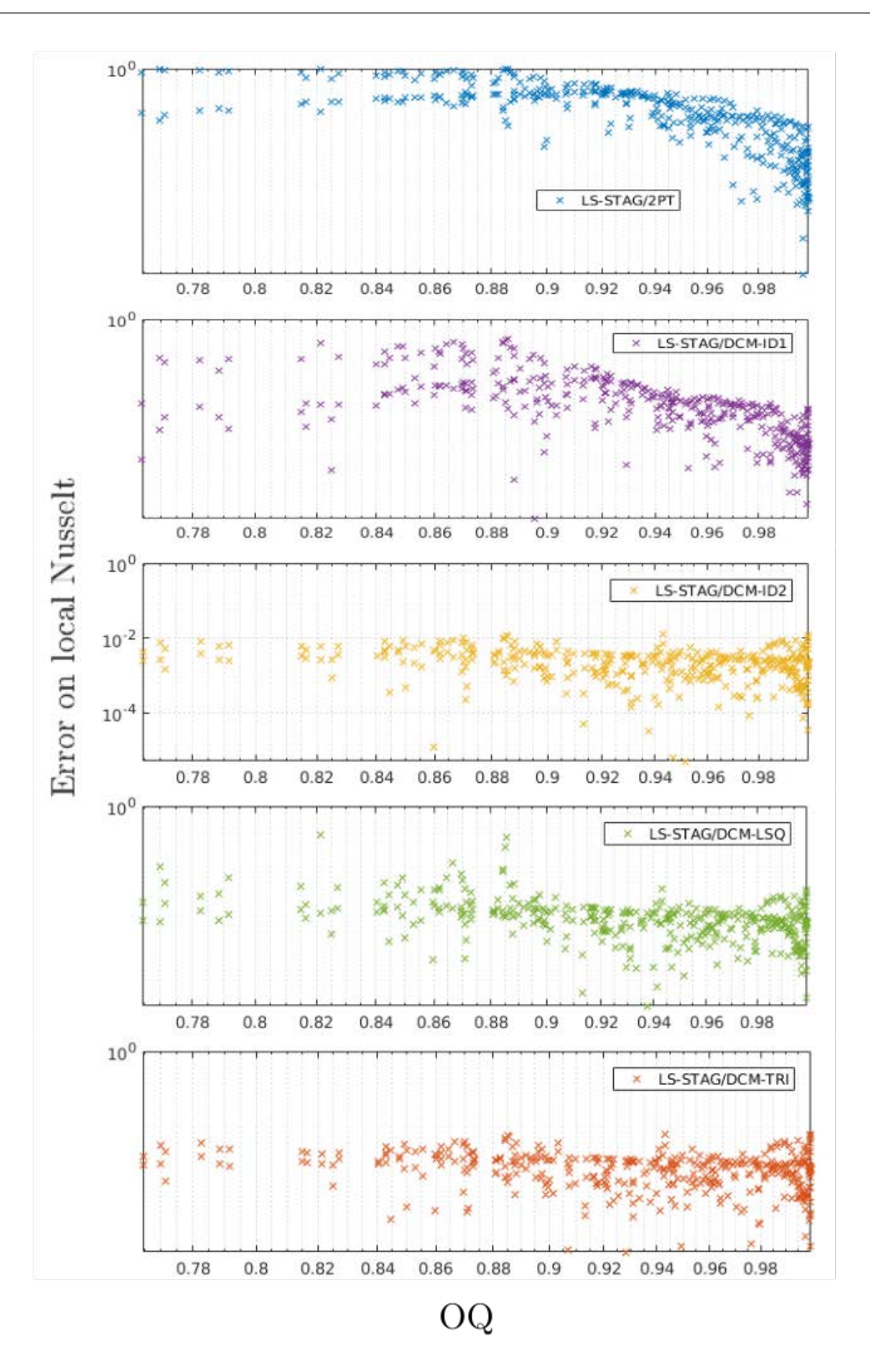

Figure 2.38 – Erreurs sur le profil du nombre de Nusselt en fonction de l'indicateur de nonorthogonalité OQ (2.68), obtenu par les différentes méthodes LS-STAG sur le maillage *M*4.

Pour définir cette quantité dans un maillage de cut-cells, considérons les notations présentées dans la figure 2.39 :  $x_{i,j}^{\mathrm{f},(i+1,j)}$  est le milieu de la face fluide commune aux cellules  $\Omega_{i,j}$  et  $\Omega_{i+1,j}$ ,  $\tilde{x}_{i,j}^{\text{f},(i+1,j)}$  est le point d'intersection entre le segment joignant les deux centroïdes voisins et la face fluide, et  $d_{i,j}^{(i+1,j)}$  est la longueur de la portion fluide de la face.

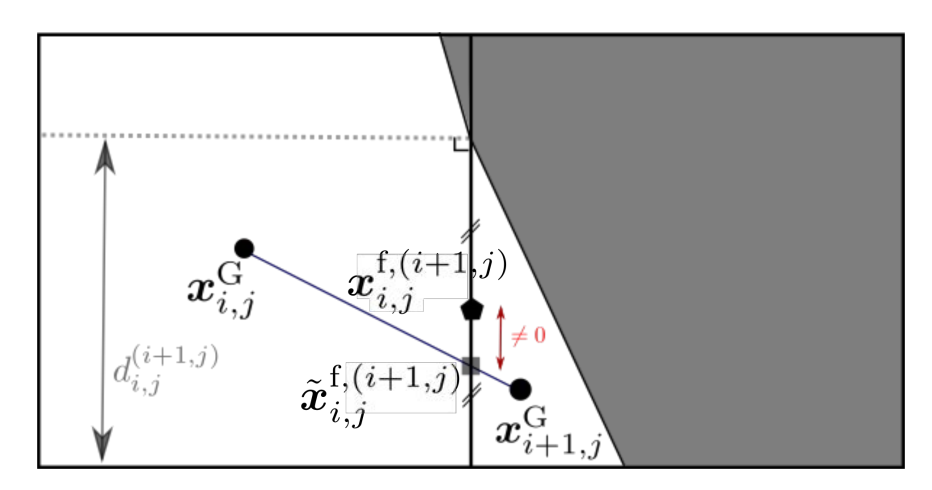

Figure 2.39 – Notations utilisées pour définir la déviation au centre (*skewness*) de la face fluide commune à  $\Omega_{i,j}$  et  $\Omega_{i+1,j}$ .

L'indicateur de *skewness* est la quantité sans dimension suivante :

$$
\delta_{i,j} = \min_{(k,l)\in\text{Nb}} \frac{|d_{i,j}^{(k,l)} - ||\boldsymbol{x}_{i,j}^{\mathrm{f},(k,l)} - \tilde{\boldsymbol{x}}_{i,j}^{\mathrm{f},(k,l)}|||}{d_{i,j}^{(k,l)}},
$$
\n(2.73)

où Nb est l'ensemble des indices des cellules voisines de Ω*i,j* . La normalisation par la distance  $d_{i,j}^{(k,l)}$  permet de ramener cette quantité, comme les précédentes, entre 0 (forte déviation) et 1 (aucune déviation). En outre,  $\delta_{i,j} \geq 0.5$  car la distance  $\|\pmb{x}_{i,j}^{\text{f},(k,l)} - \tilde{\pmb{x}}_{i,j}^{\text{f},(k,l)}\|$  ne peut excéder  $\frac{1}{2}d_{i,j}^{(k,l)}$ , puisque  $\boldsymbol{x}_{i,j}^{\mathrm{f},(k,l)}$  est au milieu de la face fluide.

La figure 2.40 présente les erreurs des nombres de Nusselt locaux en fonction de l'indicateur (2.73) sur le maillage *M*4. Pour toutes les méthodes d'interpolation, on constate qu'il n'y a pas de croissance de l'erreur lorsque la *skewness* augmente et même, pour les méthodes ID1 et LSQ en particulier, les erreurs les plus grandes sont obtenues pour des valeurs modérées de la *skewness*. Nous considérons donc que cet indicateur n'est pas pertinent pour notre méthode de cut-cells.

#### **Indicateur de la distance signée du projeté aux faces**

Le dernier indicateur géométrique discuté dans la section 2.7.3 est la distance signée entre le projeté orthogonal du centroïde sur la face et le point d'intersection entre la frontière solide et la face. La figure 2.41 représente cette situation, où  $[\boldsymbol{x}^{\text{proj}}]_{i,j}^{(i+1,j)}$  est le projeté orthogonal du centroïde  $x_{i+1,j}^G$  sur la face séparant les cut-cells  $\Omega_{i,j}$  et  $\Omega_{i+1,j}$ , et  $[x^{ib}]_{i,j}^{(i+1,j)}$  est le point

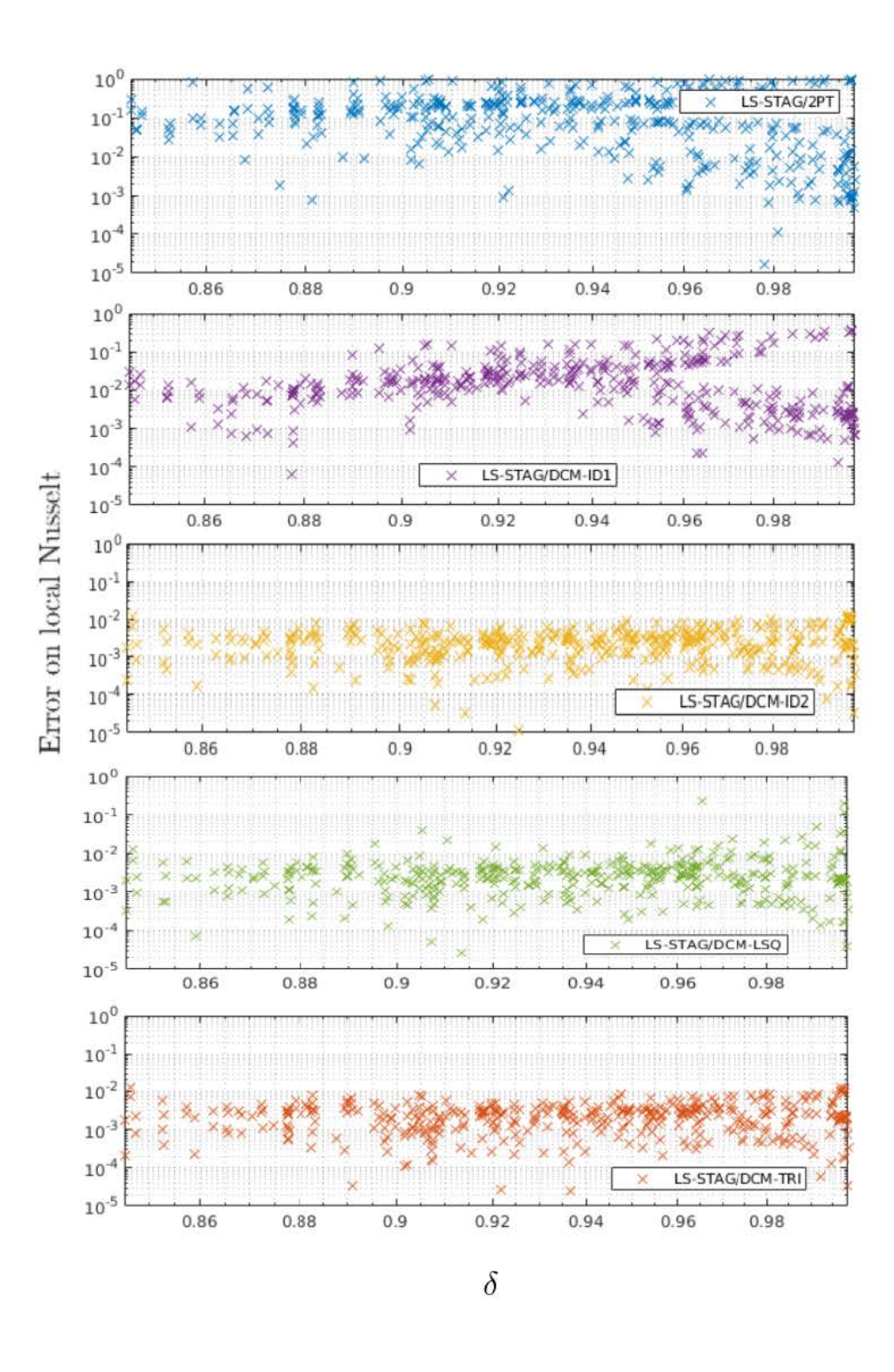

FIGURE 2.40 – Erreurs sur les nombres de Nusselt locaux en fonction de l'indicateur de déviation au centre (2.73) obtenues sur le maillage  $M_4$  pour les différentes méthodes LS-STAG.

d'intersection entre la frontière immergée et cette face. La quantité  $[d<sup>proj</sup>]_{i,j}^{(i+1,j)}$  est signée dans le sens où elle sera positive si le projeté  $[x^{proj}]_{i,j}^{(i+1,j)}$  est dans la partie solide, négative sinon. Elle sera nulle si  $[\mathbf{x}^{\text{proj}}]_{i,j}^{(i+1,j)} = [\mathbf{x}^{\text{ib}}]_{i,j}^{(i+1,j)}$ .

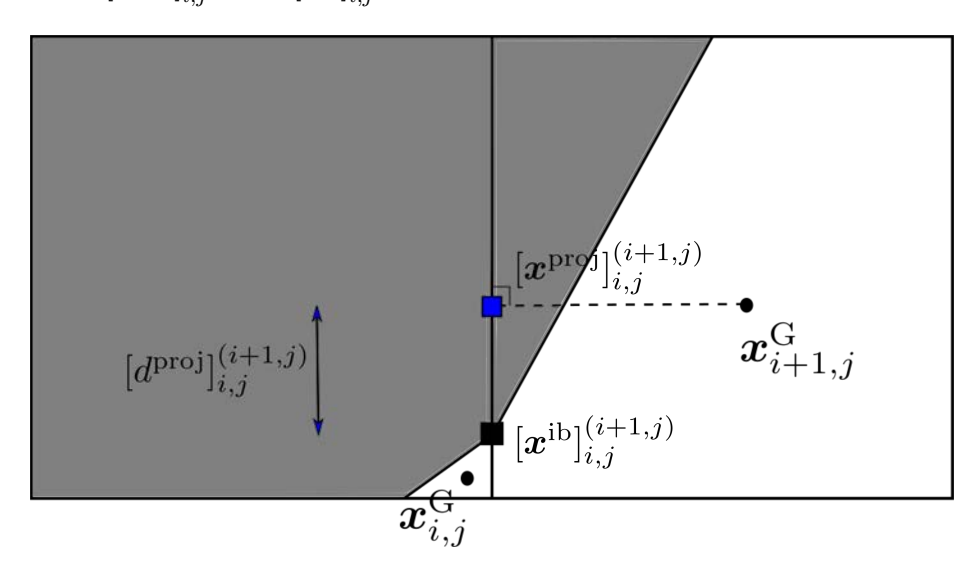

Figure 2.41 – Notations utilisées pour définir la distance signée du projeté orthogonal du centroïde  $\boldsymbol{x}_{i+1,j}^{\text{G}}$  sur la face Est de la cut-cell  $\Omega_{i,j}$ .

Dans leur analyse de la méthode de schémas diamants, Bertolazzi & Manzini [10] ne considèrent que des maillages où le projeté orthogonal des centroïdes est situé à l'intérieur d'une face, correspondant à  $[d^{proj}]_{i,j}^{(i+1,j)} \leq 0$ . Cette restriction est imposée car, au lieu de calculer un gradient discret entre deux centroïdes voisins, deux demi-gradients sont implémentés de chaque côté de la face à partir des projetés orthogonaux des centroïdes. Pour imposer la conservation locale des flux, une interpolation de ces deux demi-gradients est alors utilisée, qui conduirait à des poids négatifs si les projetés orthogonaux étaient situés hors de la face. Néanmoins, dans un maillage de cut-cells, les projetés orthogonaux peuvent se retrouver dans la partie solide de la face, comme pour la cut-cell de la figure 2.41 où  $[d^{\text{proj}}]_{i,j}^{(i+1,j)} > 0$ .

Afin d'étudier l'influence de ces cas particuliers sur l'erreur commise dans les cut-cells, nous allons définir un indicateur basé sur la distance projetée  $[d<sup>proj</sup>]_{i,j}^{(k,l)}$  sur chacune des faces de la cut-cell  $\Omega_{i,j}$ , ce qui conduit à la définition suivante :

$$
d_{i,j}^{\text{proj}} = \max_{(k,l)\in\text{Nb}} \frac{1}{h} [d^{\text{proj}}]_{i,j}^{(k,l)},\tag{2.74}
$$

où *h* est le pas de discrétisation ∆*x<sup>i</sup>* ou ∆*y<sup>j</sup>* selon la face que l'on considère. L'indicateur *d* proj *i,j* prend des valeurs dans [−1*,* 1] car normé par le pas de discrétisation *h*. Des valeurs positives indiquent que le projeté est situé dans le solide, d'autant plus éloigné de l'intersection avec la frontière que la valeur est grande. Autrement dit, le pire cas est quand  $d_{i,j}^{\text{proj}}$  est proche de 1, tandis que le meilleur cas est situé entre −1 et 0.

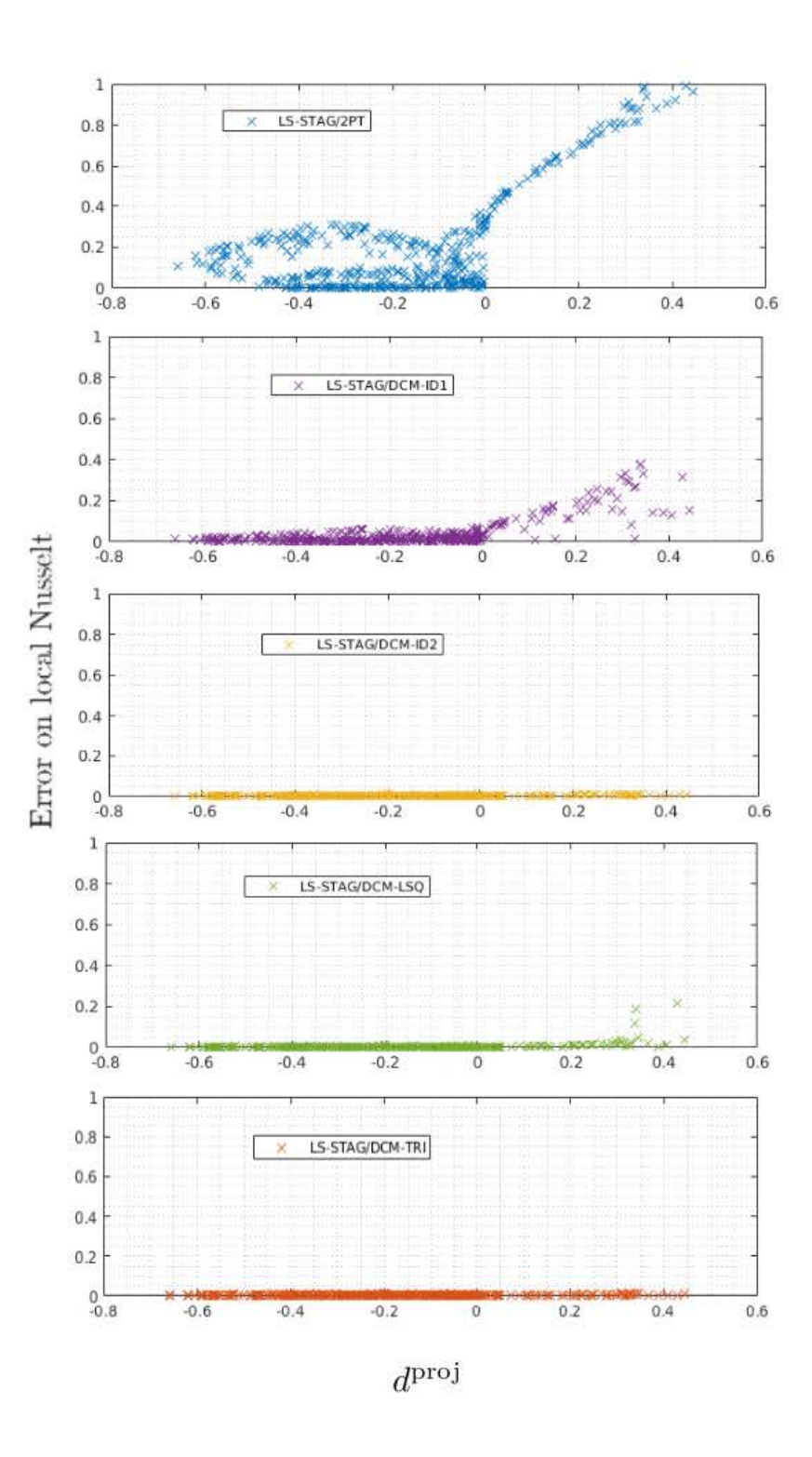

FIGURE 2.42 – Erreurs des nombres de Nusselt locaux en fonction de l'indicateur de distance du projeté (2.74) pour les différentes méthodes LS-STAG, sur le maillage  $M_4$ .

La figure 2.42 montre la distribution des erreurs sur le nombre de Nusselt local en fonction de cet indicateur. Pour les interpolations les moins précises (2PT, ID1), la figure montre clairement que les erreurs les plus grandes sont commises dans le cas où  $d_{i,j}^{\text{proj}} > 0$ , qui correspond aux cut-cells où un des quatre centroïdes voisins est projeté orthogonalement dans la partie solide des faces. De plus, ces erreurs croissent lorsque  $d_{i,j}^{\text{proj}}$  augmente. Pour les interpolations les plus précises ID2 et TRI, la tendance est moins prononcée, et on peut raisonnablement estimer que les erreurs commises par ces méthodes sont indépendantes de la position du projeté orthogonal, ce qui illustre une fois de plus la robustesse de ces interpolations.

Les résultats donnés par la méthode LS-STAG/DCM-LSQ nécessitent quelques commentaires. On rappelle que la reconstruction par moindres carrés LSQ, formellement d'ordre 2, est une technique très répandue dans les méthodes de schémas diamants sur maillages nonstructurés. En particulier, l'analyse mathématique de cette méthode [25, 10] est effectuée sur des maillages à cellules triangulaires faiblement aplaties dont les propriétés excluent le cas où  $d_{i,j}^{\text{proj}} > 0$ . Or, les résultats donnés par cette reconstruction sur les profils du nombre de Nusselt se sont montrés décevants, comme le montre par exemple la figure 2.31, où des erreurs "accidentelles" apparaissaient dans certaines cut-cells, et donnaient globalement une précision bien inférieure aux reconstructions ID2 et TRI. La figure 2.42 permet de mieux comprendre les défaillances de la reconstruction LSQ : les erreurs accidentelles apparaissent uniquement dans les  $\text{cut-cells}$  telles que  $d_{i,j}^{\text{proj}} > 0$  où, en outre, nous avons observé que la reconstruction par moindres carrés donnait des poids négatifs. Ainsi, puisqu'il est possible de rencontrer des cut-cells où le projeté orthogonal des centroïdes se trouve dans la partie solide, il est recommandé d'utiliser une reconstruction du second ordre plus robuste que LSQ dans une méthode de cut-cells.

Enfin, il est important de remarquer que pour un maillage de cut-cells l'indicateur  $d_{i,j}^{\text{proj}}$  est directement corrélé à l'indicateur de ratio de volumes RV (2.69) : comme le montre la figure 2.43, le projeté orthogonal des centroïdes se trouve dans la partie solide lorsque la taille relative d'une cut-cell est très petite, estimée telle que RV ≤ 0*.*1 pour le maillage *M*4. Ainsi, on peut retenir que le critère géométrique le plus pertinent pour évaluer la qualité d'un maillage de cut-cells est le ratio de volumes RV, qui permet de détecter les petites cut-cells dont les particularités géométriques influencent le plus la précision de la discrétisation numérique.

# **2.8 Conclusion**

Dans ce chapitre, nous avons appliqué la technique du schéma diamant (DCM) afin d'améliorer la discrétisation du terme de diffusion par la méthode LS-STAG, en choisissant comme modèle l'équation de la température en 2D. Pour la méthode de volumes finis sur maillages non-structurés, la discrétisation DCM a été notamment utilisée par [60, 61, 49, 68, 62] pour la communauté de la mécanique des fluides et par [25, 26, 9, 10] pour la communauté des mathématiques appliquées. Cette discrétisation est basée sur une reconstruction du gradient complet

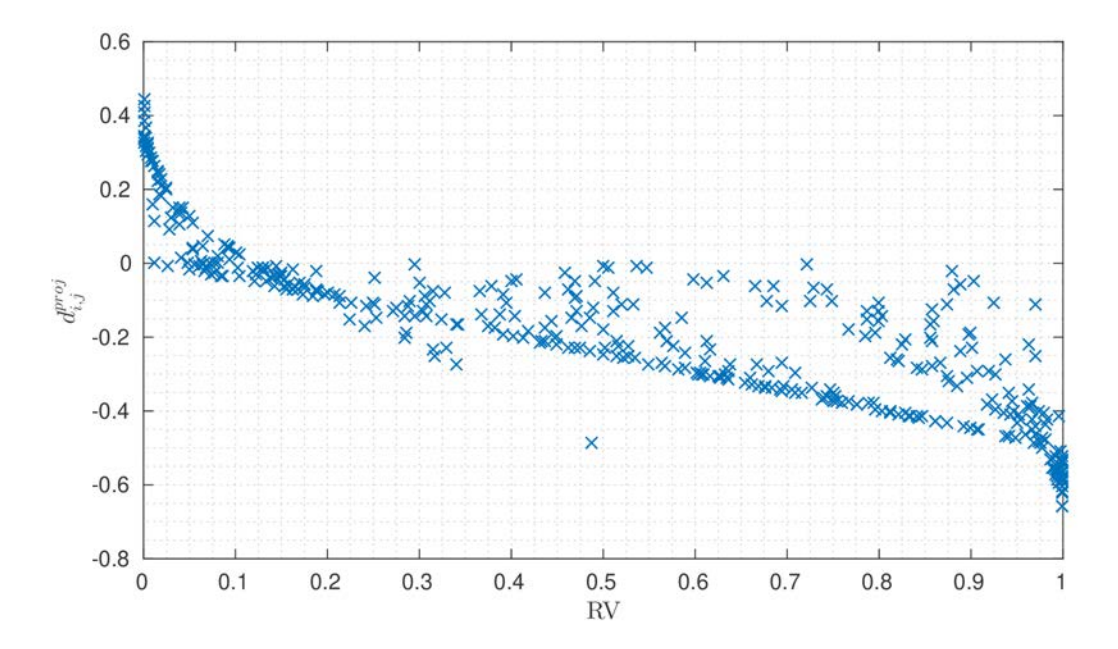

FIGURE 2.43 – Indicateur de distance du projeté *d*<sup>proj</sup> en fonction de l'indicateur RV sur le maillage  $M_4$ .

dans une cellule en forme de diamant et ajoute une composante secondaire au gradient normal à la face, de façon à prendre en compte la non-orthogonalité des cut-cells.

La composante non-orthogonale du gradient DCM a la particularité de faire intervenir la valeur de la température aux sommets des faces d'une cut-cell, qui doit être reconstruite à partir de la solution donnée aux centroïdes. Les valeurs aux sommets sur la frontière immergée s'obtiennent par la considération des conditions aux limites, et nous avons formulé des algorithmes simples et efficaces pour les reconstruire dans le cas des conditions aux limites de Dirichlet et de Neumann. Les valeurs aux sommets fluides d'une cut-cell nécessitent pour leur part une reconstruction de la solution à l'aide des valeurs aux centroïdes fluides voisins. Cette reconstruction a nécessité l'étude de plusieurs variantes proposées dans la littérature [10, 25, 1]. La reconstruction dont l'ordre de précision formelle est 1, que nous avons considérée, notée LS-STAG/DCM-ID1, utilise des poids basés sur les distances inverses du sommet aux centroïdes voisins, tandis que les reconstructions d'ordre 2 LS-STAG/DCM-ID2, LS-STAG/DCM-LSQ et LS-STAG/DCM-TRI utilisent respectivement des poids issus d'une modification à l'ordre 2 des distances inverses, de la méthode des moindres carrés, et de l'interpolation barycentrique sur une triangulation.

Les simulations numériques que nous avons effectuées avec les différentes méthodes de reconstruction nous permettent de formuler les points suivants :

• Une étude de différents critères géométriques permettant d'évaluer la qualité d'un maillage de cut-cells a été menée, afin de sélectionner quelques indicateurs pertinents pour évaluer

la qualité de la discrétisation DCM : la non-orthogonalité, le ratio de volumes (RV), la déviation au centre de la face, et la distance du projeté à la frontière. L'indicateur de qualité de maillage s'étant révélé le plus pertinent pour la méthode LS-STAG est le ratio de volumes RV, du fait de sa capacité à détecter les très petites cellules où les erreurs de discrétisation sont les plus importantes.

- La précision spatiale des diverses variantes de la méthode LS-STAG/DCM a été évaluée pour la solution exacte de conduction pure dans une cellule de Taylor-Couette. En particulier, cette configuration a permis d'observer la supériorité des discrétisations LS-STAG/DCM sur la méthode originale LS-STAG/2PT, mais aussi la grande sensibilité de la méthode DCM à la précision de la reconstruction aux sommets qui est utilisée. En effet, les reconstructions aux sommets d'ordre 2 ont permis d'obtenir une convergence de la solution à l'ordre 2, tandis que la reconstruction aux sommets à l'ordre 1 de la méthode LS-STAG/DCM-ID1 limite fortement sa convergence.
- Le problème de convection naturelle autour d'un cylindre chauffé a permis d'évaluer les performances des diverses variantes de la méthode LS-STAG/DCM concernant le calcul du flux de chaleur local sur la frontière immergée, qui est une quantité sensible du fait qu'il nécessite le calcul du gradient de température sur la face solide des cut-cells. Cette étude a permis de sélectionner la variante de reconstruction aux sommets la plus performante. Nous avons pu constater dans un premier temps que les méthodes LS-STAG/DCM avec reconstruction d'ordre 2 (LSQ, ID2 et TRI) donnent les résultats les plus précis, et que, contrairement à la configuration de Taylor-Couette, on pouvait distinguer une hiérarchie dans ces méthodes. La méthode LS-STAG/DCM-LSQ donne des résultats médiocres qui présentent quelques oscillations, car cette reconstruction peut donner des poids négatifs pour les cut-cells de petite taille. Enfin, le choix entre LS-STAG/DCM-ID2 et LS-STAG/DCM-TRI, qui donnent des résultats virtuellement identiques sur la plupart des quantités observées, s'est effectué en fonction de la manière d'obtenir les poids de reconstruction : la méthode LS-STAG/DCM-TRI sera conservée pour la suite de ce manuscrit, du fait de sa plus grande simplicité théorique (on applique simplement les formules (2.42a) et (2.42b) à trois points donnés) et pratique (pas d'algorithme fastidieux à utiliser).

Dans le prochain chapitre, la méthode LS-STAG/DCM-TRI sera employée pour discrétiser les termes dissipatifs des équations de Navier-Stokes et, pour le cas d'un maillage de cut-cells tridimensionnel, permettra d'aboutir à une discrétisation systématique, précise et algorithmiquement efficace, indépendamment de la forme des cut-cells.

# **Chapitre 3**

# **Discrétisation des équations de Navier-Stokes dans les cut-cells tridimensionnelles par la méthode LS-STAG/DCM**

#### **Contents**

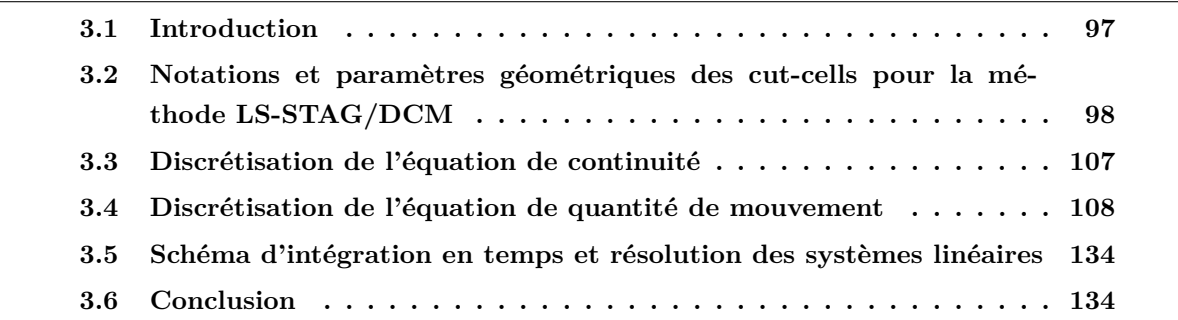

# **3.1 Introduction**

Dans ce chapitre, nous allons présenter l'extension de la méthode LS-STAG/DCM aux géométries complexes en 3D, qui utilise notamment les gradients discrets DCM étudiés dans le chapitre précédent. Pour cela, nous présenterons tout d'abord les notations et paramètres géométriques utilisés pour une cut-cell 3D. Nous présenterons ensuite la discrétisation LS-STAG des équations de Navier-Stokes, en rappelant les discrétisations issues de la méthode en 3D extrudée [72] qui restent valables dans les géométries 3D. Ensuite, nous détaillerons la discrétisation des flux diffusifs tangentiels et des flux convectifs qui, contrairement à ce qui était réalisé pour la méthode LS-STAG/2PT, ne sera plus construite au cas par cas selon la disposition de la

frontière solide dans les cut-cells, mais s'appliquera de façon unifiée à tous les types de cut-cells tridimensionnelles, selon les principes présentés dans le chapitre 1 (voir section 1.5.4) pour la discrétisation de la force de traînée sur la face solide d'une cut-cell 2D. Le gradient DCM 3D sera notamment construit pour pouvoir être utilisé dans le cadre de la discrétisation des flux diffusifs tangentiels à la paroi solide, et nous montrerons qu'il est une extension de la discrétisation employée dans la méthode LS-STAG/2PT. La formulation de la méthode LS-STAG/DCM sera achevée en présentant le schéma d'intégration en temps ainsi que la méthode de résolution des systèmes linéaires issus de cette discrétisation.

# **3.2 Notations et paramètres géométriques des cut-cells pour la méthode LS-STAG/DCM**

# **3.2.1 Arrangement décalé des variables et représentation** *level-set* **de la frontière immergée**

Considérons un maillage cartésien tridimensionnel dont les cellules ont la taille  $[x_{i-1}, x_i] \times$ [*yj*−1*, y<sup>j</sup>* ] × [*zk*−1*, zk*], et dont le pas de discrétisation pour chaque direction est ∆*x<sup>i</sup> ,* ∆*y<sup>j</sup> ,* ∆*zk*. Nous rappelons en premier lieu que la méthode LS-STAG tient en partie son nom de la représentation *level-set* (LS) de la géométrie complexe dans ce maillage cartésien, où les vitesses sont arrangées de façon décalée (STAG). La fonction *level-set φ* [75, 74] est une fonction distance signée, qui permet de représenter implicitement la surface solide telle que :

$$
\begin{cases}\n\phi(\mathbf{x}) < 0 \quad \text{si} \quad \mathbf{x} \in \Omega^{\text{f}}, \\
\phi(\mathbf{x}) &= 0 \quad \text{si} \quad \mathbf{x} \in \Gamma^{\text{ib}}, \\
\phi(\mathbf{x}) & \geq 0 \quad \text{si} \quad \mathbf{x} \in \Omega^{\text{ib}},\n\end{cases}\n\tag{3.1}
$$

où  $\Omega=\Omega^{\rm f}\cup\Omega^{\rm ib}$  avec  $\Omega^{\rm f}$  le domaine occupé par le fluide et  $\Omega^{\rm ib}$  le domaine occupé par la géométrie, ainsi que Γ ib = *∂*Ω ib le bord de la géométrie, comme représenté sur la figure 1.7.

La figure 3.1 représente une cut-cell, notée Ω*i,j,k*, inscrite dans une cellule cartésienne dont les sommets sont notés  $x_{i,j,k} = (x_i, y_j, z_k)$ , ainsi que l'arrangement décalé des différentes composantes du vecteur vitesse v, respectivement notées *u, v, w* pour les directions *x, y, z* de la base canonique. Plus précisément, la vitesse *ui,j,k* est située au centroïde fluide de la face du plan  $x = x_i$ ,  $v_{i,j,k}$  au centroïde fluide de la face du plan  $y = y_j$ , et  $w_{i,j,k}$  au centroïde fluide de la face du plan *z* = *zk*. La pression *pi,j,k*, ainsi que les scalaires transportés tels que la température, sont positionnés au centroïde fluide de la cellule noté  $\pmb{x}_{i,j,k}^{\text{G}}.$  Nous avons donc bien un positionnement différent selon la composante de la vitesse que l'on regarde, par opposition aux méthodes colocalisées où par exemple toutes les inconnues se situent au centroïde fluide de la cellule (voir par exemple [35]). Notre méthode s'inspire de la méthode MAC de Harlow & Welch [42] qui coïncide avec la méthode LS-STAG lorsque seules des cellules cartésiennes sont présentes.
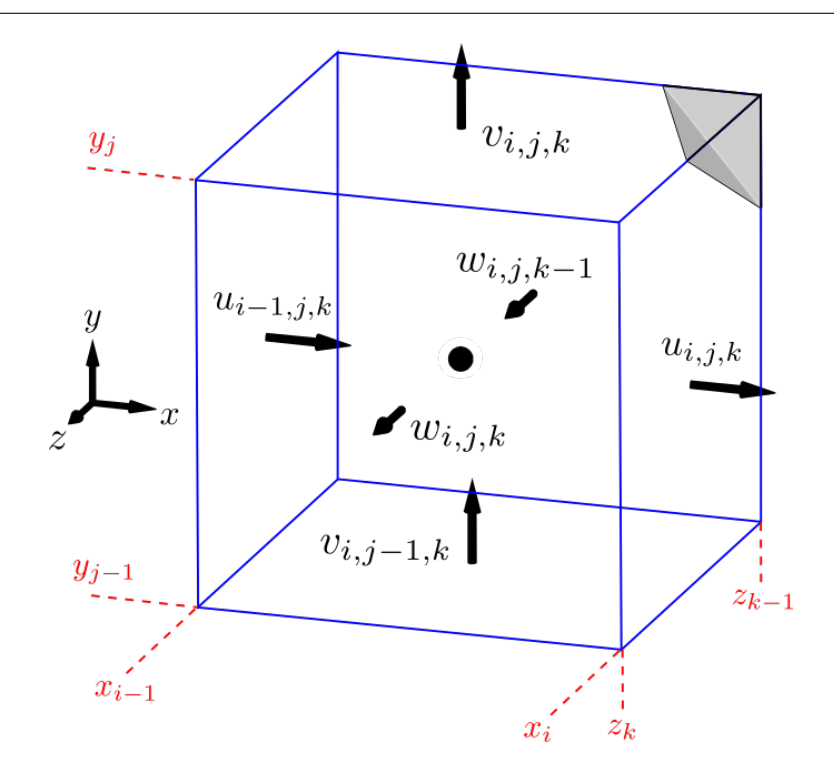

Figure 3.1 – Arrangement décalé dans la cut-cell tridimensionnelle Ω*i,j,k*. Le cercle noir désigne le centroïde de la partie fluide de la cut-cell.

# **3.2.2 Calcul des arêtes et faces fluides à partir de la fonction** *level-set*

Comme représenté sur la figure 3.2, la fonction *level-set*  $\phi$  est discrétisée aux sommets  $x_{i,j,k}$ du maillage cartésien, et ses valeurs sont notées *φi,j,k*. La géométrie de la cut-cell, en particulier les coordonnées des points d'intersection entre la paroi solide et le maillage, sont obtenues à partir des valeurs *φi,j,k* de la *level-set*. Par exemple, une cellule telle que la *level-set* prend une valeur négative en ses huit sommets est une cellule cartésienne (entièrement fluide), tandis qu'une valeur strictement positive de la *level-set* en ses huit sommets indique que la cellule est solide (et dans ce cas les équations de Navier-Stokes ne sont pas résolues). Dans tous les autres cas la cellule est une cut-cell. Tous les paramètres géométriques de la discrétisation volumes finis vont pouvoir être définis à partir de ces valeurs de la *level-set* par une stratégie « *bottom-up* » : en partant des arêtes d'une cut-cell, puis ses faces, et enfin son volume.

Une quantité importante qui intervient dans la discrétisation est la portion fluide d'arête, notée  $\alpha_{i,j,k}^y$ , et représentée sur la figure 3.2. Celle-ci permet alors de calculer la longueur de la partie fluide de chaque arête du maillage, *e.g.*  $\alpha_{i,j,k}^y \Delta y_j$  pour l'arête située entre les sommets  $x_{i,j-1,k}$  et  $x_{i,j,k}$ . Cette portion fluide  $\alpha_{i,j,k}^y$ , qui est comprise entre 0 (arête entièrement solide) et 1 (arête entièrement fluide), est définie par interpolation linéaire de la *level-set* aux sommets du maillage :

$$
\alpha_{i,j,k}^y = \frac{\phi_{i,j-1,k}}{\phi_{i,j-1,k} - \phi_{i,j,k}},\tag{3.2}
$$

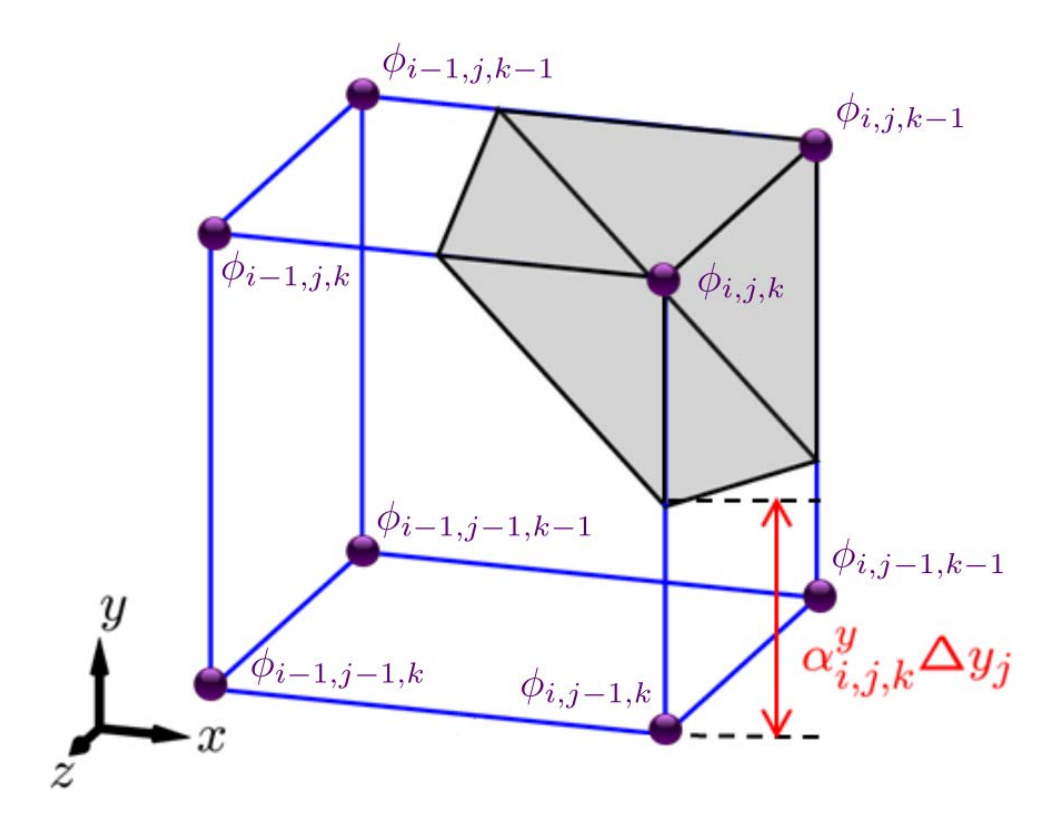

FIGURE 3.2 – Cut-cell tridimensionnelle  $\Omega_{i,j,k}$ , où sont représentées la *level-set* au sommet  $\phi_{i,j,k}$ (en violet) et la portion fluide d'arête  $\alpha_{i,j,k}^y$ .

pour la cellule représentée sur la figure 3.2. La formule générale est donnée par :

$$
\alpha_{i,j,k}^y = \begin{cases}\n0 & \text{si} \quad \phi_{i,j-1,k} \ge 0 \text{ et } \phi_{i,j,k} \ge 0, \\
1 & \text{si} \quad \phi_{i,j-1,k} < 0 \text{ et } \phi_{i,j,k} < 0, \\
\frac{\min(\phi_{i,j-1,k}, \phi_{i,j,k})}{\min(\phi_{i,j-1,k}, \phi_{i,j,k}) - \max(\phi_{i,j-1,k}, \phi_{i,j,k})} & \text{ sinon.} \\
\end{cases} \tag{3.3}
$$

Des formules similaires s'obtiennent pour les portions fluides  $\alpha^x_{i,j,k}$  et  $\alpha^z_{i,j,k}$ .

A partir de cette quantité 1D, nous pouvons définir la portion fluide d'une face, *i.e.* le rapport de la surface fluide sur la surface totale d'une face donnée. Par exemple, la figure 3.3 présente la quantité *θ w i,j,k*∆*xi*∆*y<sup>j</sup>* qui est l'aire de la partie fluide de la face où se situe *wi,j,k*, et où apparaît la portion fluide correspondante notée  $\theta_{i,j,k}^w$ , comprise entre 0 et 1. Cette portion fluide s'obtient dans le cas général par :

$$
\theta_{i,j,k}^w = \min(\alpha_{i,j-1,k}^x, \alpha_{i,j,k}^x) + \frac{1}{2} \left| \alpha_{i,j-1,k}^x - \alpha_{i,j,k}^x \right| (\alpha_{i-1,j,k}^y + \alpha_{i,j,k}^y), \tag{3.4}
$$

où seules les expressions des portions fluides d'arêtes définies par (3.3) sont nécessaires. Cette formule s'obtient en partitionnant la face considérée en au plus deux formes géométriques dont l'aire se calcule aisément : un rectangle et un trapèze (si la face fluide est pentagonale), un rectangle et un triangle (si la face fluide est un trapèze), ou uniquement un triangle (si la face

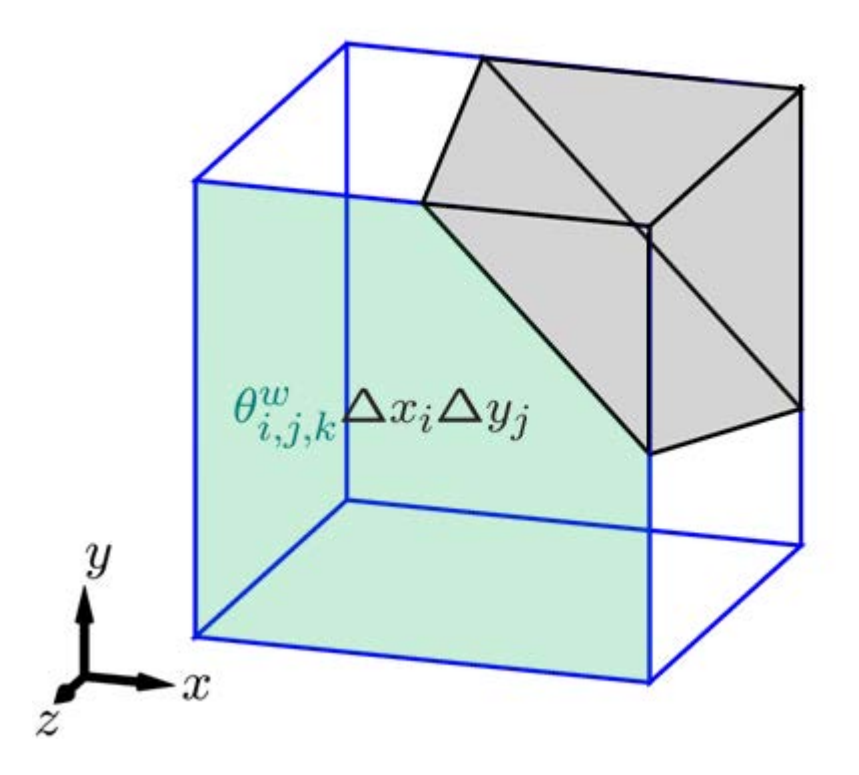

Figure 3.3 – Cut-cell tridimensionnelle Ω*i,j,k*, où l'aire (en vert) de la face fluide Top est représentée.

fluide est triangulaire), d'où la somme des deux termes du membre de droite dans (3.4) (le premier terme correspond à l'aire du rectangle, le second au trapèze ou triangle). La portion fluide de face vérifie  $\theta_{i,j,k}^w = 1$  si la face est entièrement fluide, et  $\theta_{i,j,k}^w = 0$  si elle est solide. Des formules analogues sont obtenues pour les autres faces de la cut-cell, notamment :

$$
\theta_{i,j,k}^u = \min(\alpha_{i,j,k-1}^y, \alpha_{i,j,k}^y) + \frac{1}{2} \left| \alpha_{i,j,k-1}^y - \alpha_{i,j,k}^y \right| (\alpha_{i,j-1,k}^z + \alpha_{i,j,k}^z), \tag{3.5}
$$

$$
\theta_{i,j,k}^v = \min(\alpha_{i,j,k-1}^x, \alpha_{i,j,k}^x) + \frac{1}{2} \left| \alpha_{i,j,k-1}^x - \alpha_{i,j,k}^x \right| (\alpha_{i-1,j,k}^z + \alpha_{i,j,k}^z). \tag{3.6}
$$

## **3.2.3 Vecteurs normaux des faces d'une cut-cell**

Comme pour la méthode volumes finis sur maillages non structurés, la surface fluide Γ*i,j,k* de la cellule Ω*i,j,k* est partitionnée en sept faces élémentaires distinctes (les six faces du cube et une face solide), éventuellement vides, telle que :

$$
\Gamma_{i,j,k} = \Gamma_{i,j,k}^e \cup \Gamma_{i,j,k}^w \cup \Gamma_{i,j,k}^n \cup \Gamma_{i,j,k}^s \cup \Gamma_{i,j,k}^t \cup \Gamma_{i,j,k}^b \cup \Gamma_{i,j,k}^{\text{ib}},\tag{3.7}
$$

où les notations géographiques usuelles sont utilisées pour dénoter les faces fluides Est, Ouest, Nord, Sud, Top (avant), Bottom (arrière). La paroi solide est dénotée  $\Gamma^{\text{ib}}_{i,j,k}$ , et elle est non vide

pour une cut-celll uniquement. Pour la cellule représentée sur la figure 3.4, toutes les faces sont non vides.

Pour chaque face élémentaire de la cellule, nous pouvons définir un vecteur normal, orienté vers l'extérieur de Ω*i,j,k*, tel que sa norme est égale à l'aire de la surface considérée (une surface vide correspondra donc à un vecteur nul). Ce vecteur surfacique, noté ∆S, est référencé par l'indice de la cellule et la notation géographique de la face considérée : par exemple, la figure 3.4 représente les vecteurs surfaciques  $\Delta S^{\text{e}}_{i,j,k}$  et  $\Delta S^{\text{ib}}_{i,j,k}$  de la face fluide Est  $\Gamma^{\text{e}}_{i,j,k}$  et de la surface solide  $\Gamma^{\text{ib}}_{i,j,k}$  respectivement.

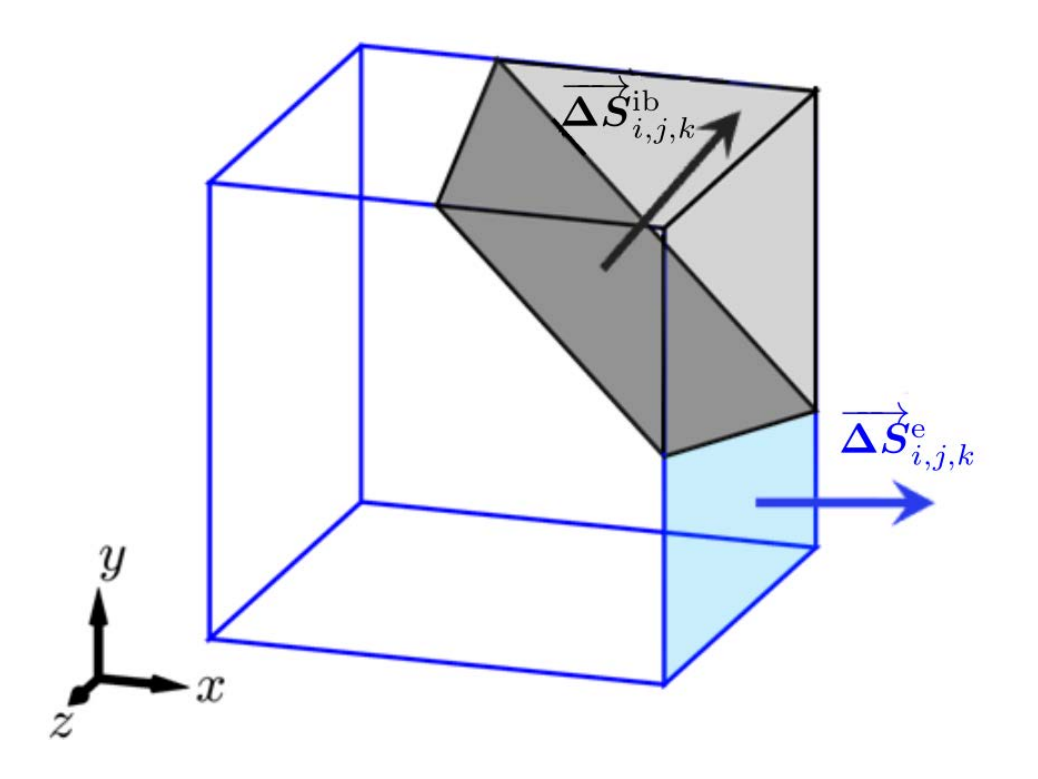

FIGURE 3.4 – Cut-cell tridimensionnelle  $\Omega_{i,j,k}$ , où les vecteurs normaux de la face fluide Est et de la surface solide sont représentés.

Pour les faces fluides, qui sont orientées suivant les directions principales de la base canonique, l'expression analytique des composantes du vecteur surfacique s'obtient aisément à partir des portions fluides de faces, par exemple pour la face Est colorée en bleu dans la figure 3.4 :

$$
\Delta S_{i,j,k}^{\mathbf{e}} = \theta_{i,j,k}^{u} \Delta y_j \Delta z_k \mathbf{e}_x, \qquad (3.8)
$$

et pour la face Top colorée en vert sur la figure 3.3 , le vecteur  $\Delta S^{\text{t}}_{i,j,k}$  a pour expression :

$$
\Delta S_{i,j,k}^{\mathrm{t}} = \theta_{i,j,k}^w \Delta x_i \Delta y_j e_z. \tag{3.9}
$$

Les composantes du vecteur normal surfacique de la face solide, dont l'orientation est quelconque, demande plus d'attention. En effet, sa surface n'est pas plane en toute généralité, comme nous le verrons dans le paragraphe suivant. Néanmoins, il est possible de définir un vecteur surfacique moyen de façon indirecte, par l'application du théorème de Green-Gauss (1.9) pour la fonction constante  $\Phi = 1$  dans la cut-cell  $\Omega_{i,j,k}$ :

$$
\int_{\Gamma_{i,j,k}} \mathbf{n} \, \mathrm{d}S = \mathbf{0}.\tag{3.10}
$$

A partir de la décomposition  $\int_{\Gamma_{i,j,k}} n \, dS = \Delta S^e_{i,j,k} + \Delta S^w_{i,j,k} + \Delta S^n_{i,j,k} + \Delta S^s_{i,j,k} + \Delta S^t_{i,j,k}$  $\Delta S_{i,j,k}^{\text{b}} + \Delta S_{i,j,k}^{\text{ib}}$ , le vecteur surfacique de  $\Gamma_{i,j,k}^{\text{ib}}$  se déduit à partir de ceux des six faces fluides :

$$
\Delta S_{i,j,k}^{\text{ib}} = -(\Delta S_{i,j,k}^{\text{e}} + \Delta S_{i,j,k}^{\text{w}} + \Delta S_{i,j,k}^{\text{n}} + \Delta S_{i,j,k}^{\text{s}} + \Delta S_{i,j,k}^{\text{t}} + \Delta S_{i,j,k}^{\text{b}})
$$
\n
$$
= \begin{pmatrix}\n(\theta_{i-1,j,k}^{u} - \theta_{i,j,k}^{u}) \Delta y_j \Delta z_k \\
(\theta_{i,j-1,k}^{v} - \theta_{i,j,k}^{v}) \Delta x_i \Delta z_k \\
(\theta_{i,j,k-1}^{w} - \theta_{i,j,k}^{w}) \Delta x_i \Delta y_j\n\end{pmatrix},
$$
\n(3.11)

ce qui donne donc l'expression du vecteur  $\Delta S^{\text{ib}}_{i,j,k} = \int_{\Gamma^{\text{ib}}_{i,j,k}} n \text{ d}S$  dans  $\Omega_{i,j,k}$ . On peut notamment remarquer que (3.11) exprime les composantes de  $\Delta S^{\text{ib}}_{i,j,k}$  comme la différence entre les aires de deux faces fluides parallèles voisines. Les trois composantes de ∆S ib *i,j,k*, qui sont notées  $[\Delta S_x]_{i,j,k}^{ib}, [\Delta S_y]_{i,j,k}^{ib}$  et  $[\Delta S_z]_{i,j,k}^{ib}$ , correspondent aux maîtres-couples utilisés pour le calcul des forces hydrodynamiques agissant sur le solide, comme les forces de trainée et de portance.

#### **3.2.4 Représentation de la surface solide sur un maillage cartésien 3D**

Sur un maillage 3D, la représentation implicite de la paroi solide Γ ib par sa fonction *level-set* pose des difficultés qui n'étaient pas présentes sur un maillage 2D. En effet, la fonction *level-set* permet de calculer uniquement les points d'intersection, notés  $x_{i,j,k}^1, \ldots, x_{i,j,k}^P$ , entre les arêtes du maillage et la paroi solide Γ ib. Ainsi dans une cut-cell 2D, la frontière solide est représentée par un segment de droite puisque le nombre de points d'intersection *P* est d'au plus 2 (voir la figure 1.8).

Dans un maillage 3D, il serait tentant de considérer que la frontière solide est représentée comme des parties de plan. Cette généralisation est correcte pour des géométries 3D extrudées (voir la figure 1.9), ainsi que lorsque le nombre de points d'intersection *P* est égal à 3 (comme pour la cut-cell de surface solide triangulaire de la figure 3.1). Cependant en toute généralité, les points d'intersection  $x_{i,j,k}^p$  ne sont pas coplanaires lorsque  $P$  est supérieur à 3 : un exemple de cut-cell 3D où la frontière solide Γ ib n'est pas plane est représenté sur la figure 3.5. Mentionnons également que *P* ≤ 6 du fait que chaque point d'intersection appartient à au moins deux faces adjacentes de la cellule (qui possède 6 faces), et qu'il y a au maximum 2 points d'intersection par face. La figure 3.6 présente les exemples de cut-cells de la figure 1.10 triés selon le nombre de leurs points d'intersection.

Ainsi, dans une cut-cell 3D, l'approximation des flux par quadrature du point milieu nécessite de faire des hypothèses supplémentaires. Considérons le flux d'une quantité Φ à travers la face

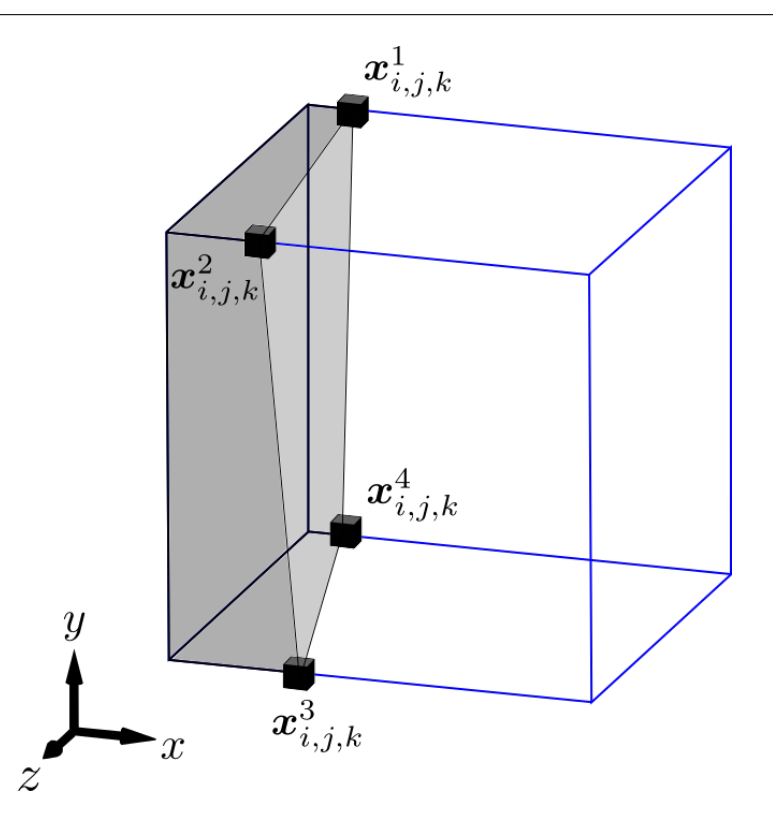

FIGURE 3.5 – Cut-cell tridimensionnelle  $\Omega_{i,j,k}$  possédant 4 points d'intersection avec les arêtes, et dont la surface solide n'est pas plane.

solide  $\Gamma^{\text{ib}}$ , noté  $\int_{\Gamma^{\text{ib}}_{i,j,k}} \Phi(x) n \text{ d}S$ . L'application directe de la formule du point milieu donne :

$$
\int_{\Gamma_{i,j,k}^{ib}} \Phi(\boldsymbol{x}) \boldsymbol{n} \, dS \cong \Phi(\boldsymbol{x}_{i,j,k}^{ib}) \int_{\Gamma_{i,j,k}^{ib}} \boldsymbol{n} \, dS,
$$
\n(3.12)

qui fait intervenir l'interpolation de  $\Phi$  au centre de gravité  $\boldsymbol{x}_{i,j,k}^{\mathrm{ib}}$  (que l'on nommera aussi centroïde) de la surface  $\Gamma^{\text{ib}}_{i,j,k}$ . Le terme  $\int_{\Gamma^{\text{ib}}_{i,j,k}} n \text{ d}S$  du membre de droite peut s'approximer par le vecteur surfacique moyen (3.11). Par contre, lorsque la face solide n'est pas plane, il est impossible de calculer exactement les coordonnées du centre de gravité  $x_{i,j,k}^{\text{ib}}$  à partir des points d'intersection  $x_{i,j,k}^p$ .

Nous avons donc choisi de faire les approximations suivantes :

$$
\boldsymbol{x}_{i,j,k}^{\mathrm{ib}} \cong \frac{1}{P} \sum_{p=1}^{P} \boldsymbol{x}_{i,j,k}^{p},
$$
\n(3.13)

pour les coordonnées du centroïde de  $\Gamma_{i,j,k}^\mathrm{ib}$  et :

$$
\Phi(\boldsymbol{x}_{i,j,k}^{\text{ib}}) \cong \frac{1}{P} \sum_{p=1}^{P} \Phi(\boldsymbol{x}_{i,j,k}^p), \qquad (3.14)
$$

pour l'interpolation de Φ en ce point. L'approximation (3.13) consiste simplement à considérer  $x_{i,j,k}$  comme l'isobarycentre discret des sommets de  $\Gamma_{i,j,k}^{ib}$ , tandis que l'approximation (3.14)

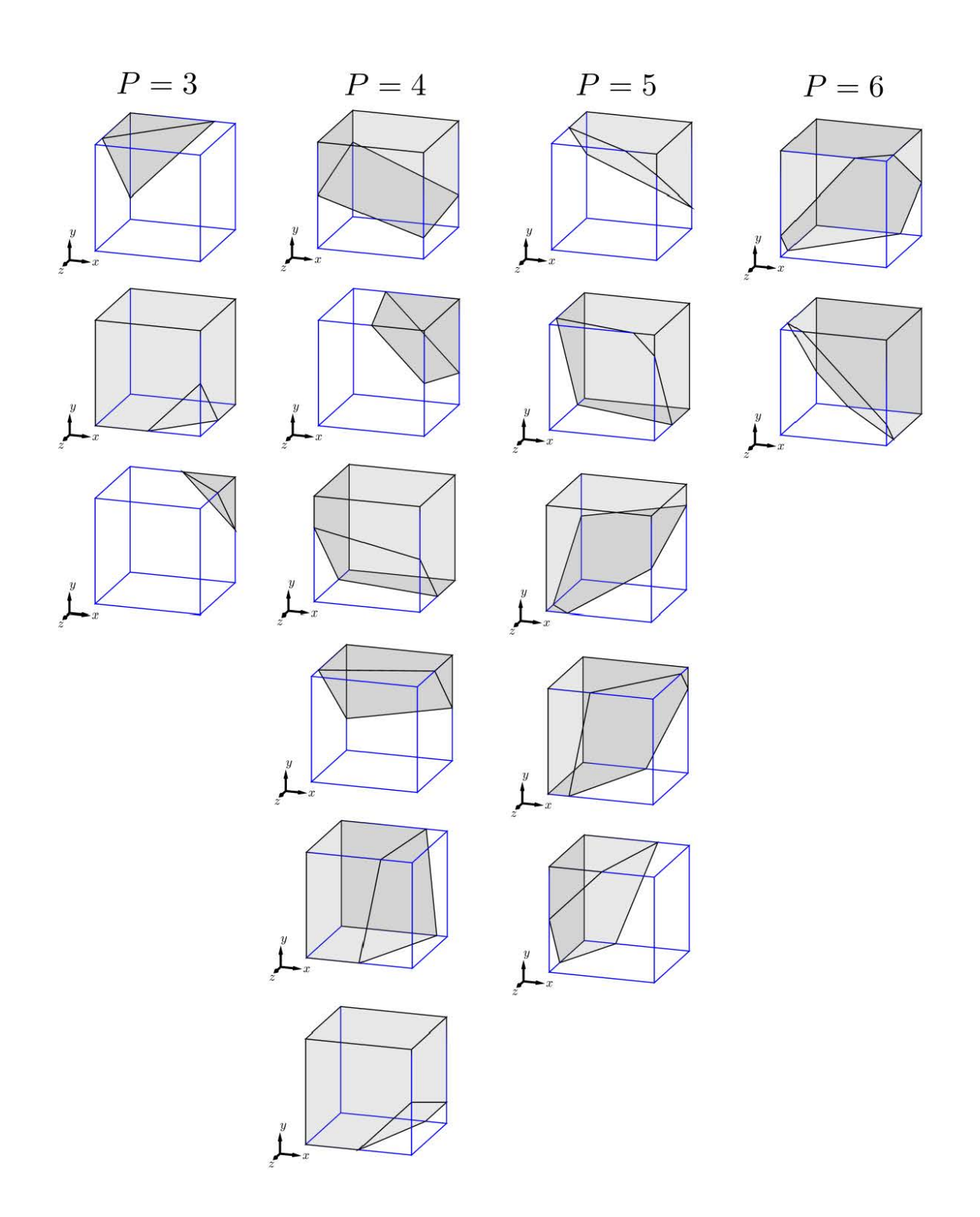

Figure 3.6 – Exemples de cut-cells tridimensionnelles ordonnées en colonnes selon le nombre *P* de points d'intersection avec Γ<sup>ib</sup>.

nécessite en plus l'hypothèse, courante pour les méthodes de volumes finis, que les conditions aux limites varient linéairement sur la frontière. Notons que ces formules sont exactes pour  $P = 3$ , *i.e.* quand  $\Gamma^{\text{ib}}_{i,j,k}$  est une surface triangulaire, donc plane.

Ces approximations nous permettront de formuler dans ce manuscrit la méthode LS-STAG en 3D. Pour améliorer la précision du calcul de ces quantités géométriques et prendre mieux en compte la non-planéité de  $\Gamma_{i,j,k}^{ib}$ , une des perspectives futures serait de considérer une triangulation de la surface solide, ce qui permettrait de représenter Γ ib comme un ensemble de triangles où les formules (3.13), (3.14) sont exactes.

# **3.2.5 Calcul du volume d'une cut-cell**

Le volume fluide *Vi,j,k* de la cut-cell Ω*i,j,k* est calculé par le théorème de flux-divergence (1.8) appliqué dans le volume de contrôle fluide, comme représenté sur la figure 3.7. Cette technique, très répandue dans les méthodes non structurées [12, 35, 68], permet pour la méthode LS-STAG d'obtenir une formule compacte où apparaissent uniquement les valeurs de la *level-set*.

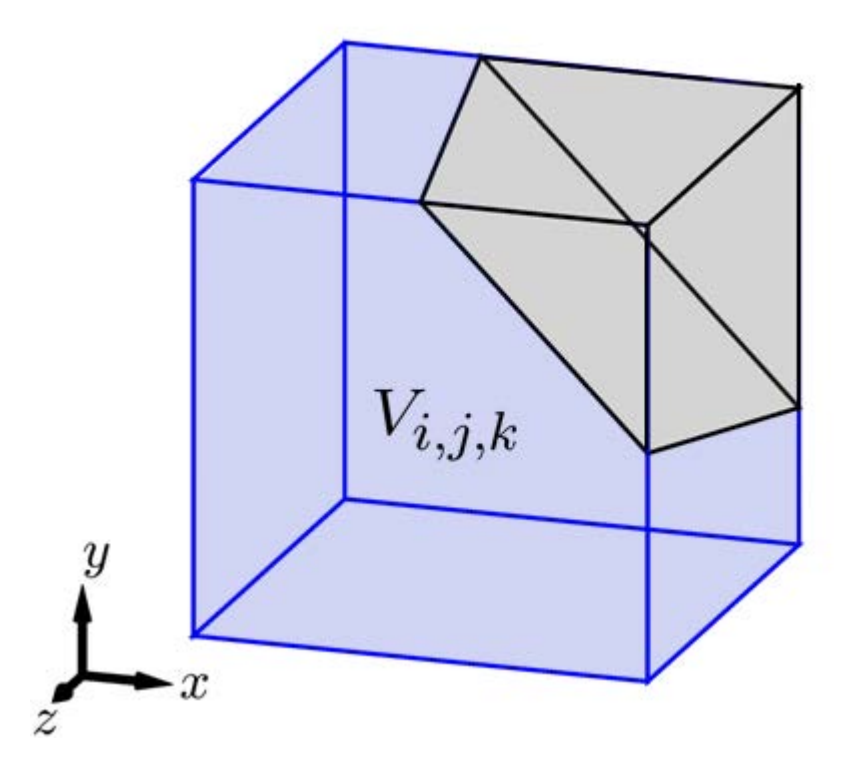

Figure 3.7 – Cut-cell tridimensionnelle Ω*i,j,k*, dont le volume fluide *Vi,j,k* est colorisé en bleu.

En appliquant le théorème de flux-divergence (1.8) au vecteur  $\boldsymbol{x} = (x, y, z)$ , nous obtenons :

$$
3V_{i,j,k} = \int_{\Gamma_{i,j,k}} \boldsymbol{x} \cdot \boldsymbol{n} \, \mathrm{d}S. \tag{3.15}
$$

En séparant les faces fluides et solide comme  $\Gamma_{i,j,k} = \Gamma^{\text{ib}}_{i,j,k} \cup (\Gamma_{i,j,k} \backslash \Gamma^{\text{ib}}_{i,j,k}),$  on obtient :

$$
V_{i,j,k} = \frac{1}{3} \left( \int_{\Gamma_{i,j,k} \backslash \Gamma_{i,j,k}^{\text{ib}}} \boldsymbol{x} \cdot \boldsymbol{n} \, \mathrm{d}S + \int_{\Gamma_{i,j,k}^{\text{ib}}} \boldsymbol{x} \cdot \boldsymbol{n} \, \mathrm{d}S \right). \tag{3.16}
$$

Pour l'intégrale sur les faces fluides, on peut écrire :

$$
\int_{\Gamma_{i,j,k}\backslash\Gamma_{i,j,k}^{\text{ib}}} x \cdot n \, \, \mathrm{d}S = x_i \Delta S_{i,j,k}^{\text{e}} + x_{i-1} \Delta S_{i,j,k}^{\text{w}} + y_j \Delta S_{i,j,k}^{\text{n}} + y_{j-1} \Delta S_{i,j,k}^{\text{s}} + z_k \Delta S_{i,j,k}^{\text{t}} + z_{k-1} \Delta S_{i,j,k}^{\text{b}}.
$$
\n
$$
(3.17)
$$

La deuxième intégrale de (3.16), qui fait intervenir une surface non plane, est approximée avec les mêmes hypothèses que dans la section 3.2.4 :

$$
\int_{\Gamma_{i,j,k}^{\text{ib}}} \boldsymbol{x} \cdot \boldsymbol{n} \, \mathrm{d}S \cong \boldsymbol{x}_{i,j,k}^{\text{ib}} \cdot \boldsymbol{\Delta}S_{i,j,k}^{\text{ib}},\tag{3.18}
$$

où  $x_{i,j,k}^{ib}$  est donné par  $(3.13)$  et  $\Delta S_{i,j,k}^{ib}$  est donné par  $(3.11)$ . Finalement, nous obtenons alors l'approximation suivante pour le calcul du volume fluide de Ω*i,j,k* :

$$
V_{i,j,k} \cong \frac{1}{3} \left( x_i \Delta S_{i,j,k}^{\text{e}} + x_{i-1} \Delta S_{i,j,k}^{\text{w}} + y_j \Delta S_{i,j,k}^{\text{n}} + y_{j-1} \Delta S_{i,j,k}^{\text{s}} + z_k \Delta S_{i,j,k}^{\text{t}} + z_{k-1} \Delta S_{i,j,k}^{\text{b}} + x_{i,j,k}^{\text{ib}} \cdot \Delta S_{i,j,k}^{\text{ib}} \right),
$$
\n(3.19)

qui peut se réécrire en :

$$
V_{i,j,k} \cong \frac{1}{3} \left[ \Delta y_j \Delta z_k \left( \theta_{i-1,j,k}^{u}(x_{i,j,k}^{ib} - x_{i-1}) + \theta_{i,j,k}^{u}(x_i - x_{i,j,k}^{ib}) \right) \right. \\ \left. + \Delta x_i \Delta z_k \left( \theta_{i,j-1,k}^{v}(y_{i,j,k}^{ib} - y_{j-1}) + \theta_{i,j,k}^{v}(y_j - y_{i,j,k}^{ib}) \right) \right. \\ \left. + \Delta x_i \Delta y_j \left( \theta_{i,j,k-1}^{w}(z_{i,j,k}^{ib} - z_{k-1}) + \theta_{i,j,k}^{w}(z_k - z_{i,j,k}^{ib}) \right) \right]. \tag{3.20}
$$

Cette formule, valable pour tout type de cut-cell, fait uniquement intervenir les portions fluides de faces et un point appartenant à Γ<sup>ib</sup><sub>i,j,k</sub>. Dans le cas d'une cellule cartésienne, on retrouve bien la formule *Vi,j,k* = ∆*xi*∆*yj*∆*zk*, ainsi que les formules de la méthode en 3D extrudée [72].

# **3.3 Discrétisation de l'équation de continuité**

La discrétisation de l'équation de continuité (1.10), qui est le point de départ de toute méthode numérique en variables primitives (v*, p*) pour les fluides incompressibles, a déjà été décrite dans le cadre de la méthode LS-STAG pour les maillages en 2D [19] et 3D extrudée [72], et s'étend directement en 3D. Pour une cellule fluide quelconque Ω*i,j,k* (cartésienne ou cut-cell), nous décomposons la forme intégrale de l'équation de continuité (1.10) :

$$
\int_{\Gamma_{i,j,k}} \mathbf{v} \cdot \mathbf{n} \, dS = 0,\tag{3.21}
$$

en flux de masses à travers chacune des faces de Ω*i,j,k*, dont un exemple est donné dans la figure 3.1, et où toutes les faces de la décomposition (3.7) sont à prendre en compte. Nous pouvons alors réécrire (3.21) en :

$$
\dot{m}_{i,j,k} \equiv \int_{\Gamma_{i,j,k}} \mathbf{v} \cdot \mathbf{n} \, dS = -\overline{u}_{i-1,j,k} + \overline{u}_{i,j,k} - \overline{v}_{i,j-1,k} + \overline{v}_{i,j,k} - \overline{w}_{i,j,k-1} + \overline{w}_{i,j,k} + \overline{U}_{i,j,k}^{\text{ib}} = 0, \tag{3.22}
$$

 $\overline{U}_{i,j,k}^{\text{ib}} \equiv \int_{\Gamma_{i,j,k}^{\text{ib}}} \bm{v}^{\text{ib}} \cdot \bm{n}^{\text{ib}} \ \ \text{d}S \text{ est le début massive à travers } \Gamma_{i,j,k}^{\text{ib}} \text{ (nul dans le cas d'une cellule)}$ cartésienne) et les débits massiques à travers  $\Gamma_{i,j,k}^{\text{e}},$   $\Gamma_{i,j,k}^{\text{n}}$  et  $\Gamma_{i,j,k}^{\text{t}}$  sont :

$$
\overline{u}_{i,j,k} = \int_{\Gamma_{i,j,k}^{\rm e}} \boldsymbol{v} \cdot \boldsymbol{e}_x \, dS,\tag{3.23a}
$$

$$
\overline{v}_{i,j,k} = \int_{\Gamma_{i,j,k}^{\mathbf{n}}} \boldsymbol{v} \cdot \boldsymbol{e}_y \, dS,\tag{3.23b}
$$

$$
\overline{w}_{i,j,k} = \int_{\Gamma_{i,j,k}^{\text{t}}} \boldsymbol{v} \cdot \boldsymbol{e}_z \ \ \text{d}S. \tag{3.23c}
$$

Les termes  $\overline{u}_{i-1,j,k}$ ,  $\overline{v}_{i,j-1,k}$  et  $\overline{w}_{i,j,k-1}$  s'obtiennent de manière analogue. Nous pouvons discrétiser les flux (3.23) avec la formule du point milieu :

$$
\overline{u}_{i,j,k} \cong \theta_{i,j,k}^u \Delta y_j \Delta z_k u_{i,j,k},\tag{3.24a}
$$

$$
\overline{v}_{i,j,k} \cong \theta_{i,j,k}^v \Delta x_i \Delta z_k v_{i,j,k},\tag{3.24b}
$$

$$
\overline{w}_{i,j,k} \cong \theta_{i,j,k}^w \Delta x_i \Delta y_j w_{i,j,k},\tag{3.24c}
$$

et on obtient alors la forme discrète de l'équation de continuité (3.21) :

$$
\dot{m}_{i,j,k} \cong \Delta y_j \, \Delta z_k \big( \, \theta_{i,j,k}^u \, u_{i,j,k} - \theta_{i-1,j,k}^u \, u_{i-1,j,k} \big) \n+ \Delta x_i \, \Delta z_k \big( \, \theta_{i,j,k}^v \, v_{i,j,k} - \theta_{i,j-1,k}^v \, v_{i,j-1,k} \big) \n+ \Delta x_i \, \Delta y_j \big( \, \theta_{i,j,k}^w \, w_{i,j,k} - \theta_{i,j,k-1}^w \, w_{i,j,k-1} \big) + \overline{U}_{i,j,k}^{\text{ib}} = 0,
$$
\n(3.25)

où le flux de masse à travers la paroi solide se discrétise en :

$$
\overline{U}_{i,j,k}^{\text{ib}} \cong u_{i,j,k}^{\text{ib}} \left[ \Delta S_x \right]_{i,j,k}^{\text{ib}} + v_{i,j,k}^{\text{ib}} \left[ \Delta S_y \right]_{i,j,k}^{\text{ib}} + w_{i,j,k}^{\text{ib}} \left[ \Delta S_z \right]_{i,j,k}^{\text{ib}},\tag{3.26}
$$

où  $u_{i,j,k}^{\text{ib}}, v_{i,j,k}^{\text{ib}}$  et  $w_{i,j,k}^{\text{ib}}$  représentent les approximations des vitesses au centroïde de la surface solide de  $\Gamma_{i,j,k}$ , et  $[\Delta S_x]_{i,j,k}^{ib}$ ,  $[\Delta S_y]_{i,j,k}^{ib}$  et  $[\Delta S_z]_{i,j,k}^{ib}$  représentent les composantes du vecteur  $\Delta S_{i,j,k}^{ib}$  données par (3.11).

Matriciellement, la continuité discrète (3.25) s'écrit comme le système linéaire (1.28) du premier chapitre, que nous réécrivons ici :

$$
\mathcal{D}U + \overline{U}^{\text{ib}} = 0,\tag{3.27}
$$

où D est la matrice de l'opérateur divergence dont les coefficients sont donnés par (3.25), *U* est le vecteur des vitesses inconnues  $(u_{i,j,k}, v_{i,j,k}, w_{i,j,k})$ , et  $\overline{U}^{ib}$  est le vecteur des termes sur la frontière solide, exprimés par (3.26). Dans le cas de conditions aux limites homogènes sur la paroi solide, nous avons bien sûr  $\overline{U}^{\rm ib} = 0$  dans ce système linéaire.

# **3.4 Discrétisation de l'équation de quantité de mouvement**

Contrairement à la discrétisation de l'équation de continuité qui se fait dans les cut-cells  $\Omega_{i,j,k}$ , la particularité de l'arrangement décalé des variables introduit dans la section 3.2 fait que la discrétisation de l'équation de quantité de mouvement (1.12), dont nous considérons la forme de Laplace dans ce manuscrit, sera réalisée dans des volumes de contrôle centrés autour de chaque composante du vecteur vitesse  $v$ . Dans la suite de cette partie, nous présenterons uniquement le volume de contrôle  $\Omega_{i,j,k}^u$  et la discrétisation pour la composante de vitesse  $u_{i,j,k}$ , car la discrétisation des autres composantes *v* et *w* se déduit par rotation des axes du repère canonique.

La forme intégrale de l'équation de quantité de mouvement (1.12) s'écrit alors, dans le volume de contrôle  $\Omega_{i,j,k}^u$  dont la frontière est  $\Gamma_{i,j,k}^u$ :

$$
\frac{\mathrm{d}}{\mathrm{d}t} \int_{\Omega_{i,j,k}^u} u \, \mathrm{d}V + \int_{\Gamma_{i,j,k}^u} u(\boldsymbol{v} \cdot \boldsymbol{n}) \, \mathrm{d}S + \frac{1}{\rho} \int_{\Gamma_{i,j,k}^u} p \boldsymbol{e}_x \cdot \boldsymbol{n} \, \mathrm{d}S - \nu \int_{\Gamma_{i,j,k}^u} \nabla u \cdot \boldsymbol{n} \, \mathrm{d}S = 0. \tag{3.28}
$$

Dans la suite de cette partie, le volume de contrôle  $\Omega_{i,j,k}^u$  sera construit, puis la discrétisation des différents termes de l'équation (3.28), qui font appel à des techniques de discrétisation distinctes, sera présentée.

# **3.4.1 Définition des volumes de contrôle pour la vitesse**

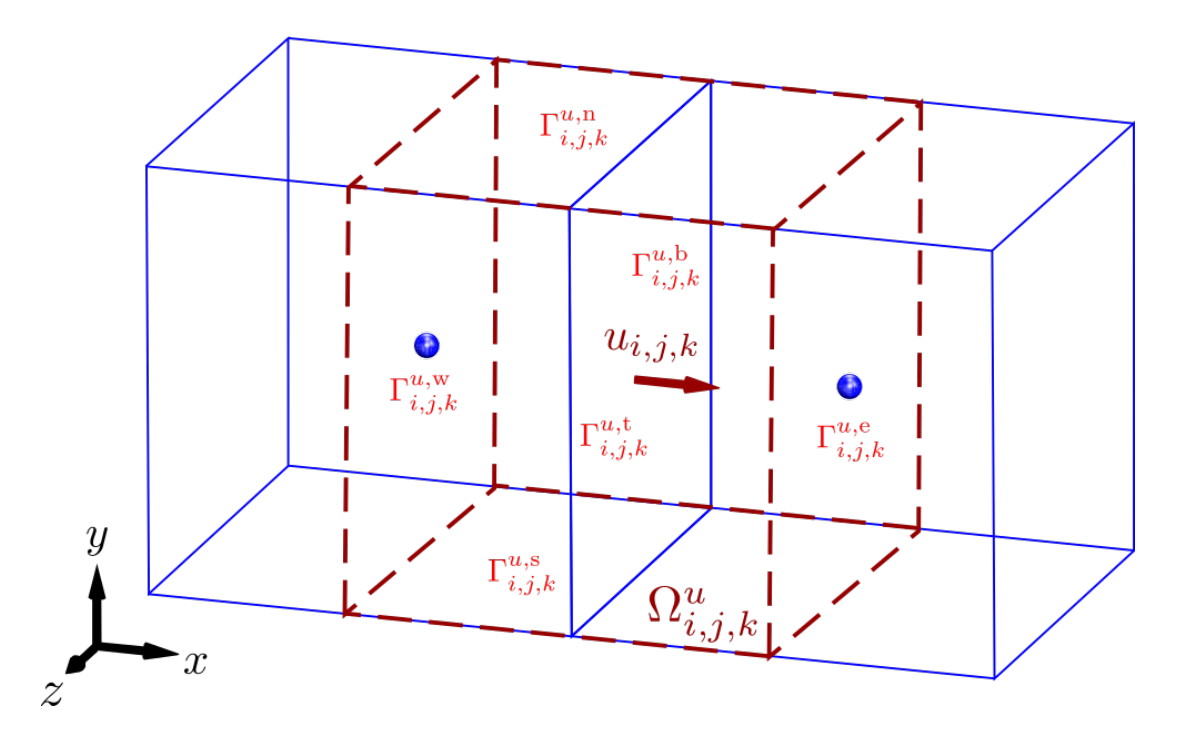

FIGURE 3.8 – Représentation des faces élémentaires du volume de contrôle  $\Omega_{i,j,k}^u$  pour un maillage cartésien.

Comme pour la méthode MAC et la méthode LS-STAG 2D, le volume de contrôle (CV) Ω *u i,j,k* est centré autour de  $u_{i,j,k}$ , et est composé de parties des cellules adjacentes  $\Omega_{i,j,k}$  et  $\Omega_{i+1,j,k}$ . La figure 3.8 représente ce CV dans le cas où ces cellules sont cartésiennes, et la figure 3.9 montre

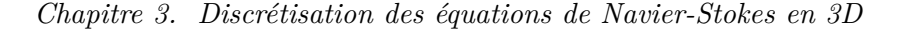

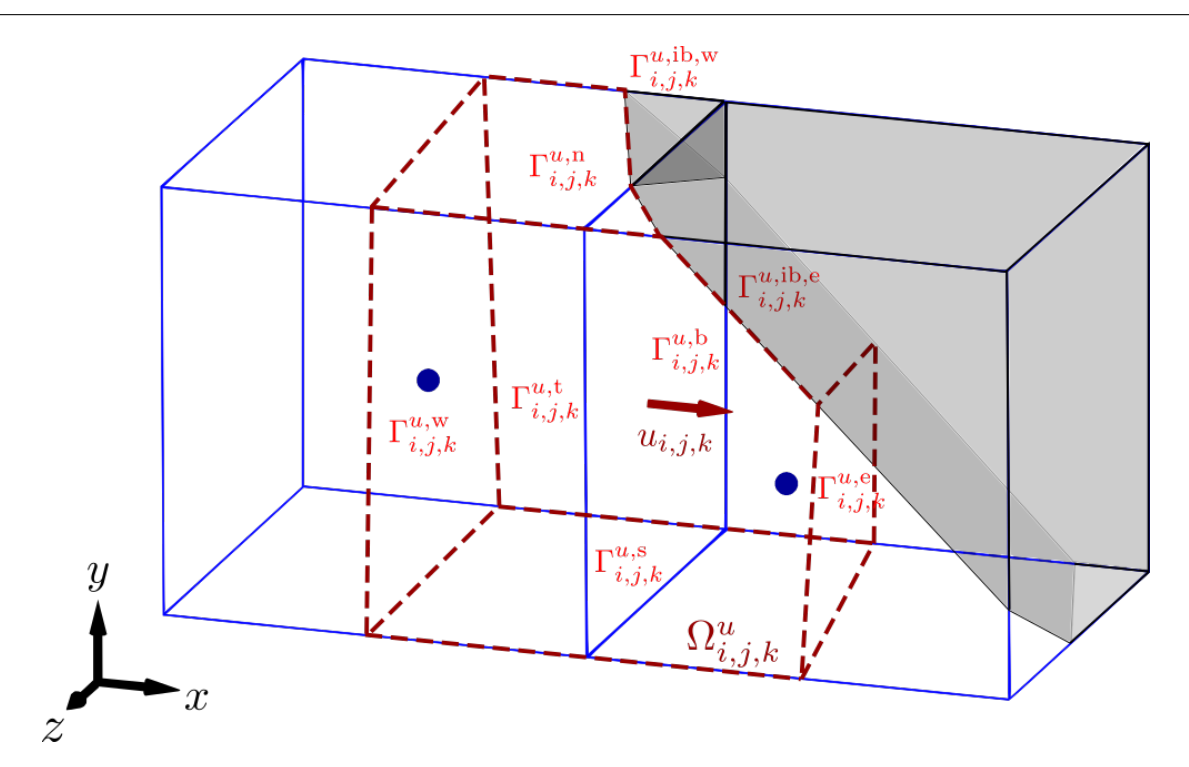

FIGURE  $3.9$  – Représentation des faces élémentaires du volume de contrôle  $\Omega^u_{i,j,k}$  pour un maillage de cut-cells.

le cas de cut-cells 3D. La frontière Γ<sup>*u*</sup><sub>*i,j,k*</sub> du CV peut être décomposée en faces élémentaires comme :

$$
\Gamma_{i,j,k}^{u} = \Gamma_{i,j,k}^{u,e} \cup \Gamma_{i,j,k}^{u,w} \cup \Gamma_{i,j,k}^{u,n} \cup \Gamma_{i,j,k}^{u,s} \cup \Gamma_{i,j,k}^{u,t} \cup \Gamma_{i,j,k}^{u,b} \cup \Gamma_{i,j,k}^{u,b}.
$$
 (3.29)

Il est à noter que la figure 3.9 montre un CV où aucune des faces de la décomposition (3.29) n'est vide.

Il est important de préciser que, comme pour les géométries 2D [19] et 3D extrudées [72], la forme exacte de Ω *u i,j,k* n'a pas besoin d'être explicitement connue pour réaliser la discrétisation LS-STAG. En effet, les flux convectifs et diffusifs normaux, qui apparaissent sur les faces Γ *u,*e *i,j,k* et Γ *u,*w *i,j,k* (qui ont été représentées de façon approximative par des surfaces verticales sur la figure 3.9), seront discrétisés sans que les paramètres géométriques de ces faces n'apparaissent explicitement. Par contre, les flux tangentiels qui apparaissent sur les faces Nord, Sud, Top et Bottom de la décomposition (3.29) sont des surfaces fluides bien définies car elles appartiennent aux faces des cellules cartésiennes, où une discrétisation de volumes finis classique peut s'appliquer.

Cette différence notable entre la discrétisation des flux dans les directions normales et tangentielles motive de les séparer explicitement dans l'équation de quantité de mouvement. Pour cela, nous allons utiliser la décomposition suivante du flux d'un champ de vecteurs **F** à travers la surface Γ d'un CV quelconque :

$$
\int_{\Gamma} \mathbf{F} \cdot \mathbf{n} \, dS = \int_{\Gamma} \mathbf{F} \cdot \mathbf{n}_{\nu} \, dS + \int_{\Gamma} \mathbf{F} \cdot \mathbf{n}_{\tau} \, dS,
$$
\n(3.30)

avec  $n = n_{\nu} + n_{\tau}$ , tel que  $n_{\nu}$  et  $n_{\tau}$  représentent les contributions normale et tangentielle du vecteur unitaire n normal aux surfaces du CV. Par exemple, pour la vitesse *u* cette décomposition conduit à :

$$
\boldsymbol{n}_{\nu} = (\boldsymbol{e}_x \cdot \boldsymbol{n}, 0, 0)^{\mathrm{T}}, \quad \boldsymbol{n}_{\tau} = (0, \boldsymbol{e}_y \cdot \boldsymbol{n}, \boldsymbol{e}_z \cdot \boldsymbol{n})^{\mathrm{T}}.
$$
 (3.31)

Enfin, la discrétisation des flux sur la paroi solide nécessitera de partitionner  $\Gamma^{u, \text{ib}}_{i,j,k}$  comme :

$$
\Gamma_{i,j,k}^{u,\text{ib}} = \Gamma_{i,j,k}^{u,\text{ib,e}} \cup \Gamma_{i,j,k}^{u,\text{ib,w}},\tag{3.32}
$$

où  $\Gamma^{u,ib,e}_{i,j,k} = \Gamma^u_{i,j,k} \cap \Gamma^{ib}_{i+1,j,k}$  et  $\Gamma^{u,ib,w}_{i,j,k} = \Gamma^u_{i,j,k} \cap \Gamma^{ib}_{i,j,k}$  correspondent respectivement aux intersections entre la frontière du volume de contrôle  $\Gamma^u_{i,j,k}$  et les frontières solides des cut-cells  $\Omega_{i+1,j,k}$ et  $\Omega_{i,j,k}$ .

Les CV pour *v* et *w*, respectivement décalés dans les directions *y* et *z*, se construisent de façon similaire.

# **3.4.2 Semi-discrétisation du taux de variation de la quantité de mouvement**

Nous allons maintenant traiter la discrétisation du premier terme de (3.28), à savoir le terme d'instationnarité, de type volumique :

$$
\frac{\mathrm{d}}{\mathrm{d}t} \int_{\Omega_{i,j,k}^u} u \, \mathrm{d}V,\tag{3.33}
$$

Comme dans [19, 72], la semi-discrétisation de ce terme est donnée par une discrétisation du type trapèze :

$$
\frac{\mathrm{d}}{\mathrm{d}t} \int_{\Omega_{i,j,k}^u} u \, \mathrm{d}V \cong \frac{\mathrm{d}}{\mathrm{d}t} u_{i,j,k}(t) \left( \frac{1}{2} V_{i,j,k} + \frac{1}{2} V_{i+1,j,k} \right),\tag{3.34}
$$

afin de faire intervenir la moitié de volume des cellules Ω*i,j,k* et Ω*i*+1*,j,k* adjacentes à *ui,j,k*. Cette discrétisation est toute naturelle dans le cas d'un maillage cartésien (figure 3.8). Dans le cas d'un maillage de cut-cells, elle a la propriété de ne pas faire intervenir le volume du CV  $\Omega_{i,j,k}^u$ , qu'on ne pourrait calculer, et elle est motivée dans [19] par la conservation de la quantité de mouvement discrète dans les cellules Ω*i,j,k*.

# **3.4.3 Discrétisation du gradient de pression**

Nous considérons maintenant la discrétisation du gradient de pression selon *x* qui s'écrit :

$$
\frac{1}{\rho} \int_{\Gamma_{i,j,k}^u} p \, \mathbf{e}_x \cdot \mathbf{n} \, \mathrm{d}S = \frac{1}{\rho} \int_{\Gamma_{i,j,k}^u} p \, \mathbf{1} \cdot \mathbf{n}_\nu \, \mathrm{d}S,\tag{3.35}
$$

en utilisant la décomposition (3.31). D'après le principe « *symmetry preserving* » de [93], traduit par l'équation (1.36), le gradient de pression doit être discrétisé par dualité avec l'opérateur de divergence, de manière à avoir la propriété de conservation de l'énergie cinétique. La discrétisation de ce terme, que nous notons matriciellement  $[-\mathcal{D}^x{}^T P]_{i,j,k}$ , est donnée comme dans [19, 72]

par :

$$
\frac{1}{\rho} \int_{\Gamma_{i,j,k}^u} p \mathbb{1} \cdot \mathbf{n}_{\nu} \, dS \cong [-\mathcal{D}^{x \mathrm{T}} P]_{i,j,k} = \frac{1}{\rho} \theta_{i,j,k}^u \, \Delta y_j \, \Delta z_k \left( p_{i+1,j,k} - p_{i,j,k} \right). \tag{3.36}
$$

Cette discrétisation est valide pour tout type de cellules, et dans le cas de cellules cartésiennes (telles que  $\theta_{i,j,k}^u = 1$ ), nous retrouvons le gradient de pression discret de la méthode MAC. La figure 3.10 présente des cut-cells en 3D, où la pression discrète est positionnée aux centroïdes fluides des cellules, même si ces centroïdes n'appartiennent pas aux faces normales  $\Gamma^{u,e}_{i,j,k}$  et  $\Gamma^{u,w}_{i,j,k}$ , que nous rappelons être impossibles à représenter exactement. Y. Cheny [19] a observé que la

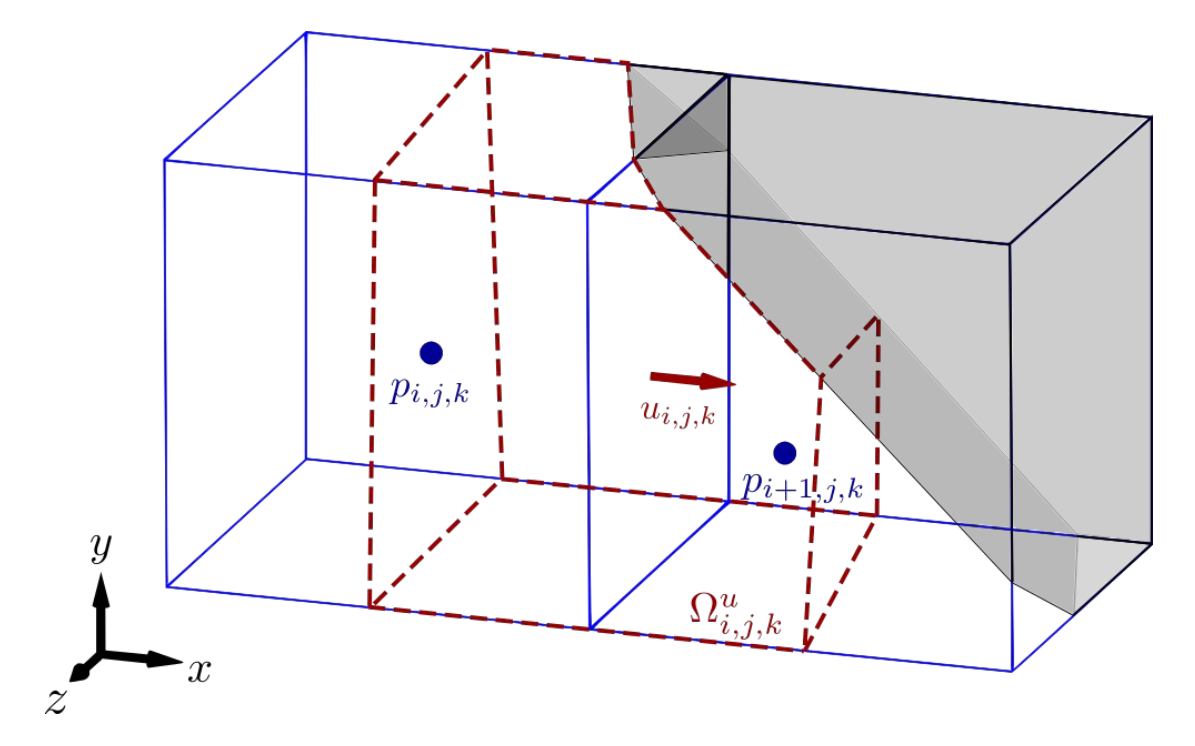

FIGURE  $3.10$  – Volume de contrôle  $\Omega_{i,j,k}^u$  où la pression est positionnée aux centroïdes fluides des cut-cells.

discrétisation LS-STAG de la pression est proche d'une méthode d'éléments finis non-conformes [27], où la pression est considérée constante par morceaux. Ainsi, sa localisation précise dans une cut-cell Ω*i,j,k* n'a pas besoin d'être définie : cette propriété sera notamment utilisée pour le calcul des forces hydrodynamiques (1.27), en prenant *pi,j,k* comme approximation de la pression sur la frontière immergée.

# **3.4.4 Discrétisation des flux diffusifs normaux**

Le flux diffusif normal correspond au premier terme de la décomposition (3.30) pour  $\mathbf{F} = \nu \nabla u$ , soit :

$$
\int_{\Gamma_{i,j,k}^u} \nu \nabla u \cdot \mathbf{n}_{\nu} \, \mathrm{d}S. \tag{3.37}
$$

La discrétisation de ce terme s'effectue selon les principes énoncés dans [19] en 2D et dans [72] en 3D extrudée, et dont l'idée est d'être consistant avec l'expression du gradient de pression discret. Ainsi, une discrétisation analogue à (3.36) conduit à :

$$
\int_{\Gamma_{i,j,k}^u} \nu \nabla u \cdot \boldsymbol{n}_\nu \, dS \cong \nu \theta_{i,j,k}^u \Delta y_j \Delta z_k \left( \left. \frac{\partial u}{\partial x} \right|_{i+1,j,k} - \left. \frac{\partial u}{\partial x} \right|_{i,j,k} \right). \tag{3.38}
$$

Le gradient normal *∂u/∂x*| *i,j,k* qui est, comme *pi,j,k*, situé à l'intérieur de la cut-cell Ω*i,j,k*, est discrétisé par le théorème de Green-Gauss (1.9) appliqué à la cellule Ω*i,j,k*, ce qui conduit à :

$$
\int_{\Omega_{i,j,k}} \frac{\partial u}{\partial x} dV = \int_{\Gamma_{i,j,k}} u(\mathbf{e}_x \cdot \mathbf{n}) dS,
$$
\n
$$
= \int_{\Gamma_{i,j,k}^{\text{e}}} u(\mathbf{e}_x \cdot \mathbf{n}) dS - \int_{\Gamma_{i,j,k}^{\text{w}}} u(\mathbf{e}_x \cdot \mathbf{n}) dS + \int_{\Gamma_{i,j,k}^{\text{ib}}} u(\mathbf{e}_x \cdot \mathbf{n}) dS,
$$
\n(3.39)

en utilisant la décomposition (3.29). La quadrature du point milieu conduit ensuite à :

$$
\int_{\Omega_{i,j,k}} \frac{\partial u}{\partial x} dV \cong \Delta y_j \Delta z_k \theta_{i,j,k}^u u_{i,j,k} - \Delta y_j \Delta z_k \theta_{i-1,j,k}^u u_{i-1,j,k} + \Delta y_j \Delta z_k \left(\theta_{i-1,j,k}^u - \theta_{i,j,k}^u\right) u_{i,j,k}^{\text{ib}}.
$$
\n(3.40)

Enfin, la discrétisation du terme volumique de gauche :

$$
\int_{\Omega_{i,j,k}} \frac{\partial u}{\partial x} \, \mathrm{d}V \cong V_{i,j,k} \left. \frac{\partial u}{\partial x} \right|_{i,j,k},\tag{3.41}
$$

nous permet d'obtenir la discrétisation suivante du gradient de vitesse normal :

$$
V_{i,j,k} \left. \frac{\partial u}{\partial x} \right|_{i,j,k} \cong \Delta y_j \Delta z_k \left( \theta_{i,j,k}^u u_{i,j,k} - \theta_{i-1,j,k}^u u_{i-1,j,k} + \left( \theta_{i-1,j,k}^u - \theta_{i,j,k}^u \right) u_{i,j,k}^{ib} \right). \tag{3.42}
$$

En faisant le même raisonnement pour les composantes *v* et *w*, on arrive aux formules suivantes pour les gradients normaux :

$$
\frac{\partial u}{\partial x}\Big|_{i,j,k} \cong \frac{\theta_{i,j,k}^u u_{i,j,k} - \theta_{i-1,j,k}^u u_{i-1,j,k} + (\theta_{i-1,j,k}^u - \theta_{i,j,k}^u) u_{i,j,k}^{\text{ib}}}{V_{i,j,k}/\Delta y_j \Delta z_k},
$$
(3.43a)

$$
\frac{\partial v}{\partial y}\Big|_{i,j,k} \cong \frac{\theta_{i,j,k}^v v_{i,j,k} - \theta_{i,j-1,k}^v v_{i,j-1,k} + (\theta_{i,j-1,k}^v - \theta_{i,j,k}^v) v_{i,j,k}^{\text{ib}}}{V_{i,j,k}/\Delta x_i \Delta z_k},\tag{3.43b}
$$

$$
\frac{\partial w}{\partial z}\Big|_{i,j,k} \cong \frac{\theta_{i,j,k}^w w_{i,j,k} - \theta_{i,j,k-1}^w w_{i,j,k-1} + (\theta_{i,j,k-1}^w - \theta_{i,j,k}^w) w_{i,j,k}^{\text{ib}}}{V_{i,j,k}/\Delta x_i \Delta y_j}.
$$
(3.43c)

Ces formules sont valables dans tout type de cut-cell, et prennent en compte les conditions aux limites qui apparaissent sur la frontière solide. Il est à noter que ces formules coïncident avec la discrétisation MAC classique lorsqu'elles sont appliquées dans une cellule cartésienne.

Ainsi, la discrétisation complète du flux diffusif normal  $\int_{\Gamma_{i,j,k}^u} \nu \nabla u \cdot \boldsymbol{n}_\nu$  d*S* se fait en injectant (3.43a) dans (3.38).

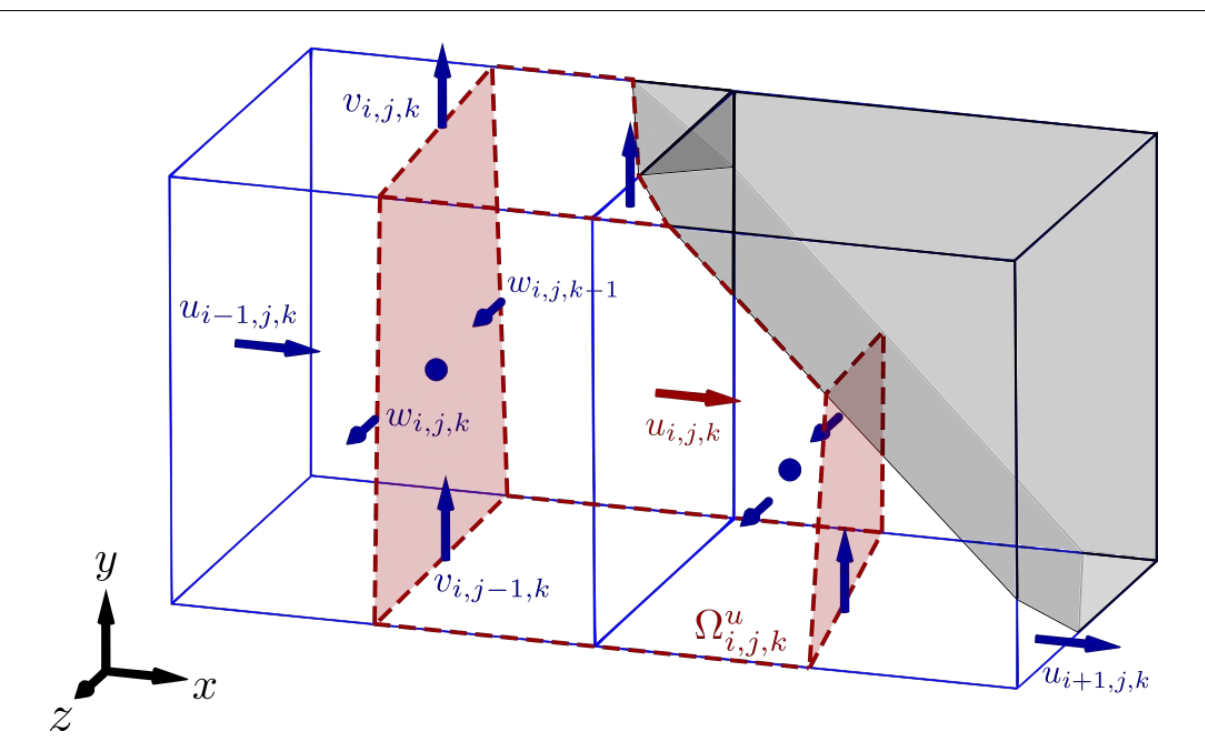

FIGURE 3.11 – Volume de contrôle  $\Omega_{i,j,k}^u$ , tel que les flux diffusifs tangentiels sont situés sur les faces élémentaires non colorisées.

# **3.4.5 Discrétisation des flux diffusifs tangentiels**

L'objectif de cette section est de décrire la discrétisation des termes diffusifs tangentiels, qui sont donnés par le second terme de la décomposition (3.30) pour  $\mathbf{F} = \nu \nabla u$ , soit :

$$
\int_{\Gamma_{i,j,k}^u} \nu \nabla u \cdot \mathbf{n}_{\tau} \, \, \mathrm{d}S,\tag{3.44}
$$

 $a$ vec  $\bm{n}_{\tau}=(0,\bm{e}_y\cdot\bm{n},\bm{e}_z\cdot\bm{n})^{\text{T}}.$  Pour la suite, nous omettons  $\nu$  qui peut se mettre en facteur devant l'intégrale. Comme mentionné dans la section 3.4.1, ce flux peut se décomposer selon la face solide  $\Gamma^{u, \text{ib}}_{i,j,k}$  et les 4 faces fluides Nord, Sud, Top et Bottom représentées sur la figure 3.11 :

$$
\int_{\Gamma_{i,j,k}^u} \nabla u \cdot \boldsymbol{n}_{\tau} \, dS = \int_{\Gamma_{i,j,k}^{u,n}} \frac{\partial u}{\partial y} \boldsymbol{e}_y \cdot \boldsymbol{n} \, dS - \int_{\Gamma_{i,j,k}^{u,s}} \frac{\partial u}{\partial y} \boldsymbol{e}_y \cdot \boldsymbol{n} \, dS \n+ \int_{\Gamma_{i,j,k}^{u,t}} \frac{\partial u}{\partial z} \boldsymbol{e}_z \cdot \boldsymbol{n} \, dS - \int_{\Gamma_{i,j,k}^{u,b}} \frac{\partial u}{\partial z} \boldsymbol{e}_z \cdot \boldsymbol{n} \, dS \n+ \int_{\Gamma_{i,j,k}^{u,b}} \nabla u \cdot \boldsymbol{n}_{\tau} \, dS.
$$
\n(3.45)

Dans la suite de la section, on discutera premièrement de la discrétisation des flux sur les faces fluides :

$$
\int_{\Gamma_{i,j,k}^u \backslash \Gamma_{i,j,k}^{u,\text{ib}}} \nabla u \cdot \boldsymbol{n}_{\tau} \, \text{d}S = \int_{\Gamma_{i,j,k}^{u,n}} \frac{\partial u}{\partial y} \boldsymbol{e}_y \cdot \boldsymbol{n} \, \text{d}S - \int_{\Gamma_{i,j,k}^{u,s}} \frac{\partial u}{\partial y} \boldsymbol{e}_y \cdot \boldsymbol{n} \, \text{d}S + \int_{\Gamma_{i,j,k}^{u,t}} \frac{\partial u}{\partial z} \boldsymbol{e}_z \cdot \boldsymbol{n} \, \text{d}S - \int_{\Gamma_{i,j,k}^{u,b}} \frac{\partial u}{\partial z} \boldsymbol{e}_z \cdot \boldsymbol{n} \, \text{d}S,
$$
\n(3.46)

qui fera intervenir de façon relativement simple le gradient DCM 2D de la section 2.3, tandis que la discrétisation du flux sur la paroi solide :

$$
\int_{\Gamma_{i,j,k}^{u,\text{ib}}} \nabla u \cdot \boldsymbol{n}_{\tau} \, \, \mathrm{d}S = \int_{\Gamma_{i,j,k}^{u,\text{ib}}} \frac{\partial u}{\partial y} \boldsymbol{e}_y \cdot \boldsymbol{n} \, \, \mathrm{d}S + \int_{\Gamma_{i,j,k}^{u,\text{ib}}} \frac{\partial u}{\partial z} \boldsymbol{e}_z \cdot \boldsymbol{n} \, \, \mathrm{d}S,\tag{3.47}
$$

sera beaucoup plus exigeante. Cette discrétisation, qui fera intervenir la formule DCM tridimensionnelle (3.63), suivra les principes discutés dans la section 1.5.4 pour permettre de calculer la force de traînée (1.38) par une formule générique indépendante de la forme de la cut-cell.

#### **Discrétisation sur les faces fluides**

La discrétisation des termes de (3.46) est illustrée en prenant l'exemple du flux à travers la face Bottom  $\Gamma^{u,b}_{i,j,k}$ , qui s'écrit  $\int_{\Gamma^{u,b}_{i,j,k}}$ *∂u ∂z* e*<sup>z</sup>* · n d*S*. La figure 3.12 représente le même volume de contrôle que dans les figures précédentes, mais en faisant figurer maintenant la coupe bidimensionnelle du maillage qui contient toutes les inconnues discrètes intervenant dans la discrétisation du flux  $\int_{\Gamma_{i,j,k}^{u,b}}$ *∂u* e<sub>z</sub> · *n* d*S*. Cette propriété remarquable de l'arrangement décalé sur maillages cartésiens fait qu'il est possible d'utiliser la discrétisation DCM bidimensionnelle construite dans la section 2.3 pour l'équation de la température. La figure 3.13, qui représente la coupe dans le plan (*x* = *xi*) du volume de contrôle, permet en effet de faire l'analogie avec le cas des flux diffusifs 2D de la figure 2.1.

Pour obtenir une discrétisation du flux  $\int_{\Gamma_{i,j,k}^{u,b}}$  $\frac{\partial u}{\partial z}$ e<sub>z</sub> · *n* d*S* qui soit valable pour tout type de cut-cell, il faut déterminer si la face fluide Bottom Γ *u,*b *i,j,k* existe dans la cut-cell. Cela est effectué en pratique en testant la valeur de  $\alpha_i^y$ *i,j,k*−1 , la portion fluide de l'arête contenue dans la face Bottom, qui est représentée sur la figure 3.13. Si  $\alpha_{i,j,k-1}^y = 0$ , alors l'arête est entièrement dans le solide et le flux est mis à 0, sinon  $\alpha_{i,j,k-1}^y > 0$  et le flux est calculé avec le gradient DCM pour la température 2D (2.20a), en utilisant une reconstruction au sommet x*i,j*−1*,k*−1. La discrétisation de ce terme s'écrit alors :

$$
\int_{\Gamma_{i,j,k}^{u,b}} \frac{\partial u}{\partial z} \mathbf{e}_z \cdot \mathbf{n} \, dS \cong \begin{cases} 0 & \text{si } \alpha_{i,j,k-1}^y = 0, \\ \Delta S_{i,j,k}^b \frac{\partial u}{\partial z} \Big|_{i,j,k}^{\text{DCM},b} & \text{si } \alpha_{i,j,k-1}^y > 0, \end{cases}
$$
(3.48)

où *∂u/∂z*| DCM*,*b *i,j,k* a la même expression que le gradient DCM pour la température en 2D (2.20a) appliqué à la face  $\Gamma^{u,b}_{i,j,k}$ . La surface d'intégration  $\Delta S^{\text{b}}_{i,j,k}$  est construite comme dans [19] et [72] à partir des surfaces du CV  $\Omega_{i,j,k}^u$  avec  $\Gamma_{i,j,k}^{u,b} = \frac{1}{2}$  $\frac{1}{2}\Gamma^{\mathrm{b}}_{i,j,k}\cup\frac{1}{2}$  $\frac{1}{2}\Gamma^{\mathrm{b}}_{i+1,j,k}$ , ce qui donne :

$$
\Delta S_{i,j,k}^{\mathrm{b}} = \Delta y_j \frac{\theta_{i+1,j,k-1}^w \Delta x_{i+1} + \theta_{i,j,k-1}^w \Delta x_i}{2}.
$$
\n(3.49)

De la même manière, nous obtenons les discrétisations suivantes pour les autres termes de  $(3.46)$ :

$$
\int_{\Gamma_{i,j,k}^{u,n}} \frac{\partial u}{\partial y} \mathbf{e}_y \cdot \mathbf{n} \, dS \cong \begin{cases} 0 & \text{si } \alpha_{i,j,k}^z = 0, \\ \Delta z_k \frac{\theta_{i+1,j,k}^v \Delta x_{i+1} + \theta_{i,j,k}^v \Delta x_i}{2} \frac{\partial u}{\partial y} \Big|_{i,j,k}^{\text{DCM,n}} & \text{si } \alpha_{i,j,k}^z > 0, \end{cases} (3.50)
$$

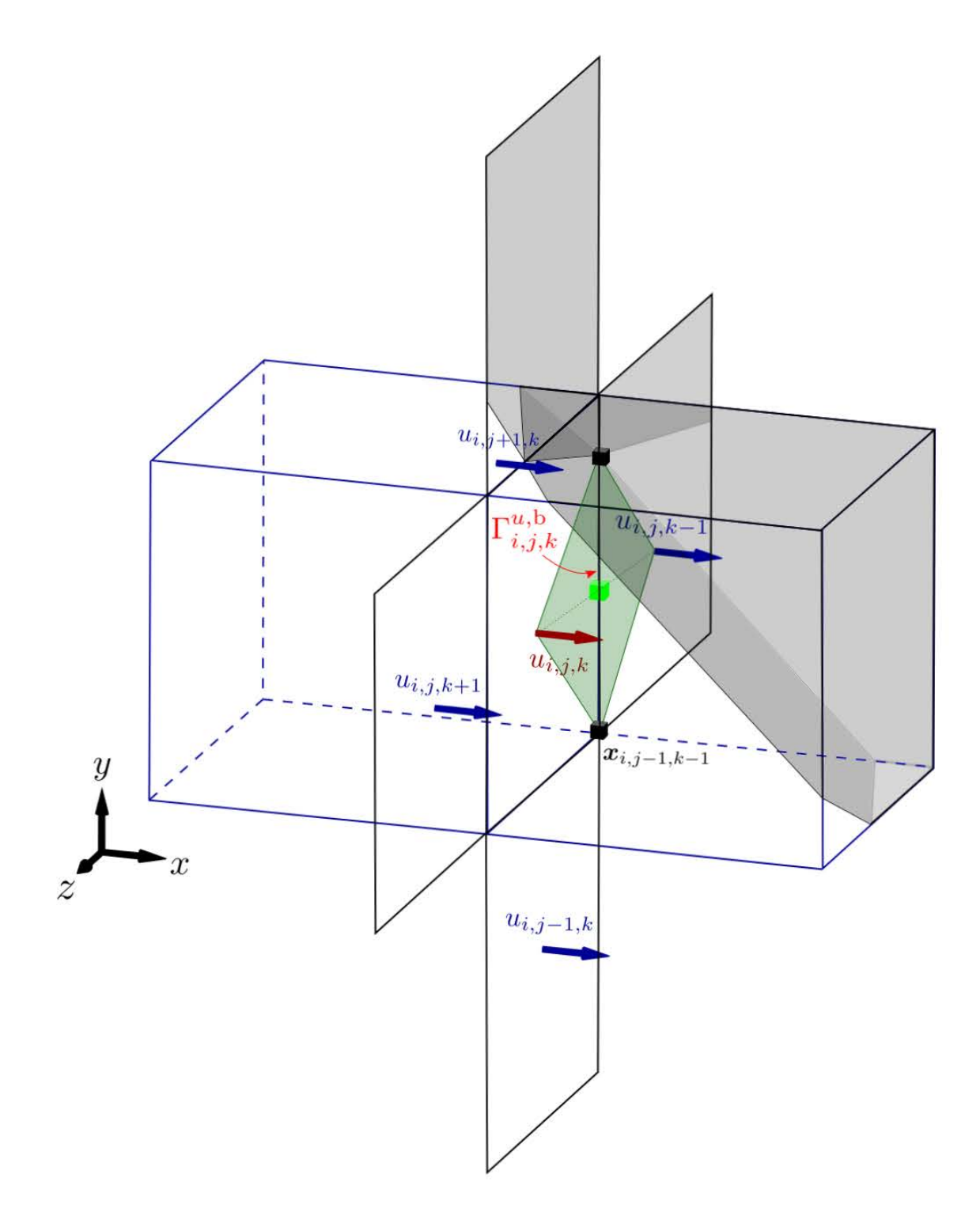

FIGURE 3.12 – Représentation tridimensionnelle du plan  $x = x_i$  où sont positionnées les inconnues utilisées pour discrétiser le flux diffusif tangentiel  $\int_{\Gamma^{u,b}_{i,j,k}}$  $\frac{\partial u}{\partial z}$ **e**<sub>z</sub> · *n* d*S* sur la face Bottom  $\Gamma^{u,b}_{i,j,k}$ .

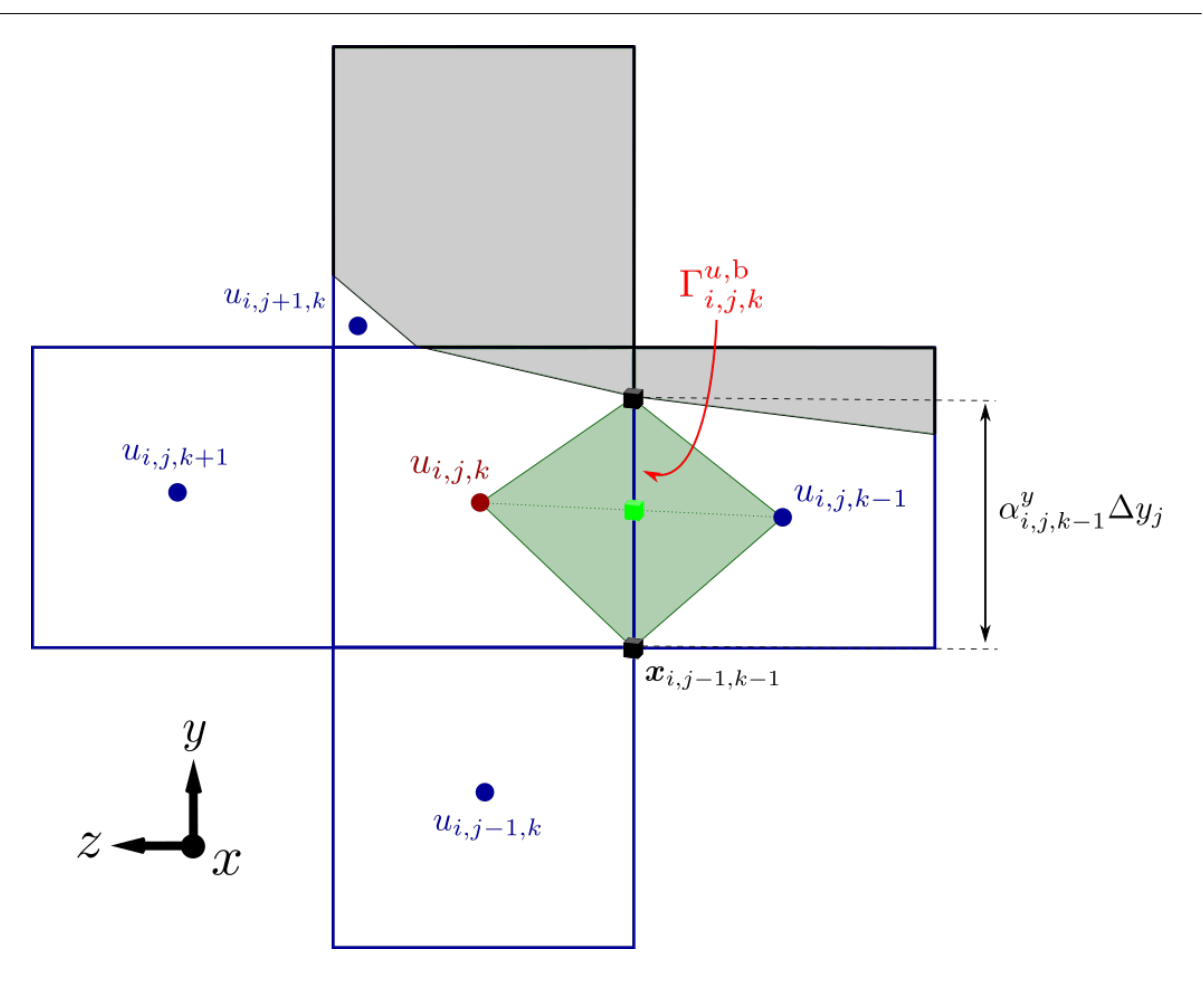

FIGURE  $3.13$  – Coupe du maillage dans le plan  $x = x_i$  où sont positionnées les inconnues utilisées pour discrétiser le flux diffusif tangentiel  $\int_{\Gamma_{i,j,k}^{u,b}}$  $\frac{\partial u}{\partial z}$ **e**<sub>z</sub> · *n* d*S* sur la face Bottom  $\Gamma^{u,b}_{i,j,k}$ .

$$
\int_{\Gamma_{i,j,k}^{u,s}} \frac{\partial u}{\partial y} \mathbf{e}_y \cdot \mathbf{n} \, dS \cong \begin{cases} 0 & \text{si } \alpha_{i,j-1,k}^z = 0, \\ \Delta z_k \frac{\theta_{i+1,j-1,k}^v \Delta x_{i+1} + \theta_{i,j-1,k}^v \Delta x_i}{2} \frac{\partial u}{\partial y} \Big|_{i,j,k}^{\text{DCM,s}} & \text{si } \alpha_{i,j-1,k}^z > 0, \\ 0.51 \end{cases}
$$

$$
\int_{\Gamma_{i,j,k}^{u,t}} \frac{\partial u}{\partial z} \mathbf{e}_z \cdot \mathbf{n} \, dS \cong \begin{cases} 0 & \text{si } \alpha_{i,j,k}^y = 0, \\ \Delta y_j \frac{\theta_{i+1,j,k}^w \Delta x_{i+1} + \theta_{i,j,k}^w \Delta x_i}{2} \frac{\partial u}{\partial z} \Big|_{i,j,k}^{\text{DCM,t}} & \text{si } \alpha_{i,j,k}^y > 0. \end{cases} (3.52)
$$

Précisons que dans le cas des figures 3.12 et 3.13, toutes les portions fluides d'arêtes considérées sont non nulles, et donc tous les calculs de gradients s'effectuent.

La discrétisation sur les faces fluides étant achevée, voyons ce qu'elle donne sur un exemple. La figure 3.14 présente les trois types de cut-cells rencontrées en 3D extrudée, où les surfaces d'intégration fluides Nord et Sud sont indiquées. Pour l'inconnue *ui*−1*,j,k*, les deux flux considérés sont non nuls et s'obtiennent par les formules (3.50) et (3.51), tandis que pour les inconnues  $u_{i,j,k}$  et  $u_{i+1,j,k}$ , seuls les flux au Sud sont non nuls et s'obtiennent par la formule  $(3.51)$ .

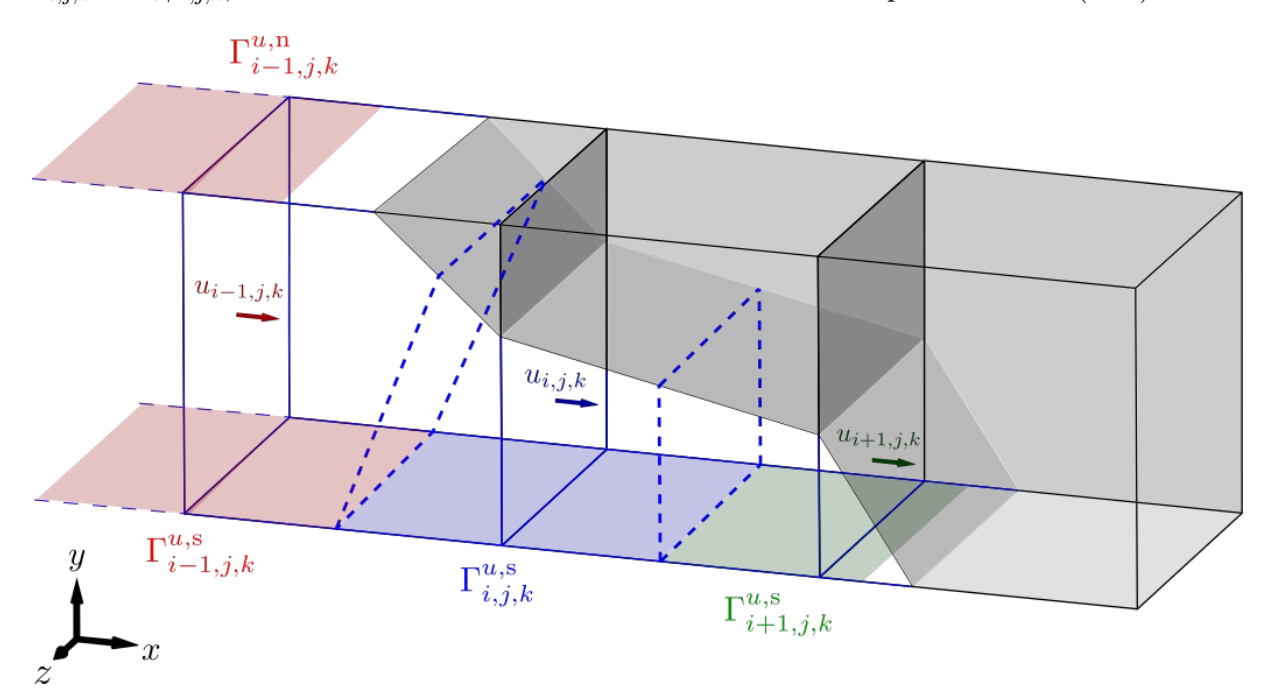

Figure 3.14 – Trois cut-cells en 3D extrudée, où les surfaces colorées correspondent aux surfaces d'intégration fluides pour les flux diffusifs tangentiels selon *y* associés à l'inconnue de même couleur.

#### **Discrétisation sur la face solide**

Dans la méthode LS-STAG en 2D [19] et 3D extrudée [72], la discrétisation des flux diffusifs tangentiels sur la paroi solide faisait l'objet d'un traitement *ad hoc* (voir section 1.5.3). Le trop grand nombre de cut-cells 3D ne permet pas d'étendre cette discrétisation pour les simulations en géométries tridimensionnelles. Pour résoudre ce problème, nous avons proposé dans la section 1.5.4 une discrétisation 2D basée sur la conservation des forces hydrodynamiques (1.27) à la paroi solide qui permet d'obtenir une discrétisation applicable à toute cut-cell.

La discrétisation des flux diffusifs tangentiels (3.47) sur la frontière solide que nous allons présenter s'appuie sur cette discussion. Pour illustrer cette discrétisation, nous allons considérer le flux selon *y* qui s'écrit en utilisant la partition (3.32) de  $\Gamma^{u,ib}_{i,j,k}$ :

$$
\int_{\Gamma_{i,j,k}^{u,\text{ib}}}\frac{\partial u}{\partial y}\mathbf{e}_y \cdot \mathbf{n} \, \, \mathrm{d}S = \int_{\Gamma_{i,j,k}^{u,\text{ib},e}}\frac{\partial u}{\partial y}\mathbf{e}_y \cdot \mathbf{n} \, \, \mathrm{d}S + \int_{\Gamma_{i,j,k}^{u,\text{ib},w}}\frac{\partial u}{\partial y}\mathbf{e}_y \cdot \mathbf{n} \, \, \mathrm{d}S. \tag{3.53}
$$

 $\Delta$ <sup>*i*</sup>, i,j<sub>,k</sub> et  $\Delta$ <sup>*u*</sup>,i,j<sub>k</sub> et  $\Delta$ *S* $]_{i,j,k}^{u,ib,w}$  et  $\Delta$ *S* $]_{i,j,k}^{u,ib,e}$  des faces solides  $\Gamma^{u,ib,w}_{i,j,k}$  et  $\Gamma^{u,ib,e}_{i,j,k}$ *i,j,k* est à déterminer de telle façon que la quantité de mouvement soit conservée dans chaque cut-cell. Pour cela, les surfaces sont partagées en utilisant le principe du test construit en 2D pour le gradient tangentiel (1.46). Prenons l'exemple du volume de contrôle de la figure 3.15 : pour la  $\text{face Quest } \Gamma_{i,j,k}^{u,\text{ib},w}$ , on pose  $[\Delta S]_{i,j,k}^{u,\text{ib},w} = \frac{1}{2} \Delta S_{i,j,k}^{\text{ib}}$  car l'inconnue voisine  $u_{i-1,j,k}$  existe, par contre pour la face Est  $\Gamma^{u,ib,e}_{i,j,k}$ , on pose  $[\Delta S]^{u,ib,e}_{i,j,k} = \Delta S^{ib}_{i+1,j,k}$  car la vitesse  $u_{i+1,j,k}$  n'existe pas. On peut résumer cette partition par :

$$
[\Delta S]_{i,j,k}^{u,\text{ib},\text{e}} \cong \begin{cases} \Delta S_{i+1,j,k}^{\text{ib}} & \text{si} \quad \theta_{i+1,j,k}^{u} = 0, \\ & \\ \frac{1}{2} \Delta S_{i+1,j,k}^{\text{ib}} & \text{si} \quad \theta_{i+1,j,k}^{u} > 0, \end{cases}
$$
\n
$$
[\Delta S]_{i,j,k}^{u,\text{ib},\text{w}} \cong \begin{cases} \Delta S_{i,j,k}^{\text{ib}} & \text{si} \quad \theta_{i-1,j,k}^{u} = 0, \\ & \\ \frac{1}{2} \Delta S_{i,j,k}^{\text{ib}} & \text{si} \quad \theta_{i-1,j,k}^{u} > 0, \end{cases}
$$
\n
$$
(3.54b)
$$

où les tests sur les portions fluides de faces  $\theta_{i-1,j,k}^u$  et  $\theta_{i+1,j,k}^u$  permettent de connaître l'existence des inconnues voisines de  $u_{i,j,k}$ .

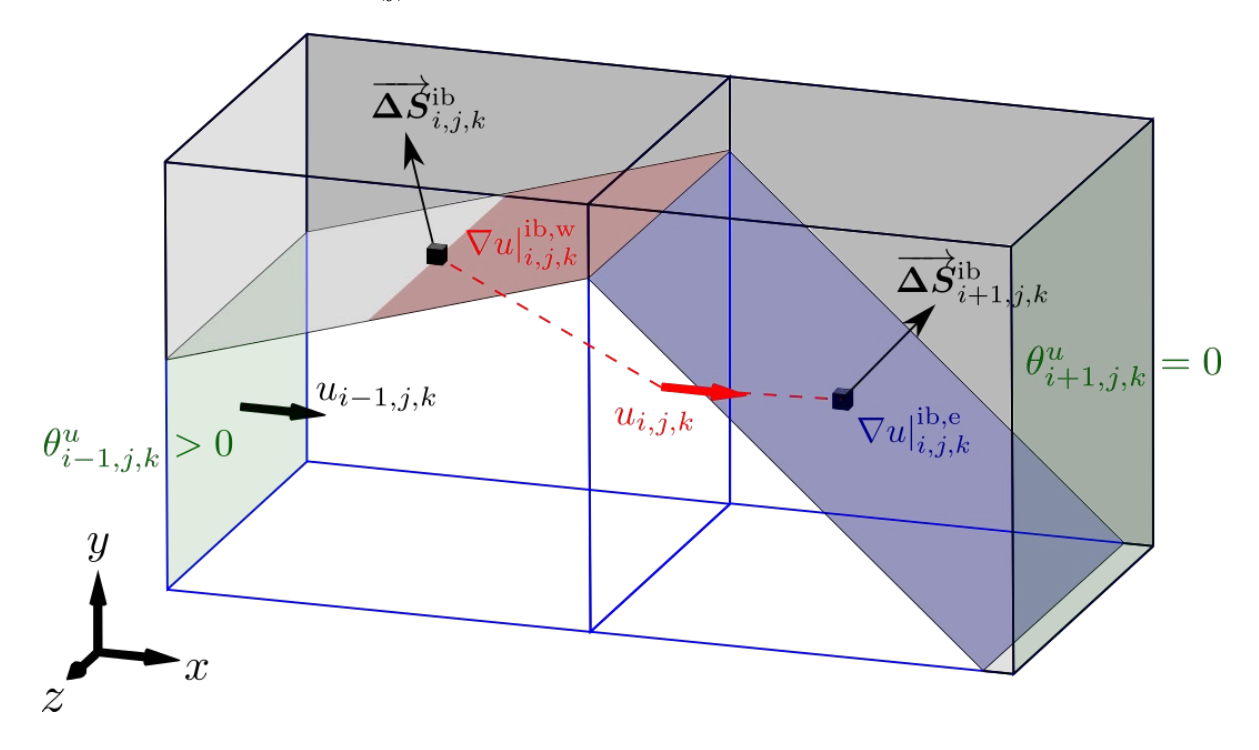

Figure 3.15 – Illustration de la répartition des surfaces d'intégration pour les flux diffusifs tangentiels à la paroi de  $u_{i,j,k}$ . La surface colorée en rouge correspond à  $\Gamma_{i,j,k}^{u,\text{ib},w}$ , ce qui conduit  $\hat{a} \left[ \Delta S \right]_{i,j,k}^{u,\text{ib},w} = \frac{1}{2} \Delta S_{i,j,k}^{\text{ib}}, \text{ et celle en bleu à } \Gamma_{i,j,k}^{u,\text{ib},e}, \text{ ce qui conduit à } \left[ \Delta S \right]_{i,j,k}^{u,\text{ib},e} = \Delta S_{i+1,j,k}^{\text{ib},e}.$ 

Ainsi, la surface solide de chaque cut-cell (et donc la contrainte tangentielle) est soit partagée entre les CV des 2 inconnues de vitesse présentes (comme pour la cut cell Ω*i,j,k* de la figure 3.15), soit donnée au CV de la seule inconnue de vitesse présente (comme pour la cut cell Ω*i*+1*,j,k* de la figure 3.15) : on retrouve bien le principe de la discrétisation de la section 1.5.4. Une illustration

de la répartition des contraintes tangentielles est représentée sur la figure 3.16 : la contrainte tangentielle sur  $\Gamma^{\text{ib}}_{i-1,j,k}$  est partagée entre les CV de  $u_{i-1,j,k}$  et  $u_{i,j,k}$ , la contrainte tangentielle  $\text{sur } \Gamma^{\text{ib}}_{i,j,k}$  est partagée entre les CV de  $u_{i,j,k}$  et  $u_{i+1,j,k}$ , et la contrainte tangentielle sur  $\Gamma^{\text{ib}}_{i+1,j,k}$ est entièrement donnée au CV de *ui*+1*,j,k*.

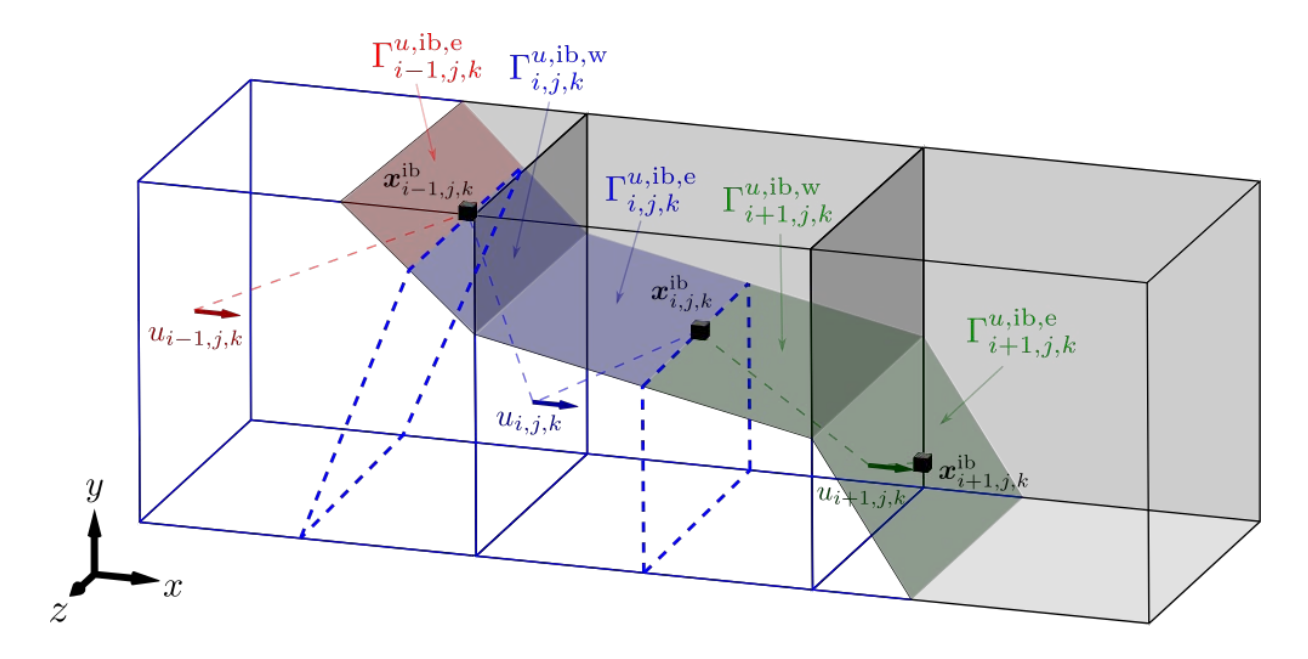

FIGURE 3.16 – Représentation de 3 cut-cells voisines  $\Omega_{i-1,j,k}$ ,  $\Omega_{i,j,k}$  et  $\Omega_{i+1,j,k}$ , où les surfaces colorées correspondent aux surfaces d'intégration solides des flux diffusifs tangentiels de l'inconnue de même couleur.

Précisons que la description de cette répartition s'est appuyée sur les figures 3.15 et 3.16 où sont représentées des cut-cells en 3D extrudée uniquement. Ce choix a uniquement été fait pour pouvoir représenter clairement les surfaces d'intégration solides : l'algorithme (3.54) est basé sur des considérations purement algébriques et reste valable pour tout type de cut-cell 3D. Par exemple, la figure 3.17 représente de manière schématique les surfaces d'intégration dans une cut-cell 3D de telle sorte que  $[\Delta S]_{i-1,j,k}^{u,\text{ib},e} = \frac{1}{2}\Delta S_{i,j,k}^{\text{ib}}$  et  $[\Delta S]_{i,j,k}^{u,\text{ib},w} = \frac{1}{2}\Delta S_{i,j,k}^{\text{ib}}$ .

La décomposition (3.54) conduit finalement à la discrétisation suivante des flux diffusifs tangentiels, valable pour toute cut-cell :

$$
\int_{\Gamma_{i,j,k}^{u,\text{ib},e}} \frac{\partial u}{\partial y} \mathbf{e}_y \cdot \mathbf{n} \, \mathrm{d}S \cong \begin{cases} \left[ \Delta S_y \right]_{i+1,j,k}^{\text{ib}} \frac{\partial u}{\partial y} \Big|_{i,j,k}^{\text{DCM},\text{ib},e} & \text{si} \quad \theta_{i+1,j,k}^u = 0, \\ \left[ \frac{\Delta S_y \right]_{i+1,j,k}^{\text{ib}}}{2} \frac{\partial u}{\partial y} \Big|_{i,j,k}^{\text{DCM},\text{ib},e} & \text{si} \quad \theta_{i+1,j,k}^u > 0, \end{cases} \tag{3.55}
$$

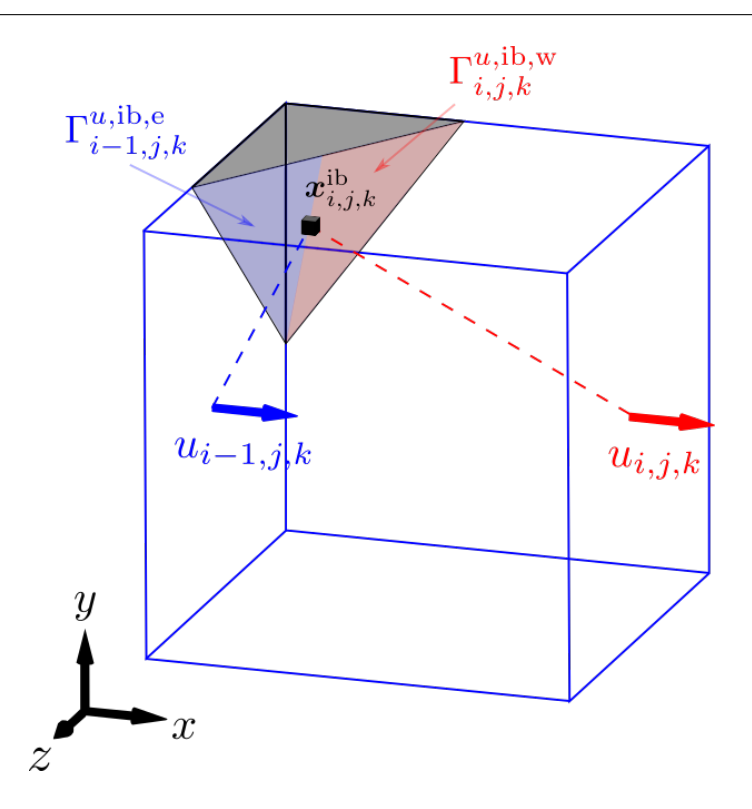

Figure 3.17 – Cut-cell totalement 3D où sont représentées de manière indicative les surfaces d'intégration du flux diffusif tangentiel à la paroi solide pour les inconnues *ui*−1*,j,k* (en bleu) et  $u_{i,j,k}$  (en rouge).

$$
\int_{\Gamma_{i,j,k}^{u,\text{ib},\text{w}}} \frac{\partial u}{\partial y} \mathbf{e}_y \cdot \mathbf{n} \, \mathrm{d}S \cong \begin{cases} \left[ \Delta S_y \right]_{i,j,k}^{\text{ib}} \frac{\partial u}{\partial y} \Big|_{i,j,k}^{\text{DCM},\text{ib},\text{w}} & \text{si} \quad \theta_{i-1,j,k}^u = 0, \\ \left[ \frac{\Delta S_y \right]_{i,j,k}^{\text{ib}}}{2} \frac{\partial u}{\partial y} \Big|_{i,j,k}^{\text{DCM},\text{ib},\text{w}} & \text{si} \quad \theta_{i-1,j,k}^u > 0, \end{cases} \tag{3.56}
$$

où  $[\Delta S_y]_{i+1,j,k}^{ib}$  et  $[\Delta S_y]_{i,j,k}^{ib}$  sont donnés par la formule (3.11). Précisons que les gradients tan- $\frac{\partial u}{\partial y}\Big|_{i,j,k}^{\text{DCM},\text{ib},w}$  et  $\frac{\partial u}{\partial y}\Big|_{i,j,k}^{\text{DCM},\text{ib},e}$  sont respectivement calculés aux centroïdes des faces solides  $\Gamma^{\text{ib}}_{i,j,k}$  et  $\Gamma^{\text{ib}}_{i+1,j,k}$  par la formule DCM 3D qui sera construite dans le paragraphe suivant.

D'une façon analogue, les termes diffusifs suivant la direction *z* se discrétisent comme :

$$
\int_{\Gamma_{i,j,k}^{u,\text{ib},e}} \frac{\partial u}{\partial z} \mathbf{e}_z \cdot \mathbf{n} \, \mathrm{d}S \cong \begin{cases} \left[\Delta S_z\right]_{i+1,j,k}^{\text{ib}} \frac{\partial u}{\partial z}\Big|_{i,j,k}^{\text{DCM},\text{ib},e} & \text{si} \quad \theta_{i+1,j,k}^u = 0, \\ \left[\Delta S_z\right]_{i+1,j,k}^{\text{ib}} \frac{\partial u}{\partial z}\Big|_{i,j,k}^{\text{DCM},\text{ib},e} & \text{si} \quad \theta_{i+1,j,k}^u > 0, \end{cases} \tag{3.57}
$$

$$
\int_{\Gamma_{i,j,k}^{u,\text{ib},\text{w}}} \frac{\partial u}{\partial z} \mathbf{e}_z \cdot \mathbf{n} \, \mathrm{d}S \cong \begin{cases} \left[ \Delta S_z \right]_{i,j,k}^{\text{ib}} \frac{\partial u}{\partial z} \Big|_{i,j,k}^{\text{DCM},\text{ib},\text{w}} & \text{si} \quad \theta_{i-1,j,k}^u = 0, \\ \left[ \Delta S_z \right]_{i,j,k}^{\text{ib}} \frac{\partial u}{\partial z} \Big|_{i,j,k}^{\text{DCM},\text{ib},\text{w}} & \text{si} \quad \theta_{i-1,j,k}^u > 0. \end{cases} \tag{3.58}
$$

En conclusion de ce paragraphe, la discrétisation générique des flux diffusifs tangentiels à la paroi (3.47) est donnée par les expressions (3.55), (3.56), (3.57) et (3.58). Cette discrétisation est valable dans toute cut-cell 3D et ne nécessite qu'un test sur l'existence des deux inconnues voisines, contrairement au traitement *ad hoc* effectué dans la version précédente de LS-STAG [19, 72].

## **3.4.6 Expression du gradient discret sur la face solide d'une cut-cell 3D**

Afin d'achever les discrétisations (3.55)- (3.58) des flux diffusifs tangentiels à la paroi faites à la section précédente, il s'agit maintenant de développer un outil qui permette de calculer le gradient discret de *ui,j,k* à la paroi d'une cut-cell par la méthode DCM sur un maillage tridimensionnel, afin d'extraire ses composantes tangentielles  $\partial u/\partial y|_{i,j,k}^{\text{DCM},\text{ib}}$  et  $\partial u/\partial z|_{i,j,k}^{\text{DCM},\text{ib}}$ .

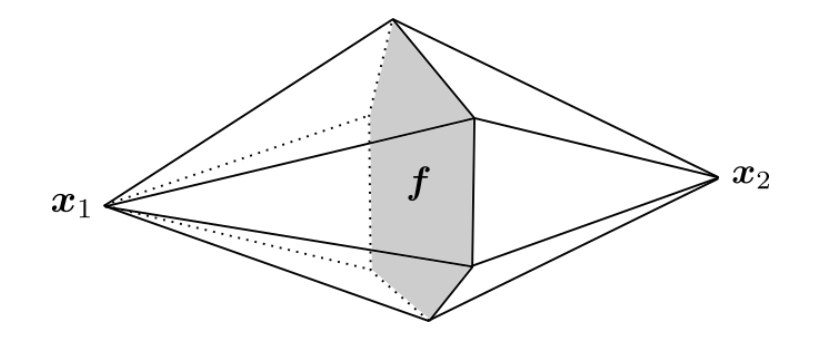

Figure 3.18 – Exemple de « diamant » dans lequel le gradient DCM 3D est considéré constant.

Nous allons obtenir ce gradient discret 3D en utilisant le théorème de Green-Gauss (1.9), comme proposé par Coudière & Manzini [26], afin d'éviter la difficulté liée au choix d'une base locale à la frontière qui a été discutée dans le chapitre 2 (voir section 2.3.2). Le principe de cette discrétisation consiste à considérer le gradient comme constant par morceaux dans des polyèdres en forme de diamants. La figure 3.18 représente un tel polyèdre, situé entre deux inconnues du domaine aux positions  $x_1$  et  $x_2$ , séparées par la face  $f$  qui est la base polygonale du diamant. L'intérêt de la construction par le théorème de Green-Gauss est que le gradient discret obtenu sur une face solide fait intervenir les conditions aux limites à tous les sommets de la face, quel que soit leur nombre. Cette expression peut alors s'appliquer à tous les types de cut-cells d'un maillage 3D, qui peuvent posséder de 3 à 6 sommets (cf. section 3.2.4).

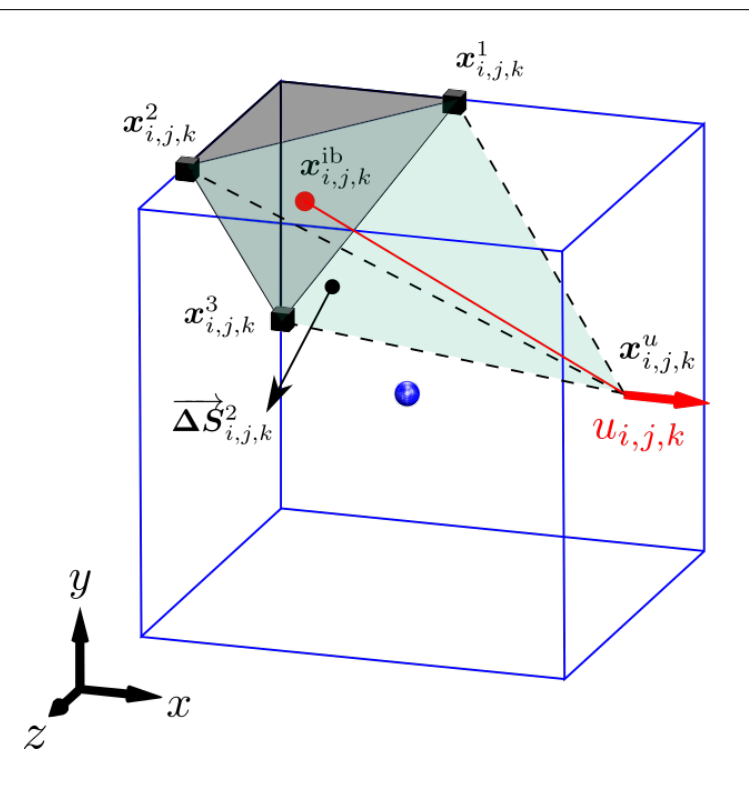

FIGURE 3.19 – Cut-cell  $\Omega_{i,j,k}$  dont la face solide possède  $P=3$  sommets où sont calculés les gradients tangentiels de *ui,j,k* à la paroi solide.

# **Construction par la méthode DCM 3D**

Considérons la cut-cell à face solide triangulaire de la figure 3.19, où est représenté le demidiamant *D* qui servira à calculer le gradient discret ∇*u*| ib*,*w *i,j,k* associé à l'inconnue *ui,j,k* et à la paroi solide  $\Gamma^{u, \text{ib}, \text{w}}_{i, j, k}$ . Cette figure présente aussi les notations nécessaires au calcul : le demi-diamant *D* de volume  $V_D$  est formé par le centroïde  $\boldsymbol{x}_{i,j,k}^u$  de la face Est où est positionnée  $u_{i,j,k}$ , et par les sommets  $x_{i,j,k}^p$  de la face solide  $\Gamma_{i,j,k}^{ib}$ , avec  $p = 1, \ldots, P$ . Il est à préciser que la construction du gradient discret que nous présentons ci-dessous est indépendante du nombre des sommets *P* qui composent la face solide de la cut-cell.

Le théorème de Green-Gauss (1.9) nous donne :

$$
\frac{1}{V_D} \int_D \nabla u \, dV = \frac{1}{V_D} \sum_{F \in \partial D} \int_F u \mathbf{n} \, dS,\tag{3.59}
$$

où *F* désigne une face de *∂D*. La surface *∂D* du diamant peut être décomposée en l'union de  $\Gamma^{\text{ib}}_{i,j,k}$  et de toutes les faces triangulaires fluides ayant pour sommets  $x^u_{i,j,k}$  et deux sommets consécutifs de la face solide, comme par exemple la face de sommets  $x_{i,j,k}^u$ ,  $x_{i,j,k}^1$  et  $x_{i,j,k}^2$ . Dans le cas de la figure 3.19, trois faces de *∂D* ont x *u i,j,k* pour sommet. Pour *p* = 1*, . . . , P*, on peut définir le vecteur normal surfacique de la surface triangulaire de sommets  $x_{i,j,k}^u$ ,  $x_{i,j,k}^p$  et  $x_{i,j,k}^{p+1}$ *i,j,k* comme :

$$
\Delta S_{i,j,k}^p = \frac{1}{2} (x_{i,j,k}^p - x_{i,j,k}^u) \wedge (x_{i,j,k}^{p+1} - x_{i,j,k}^u), \qquad (3.60)
$$

avec la convention  $x_{i,j,k}^{P+1} = x_{i,j,k}^1$  et  $\Delta S_{i,j,k}^0 = \Delta S_{i,j,k}^P$ . On peut alors discrétiser (3.59) avec la formule du point milieu :

$$
\frac{1}{V_D} \int_D \nabla u \, dV \cong \frac{1}{V_D} u(\mathbf{x}_{i,j,k}^{ib}) \Delta S_{i,j,k}^{ib} + \frac{1}{V_D} \sum_{p=1}^P \frac{1}{3} \left( u(\mathbf{x}_{i,j,k}^p) + u(\mathbf{x}_{i,j,k}^{p+1}) + u_{i,j,k} \right) \Delta S_{i,j,k}^p, \quad (3.61)
$$

que l'on peut réorganiser en :

$$
\frac{1}{V_D} \int_D \nabla u \, dV \cong \frac{1}{3V_D} 3u(\mathbf{x}_{i,j,k}^{\text{ib}}) \Delta S_{i,j,k}^{\text{ib}} + \frac{1}{3V_D} u_{i,j,k} \left( \sum_{p=1}^P \Delta S_{i,j,k}^p \right) \n+ \frac{1}{3V_D} \sum_{p=1}^P u(\mathbf{x}_{i,j,k}^p) \left( \Delta S_{i,j,k}^p + \Delta S_{i,j,k}^{p-1} \right).
$$
\n(3.62)

En posant  $\sum$ *P p*=1  $\Delta S^p_{i,j,k} = -\Delta S^{\text{ib}}_{i,j,k}$  comme dans la section 3.2.3, on obtient alors finalement :

$$
\nabla u|_{i,j,k}^{\mathrm{ib},w} \cong \frac{1}{3V_D} \left( 3u(\boldsymbol{x}_{i,j,k}^{\mathrm{ib}}) \boldsymbol{\Delta S}_{i,j,k}^{\mathrm{ib}} - u_{i,j,k} \boldsymbol{\Delta S}_{i,j,k}^{\mathrm{ib}} + \sum_{p=1}^{P} u(\boldsymbol{x}_{i,j,k}^p) \left( \boldsymbol{\Delta S}_{i,j,k}^p + \boldsymbol{\Delta S}_{i,j,k}^{p-1} \right) \right), \quad (3.63)
$$

qui dépend notamment de l'inconnue  $u_{i,j,k}$  et des conditions aux limites : les valeurs aux sommets  $u(\bm{x}_{i,j,k}^1),\ldots,u(\bm{x}_{i,j,k}^P)$  ainsi que la valeur au centroïde de la face solide  $u(\bm{x}_{i,j,k}^{\rm ib})$  donnée par (3.14). L'expression du gradient discret dans la base canonique s'obtient en explicitant les coordonnées des vecteurs surfaciques  $\Delta S^{\text{ib}}_{i,j,k}$  et  $\Delta S^p_{i,j,k}$ .

Finalement, les gradients tangentiels *∂u/∂y*| DCM*,*ib*,*w *i,j,k* et *∂u/∂z*| DCM*,*ib*,*w *i,j,k* sont donnés par les composantes selon *y* et *z* de l'expression (3.63).

# **Lien entre les gradients discrets à la paroi donnés par les méthodes DCM et GFM**

Dans la méthode LS-STAG en 2D [19] et 3D extrudée [72], les gradients tangentiels à la paroi étaient calculés par des formules de type *ghost fluid method* (GFM) telles que (1.40). Etant donné qu'une cut-cell en 3D extrudée est un cas particulier de cut-cell 3D, il est intéressant de comparer la formule GFM à l'expression du gradient discret DCM (3.63) dans le cas particulier d'une cut-cell en 3D extrudée.

La figure 3.20 présente la cut-cell en 3D extrudée Ω*i,j,k* où nous allons exprimer le gradient tangentiel DCM selon *y* de  $u_{i,j,k}$  à la paroi  $\Gamma^{u,\text{ib},w}_{i,j,k}$ , noté  $\partial u/\partial y|_{i,j,k}^{\text{DCM},\text{ib},w}$ , et simplifier son expression afin de la comparer à la formule GFM donnant le gradient noté *∂u/∂y*| GFM*,*ib *i,j,k* . Les notations suivantes seront utilisées :

- $x_N$  est le projeté de  $x_{i,j,k}^u$  dans la direction  $e_y$  sur la frontière  $\Gamma_{i,j,k}^{ib}$ ,
- $\bullet\ \ \delta = \|\boldsymbol{x}_\text{N} \boldsymbol{x}^u_{i,j,k}\|,$
- *H* = *δ*e<sub>*y*</sub> · **∆S**<sup>ib</sup><sub>*i,j,k*</sub>/ $\|\Delta S^{\text{ib}}_{i,j,k}\|$  est la distance projetée de  $x^u_{i,j,k}$  à la surface solide Γ<sup>ib</sup><sub>*i,j,k*</sub>,

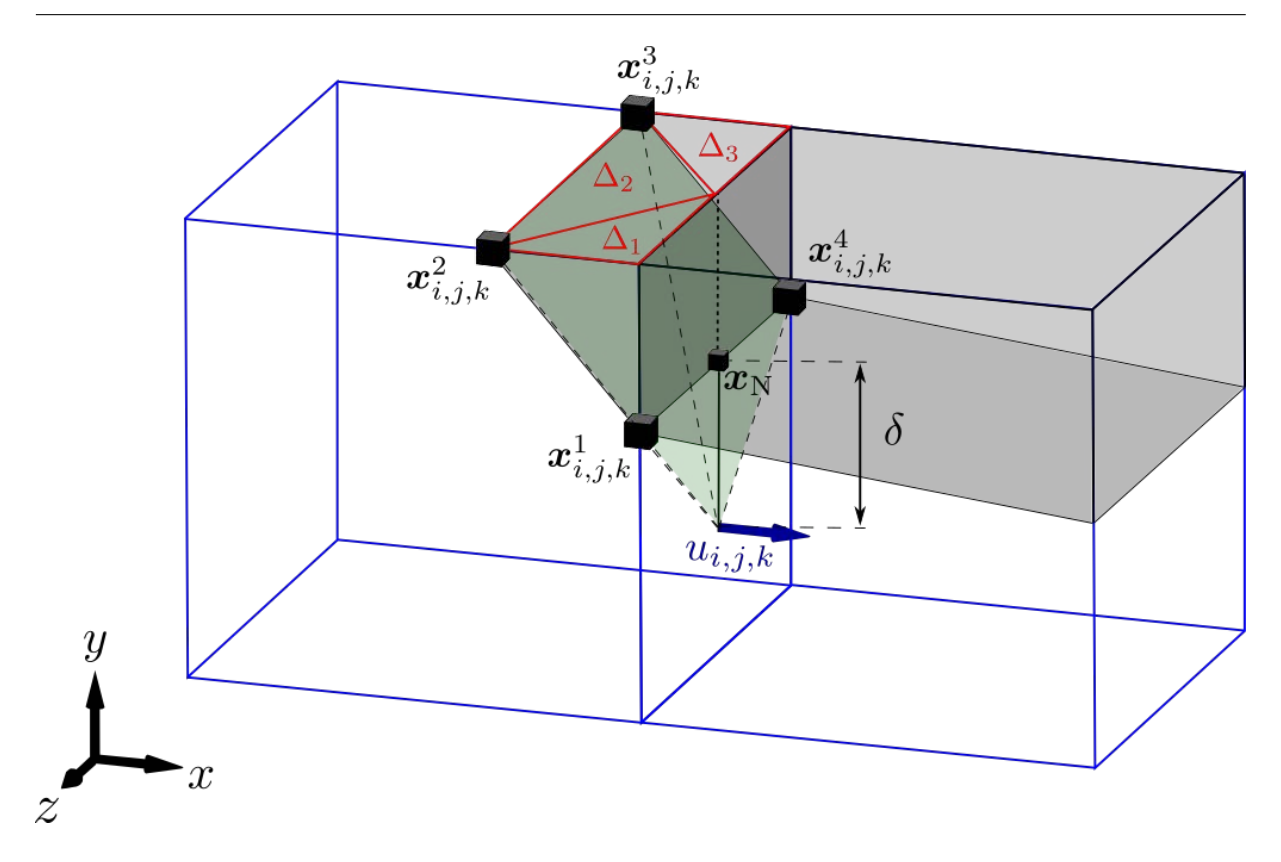

Figure 3.20 – Notations utilisées pour simplifier l'expression du gradient DCM à la paroi solide d'une cut-cell en 3D extrudée.

• ∆1, ∆<sup>2</sup> et ∆<sup>3</sup> sont les aires des triangles projetés dans le plan *y* = *y<sup>j</sup>* et de sommets  $(x_{i,j,k}^u, x_{i,j,k}^1, x_{i,j,k}^2), (x_{i,j,k}^u, x_{i,j,k}^2, x_{i,j,k}^3)$  et  $(x_{i,j,k}^u, x_{i,j,k}^3, x_{i,j,k}^4)$  respectivement.

La composante tangentielle  $\partial u/\partial y|_{i,j,k}^{\text{DCM},\text{ib},w}$  du gradient DCM 3D (3.63) dans le demi-diamant *D* s'écrit :

$$
\frac{\partial u}{\partial y}\Big|_{i,j,k}^{\text{DCM},\text{ib},\text{w}} = \nabla u|_{i,j,k}^{\text{ib},\text{w}} \cdot \mathbf{e}_y,
$$
\n
$$
\cong \frac{1}{3V_D} \left(3u(\mathbf{x}_{i,j,k}^{\text{ib}})\Delta \mathbf{S}_{i,j,k}^{\text{ib}} - u_{i,j,k}\Delta \mathbf{S}_{i,j,k}^{\text{ib}} + \sum_{p=1}^{P} u(\mathbf{x}_{i,j,k}^p) \left(\Delta \mathbf{S}_{i,j,k}^p + \Delta \mathbf{S}_{i,j,k}^{p-1}\right)\right) \cdot \mathbf{e}_y.
$$
\n(3.64)

Nous allons maintenant simplifier cette expression en utilisant les symétries d'une cut-cell en 3D extrudée, afin de la comparer à la formule GFM qui s'écrit simplement :

$$
\frac{\partial u}{\partial y}\Big|_{i,j,k}^{\text{GFM,ib}} \cong \frac{u_{\text{N}} - u_{i,j,k}}{\delta}.
$$
\n(3.65)

Pour la cut-cell extrudée de la figure 3.20, les produits scalaires entre les vecteurs surfaciques fluides et e*<sup>y</sup>* donnent :

$$
\begin{aligned} &\boldsymbol{\Delta S}_{i,j,k}^1\cdot \boldsymbol{e}_y=-\Delta_1, && \boldsymbol{\Delta S}_{i,j,k}^2\cdot \boldsymbol{e}_y=-\Delta_2,\\ &\boldsymbol{\Delta S}_{i,j,k}^3\cdot \boldsymbol{e}_y=-\Delta_3, && \boldsymbol{\Delta S}_{i,j,k}^4\cdot \boldsymbol{e}_y=0, \end{aligned}
$$

et le volume du demi-diamant  $V_D = H \|\Delta S^{\text{ib}}_{i,j,k}\|/3$  se réécrit  $V_D = \delta \Delta S^{\text{ib}}_{i,j,k} \cdot e_y/3$  par définition  $\det H$ . De plus,  $\det \det \det \det \det H$  a géométrie extrudée on a  $u(\bm{x}_{i,j,k}^2)=u(\bm{x}_{i,j,k}^3)$  et  $u(\bm{x}_{i,j,k}^1)=u(\bm{x}_{i,j,k}^4)=u(\bm{x}_{i,j,k}^4)$  $u(\mathbf{x}_N)$ . En appliquant ces relations, le gradient DCM (3.64) se réécrit comme :

$$
\frac{\partial u}{\partial y}\Big|_{i,j,k}^{\text{DCM,ib,w}} \cong \frac{3u(\boldsymbol{x}_{i,j,k}^{\text{ib}})}{\delta} - \frac{u_{i,j,k}}{\delta} + \frac{u(\boldsymbol{x}_{\text{N}})(-\Delta_1 - \Delta_3) + u(\boldsymbol{x}_{i,j,k}^2)(-\Delta_1 - \Delta_3 - 2\Delta_2)}{\delta \Delta \boldsymbol{S}_{i,j,k}^{\text{ib}} \cdot \boldsymbol{e}_y}.
$$
 (3.67)

En outre, l'aire des triangles projetés s'expriment pour une cut-cell extrudée comme  $\Delta_1 = \Delta_3 =$  $\frac{1}{4}\Delta S^{\text{ib}}_{i,j,k} \cdot e_y$  et  $\Delta_2 = \frac{1}{2}\Delta S^{\text{ib}}_{i,j,k} \cdot e_y$ , ce qui donne après application de l'interpolation linéaire  $u(\bm{x}_{i,j,k}^{\text{ib}}) = \frac{1}{2}(u(\bm{x}_{i,j,k}^2) + u(\bm{x}_{\text{N}}))$ :

$$
\left. \frac{\partial u}{\partial y} \right|_{i,j,k}^{\text{DCM,ib,w}} \cong \frac{u_N - u_{i,j,k}}{\delta},\tag{3.68}
$$

ce qui montre que le gradient discret DCM a dans ce cas la même expression que la formule GFM (3.65).

Ce calcul met en évidence le fait que la discrétisation LS-STAG/DCM présentée dans cette thèse est une généralisation de la méthode LS-STAG/2PT développée dans [19, 72], et que les discrétisations construites pour les cut-cells 3D peuvent s'appliquer sans modifications aux cutcells 2D et en 3D extrudée. Une comparaison plus profonde des méthodes LS-STAG/DCM et LS-STAG/2PT sera effectuée sur les simulations numériques du chapitre 4.

### **3.4.7 Discrétisation des flux convectifs**

#### **Propriétés d'antisymétrie du flux convectif**

Selon les principes de la discrétisation *symmetry preserving* discutée dans la section 1.5, nous allons présenter la discrétisation des flux convectifs pour l'équation de quantité de mouvement (3.28), qui s'écrivent pour la composante *u* de la vitesse :

$$
\int_{\Gamma_{i,j,k}^u} (\boldsymbol{v} \cdot \boldsymbol{n}) u \, \mathrm{d}S. \tag{3.69}
$$

Dans la méthode LS-STAG pour les géométries 2D [19] et 3D extrudées [72], le terme (3.69) faisait l'objet d'un traitement au cas par cas pour vérifier la propriété d'antisymétrie (1.37) dans les cut-cells, en raison de la difficulté d'implémenter les conditions aux limites de façon systématique. La discrétisation que nous présentons ici permettra, comme pour les flux diffusifs, d'obtenir une formule générique valable pour toutes les cut-cells.

Dans un premier temps, nous allons présenter les conditions d'antisymétrie que doit vérifier la matrice des coefficients des termes convectifs. En 3D, une discrétisation centrée conduit à un schéma à 7 points, qui prend la forme générale :

$$
\int_{\Gamma_{i,j,k}^{u}} (\mathbf{v} \cdot \mathbf{n}) u \, dS \cong \mathcal{C}^{x} [\overline{U}]_{\text{P}}(i, j, k) u_{i,j,k} \n+ \mathcal{C}^{x} [\overline{U}]_{\text{W}}(i, j, k) u_{i-1,j,k} + \mathcal{C}^{x} [\overline{U}]_{\text{E}}(i, j, k) u_{i+1,j,k} \n+ \mathcal{C}^{x} [\overline{U}]_{\text{S}}(i, j, k) u_{i,j-1,k} + \mathcal{C}^{x} [\overline{U}]_{\text{N}}(i, j, k) u_{i,j+1,k} \n+ \mathcal{C}^{x} [\overline{U}]_{\text{B}}(i, j, k) u_{i,j,k-1} + \mathcal{C}^{x} [\overline{U}]_{\text{T}}(i, j, k) u_{i,j,k+1} \n+ [\mathcal{S}_{x}^{\text{ib,c}}](i, j, k),
$$
\n(3.70)

où le dernier terme de (3.70) correspond à la contribution des termes de bord, qui rentrent dans le second membre de l'équation. La propriété d'antisymétrie (1.37) impose les conditions suivantes aux coefficients de la matrice :

$$
\mathcal{C}^x[\overline{U}]_P(i,j,k) = 0,\tag{3.71a}
$$

$$
\mathcal{C}^x[\overline{U}]_E(i,j,k) = -\mathcal{C}^x[\overline{U}]_W(i+1,j,k),\tag{3.71b}
$$

$$
\mathcal{C}^x[\overline{U}]_N(i,j,k) = -\mathcal{C}^x[\overline{U}]_S(i,j+1,k),\tag{3.71c}
$$

$$
\mathcal{C}^x[\overline{U}]_{\mathcal{T}}(i,j,k) = -\mathcal{C}^x[\overline{U}]_{\mathcal{B}}(i,j,k+1). \tag{3.71d}
$$

Sur maillages cartésiens uniformes, la discrétisation centrée de la méthode MAC vérifie trivialement ces conditions. Dans la méthode LS-STAG, la discrétisation antisymétrique est construite suivant la technique suggérée par Verstappen & Veldman [93] pour maillages cartésiens nonuniformes.

Loin de la frontière immergée, comme étudié pour la méthode LS-STAG en 2D [19] et en 3D extrudée [72], les conditions d'antisymétrie (3.71) sont vérifiées trivialement et le coefficient central, qui s'écrit  $\mathcal{C}^x[\overline{U}]_P(i,j,k) = \frac{1}{4}\dot{m}_{i,j,k} + \frac{1}{4}\dot{m}_{i+1,j,k}$ , s'annule par conservation de la masse [19]. L'objet de la suite de cette section est donc de construire une discrétisation 3D qui vérifie les conditions (3.71) dans les cut-cells, et notamment de répartir les contributions de façon à conserver cette expression du coefficient central  $\mathcal{C}^x[\overline{U}]_P(i,j,k)$ .

# **Construction de la discrétisation**

Dans un premier temps, détaillons la discrétisation de (3.69) :

$$
\int_{\Gamma_{i,j,k}^{u}} (\boldsymbol{v} \cdot \boldsymbol{n}) u \, dS = \int_{\Gamma_{i,j,k}^{u,e}} (\boldsymbol{v} \cdot \boldsymbol{e}_x) u \, dS - \int_{\Gamma_{i,j,k}^{u,w}} (\boldsymbol{v} \cdot \boldsymbol{e}_x) u \, dS \n+ \int_{\Gamma_{i,j,k}^{u,n}} (\boldsymbol{v} \cdot \boldsymbol{e}_y) u \, dS - \int_{\Gamma_{i,j,k}^{u,s}} (\boldsymbol{v} \cdot \boldsymbol{e}_y) u \, dS \n+ \int_{\Gamma_{i,j,k}^{u,t}} (\boldsymbol{v} \cdot \boldsymbol{e}_z) u \, dS - \int_{\Gamma_{i,j,k}^{u,b}} (\boldsymbol{v} \cdot \boldsymbol{e}_z) u \, dS \n+ \int_{\Gamma_{i,j,k}^{u,b}} (\boldsymbol{v} \cdot \boldsymbol{n}) u \, dS.
$$
\n(3.72)

De façon analogue à la discrétisation des flux diffusifs, nous allons séparer les termes normaux et les termes tangentiels, sur une face fluide et sur une face solide.

**Flux convectifs normaux fluides** La figure 3.21 représente le CV de l'inconnue *ui,j,k*, déjà présenté dans la figure 3.9, où sont colorisées les surfaces fluides normales intervenant dans les flux convectifs normaux. Les vitesses *u*e et *u*w, qui correspondent à des valeurs caractéristiques de la composante *u* sur les surfaces  $\Gamma^{u,e}_{i,j,k}$  et  $\Gamma^{u,w}_{i,j,k}$ , doivent être interpolées à partir des inconnues sur le maillage.

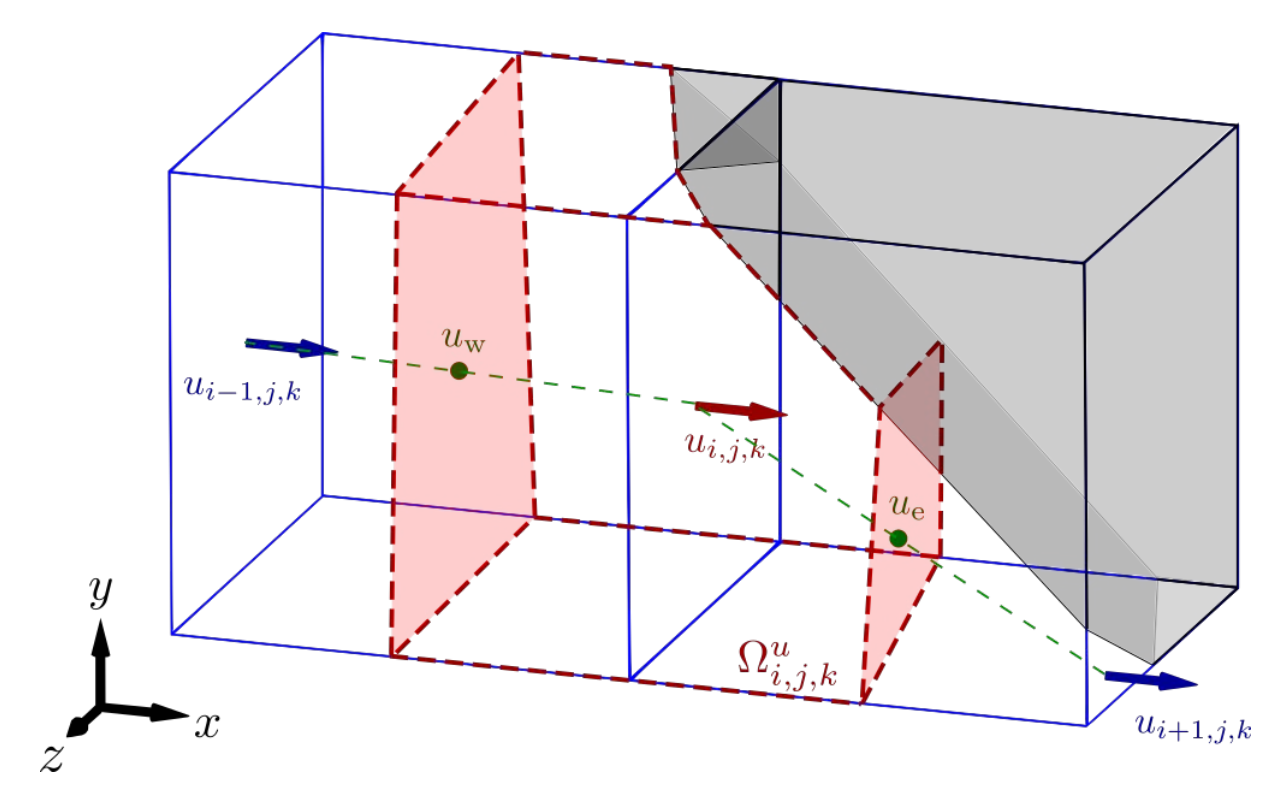

FIGURE  $3.21$  – Volume de contrôle  $\Omega_{i,j,k}^u$  de la figure  $3.9$  où sont colorisées les surfaces indicatives  $\Gamma^{u,e}_{i,j,k}$  et  $\Gamma^{u,w}_{i,j,k}$ .

Comme discuté dans la section 3.4.1, les faces  $\Gamma^{u,e}_{i,j,k}$  et  $\Gamma^{u,w}_{i,j,k}$  sont impossibles à représenter. En conséquence, la discrétisation des flux normaux ne peut se faire que de façon algébrique à partir des conditions d'antisymétrie (3.71). Considérons en premier le flux convectif à travers Γ *u,*e *i,j,k*, dont la discrétisation est similaire à celle de la précédente version LS-STAG [19, 72], et qui s'écrit :

$$
\int_{\Gamma_{i,j,k}^{u,e}} (\boldsymbol{v} \cdot \boldsymbol{e}_x) u \, dS \cong \left(\frac{1}{2} \overline{u}_{i,j,k} + \frac{1}{2} \overline{u}_{i+1,j,k}\right) u_e,\tag{3.73}
$$

où on retrouve notamment les débits massiques  $\overline{u}_{i,j,k}$  et  $\overline{u}_{i+1,j,k}$ , définis par (3.23) pour l'équation de continuité (3.22). La valeur de la vitesse caractéristique *u*e dépend de la présence de l'inconnue de vitesse à l'Est du CV.

Si  $u_{i+1,j,k}$  est présent sur le maillage, nous pouvons faire l'interpolation linéaire :

$$
u_{e} = \alpha_{e} u_{i,j,k} + (1 - \alpha_{e}) u_{i+1,j,k}, \qquad (3.74)
$$

où 0 ≤ *α*<sup>e</sup> ≤ 1 est un poids à déterminer. Sur maillages uniformes cartésiens, la valeur *α* = 1*/*2 correspond à l'interpolation centrée d'ordre 2. Verstappen & Veldman [93] ont alors proposé de l'utiliser pour un maillage cartésien non-uniforme, car elle seule permet de vérifier la condition d'antisymétrie (1.37), même si la précision formelle à l'ordre 2, donnée par l'erreur de troncature locale, est perdue. Dans la méthode LS-STAG, nous ne pouvons utiliser que l'approche algébrique de Verstappen & Veldman, car il est impossible de savoir si *ui,j,k*, *u*<sup>e</sup> et *ui*+1*,j,k* sont alignés dans la figure 3.21.

Si *ui*+1*,j,k* n'existe pas, la même interpolation est utilisée mais nous proposons de remplacer  $u_{i+1,j,k}$  par  $u_{i+1,j,k}^{\text{ib}}$  dans (3.74), où  $u_{i+1,j,k}^{\text{ib}}$  représente la valeur de la vitesse *u* au centroïde de la face solide  $\Gamma^{\text{ib}}_{i+1,j,k}$ , donnée par les conditions aux limites.

Ce raisonnement nous conduit à la discrétisation suivante :

$$
\int_{\Gamma_{i,j,k}^{u,e}} (\mathbf{v} \cdot \mathbf{e}_x) u \, dS \cong \begin{cases} \frac{1}{2} \left( \overline{u}_{i,j,k} + \overline{u}_{i+1,j,k} \right) \frac{1}{2} (u_{i,j,k} + u_{i+1,j,k}) & \text{si } \theta_{i+1,j,k}^u > 0, \\ \frac{1}{2} \left( \overline{u}_{i,j,k} + \overline{u}_{i+1,j,k} \right) \frac{1}{2} \left( u_{i,j,k} + u_{i+1,j,k}^{\text{ib}} \right) & \text{si } \theta_{i+1,j,k}^u = 0. \end{cases} \tag{3.75}
$$

L'avantage de cette discrétisation est d'être indépendante de la géométrie de la cut-cell considérée, car l'algorithme repose uniquement sur la présence ou non d'une inconnue fluide à l'Est. Par le même raisonnement, les flux convectifs à travers la face fluide  $\Gamma^{u,w}_{i,j,k}$  s'écrivent :

$$
\int_{\Gamma_{i,j,k}^{u,w}} (\boldsymbol{v} \cdot \boldsymbol{e}_x) u \, dS \cong \begin{cases} \frac{1}{2} (\overline{u}_{i,j,k} + \overline{u}_{i-1,j,k}) \frac{1}{2} (u_{i,j,k} + u_{i-1,j,k}) & \text{si } \theta_{i-1,j,k}^{u} > 0, \\ \frac{1}{2} (\overline{u}_{i,j,k} + \overline{u}_{i-1,j,k}) \frac{1}{2} (u_{i,j,k} + u_{i,j,k}^{\text{ib}}) & \text{si } \theta_{i-1,j,k}^{u} = 0. \end{cases}
$$
(3.76)

**Flux convectifs tangentiels fluides** La figure 3.22 reprend le CV de la figure 3.9 en colorisant maintenant les surfaces fluides tangentielles. Les données  $u_n$ ,  $u_s$ ,  $u_t$  et  $u_b$  sont les valeurs caractéristiques de la composante *u* sur ces surfaces, qui seront interpolées d'une façon analogue à (3.74).

Une difficulté non présente pour les flux normaux est due au fait que les surfaces tangentielles de Ω *u i,j,k* sont incluses dans deux cut-cells voisines Ω*i,j,k* et Ω*i*+1*,j,k*. Considérons par exemple la valeur  $u_n$  que l'on doit interpoler. Si l'arête entre  $u_{i,j,k}$  et  $u_{i,j+1,k}$  est non-solide  $(\alpha_{i,j,k}^z > 0)$ , on utilise l'interpolation analogue à (3.74) pour *u*n ainsi que :

$$
\int_{\Gamma_{i,j,k}^{u,n}} (\boldsymbol{v} \cdot \boldsymbol{e}_y) u \, dS \cong \left(\frac{1}{2} \,\overline{v}_{i,j,k} + \frac{1}{2} \,\overline{v}_{i+1,j,k}\right) u_n. \tag{3.77}
$$

Sinon, on considère alors les deux demi-flux à l'Est et à l'Ouest à travers les surfaces Γ *u,*n *i,j,k* ∩ Ω*i*+1*,j,k* et  $\Gamma^{u,n}_{i,j,k} \cap \Omega_{i,j,k}$  respectivement. La valeur  $u_n$  est interpolée dans le premier cas à l'aide de  $u^{\text{ib}}_{i+1,j,k}$ 

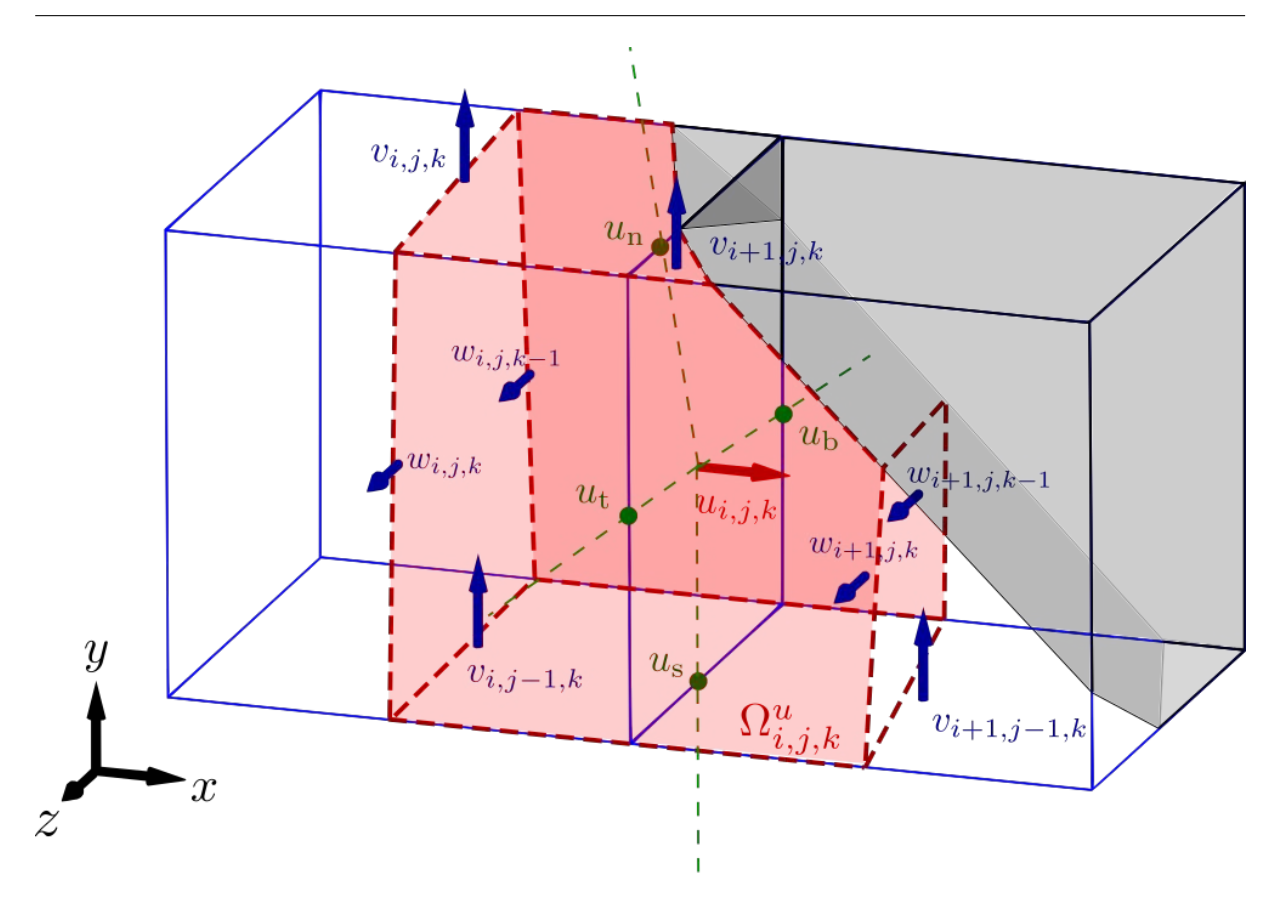

FIGURE  $3.22$  – Volume de contrôle  $\Omega_{i,j,k}^u$  de la figure  $3.9$  où sont colorisées les surfaces indicatives  $\Gamma^{u,n}_{i,j,k}, \, \Gamma^{u,s}_{i,j,k}, \, \Gamma^{u,t}_{i,j,k}$  et  $\Gamma^{u,b}_{i,j,k}$ .

et dans le second cas à l'aide de  $u_{i,j,k}^{\text{ib}}$ . La discrétisation du flux convectif de *u* à travers  $\Gamma_{i,j}^{u,n}$ *i,j,k* s'écrit alors :

$$
\int_{\Gamma_{i,j,k}^{u,n}} (\mathbf{v} \cdot \mathbf{e}_y) u \, dS \cong \begin{cases} \frac{1}{2} \left( \bar{v}_{i,j,k} + \bar{v}_{i+1,j,k} \right) \frac{1}{2} \left( u_{i,j,k} + u_{i,j+1,k} \right) & \text{si } \alpha_{i,j,k}^z > 0, \\ \frac{1}{2} \bar{v}_{i,j,k} \frac{1}{2} \left( u_{i,j,k} + u_{i,j,k}^{ib} \right) + \frac{1}{2} \bar{v}_{i+1,j,k} \frac{1}{2} \left( u_{i,j,k} + u_{i+1,j,k}^{ib} \right) & \text{si } \alpha_{i,j,k}^z = 0, \end{cases}
$$
\n(3.78)

qui est générique comme pour les flux convectifs normaux, le test étant réalisé ici sur la portion fluide d'arête  $\alpha_{i,j,k}^z$ . De façon analogue pour les trois autres faces tangentielles fluides, les flux convectifs s'écrivent :

$$
\int_{\Gamma_{i,j,k}^{u,s}} (\boldsymbol{v} \cdot \boldsymbol{e}_y) u \, dS \cong \begin{cases} \frac{1}{2} \left( \overline{v}_{i,j-1,k} + \overline{v}_{i+1,j-1,k} \right) \frac{1}{2} \left( u_{i,j,k} + u_{i,j-1,k} \right) & \text{si } \alpha_{i,j-1,k}^z > 0, \\ \frac{1}{2} \overline{v}_{i,j-1,k} \frac{1}{2} \left( u_{i,j,k} + u_{i,j,k}^{\text{ib}} \right) + \frac{1}{2} \overline{v}_{i+1,j-1,k} \frac{1}{2} \left( u_{i,j,k} + u_{i+1,j,k}^{\text{ib}} \right) & \text{si } \alpha_{i,j-1,k}^z = 0, \\ (3.79) \end{cases}
$$

$$
\int_{\Gamma_{i,j,k}^{u,t}} (\mathbf{v} \cdot \mathbf{e}_z) u \, dS \cong \begin{cases} \frac{1}{2} \left( \overline{w}_{i,j,k} + \overline{w}_{i+1,j,k} \right) \frac{1}{2} \left( u_{i,j,k} + u_{i,j,k+1} \right) & \text{si } \alpha_{i,j,k}^y > 0, \\ 1 & 1 \le i \le n \end{cases}
$$

$$
\left(\frac{1}{2}\overline{w}_{i,j,k} + u_{i,j,k}^{i\text{b}}\right) + \frac{1}{2}\overline{w}_{i+1,j,k} + u_{i,j,k}^{i\text{b}}\left(u_{i,j,k} + u_{i+1,j,k}^{i\text{b}}\right) \quad \text{si} \quad \alpha_{i,j,k}^{y} = 0,\tag{3.80}
$$

$$
\int_{(x,b)} (v \cdot e_z) u \, dS \cong \begin{cases} \frac{1}{2} (\overline{w}_{i,j,k-1} + \overline{w}_{i+1,j,k-1}) \frac{1}{2} (u_{i,j,k} + u_{i,j,k-1}) & \text{si } \alpha_{i,j,k-1}^y > 0, \\ 0 & \text{si } \alpha_{i,j,k-1}^y > 0. \end{cases}
$$

$$
\int_{\Gamma_{i,j,k}^{u,b}} \left( v \cdot \mathbf{e}_z \right) u \, \, \mathrm{d}x = \begin{cases} \frac{1}{2} \overline{w}_{i,j,k-1} \frac{1}{2} \left( u_{i,j,k} + u_{i,j,k}^{\mathrm{ib}} \right) + \frac{1}{2} \overline{w}_{i+1,j,k-1} \frac{1}{2} \left( u_{i,j,k} + u_{i+1,j,k}^{\mathrm{ib}} \right) \, \, \mathrm{si} \, \, \alpha_{i,j,k-1}^y = 0. \end{cases} \tag{3.81}
$$

**Flux convectifs sur la frontière solide** La figure 3.23 reprend le CV de *ui,j,k* de la figure 3.9 avec les surfaces solides colorisées. Les flux convectifs sur la frontière solide se décomposent alors en deux demi-flux, sur  $\Gamma^{u,ib,e}_{i,j,k}$  et  $\Gamma^{u,ib,w}_{i,j,k}$  respectivement.

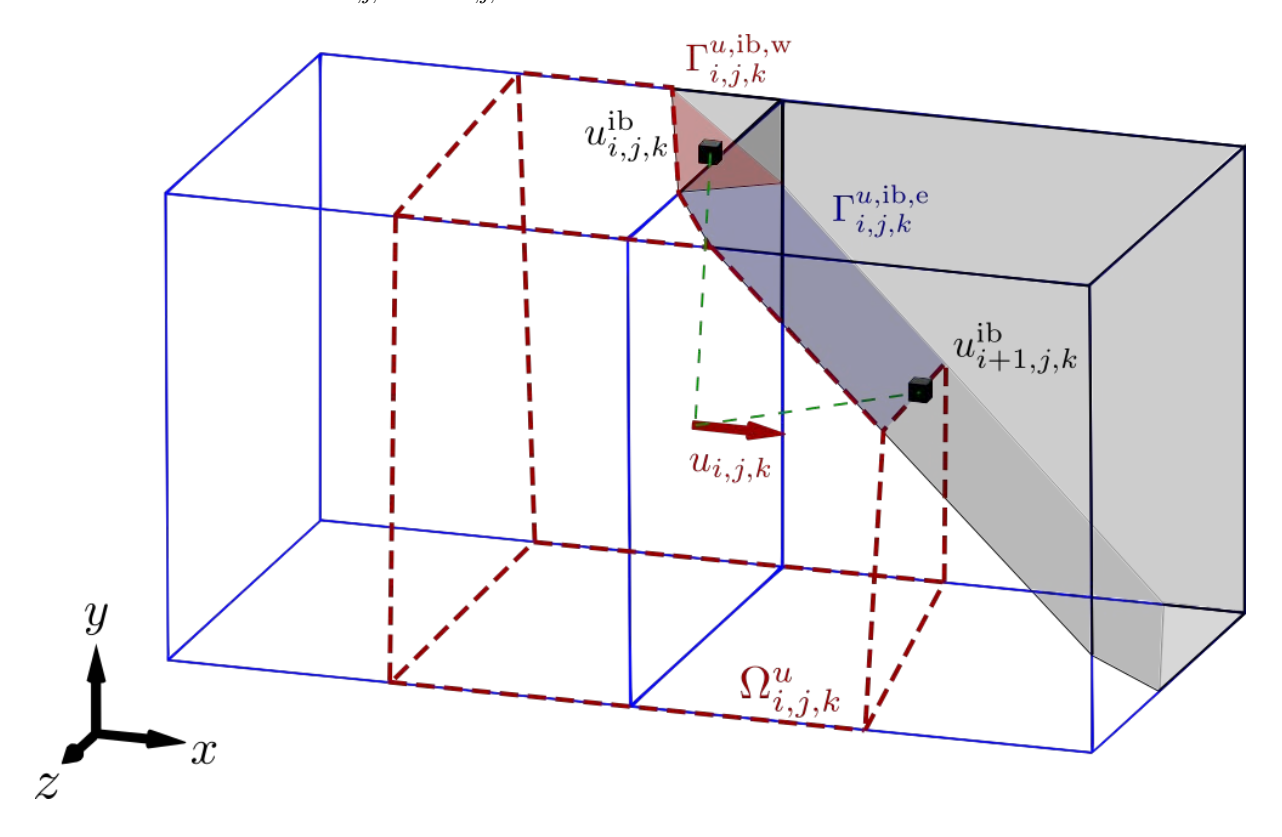

FIGURE  $3.23$  – Volume de contrôle  $\Omega_{i,j,k}^u$  de la figure  $3.9$  où sont colorisées les surfaces indicatives  $\Gamma^{u,\text{ib},\text{e}}_{i,j,k}$  et  $\Gamma^{u,\text{ib},\text{w}}_{i,j,k}$ .

La discrétisation proposée par [19] est utilisée, mais on doit rajouter un terme pour prendre en compte la totalité de la surface solide de Ω*i,j,k* et Ω*i*+1*,j,k* dans le cas où les inconnues

voisines *ui*−1*,j,k* et *ui*+1*,j,k* n'existent pas : on teste leur présence en utilisant la valeur des fractions surfaciques  $\theta_{i-1,j,k}^u$  et  $\theta_{i+1,j,k}^u$  comme pour les flux convectifs normaux (3.75) et (3.76). La discrétisation des deux demi-flux, dont la somme correspond au dernier terme de (3.72), s'écrit alors :

$$
\int_{\Gamma_{i,j,k}^{u,\text{ib},e}} (\mathbf{v} \cdot \mathbf{n}) u \, dS \cong \begin{cases} \frac{1}{2} \overline{U}_{i+1,j,k}^{\text{ib}} \frac{1}{2} \left( u_{i,j,k} + u_{i+1,j,k}^{\text{ib}} \right) & \text{si} \quad \theta_{i+1,j,k}^{u} > 0, \\ \frac{1}{2} \overline{U}_{i+1,j,k}^{\text{ib}} \frac{1}{2} \left( u_{i,j,k} + u_{i+1,j,k}^{\text{ib}} \right) + \frac{1}{2} \overline{U}_{i+1,j,k}^{\text{ib}} u_{i+1,j,k}^{\text{ib}} & \text{si} \quad \theta_{i+1,j,k}^{u} = 0, \end{cases}
$$
\n(3.82)

$$
\int_{\Gamma_{i,j,k}^{u,\text{ib},\text{w}}} (\boldsymbol{v} \cdot \boldsymbol{n}) u \, dS \cong \begin{cases} \frac{1}{2} \overline{U}_{i,j,k}^{\text{ib}} \frac{1}{2} \left( u_{i,j,k} + u_{i,j,k}^{\text{ib}} \right) & \text{si} \quad \theta_{i-1,j,k}^{u} > 0, \\ \frac{1}{2} \overline{U}_{i,j,k}^{\text{ib}} \frac{1}{2} \left( u_{i,j,k} + u_{i,j,k}^{\text{ib}} \right) + \frac{1}{2} \overline{U}_{i,j,k}^{\text{ib}} u_{i,j,k}^{\text{ib}} \, \text{si} \quad \theta_{i-1,j,k}^{u} = 0, \end{cases} \tag{3.83}
$$

où pour la cut-cell  $\Omega_{i,j,k}$  le flux à travers la frontière solide  $\overline{U}_{i,j,k}^{\text{ib}}$  est défini par (3.26).

En résumé, la discrétisation complète des flux convectifs  $(3.72)$  pour  $u_{i,j,k}$ , valable pour toute cut-cell 3D, est donnée par les formules génériques (3.75) et (3.76) pour les flux normaux ; les formules (3.78), (3.79), (3.80) et (3.81) pour les flux tangentiels ; les formules (3.82) et (3.83) pour les flux sur la paroi solide.

#### **Vérification des propriétés d'antisymétrie**

Il s'agit maintenant de vérifier *a posteriori* que la discrétisation des flux convectifs que nous venons de construire vérifie les conditions d'antisymétrie (3.71). Pour cela, nous effectuons la somme des différents termes de la discrétisation de (3.72), et l'identifions avec le schéma à 7 points (3.70) afin d'obtenir les 7 coefficients non nuls de la matrice  $\mathcal{C}^x[\overline{U}]$ , qui correspondent aux coefficients devant les sept inconnues  $u_{i,j,k}$ ,  $u_{i+1,j,k}$ ,  $u_{i-1,j,k}$ ,  $u_{i,j+1,k}$ ,  $u_{i,j-1,k}$ ,  $u_{i,j,k+1}$  et  $u_{i,j,k-1}$ . Les coefficients devant les conditions aux limites  $u_{i,j,k}^{\text{ib}}$  et  $u_{i+1,j,k}^{\text{ib}}$  contribuent au terme de bord  $[S_x^{\text{ib},c}](i,j,k)$  qui n'intervient pas dans les conditions d'antisymétrie (3.71).

**Coefficient central** En remarquant que les coefficients devant l'inconnue  $u_{i,j,k}$  sont indépendants des tests sur les portions fluides de face  $\theta^u$  et les portions fluides d'arêtes  $\alpha^z$  et  $\alpha^y$ , on obtient en sommant les discrétisations la valeur du coefficient central :

$$
\mathcal{C}^{x}[\overline{U}]\mathbf{p}(i,j,k) = \frac{1}{4} \left( \overline{u}_{i,j,k} + \overline{u}_{i+1,j,k} \right) - \frac{1}{4} \left( \overline{u}_{i,j,k} + \overline{u}_{i-1,j,k} \right) \n+ \frac{1}{4} \left( \overline{v}_{i,j,k} + \overline{v}_{i+1,j,k} \right) - \frac{1}{4} \left( \overline{v}_{i,j-1,k} + \overline{v}_{i+1,j-1,k} \right) \n+ \frac{1}{4} \left( \overline{w}_{i,j,k} + \overline{w}_{i+1,j,k} \right) - \frac{1}{4} \left( \overline{w}_{i,j,k-1} + \overline{w}_{i+1,j,k-1} \right) \n+ \frac{1}{4} \overline{U}_{i+1,j,k}^{ib} + \frac{1}{4} \overline{U}_{i,j,k}^{ib},
$$
\n(3.84)

que nous pouvons réécrire, en regroupant les termes :

$$
\mathcal{C}^{x}[\overline{U}]_{\text{P}}(i,j,k) = \frac{1}{4}\dot{m}_{i,j,k} + \frac{1}{4}\dot{m}_{i+1,j,k},
$$
\n(3.85)

où la quantité  $m_{i,j,k}$  correspond au débit massique (3.22) au travers des faces de la cellule  $\Omega_{i,j,k}$ , qui est nul par construction. La condition d'antisymétrie (3.71a) est donc bien vérifiée.

**Coefficients extra-diagonaux** Les six coefficients extra-diagonaux (3.71b)-(3.71d) de la matrice C[*U*] s'obtiennent en considérant les discrétisations (3.75)-(3.81) et s'écrivent :

$$
\mathcal{C}^{x}[\overline{U}]\mathbf{E}(i,j,k) \cong \begin{cases}\n\frac{1}{2} \left( \overline{u}_{i,j,k} + \overline{u}_{i+1,j,k} \right) & \text{si} \quad \theta_{i+1,j,k}^{u} > 0, \\
0 & \text{si} \quad \theta_{i+1,j,k}^{u} = 0, \\
0 & \text{si} \quad \theta_{i+1,j,k}^{u} = 0,\n\end{cases}
$$
\n
$$
\mathcal{C}^{x}[\overline{U}]\mathbf{W}(i,j,k) \cong \begin{cases}\n-\frac{1}{2} \left( \overline{u}_{i,j,k} + \overline{u}_{i-1,j,k} \right) & \text{si} \quad \theta_{i-1,j,k}^{u} > 0, \\
0 & \text{si} \quad \theta_{i-1,j,k}^{u} = 0,\n\end{cases}
$$
\n
$$
\mathcal{C}^{x}[\overline{U}]\mathbf{N}(i,j,k) \cong \begin{cases}\n\frac{1}{2} \left( \overline{v}_{i,j,k} + \overline{v}_{i+1,j,k} \right) & \text{si} \quad \alpha_{i,j,k}^{z} > 0, \\
0 & \text{si} \quad \alpha_{i,j,k}^{z} = 0,\n\end{cases}
$$
\n
$$
\mathcal{C}^{x}[\overline{U}]\mathbf{S}(i,j,k) \cong \begin{cases}\n-\frac{1}{2} \left( \overline{v}_{i,j-1,k} + \overline{v}_{i+1,j-1,k} \right) & \text{si} \quad \alpha_{i,j-1,k}^{z} > 0, \\
0 & \text{si} \quad \alpha_{i,j,k}^{z} = 0,\n\end{cases}
$$
\n
$$
\mathcal{C}^{x}[\overline{U}]\mathbf{T}(i,j,k) \cong \begin{cases}\n\frac{1}{2} \left( \overline{w}_{i,j,k} + \overline{w}_{i+1,j,k} \right) & \text{si} \quad \alpha_{i,j,k}^{y} > 0, \\
0 & \text{si} \quad \alpha_{i,j,k}^{y} = 0,\n\end{cases}
$$
\n
$$
\mathcal{C}^{x}[\overline{U}]\mathbf{T}(i,j,k) \cong \begin{cases}\n-\frac{1}{2} \left( \overline{w}_{i,j,k} + \overline{w}_{i+1,j,k} \right) & \
$$

0 si  $\alpha_{i,j,k-1}^y = 0$ .

Les conditions (3.71c)-(3.71d) pour les flux convectifs tangentiels se vérifient facilement en réalisant un décalage d'indices dans les coefficients (3.86c)-(3.86f). La condition (3.71b) des flux convectifs normaux est également bien vérifiée en réalisant un décalage d'indices dans les coefficients (3.86a)-(3.86b) et en rappelant que  $\mathcal{C}^x[\overline{U}]_E(i,j,k) = 0$  si  $\theta^u_{i,j,k} = 0$ , et que  $\mathcal{C}^x[\overline{U}]_W(i+1,j,k) = 0$  si  $\theta^u_{i+1,j,k} = 0$ . En effet, il est à préciser que les coefficients (3.71a)- (3.71d) sont tous nuls dans le cas où l'inconnue *ui,j,k* n'existe pas, car la ligne correspondante du système linéaire de la discrétisation n'existe pas.

# **3.5 Schéma d'intégration en temps et résolution des systèmes linéaires**

L'intégration en temps des équations de Navier-Stokes semi-discrètes (1.30) et (1.28) est réalisée par le schéma à pas fractionnaires semi-implicite décrit dans les thèses de Y. Cheny [19] et F. Nikfarjam [72] pour la méthode LS-STAG, dont la précision temporelle est du second ordre. Les termes diffusifs sont pris en compte implicitement afin d'éviter un pas de temps trop restrictif, tandis que les termes convectifs sont pris en compte explicitement, de façon que la stabilité soit gouvernée par une condition de type CFL. Ce schéma à pas fractionnaires conduit à la résolution de deux étapes successives : la première étape donne un champ de vitesse provisoire  $(\tilde{U})$  au temps  $t^{n+1} = (n+1)\Delta t$ , tandis que la seconde étape corrige  $\tilde{U}$  de façon que la vitesse vérifie l'équation de continuité (1.28). Cette étape conduit notamment à la résolution d'une équation de Poisson pour la pression.

Dans les simulations en 2D de [19], le solveur multigrilles/BiCGSTAB de Van Kan *et al.* [91], initialement développé pour des discrétisations sur maillages structurés, était utilisé sans qu'il soit nécessaire de le modifier pour tenir compte de la présence de la frontière immergée, et permettait de réaliser des simulations LS-STAG sans perte significative de la performance du solveur par rapport à des simulations cartésiennes. Cependant, dans des géométries en 3D extrudée [72] et dans ce manuscrit, le code LS-STAG a été développé dans un environnement MPI parallélisé et la résolution itérative des systèmes linéaires, notamment l'équation de Poisson pour la pression, est réalisée avec les solveurs multigrilles et de Krylov de la librairie  $HYPRE<sup>1</sup>$  [33]. L'implémentation parallèle du solveur LS-STAG et les résultats sur ses propriétés de scalabilité sont présentés en détail dans [72]. Ce solveur, initialement développé pour des géométries 3D extrudées, a été utilisé pour les simulations en géométries totalement 3D du chapitre suivant sans que des modifications n'aient été nécessaires.

# **3.6 Conclusion**

Dans ce chapitre, la méthode LS-STAG en 3D pour les équations de Navier-Stokes a été présentée. On a tout d'abord détaillé les différents paramètres géométriques nécessaires pour la discrétisation de ces équations dans les cut-cells 3D. On a ensuite repris les discrétisations que l'on a conservées des méthodes en 2D [19] et en 3D extrudée [72] et qui s'appliquent sans difficulté en 3D : terme instationnaire, gradient de pression, équation de continuité et flux diffusifs normaux.

<sup>1.</sup> High Performance Preconditioners.
Les motivations et les principes qui guideront la discrétisation 3D des termes restants ont alors été rappelés, notamment le lien entre le calcul des forces à la paroi solide et le choix des surfaces solides d'intégration pour les flux diffusifs tangentiels, en étendant la discussion du chapitre 1 au cadre 3D. Les discrétisations des flux diffusifs tangentiels et des flux convectifs ont été élaborées dans un but de généricité, pour aboutir à des formules indépendantes de la forme des cut-cells. Cette généricité était nécessaire pour étendre la méthode LS-STAG aux nombreux types de cut-cells présentes dans un maillage 3D, qui ne pouvaient plus faire l'objet d'un traitement au cas par cas comme auparavant réalisé en 2D [19] et en 3D extrudée [72]. Pour cela, un partage simple des surfaces d'intégration solides entre deux inconnues voisines est réalisé pour les flux diffusifs tangentiels, et tous les gradients sur la paroi solide peuvent être calculés dans la direction du centroïde solide par la formule DCM, qui a été étendue au cas 3D d'après la technique de Coudière & Manzini [26]. Il a été montré que ce nouveau gradient est une extension de la formule GFM utilisée dans la méthode LS-STAG/2PT [19, 72] pour des géométries 2D et 3D extrudées. Une nouvelle discrétisation des flux convectifs qui respecte la propriété d'antisymétrie a ensuite été proposée pour tous les types de cut-cells 3D. Enfin, la méthode d'intégration en temps et de résolution des systèmes linéaires pour la discrétisation LS-STAG a été présentée.

Maintenant que la discrétisation des équations de Navier-Stokes a été effectuée en 3D, le prochain chapitre présentera la validation numérique de celle-ci sur une série de cas-tests en géométries 2D et 3D.

# **Chapitre 4**

# **Validation numérique de la méthode LS-STAG/DCM pour les équations de Navier-Stokes**

#### **Contents**

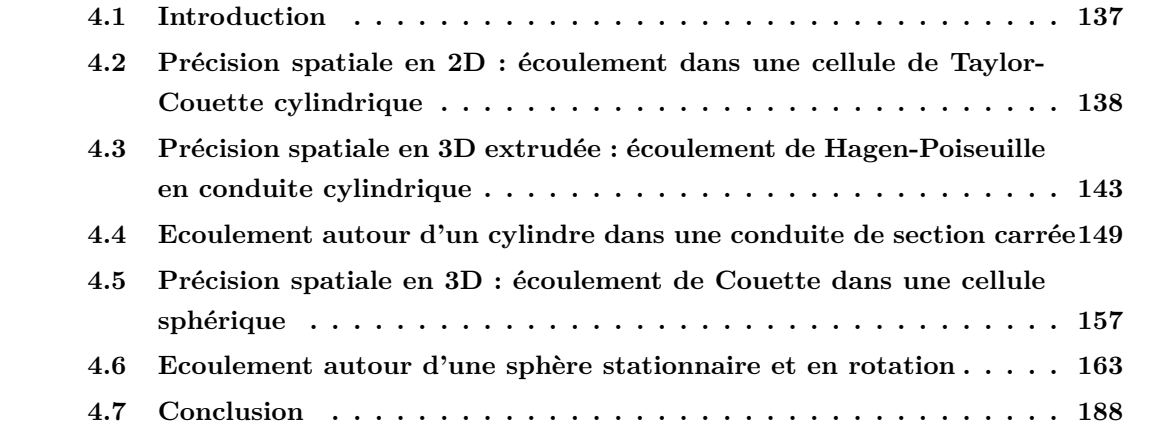

## **4.1 Introduction**

Le chapitre précédent a présenté la discrétisation des équations de Navier-Stokes par la méthode LS-STAG/DCM pour des cut-cells 3D, qui peut en particulier s'appliquer sans modifications aux écoulements en 2D et 3D extrudée précédemment considérés par [19, 72] avec la méthode LS-STAG/2PT. Dans les géométries 2D, la méthode LS-STAG/DCM n'apporte que des modifications marginales à la méthode 2PT dans les cut-cells : pour les équations de Navier-Stokes, l'outil DCM permet une répartition systématique des surfaces solides dans les volumes de contrôle qui conserve strictement la quantité de mouvement, et il permet de calculer aisément les gradients de vitesse tangentiels qui apparaissent dans le post-traitement de quantités telles

que le frottement à la paroi (cf section 1.5.4). La discrétisation des autres termes des équations de Navier-Stokes, y compris le flux diffusif aux faces fluides des cut-cells, reste inchangée par rapport à la méthode LS-STAG/2PT, comme discuté dans le chapitre précédent.

Pour les écoulements en géométries 3D extrudées, les modifications du calcul du flux diffusif qu'apporte la méthode LS-STAG/DCM sont plus profondes : les gradients tangentiels de la composante de vitesse *w* dans la direction extrudée, qui possèdent une contribution non-orthogonale sur les faces fluides des cut-cells, sont maintenant discrétisés par le gradient DCM de manière analogue à l'équation de température vue au chapitre 2. Pour ces deux types de géométries, nous allons reprendre les configurations étudiées dans [19, 72] avec la méthode LS-STAG/2PT afin d'évaluer les améliorations qu'apporte la méthode DCM dans ces géométries particulières. En dernier lieu, nous considérerons des écoulements en géométries "totalement" 3D, où seule la méthode LS-STAG/DCM permet de traiter systématiquement les nombreux cas de cut-cells présentes dans le maillage.

Nous comparerons tout d'abord la précision spatiale de la méthode LS-STAG/DCM par rapport à LS-STAG/2PT dans le cas d'un écoulement de Taylor-Couette en 2D, qui est le premier cas-test présenté dans [20] pour évaluer la méthode 2PT. Nous présenterons ensuite l'amélioration drastique de précision qu'apporte la méthode LS-STAG/DCM dans le cas des écoulements en géométries 3D extrudées : l'écoulement de Hagen-Poiseuille dans une conduite cylindrique, et l'écoulement autour d'un cylindre dans un domaine non confiné. En outre, une comparaison des temps de calcul et ressources informatiques des simulations 2PT et DCM montrera que cette dernière méthode ne requiert qu'un surcoût marginal en ressources informatiques, pour un gain de précision très significatif.

Enfin, nous évaluerons la précision et la robustesse de la méthode LS-STAG/DCM pour des écoulements "totalement" 3D à divers régimes. Premièrement, la convergence spatiale de la méthode sera étudiée sur la solution de Stokes pour l'écoulement de Couette entre deux sphères concentriques. Puis nous étudierons l'écoulement autour d'une sphère, stationnaire et en rotation, dans des régimes laminaires stationnaire ( $Re = 100$ ) et instationnaire ( $Re = 300$ ), ainsi que dans un régime faiblement turbulent (Re = 1000).

## **4.2 Précision spatiale en 2D : écoulement dans une cellule de Taylor-Couette cylindrique**

#### **4.2.1 Description de la configuration et paramètres numériques**

Dans un premier temps, nous allons étudier la précision spatiale de LS-STAG/DCM dans la configuration considérée par [19, 20] avec la méthode 2PT pour les fluides newtoniens, et [13] pour les fluides non-newtoniens. La géométrie et les maillages utilisés sont les mêmes que pour l'étude de la température en conduction pure de la section 2.6.

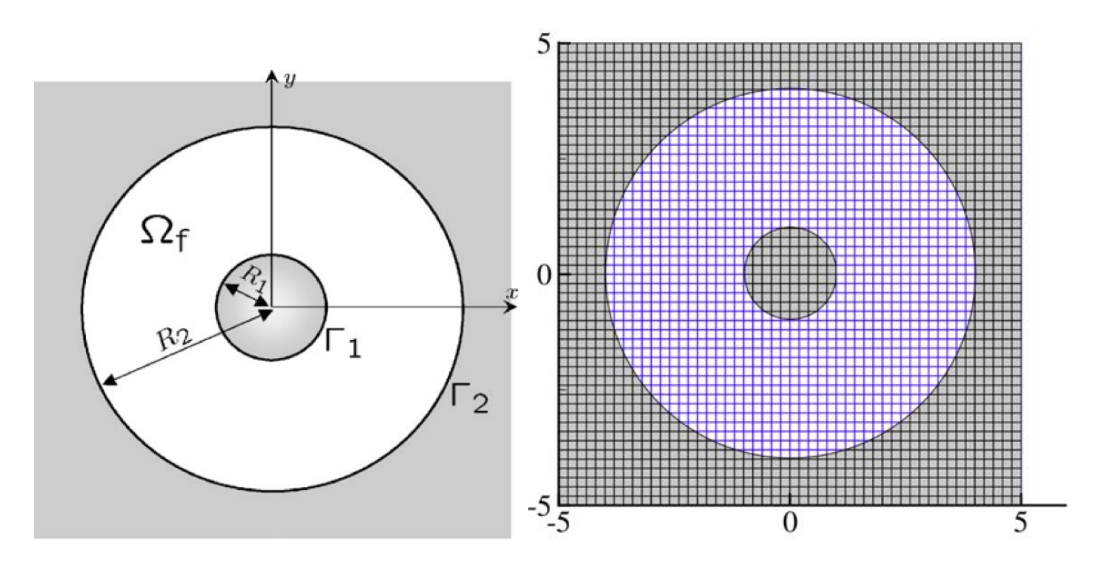

Figure 4.1 – A gauche : géométrie de la cellule de Taylor-Couette, où le domaine fluide Ω*<sup>f</sup>* est compris entre les cylindres  $\Gamma_1$  de rayon  $R_1 = 1$ m et  $\Gamma_2$  de rayon  $R_2 = 4R_1$ . A droite : maillage  $M_1$  avec  $N = 50$  cellules carrées dans les deux directions  $x$  et  $y$ .

On considère un fluide compris entre deux cylindres coaxiaux, comme représenté sur la figure 4.1, qui est mis en mouvement par la rotation du cylindre intérieur avec la vitesse angulaire *ω*. La dynamique de l'écoulement est gouvernée par le nombre de Taylor Ta défini par :

$$
Ta = \frac{\omega^2 \left(\frac{R_1 + R_2}{2}\right) (R_2 - R_1)^3}{\nu^2},\tag{4.1}
$$

qui mesure le rapport de la force d'inertie centrifuge sur la force visqueuse. Lorsque Ta est inférieur au seuil d'instabilité de l'écoulement Ta*<sup>c</sup>* = 1712 [41], la solution stationnaire est uniquement orthoradiale, et ses composantes cartésiennes s'écrivent, en notant (*xc, yc*) les coordonnées du centre des cylindres et  $r = \sqrt{(x - x_c)^2 + (y - y_c)^2} \in [R_1, R_2]$ :

$$
u_{\text{ex}}(x,y) = -K\left(\frac{R_2^2}{r^2} - 1\right)(y - y_c),\tag{4.2a}
$$

$$
v_{\text{ex}}(x,y) = K\left(\frac{R_2^2}{r^2} - 1\right)(x - x_c),\tag{4.2b}
$$

$$
p_{\text{ex}}(x,y) = K^2 \left(\frac{r^2}{2} - \frac{R_2^4}{2r^2} - R_2^2 \log r^2\right),\tag{4.2c}
$$

où  $K = \frac{\omega R_1^2}{R_1^2}$  $R_2^2 - R_1^2$ .

Comme dans [19, 20], on considère un fluide de viscosité  $\nu \approx 0.25981$  Pa.s et de masse volumique  $\rho = 1 \text{kg.m}^{-3}$ , avec  $\omega = 1 \text{s}^{-1}$  qui conduit au nombre de Taylor Ta = 1000, inférieur au

seuil de première instabilité. Pour les résultats de ce paragraphe, l'état stationnaire est considéré atteint lorsque les dérivées en temps normalisées des composantes de la vitesse sont inférieures à un seuil donné :

$$
\frac{\max_{\Omega_{i,j}^u} |u_{i,j}^{n+1} - u_{i,j}^n|}{\max_{\Omega_{i,j}^u} |u_{i,j}^{n+1}|} \le \epsilon \text{ et } \frac{\max_{\Omega_{i,j}^v} |v_{i,j}^{n+1} - v_{i,j}^n|}{\max_{\Omega_{i,j}^v} |v_{i,j}^{n+1}|} \le \epsilon \text{ avec } \epsilon = 10^{-7}.
$$
 (4.3)

#### **4.2.2 Résultats et discussion**

Nous allons dans un premier temps évaluer la précision spatiale de la méthode LS-STAG/DCM en considérant la norme *L*<sup>∞</sup> de l'erreur sur les composantes *u* et *v*. Ensuite, nous évaluerons l'approximation numérique du frottement sur les parois solides afin d'évaluer la qualité du calcul des gradients de vitesse dans les cut-cells, de manière analogue à l'étude du nombre de Nusselt pour les écoulements caloriporteurs de la section 2.7.

#### **Précision spatiale pour la vitesse**

Nous définissons les normes *L*<sup>∞</sup> de l'erreur pour *u* :

$$
E_h^{\infty}(u) = \max_{\text{CVs }\Omega_{i,j}} \left| u_{i,j} - u_{\text{ex}} \left( x_i, y_j + \frac{1}{2} \theta_{i,j}^u \Delta y_j) \right) \right|,
$$
\n(4.4)

et pour *v* :

$$
E_h^{\infty}(v) = \max_{\text{CVs }\Omega_{i,j}} \left| v_{i,j} - v_{\text{ex}} \left( x_i + \frac{1}{2} \theta_{i,j}^v \Delta x_i, y_j \right) \right|,
$$
\n(4.5)

où la vitesse exacte donnée par (4.2a)- (4.2b) est calculée aux centroïdes des faces fluides.

La figure 4.2 présente les normes d'erreur (4.4)- (4.5) en fonction du pas de discrétisation des maillages  $h = 10R_1/N$ , respectivement pour 90% (les 10% non pris en compte correspondent aux cut-cells et celulles voisines) et 100% du domaine fluide. Notons que pour la première norme, les cut-cells ne sont pas prises en compte. Sur 90% du domaine, on observe que LS-STAG/2PT et LS-STAG/DCM possèdent toutes deux une précision spatiale au second ordre pour les deux composantes de vitesse, mais que la méthode DCM donne une précision supérieure. Sur 100% du domaine, où l'on mesure essentiellement l'erreur dans les cut-cells, LS-STAG/DCM donne des erreurs plus faibles que LS-STAG/2PT, et entraîne également moins d'accidents de convergence : l'ordre de convergence est égal à 2 si l'on considère les trois premiers niveaux de maillages, et légèrement inférieur si l'on considère en outre le quatrième.

#### **Frottement à la paroi**

De même que le nombre de Nusselt de la section 2.7, le calcul du frottement (ou *skin friction*) *c*<sup>f</sup> sur la paroi d'une géométrie complexe est une quantité sensible des méthodes IB/cut-cell, car il fait intervenir le calcul des gradients de vitesse à la paroi solide des cut-cells. En notant  $n =$ 

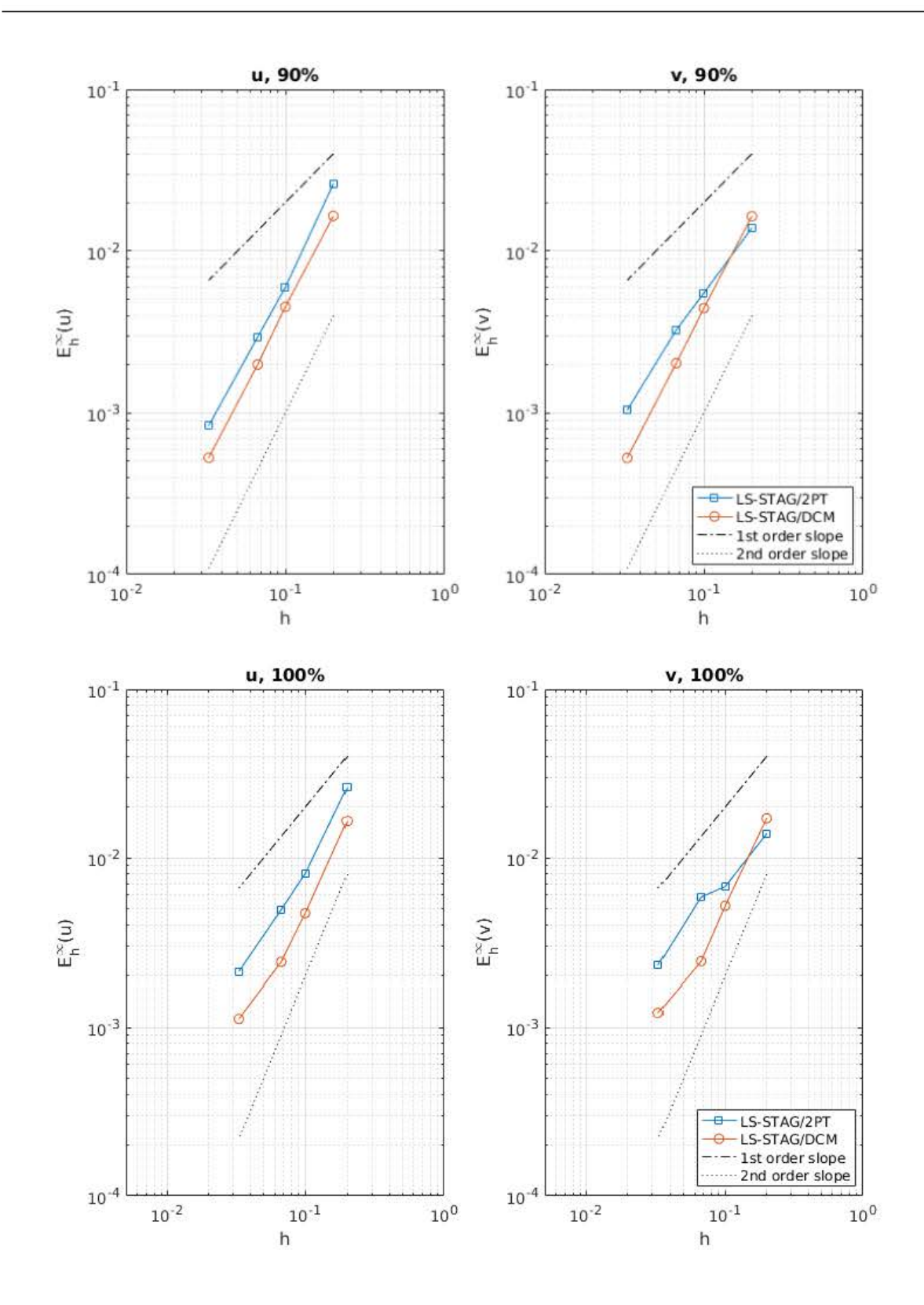

Figure 4.2 – Norme *L*<sup>∞</sup> de l'erreur sur *u* et *v* en fonction du pas *h* de maillage. En haut : pour 90% du domaine fluide, et en bas : 100% du domaine fluide.

 $(n_x, n_y)$  le vecteur unitaire normal à la paroi pointant vers l'extérieur, et **t** le vecteur unitaire directement orthogonal à  $n$ , le frottement s'exprime comme :

$$
c_{\rm f} = (\boldsymbol{\tau} \cdot \boldsymbol{n}) \cdot \mathbf{t} = \nu \left( \begin{bmatrix} \gamma_{xx} & \gamma_{xy} \\ \gamma_{yx} & \gamma_{yy} \end{bmatrix} \begin{bmatrix} n_x \\ n_y \end{bmatrix} \right) \cdot \begin{bmatrix} n_y \\ -n_x \end{bmatrix}
$$

$$
= \nu \begin{bmatrix} \gamma_{xx} n_x + \gamma_{xy} n_y \\ \gamma_{yx} n_x + \gamma_{yy} n_y \end{bmatrix} \cdot \begin{bmatrix} n_y \\ -n_x \end{bmatrix}
$$

$$
= \nu n_x n_y (\gamma_{xx} - \gamma_{yy}) + \nu \left( n_y^2 - n_x^2 \right) \gamma_{xy}, \qquad (4.6)
$$

où  $\tau$  est le tenseur des contraintes visqueuses (1.7). Pour la solution analytique (4.2a)- (4.2c), le frottement prend la valeur constante  $2\nu KR_2^2/r^4$  en tout point des cylindres extérieur  $r=R_2$ et intérieur *r* = *R*1. La figure 4.3 présente la norme *L*<sup>2</sup> normalisée du frottement obtenu par les méthodes 2PT et DCM. On observe notamment la convergence à l'ordre 1 de la méthode LS-STAG/DCM, qui est analogue à celle observée dans la section 2.7 sur les nombres de Nusselt locaux. Contrairement à ce qui était observé pour l'équation de la température (cf. figure 2.29), la méthode 2PT donne un ordre de convergence proche du premier ordre, car ici le calcul des gradients de vitesse aux faces fluides 2D n'est pas affecté par les problèmes de non-orthogonalité des faces fluides observés lorsque l'inconnue de température est placée au centre des cut-cells.

Pour LS-STAG/2PT et LS-STAG/DCM, la figure 4.4 (haut) présente la distribution des frottements locaux (4.6) autour du cylindre intérieur obtenus sur le maillage le plus fin *M*4. La valeur exacte de *c*<sup>f</sup> , que nous rappelons être constante en chaque point de la paroi, est aussi reportée sur cette figure. Cette dernière montre que les coefficients calculés par les deux méthodes fluctuent point à point autour de la valeur exacte, avec une amplitude moins prononcée pour DCM. L'amplitude de ces oscillations est certainement à relier à la qualité des cut-cells comme discuté dans la section 2.7 pour l'écoulement autour d'un cylindre chauffé. Pour ce dernier écoulement, les oscillations du Nusselt local calculé par DCM étaient moins prononcées, car le gradient de température est une quantité moins délicate à calculer que les gradients de vitesse apparaissant dans les termes visqueux des équations de Navier-Stokes. Néanmoins, la figure 4.4 (bas), qui compare les distributions obtenues sur le maillage le plus fin (*M*1) et le plus grossier (*M*4), montrent que ces oscillations s'atténuent fortement lorsque le maillage est raffiné, et un ordre de convergence asymptotique linéaire est observé (cf. figure 4.3).

Ces résultats illustrent le fait que la méthode LS-STAG/DCM, qui en 2D n'apporte que des améliorations minimes à la méthode 2PT (cf. section 4.1), permet d'obtenir des résultats sensiblement meilleurs que la méthode 2PT : en particulier, une précision au second ordre est maintenant observée sur l'approximation de la vitesse dans les cut-cells. Les paragraphes suivants montreront que, lorsqu'elle sera appliquée aux géométries 3D extrudées, la méthode LS-STAG/DCM apportera des améliorations significatives sur la précision des résultats de la

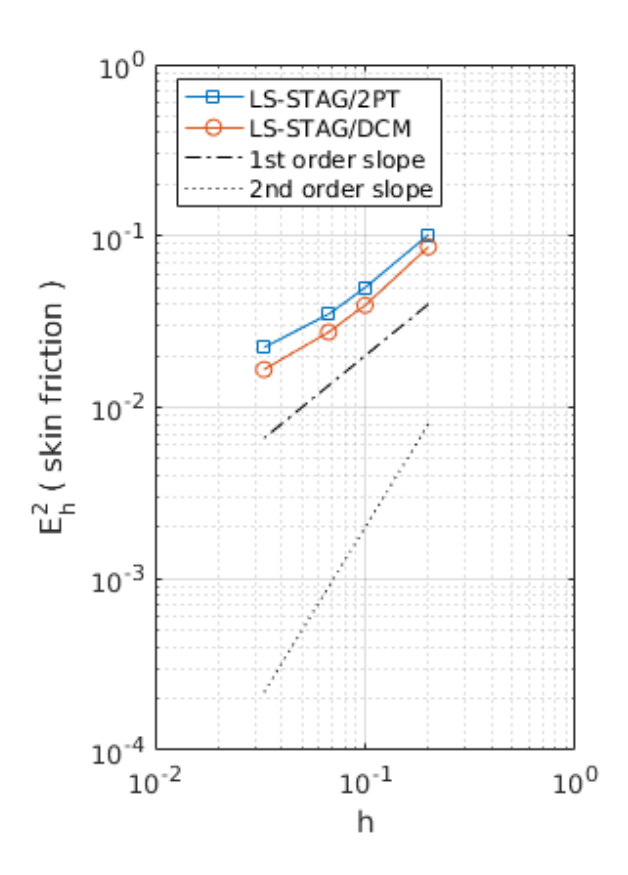

Figure 4.3 – Norme *L*<sup>2</sup> normalisée de l'erreur pour les frottements locaux (4.6) sur le cylindre Γ<sup>1</sup> en fonction du pas *h* de maillage.

méthode LS-STAG.

# **4.3 Précision spatiale en 3D extrudée : écoulement de Hagen-Poiseuille en conduite cylindrique**

Nous nous tournons maintenant sur l'application de la méthode DCM aux écoulements considérés dans la thèse de F. Nikfarjam [72], et repris dans l'article [71], qui lui ont permis de valider la méthode LS-STAG/2PT en géométrie 3D extrudée. Pour la solution exacte de Hagen-Poiseuille en géométrie cylindrique que nous considérons dans ce paragraphe, F. Nikfarjam avait observé que l'ordre de précision de la méthode LS-STAG/2PT, qui nous le rappelons est proche de 2 en 2D, se réduisait à 1 en géométrie 3D extrudée. Cette perte de précision avait alors été attribuée au calcul 2PT des flux diffusifs sur les faces non-orthogonales qui apparaissent pour la composante *w* dans les directions tangentielles (cf. section 1.5.3).

Par conséquent, le but de ce paragraphe est de quantifier le gain en précision spatiale qu'apporte le calcul DCM du flux diffusif des équations de Navier-Stokes sur les faces fluides non-

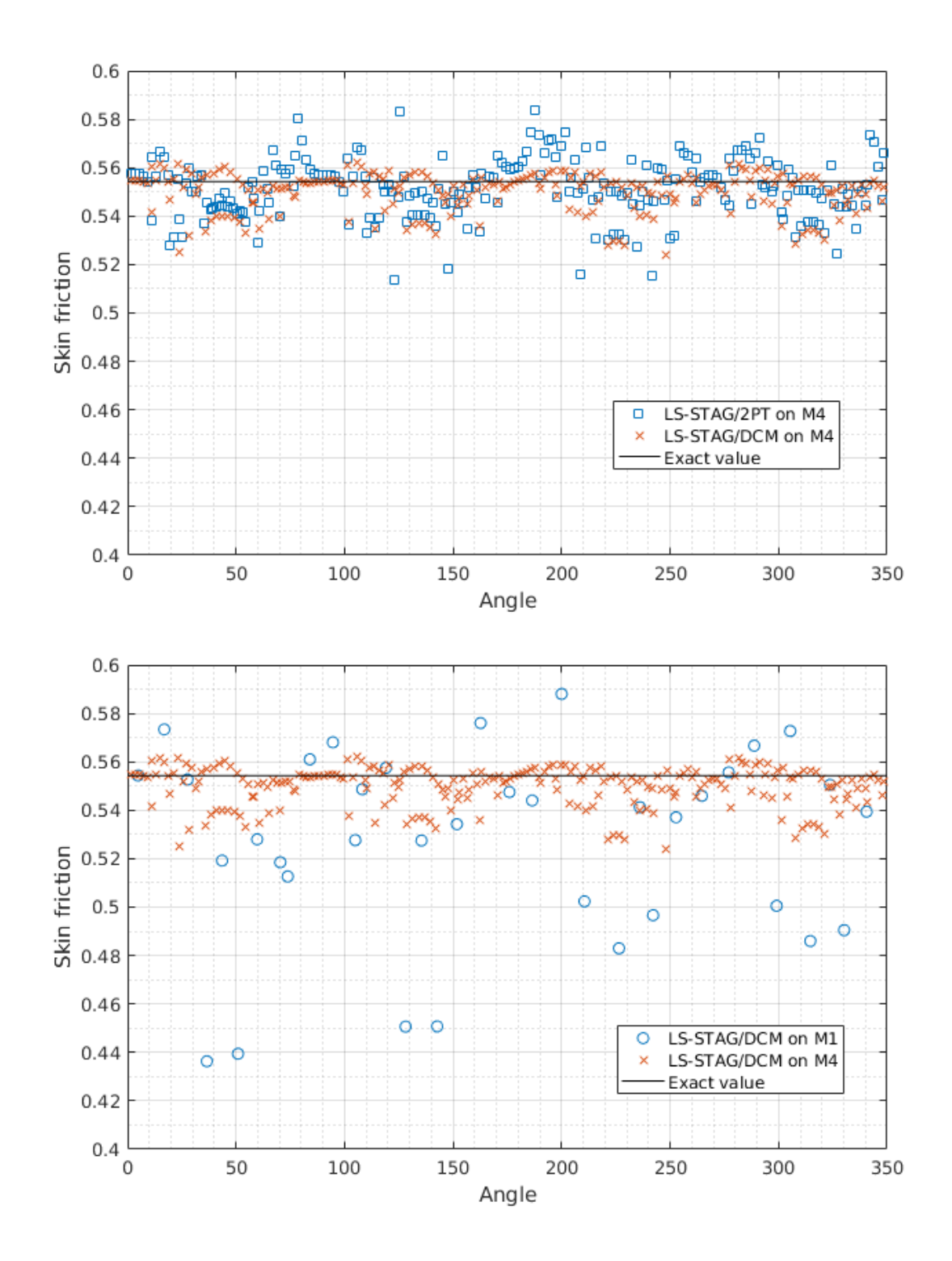

FIGURE 4.4 – Distribution des frottements locaux (4.6) sur le cylindre  $\Gamma_1$ . En haut : profils obtenus sur *M*<sup>4</sup> avec les deux variantes de la méthode LS-STAG. En bas : profils obtenus par la méthode LS-STAG/DCM sur *M*1 et *M*4.

orthogonales des cut-cells. Dans le paragraphe suivant, la méthode LS-STAG/DCM sera appliquée à la solution d'un cas-test plus exigeant en géométrie 3D extrudée.

#### **4.3.1 Description de la configuration et paramètres numériques**

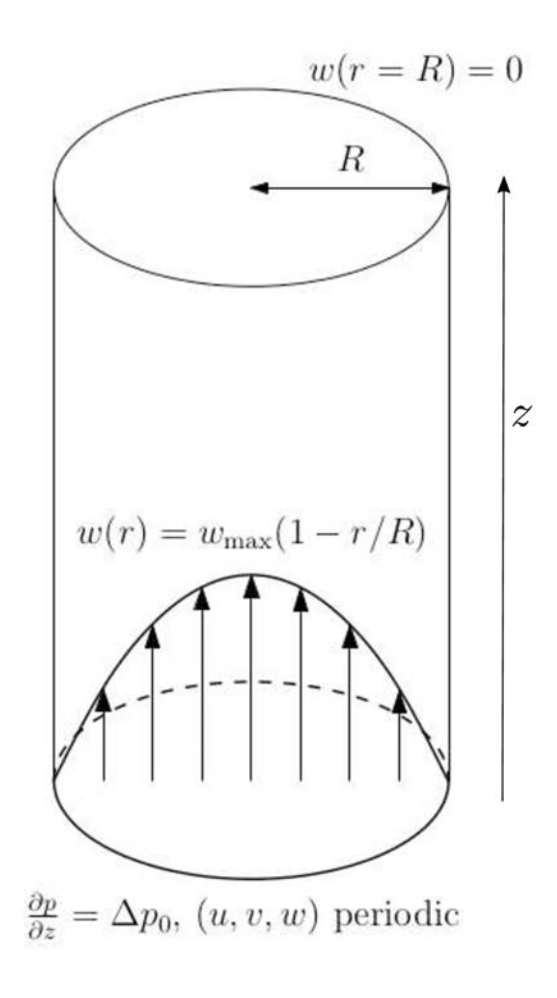

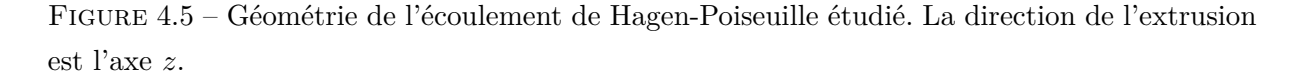

Nous considérons la conduite cylindrique de longueur *L* et de diamètre *D* = 2*R* représentée sur la figure 4.5. L'application d'un gradient de pression constant entre l'entrée et la sortie du cylindre met alors le fluide en mouvement à l'intérieur de la conduite. Des conditions de non-glissement sont imposées sur les parois du cylindre, et des conditions de périodicité sont imposées sur les sections d'entrée et de sortie. Pour cette configuration, les équations de Navier-Stokes admettent une solution analytique unidirectionnelle dans la direction *z* de l'extrusion, qui s'exprime en coordonnées cylindriques par :

$$
w_{\text{ex}}(r) = w_c \left(1 - \frac{r}{R}\right),\tag{4.7}
$$

où *w<sup>c</sup>* est la vitesse du fluide au centre de la conduite. Nous pouvons en particulier observer que le gradient de *w*ex est non nul uniquement pour les composantes tangentielles (*∂w*ex*/∂x* et *∂w*ex*/∂y*) qui apparaissent sur les faces fluides non-orthogonales des cut-cells extrudées (cf. figure 1.16), ce qui fait de ce cas-test une configuration tout à fait pertinente pour évaluer la précision de la méthode DCM. Nous rappelons que pour tous les écoulements présentés dans ce chapitre, uniquement la méthode de reconstruction aux sommets TRI (cf. section 2.4.2) est considérée.

Les simulations numériques reprennent les paramètres géométriques définis par Van der Heiden *et al.* [90] pour valider son implémentation de la méthode LS-STAG dans le code de simulation à surface libre COMFLOW : les dimensions de la conduite sont  $2R \times L = 1 \times 2$ , et les simulations se font pour un nombre de Reynolds de 2000. Les maillages cartésiens définis dans [72] pour la méthode LS-STAG/2PT, dont les caractéristiques sont reportées dans le tableau 4.1, sont utilisés de nouveau pour la méthode LS-STAG/DCM. En raison de l'indépendance de la solution selon la direction de l'extrusion, le nombre de cellules cartésiennes est gardé constant selon *z*, et le raffinement se fait uniquement selon *x* et *y* en utilisant des cellules de section carrée de taille *h*. Les calculs numériques sont effectués à partir d'une condition initiale correspondant à la solution exacte (4.7), et l'état stationnaire est défini par un critère d'arrêt sur la composante *w* similaire à la condition (4.3) avec  $\epsilon = 10^{-8}$ .

| Maillage | $N_x \times N_y \times N_z$ | Nombre de cellules | Cellules cartésiennes | Cut-cells        |
|----------|-----------------------------|--------------------|-----------------------|------------------|
| $M_1$    | $62 \times 62 \times 256$   | 984064             | 769536 (78.20%)       | 59904 (6.09%)    |
| $M_2$    | $107 \times 107 \times 256$ | 2930944            | 2317312 (79.06%)      | $104192(3.55\%)$ |
| $M_3$    | $180 \times 180 \times 256$ | 8294400            | 6567424 (79.18%)      | $176640(2.13\%)$ |
| $M_4$    | $281 \times 281 \times 256$ | 20214016           | 15949824 (78.90%)     | 279296 (1.38%)   |

Table 4.1 – Caractéristiques des maillages utilisés pour l'écoulement de Hagen-Poiseuille.

#### **4.3.2 Résultats et discussion**

Pour l'unique composante de vitesse non nulle *w*, nous nous intéressons en premier à la répartition des erreurs numériques sur une section de la conduite, afin d'évaluer la qualité de la discrétisation proche des cut-cells et dans la zone centrale du maillage. En raison de la symétrie de l'écoulement et du maillage, la solution numérique est identique sur toutes les sections de la conduite, et elle est symétrique par rapport aux plans  $x = 0$  et  $y = 0$ : il est donc suffisant de considérer le profil d'erreur sur des droites appartenant à une section de la conduite.

Pour les méthodes LS-STAG/2PT et LS-STAG/DCM, la figure 4.6 présente les profils de l'erreur normalisée de la vitesse le long de la droite d'équation *x* = 0 obtenus sur les maillages *M*1 et *M*3. On observe que les erreurs ont une valeur proche du zéro machine dans la zone centrale du maillage, due à la quasi-linéarité de la solution exacte (4.7) dans cette partie du domaine et, par

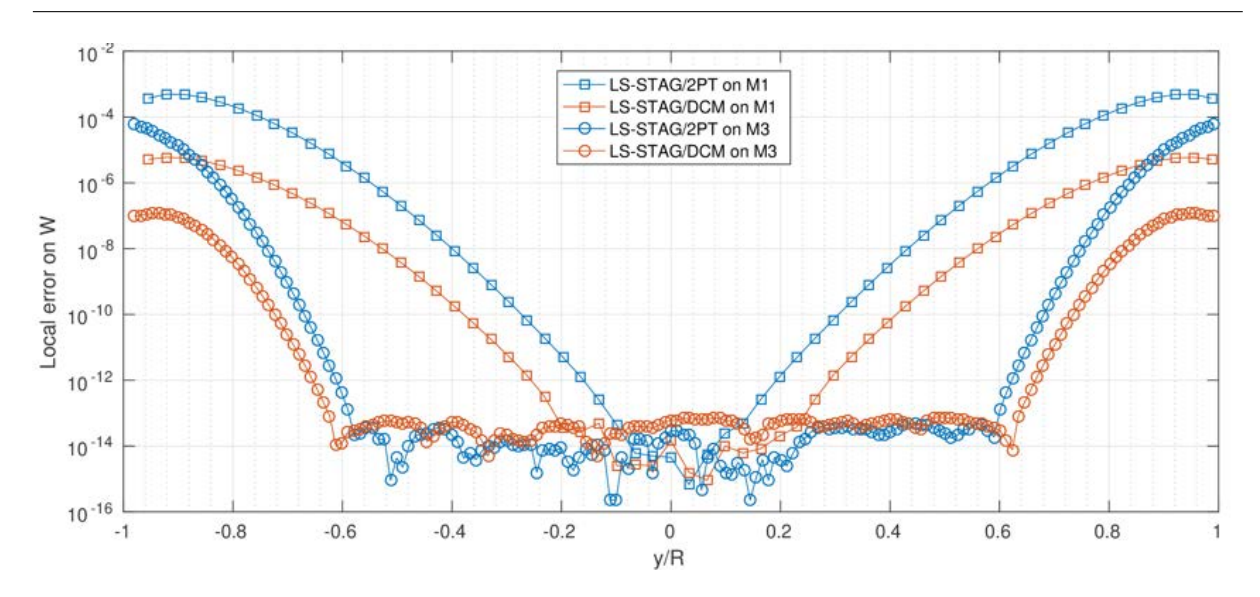

*4.3. Précision spatiale en 3D extrudée : écoulement de Hagen-Poiseuille en conduite cylindrique*

Figure 4.6 – Profil de l'erreur normalisée de la vitesse sur la médiane (*x* = 0) d'une section de la conduite.

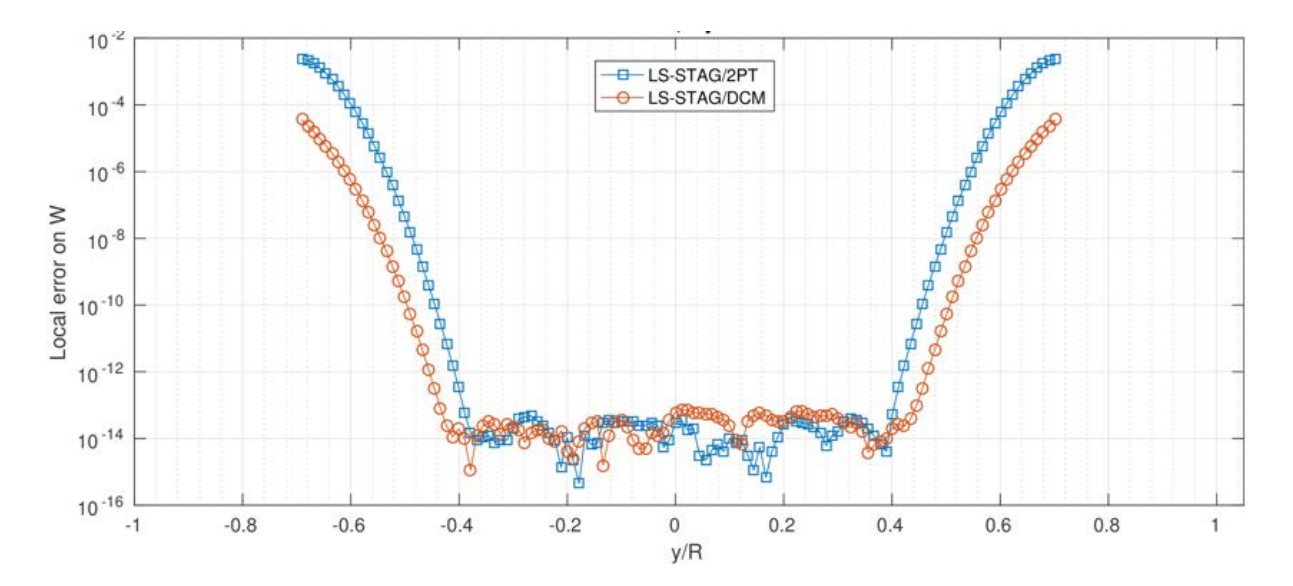

FIGURE 4.7 – Profil de l'erreur normalisée de la vitesse sur les cellules  $\Omega_{i,j,k}$  avec  $i = j$  et k constant.

effet de pollution numérique causée par la discrétisation dans les cut-cells, croissent fortement jusqu'aux parois du cylindre. Pour les deux maillages, la zone centrale est largement plus étendue pour la méthode DCM, et les erreurs en proche paroi beaucoup plus faibles que pour 2PT, ce qui montre que le gain de précision apporté par la méthode DCM dans les cut-cells influence très favorablement la précision globale de la méthode LS-STAG. La figure 4.7, qui montre les profils d'erreurs pour l'ensemble des cellules Ω*i,j,k* avec *i* = *j* appartenant à une section *k* de la conduite, et qui ne se trouvent pas sur l'un des axes de symétrie de l'écoulement, confirme ces résultats.

Comme pour l'écoulement de Taylor-Couette 2D de la section précédente, nous pouvons étudier la norme *L*<sup>∞</sup> (4.4) de l'erreur pour la composante *w* sur 90% et 100% du domaine. Il est à préciser que, conformément aux résultats du paragraphe précédent, mesurer l'erreur sur le domaine entier revient à mesurer les erreurs dans les cut-cells. La figure 4.8 présente les courbes d'erreurs pour les maillages *M*<sup>1</sup> − *M*4. Cette figure montre que la méthode LS-STAG/2PT possède une précision d'ordre 2 sur 90% du domaine et d'ordre 1 sur 100% du domaine, bien en deça de la précision obtenue en 2D (figure 4.2). Par contre, la méthode DCM présente des erreurs inférieures à 2PT d'environ une décade, et exhibe une convergence d'ordre 2 sur 100% du domaine, ce qui montre que la discrétisation DCM permet de conserver la précision au second ordre de la méthode LS-STAG 2D. Sur 90% du domaine, les résultats sembleraient montrer que la méthode LS-STAG/DCM présente un taux de convergence supérieur à 2 pour les maillages les plus fins. Ces résultats sont biaisés par le fait que la proportion des cellules cartésiennes où l'erreur est au zéro machine augmente en raffinant le maillage, comme observé sur les figures 4.6 et 4.7, et que les cut-cells ne sont pas prises en compte.

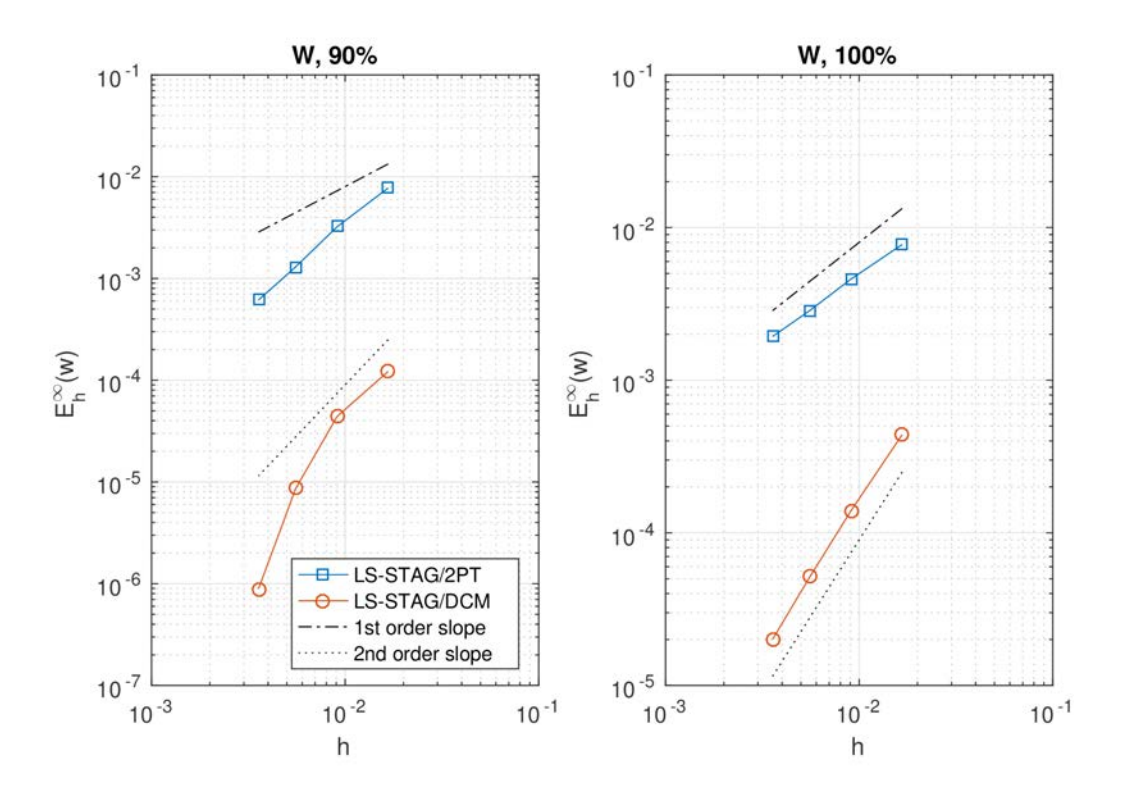

Figure 4.8 – Norme *L*<sup>∞</sup> normalisée de l'erreur sur la vitesse *w* dans le cas de 90% du domaine (à gauche) et le cas de 100% du domaine (à droite).

Ce test de précision spatiale portant sur la solution exacte de Hagen-Poiseuille a permis

d'évaluer avec rigueur l'important gain de précision qu'apporte le traitement DCM aux faces fluides non-orthogonales des cut-cells pour la résolution des équations de Navier-Stokes en géométries 3D extrudées. En particulier, une précision à l'ordre 2 est maintenant observée dans les cut-cells. Il convient maintenant d'évaluer les performances de la méthode LS-STAG/DCM pour un régime d'écoulement plus exigeant en géométrie 3D extrudée.

## **4.4 Ecoulement autour d'un cylindre dans une conduite de section carrée**

En s'appuyant sur un cas-test bien documenté en géométrie extrudée [83], F. Nikfarjam a effectué dans sa thèse [72] une comparaison approfondie des performances de la méthode LS-STAG/2PT et d'un solveur commercial non-structuré (Ansys  $FLUENT^{\circledcirc}$ ) afin de répondre à deux questions cruciales concernant la simulation numérique des écoulements en géométries complexes, et qui à notre connaissance ont rarement été abordées dans la littérature : quelle est la précision d'une méthode IBM/cut-cell comparée à celle d'une méthode volumes finis sur grille ajustée à la frontière (*body-fitted*) ? Les ressources informatiques (taille mémoire, temps de calcul) que nécessite une méthode IBM/cut-cell sont-elles comparables à celles d'une méthode *body-fitted* ?

Dans cet objectif, une série de simulations a été conduite avec le code LS-STAG et avec le code commercial  $FLUENT^{\circ}$  (V14.57) sur le cas-test de référence 3D-3Z initialement proposé par Schäfer *et al.* [83] qui consiste en un écoulement laminaire autour d'un cylindre dans une conduite de section carrée. Pour cette configuration, Bayraktar *et al.* [7] ont réalisé une comparaison approfondie des performances de trois solveurs non-structurés (OpenFOAM, Ansys-CFX et FeatFlow) sur une série de grilles curvilignes et ont fourni de nombreux résultats en régimes stationnaire et instationnaire. Enfin, Bayraktar [6] a communiqué des résultats de grande précision obtenus par le solveur FeatFlow sur l'évolution temporelle des forces de trainée et de portance, qui ont permis de comparer finement les performances des solveurs LS-STAG/2PT et Fluent©.

En particulier, cette étude a montré que les résultats de la méthode 2PT, bien que satisfaisants, n'exhibaient pas une convergence spatiale aussi monotone que celle de FLUENT<sup>©</sup>. Cette perte de précision avait été attribuée à l'imprécision du calcul 2PT des flux diffusifs tangentiels dans les cut-cells. Le but de ce paragraphe est de démontrer que la méthode LS-STAG/DCM est maintenant capable de donner des résultats compétitifs, aussi bien sur le plan de la précision spatiale que des ressources informatiques consommées, à ceux d'une méthode *body-fitted* telle que  $FLUENT^{\circledcirc}$ .

#### **4.4.1 Description de la configuration et paramètres numériques**

La figure 4.9 présente le domaine de calcul défini dans [83, 7]. Un cylindre de diamètre  $D = 0.1$  m est placé dans une conduite de longueur  $L = 2.5$  m et de section carrée de côté *H* = *L<sup>z</sup>* = 0*.*41 m. Les distances du cylindre à l'entrée et à la sortie de la conduite sont respectivement  $L_u = 0.45$  m et  $L_d = 1.95$  m. Le cylindre est positionné perpendiculairement à la direction de l'écoulement, de telle façon qu'un décalage de 1*.*0 cm permet de briser la symétrie du domaine dans la direction verticale, ce qui conduit aux dimensions  $H_d = 0.15$  m et  $H_u = 0.16$  m dans la figure 4.9.

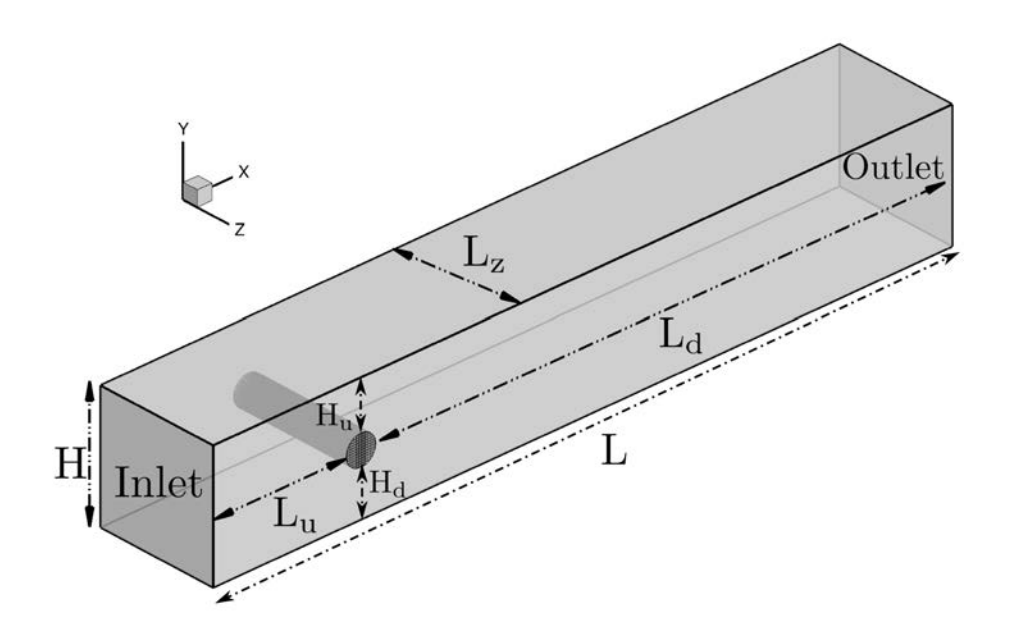

Figure 4.9 – Domaine de calcul pour l'écoulement autour d'un cylindre dans une conduite de section carrée.

Des conditions de non-glissement sont imposées sur les quatre parois de la conduite, tandis qu'à l'entrée le profil de la composante de vitesse *u* est prescrit. Pour la simulation dans le régime stationnaire que nous considérerons, on a le profil parabolique suivant :

$$
u_{\text{entree}} = 16U_{\text{max}}yz \frac{(H - y)(H - z)}{H^4}, \qquad U_{\text{max}} = 0.45 \text{m/s},\tag{4.8}
$$

où *U*max représente le maximum de la vitesse. Pour l'écoulement instationnaire, la dépendance en temps est introduite en faisant varier la vitesse d'entrée comme :

$$
u_{\text{entree}} = 16U_{\text{max}}yz \sin\left(\frac{\pi t}{8}\right) \frac{(H - y)(H - z)}{H^4}, \qquad U_{\text{max}} = 2.25 \text{m/s}.
$$
 (4.9)

A la sortie de domaine, la méthode LS-STAG utilise une condition de sortie de type convective [19], tandis que FLUENT<sup>©</sup> fixe la valeur du tenseur des contraintes visqueuses (type *pressureoutlet*). La viscosité du fluide est  $\nu = 10^{-3} \text{m}^2/\text{s}$ , et en choisissant comme grandeurs de référence

le diamètre *D* du cylindre et la vitesse moyenne  $U_{\text{ref}} = \frac{4U_{\text{max}}}{2}$  $\frac{\text{max}}{9}$  à l'entrée du domaine, la simulation stationnaire correspond au nombre de Reynolds  $\text{Re} = 20$ , tandis que pour la simulation instationnaire le nombre de Reynolds varie comme Re ∈ [0*,* 100].

Les simulations numériques  $FLUENT^{\odot}$  ont été effectuées avec le solveur incompressible (*pressurebased*) et une discrétisation spatiale d'ordre 2 : le schéma QUICK pour la convection, une interpolation aux sommets par la formule de Green-Gauss pour le calcul des gradients, et PRESTO ! pour l'interpolation de pression [3]. Le schéma en temps implicite du second ordre (BDF2) a été choisi. Pour le couplage vitesse-pression, deux variantes de l'algorithme PISO ont été considérées : la variante itérative (standard, notée STRD) et la variante non-itérative (NITA). La première variante effectue à chaque pas de temps plusieurs itérations pour résoudre les équations couplées de vitesse et de pression, tandis que la seconde ne résout l'équation de Poisson pour la pression qu'une seule fois. La variante NITA est donc plus économe en temps de calcul que la variante STRD, au détriment de la stabilité de l'intégration en temps BDF2, qui doit vérifier une condition de stabilité de type CFL. En ce sens, PISO/NITA est l'algorithme de résolution de FLUENT<sup>©</sup> (V14.57) qui se rapproche le plus du schéma en temps AB/BDF2 de la méthode LS-STAG présenté dans la section 3.5. Tous les autres paramètres numériques de FLUENT<sup>®</sup> sont laissés à leur valeur par défaut. Toutes les simulations FLUENT<sup>®</sup> et LS-STAG ont été effectuées sur le supercalculateur parallèle IJL-LEMTA de l'Université de Lorraine, sur des nœuds à 16 processeurs et 64 Go de mémoire RAM, utilisant des Intel Xeon E5-2660 cadencés à 2.20 GHz.

Les maillages utilisés par  $FLUENT^{\circledcirc}$  sont les mêmes que ceux proposés dans [7] et dont la vue dans le plan *xy* pour le maillage le plus grossier, nommé L2, est donnée dans la figure 4.10. La partie du maillage proche de la surface du cylindre a été raffinée avec des cellules hexaédriques quasi-uniformes de taille  $\Delta_2/D \simeq 0.31$  basée sur la diagonale principale. Le maillage 3D est alors obtenu par extrusion selon l'axe *z* avec une distribution uniforme de cellules. Les maillages plus fins L3 et L4 ont des cellules de tailles respectivement de ∆2*/*2*D* et de ∆2*/*4*D* pour un nombre total de cellules fluides respectivement de 393216 et 3145728.

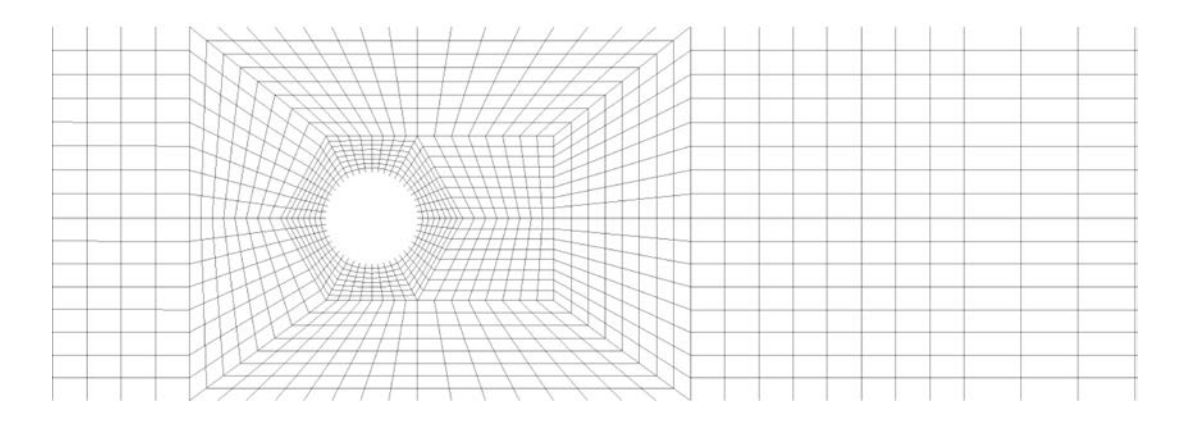

Figure 4.10 – Vue dans la direction de l'écoulement du maillage curviligne *L*2 de Fluent©.

Les maillages M2-M4 de la méthode LS-STAG ont été construits dans [72] de manière à être les plus proches possibles de L2-L4. Bien que les grilles cartésiennes offrent moins de flexibilité sur le plan du raffinement local des géométries complexes, le nombre total de cellules fluides et la résolution à proximité de la frontière sont choisis de façon à être proches de L2-L4. La vue dans le plan *xy* du maillage le plus grossier M2 est donnée dans la figure 4.11. Pour M2, le bloc autour du cylindre est obtenu en définissant un maillage rectangulaire de *Lx/D* × *Ly/D* = 4*.*0 × 2*.*0 avec des cellules uniformes de taille  $h_x/D \times h_y/D = 0.118 \times 0.105$ , tandis qu'en amont et en aval du cylindre la taille des cellules est plus importante. Dans la direction en *z*, une distribution uniforme de cellules de taille ∆*z/D* = 0*.*256 est utilisée. Le maillage 3D correspondant à M2 a donc 49136 cellules fluides et des cellules de taille 0*.*30 près de la surface du cylindre, ce qui est très proche du maillage L2 de Fluent©. Le tableau 4.2 résume les caractéristiques

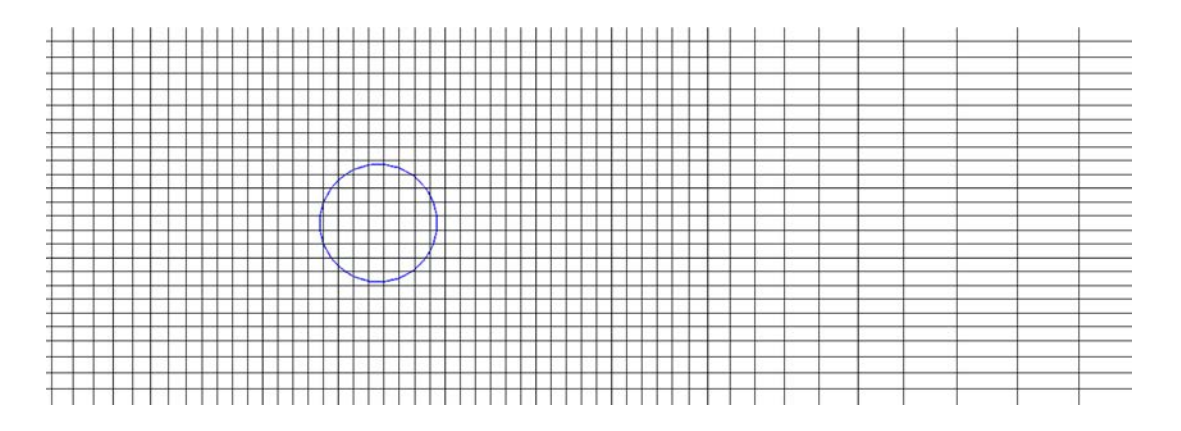

Figure 4.11 – Vue dans la direction de l'écoulement du maillage *M*2 de la méthode LS-STAG.

géométriques des différents maillages utilisés pour LS-STAG, ainsi que les pas de temps utilisés pour les simulations.

| Maillage | $\Delta t U_{ref}/D$ | $N_x \times N_y \times N_z$ | Cellules fluides cartésiennes | Cut-cells     | $h_x/D \times h_y/D$ |
|----------|----------------------|-----------------------------|-------------------------------|---------------|----------------------|
| $M_2$    | 0.016                | $83 \times 38 \times 16$    | 49136 (97.4%)                 | $576(1.1\%)$  | $0.118 \times 0.105$ |
| $M_{3}$  | 0.008                | $159 \times 77 \times 32$   | 391776 (97.6%)                | $2368(0.6\%)$ | $0.060 \times 0.051$ |
| $M_{4}$  | 0.004                | $317 \times 153 \times 64$  | 3104064 (97.8%)               | $9088(0.3\%)$ | $0.030 \times 0.026$ |

Table 4.2 – Propriétés des différents maillages et des pas de temps utilisés pour LS-STAG, avec  $U_{\text{ref}} = 1 \text{ m/s}.$ 

Comme défini par [83], la simulation numérique de l'écoulement instationnaire se fait sur l'intervalle de temps [0*,* 8*s*], ce qui correspond à la moitié d'une période de la condition d'entrée (4.9). Pour l'écoulement stationnaire, la condition (4.3) pour toutes les composantes de la vitesse est utilisée avec  $\epsilon = 10^{-6}$ .

#### **4.4.2 Résultats et discussion**

Les comparaisons reportées dans [72] ont essentiellement porté sur les coefficients de traînée (noté  $C_D$ ) et de portance (noté  $C_L$ ) du cylindre, qui évoluent dans le temps avec la période de la condition d'entrée (4.9) pour la simulation instationnaire. Ces coefficients correspondent respectivement à la résultante des forces de traînée (1.27a) et à la résultante des forces de portance (1.27b) calculées dans les cut-cells autour du cylindre, normalisées par  $\frac{1}{2}\rho U_{\text{max}}^2 S$  où *S* est la surface projetée de la géométrie dans la direction de l'écoulement, *i.e.* dans ce cas  $S = D \times H$ .

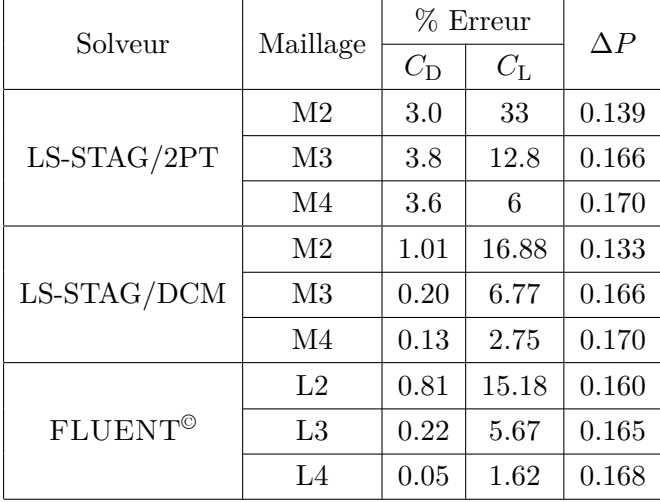

#### **Ecoulement stationnaire à Re = 20**

Table 4.3 – Erreurs relatives sur les coefficients de traînée et de portance par rapport à la solution de référence de [17, 50]  $(C_D = 6.1853$  et  $C_L = 0.009401$  ainsi que le différentiel de pression ∆*P* défini dans [72] et dont une valeur de référence [17, 50] est 0*.*171, pour l'écoulement stationnaire à Re = 20.

Pour les simulations  $FLUENT^{\odot}$  et LS-STAG/2PT effectuées dans [72], ainsi que celles réalisées avec la présente méthode LS-STAG/DCM, le tableau 4.3 présente les erreurs relatives sur les coefficients  $C_D$  et  $C_L$ , en prenant comme référence les valeurs obtenues dans [50] avec une méthode d'éléments finis de haut degré. Ce tableau met en évidence les problèmes de précision de la méthode LS-STAG/2PT, qui donne des résultats bien inférieurs à  $FLUENT^{\circ}$  sur tous les maillages, et qui surtout ne converge pas de façon monotone vers la valeur de référence de C<sub>D</sub> lorsque le maillage est raffiné. Par contre, la méthode DCM permet d'obtenir une convergence monotone sur C<sub>D</sub>, et de donner pour les deux coefficients de forces des résultats comparables à FLUENT<sup>©</sup> bien que légèrement inférieurs sur le maillage le plus fin. Cela est certainement dû au fait que les cellules des maillages utilisés par FLUENT<sup>®</sup> ont une meilleure qualité géométrique que les cut-cells à proximité de la géométrie complexe, comme on l'a vu dans le chapitre 2. La

quantité ∆*P* quant à elle reste quasiment inchangée par rapport à LS-STAG/2PT et n'est donc pas pertinente pour la comparaison avec LS-STAG/DCM, bien qu'elle converge également vers la valeur de référence 0*.*171 [17, 50].

#### **Ecoulement instationnaire pour**  $0 \le \textbf{Re}(t) \le 100$

Une première comparaison qualitative des méthodes LS-STAG/2PT et LS-STAG/DCM est donnée dans la figure 4.12, qui compare sur une demi-période temporelle l'évolution des coefficients  $C_D$  et  $C_L$  obtenus sur la série de maillages  $M_2 - M_4$  avec la solution de référence [6]. Comme pour l'écoulement à Re = 20, la méthode DCM donne clairement une meilleure précision sur chaque maillage, notamment après  $t \approx 3$  s où les signaux varient rapidement, comme on peut le voir sur le zoom à droite de la figure.

La figure 4.13 compare maintenant les résultats de la méthode LS-STAG/DCM avec ceux obtenus par le code Fluent©. Cette figure montre notamment que sur le niveau de maillage le plus grossier *M*2*/L*2, aucune des 2 méthodes ne parvient à capturer la dynamique de l'écoulement du fait de la résolution insuffisante de la grille. Des résultats plus précis sont cependant obtenus sur les deux niveaux les plus fins, comme on peut le voir sur le zoom à droite de la figure. Les résultats de LS-STAG/DCM ont une précision largement équivalente à ceux de  $\textsc{Fluen}^\circledast$  : ils sont mêmes virtuellement identiques pour  $C_{\rm L}$  sur  $M_3/L_3$  et  $C_{\rm D}$  sur  $M_4/L_4$ , mais légèrement inférieurs pour  $C_D$  sur  $M_3/L_3$  et  $C_L$  sur  $M_4/L_4$ .

Une comparaison quantitative est donnée dans le tableau 4.4 qui compare les indicateurs proposés par [7], soit les erreurs relatives sur les extrema des coefficients de force, ainsi que la norme  $L_2$  de ces coefficients calculée à chaque pas de temps dans  $t \in [0, 8s]$ . Remarquons en premier que la méthode LS-STAG/2PT exhibe une convergence monotone uniquement sur le coefficient de portance *C*L, et donne sur chaque maillage des résultats bien inférieurs à ceux de Fluent©. La discrétisation DCM apporte une très significative amélioration de la précision des résultats LS-STAG, qui permet d'obtenir une convergence monotone pour tous les coefficients reportés dans le tableau, avec une précision comparable à FLUENT<sup>®</sup> sur les trois niveaux de maillages.

Le tableau 4.5 présente le coût en temps de restitution et en occupation mémoire pour les simulations LS-STAG et  $FLUENT^{\circ}$ . Notons que les simulations  $FLUENT^{\circ}$  avec l'algorithme itératif PISO/STRD sont extrêmement coûteuses en ressources informatiques (plus de 20 fois supérieures aux coûts des simulations avec les 2 variantes de LS-STAG) et n'ont pu être réalisées sur le maillage le plus fin. En comparaison de la variante NITA, les 2 variantes LS-STAG sont significativement plus rapides (environ 3 à 4 fois plus rapides que  $FLUENT^{\circ}$ ), et nécessitent une occupation mémoire 3 à 4 fois plus faible. Ce tableau montre aussi que LS-STAG/DCM ne nécessite que 10% de temps CPU supplémentaire par rapport à LS-STAG/2PT. Cette augmentation modérée du temps de calcul est notamment due à l'algorithme de reconstruction aux sommets et la nécessité d'utiliser un *stencil* élargi pour la résolution des systèmes linéaires par le

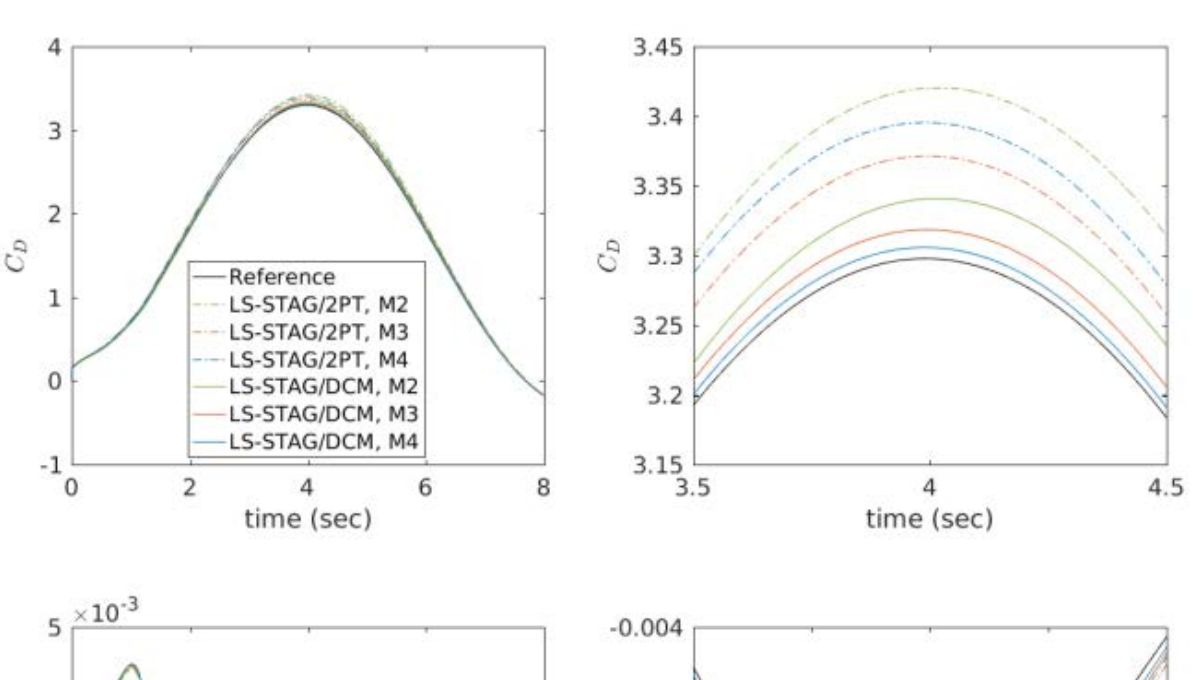

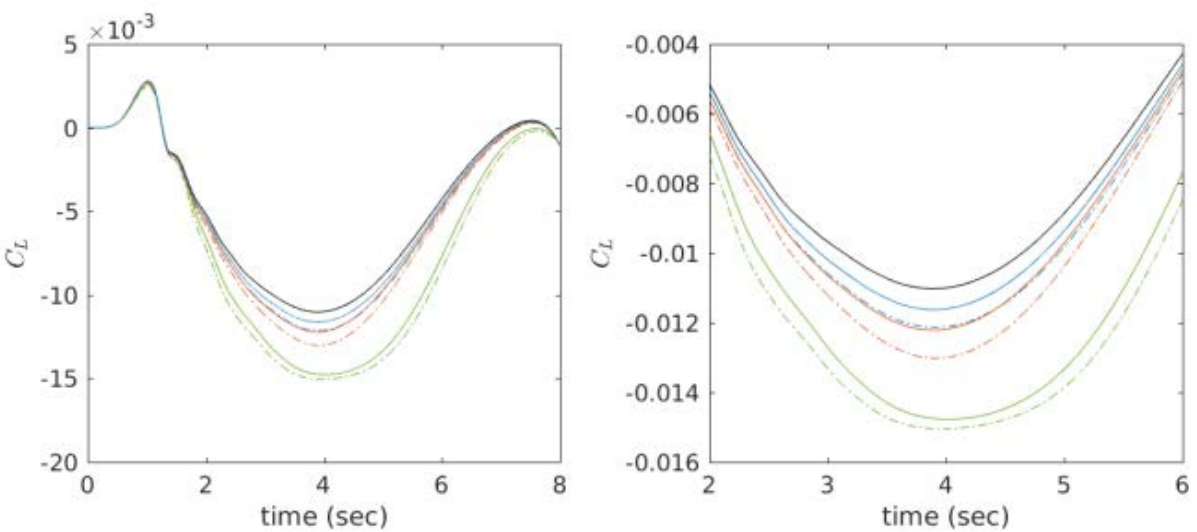

FIGURE 4.12 – Evolution temporelle des coefficients  $C_D$  et  $C_L$  donnés par les deux variantes LS-STAG/2PT et LS-STAG/DCM et par la référence [6]. A gauche : sur tout l'intervalle de temps; à droite : zoom autour de  $t = 4$  s.

solveur multigrille HYPRE. Sur le plan de l'occupation mémoire, le surcoût de la méthode DCM est totalement marginal, et ne représente qu'une fraction de la taille mémoire nécessaire pour stocker les nombreux tableaux tridimensionnels que nécessite le schéma à 3 niveaux AB/BDF2 et les tableaux intermédiaires du solveur HYPRE.

Précisons enfin que le coût CPU des simulations LS-STAG dépend fortement du solveur multigrille qui est utilisé. En effet, le solveur HYPRE, initialement développé pour des maillages *body-fitted* structurés et non structurés, est utilisé dans le code LS-STAG en "boîte noire" dans le code LS-STAG pour résoudre les systèmes linéaires issus du schéma de projection décrit dans

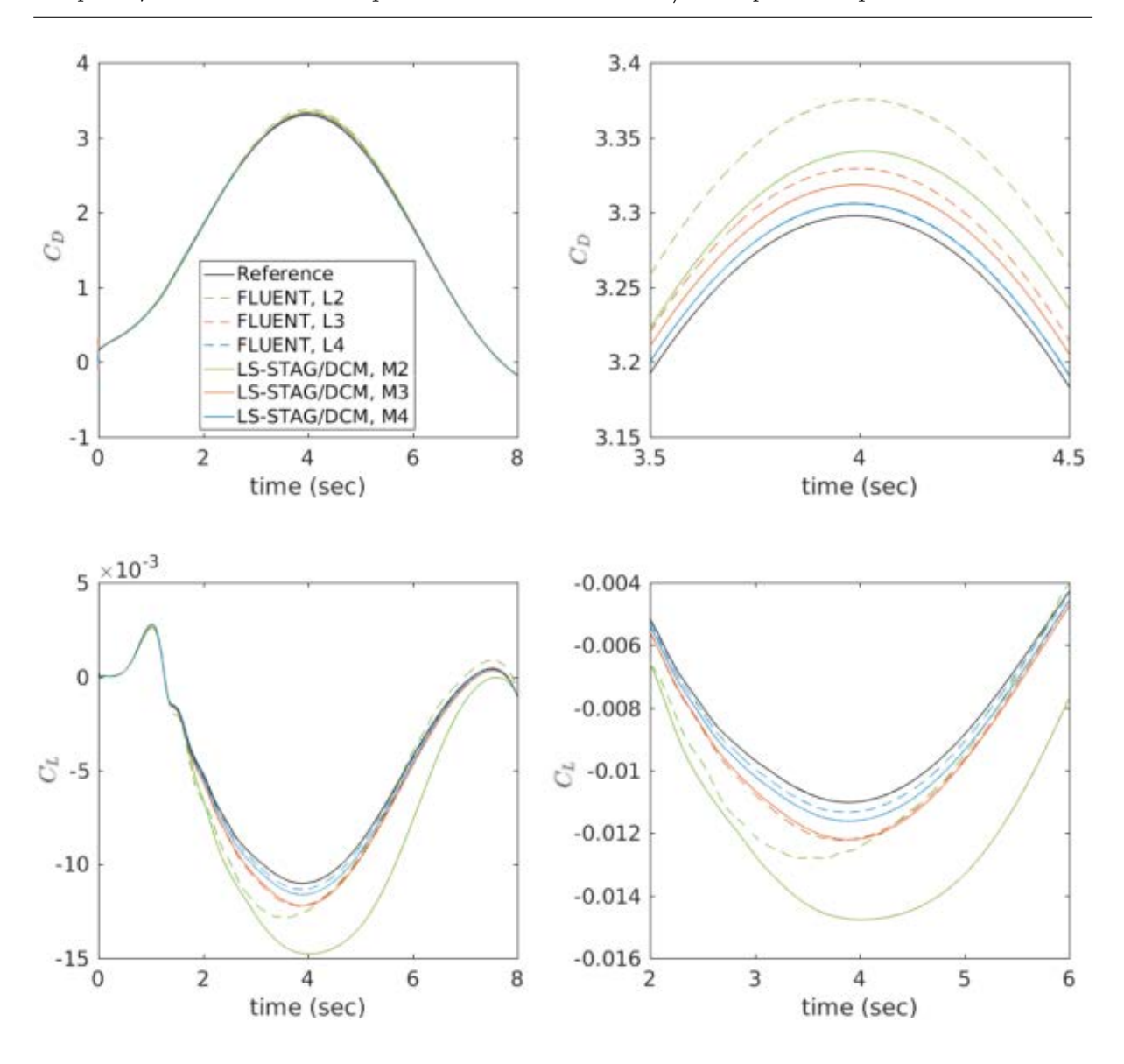

FIGURE 4.13 – Evolution temporelle des coefficients  $C_D$  et  $C_L$  calculés par LS-STAG/DCM, Fluent© et la référence [6]. A gauche : sur tout l'intervalle de temps ; à droite : zoom autour de  $t=4$  s.

la section 3.5, et en particulier l'équation de Poisson pour la pression. Or, la résolution de cette équation est connue pour être la partie la plus coûteuse d'un solveur incompressible : nous avons estimé que la résolution des systèmes linéaires par HYPRE pouvait prendre 60% du temps total d'une simulation. Une réduction significative du coût d'une simulation pourrait être obtenue si le code LS-STAG utilisait des méthodes multigrilles spécifiquement conçues pour la résolution de problèmes elliptiques issus de discrétisation de cut-cells.

Les résultats de cette partie confirment l'amélioration significative de précision qu'apporte la méthode DCM à la méthode de cut-cells LS-STAG, qui représente maintenant une alternative

| Solveur             | Maillage       |                                 | $%$ Erreur        | $\% L_2$ Erreur   |             |             |
|---------------------|----------------|---------------------------------|-------------------|-------------------|-------------|-------------|
|                     |                | $C_{\mathrm{D}_{\mathrm{max}}}$ | $C_{\rm L_{max}}$ | $C_{\rm L_{min}}$ | $C_{\rm D}$ | $C_{\rm L}$ |
|                     | M <sub>2</sub> | 3.72                            | 11.05             | 36.61             | 3.74        | 48.06       |
| LS-STAG/2PT         | M3             | 2.23                            | 2.96              | 18.07             | 2.42        | 16.94       |
|                     | M <sub>4</sub> | 2.96                            | 0.49              | 10.02             | 3.05        | 10.22       |
|                     | M <sub>2</sub> | 1.31                            | 6.99              | 34                | 1.48        | 41.91       |
| LS-STAG/DCM         | M3             | 0.63                            | 0.72              | 10.78             | 0.65        | 10.06       |
|                     | M <sub>4</sub> | 0.24                            | 0.06              | 5.42              | 0.22        | 5.46        |
|                     | L2             | 2.35                            | 4.40              | 16.29             | 2.11        | 17.03       |
| FLUENT <sup>©</sup> | L3             | 0.96                            | 2.16              | 10.96             | 0.81        | 10.01       |
|                     | L <sub>4</sub> | 0.25                            | 0.08              | 2.89              | 0.21        | 2.67        |

*4.5. Précision spatiale en 3D : écoulement de Couette dans une cellule sphérique*

Table 4.4 – Erreurs relatives sur les coefficients de force sur une demi-période de l'écoulement, mesurées par rapport à la solution de référence [6].

| Maillage | np             | Temps de simulation (min) |      |                         |      | Mémoire utilisée (mb) |      |                         |      |
|----------|----------------|---------------------------|------|-------------------------|------|-----------------------|------|-------------------------|------|
|          |                | LS-STAG                   |      | $FLUENT^{\circledcirc}$ |      | LS-STAG               |      | $FLUENT^{\circledcirc}$ |      |
|          |                | 2PT                       | DCM  | <b>STRD</b>             | NITA | 2PT                   | DCM  | <b>STRD</b>             | NITA |
| M2/L2    | $\overline{2}$ | 15                        | 17   | 363                     | 55   | 90                    | 88   | 406                     | 400  |
| M3/L3    | 4              | 125                       | 138  | 2943                    | 488  | 418                   | 416  | 1368                    | 1388 |
| M4/L4    | 4              | 2013                      | 2241 |                         | 7841 | 2470                  | 2422 |                         | 7927 |

TABLE 4.5 – Coûts en temps de calcul et en mémoire des simulations LS-STAG et  $\text{FLUENT}^{\textcircled{}}$ mesurés sur *np* processeurs du supercalculateur parallèle IJL-LEMTA pour l'écoulement instationnaire autour du cylindre.

compétitive, aussi bien en terme de précision que de ressources informatiques, aux méthodes traditionnelles avec maillages ajustés à la frontière. Nous allons maintenant évaluer les performances de la méthode LS-STAG/DCM pour les géométries "totalement" 3D, pour lesquelles la méthode 2PT ne peut être appliquée.

## **4.5 Précision spatiale en 3D : écoulement de Couette dans une cellule sphérique**

Afin d'évaluer la précision spatiale de la méthode LS-STAG/DCM en 3D, nous allons considérer un écoulement confiné entre deux sphères concentriques telles que la sphère intérieure est en rotation. Les différents régimes de cet écoulement ont été étudiés expérimentalement, théoriquement et numériquement (voir l'article de revue [18]), et une étude expérimentale récente [56] présente les différents régimes selon la vitesse de rotation des sphères. Nous avons choisi cette configuration pour sa similitude avec la cellule de Taylor-Couette cylindrique où la précision de la méthode 2D a été étudiée (sections 2.6 et 4.2), et du fait de l'existence d'une solution analytique dans le régime de Stokes [58] pour cette géométrie complexe "totalement" 3D. Cet écoulement permettra notamment de valider l'implémentation du gradient DCM en 3D pour le calcul des flux diffusifs à la paroi solide des cut-cells (cf. section 3.4.5).

#### **4.5.1 Description de la configuration et paramètres numériques**

La figure 4.14 représente le domaine de calcul entre les deux sphères concentriques de centre *O* : la sphère extérieure de rayon *R*2 est stationnaire, tandis que la sphère intérieure de rayon *R*<sup>1</sup> est en rotation à une vitesse Ω autour de l'axe *Ox*. Les deux paramètres de contrôle de l'écoulement sont l'épaisseur adimensionnée de l'entrefer  $\sigma = (R_2 - R_1)/R_1$ , et le nombre de Taylor :

$$
Ta = \frac{R_1 \Omega d}{\nu} \sqrt{\sigma},\tag{4.10}
$$

qui caractérise les différents régimes de cet écoulement, avec *d* = *R*<sup>2</sup> − *R*1.

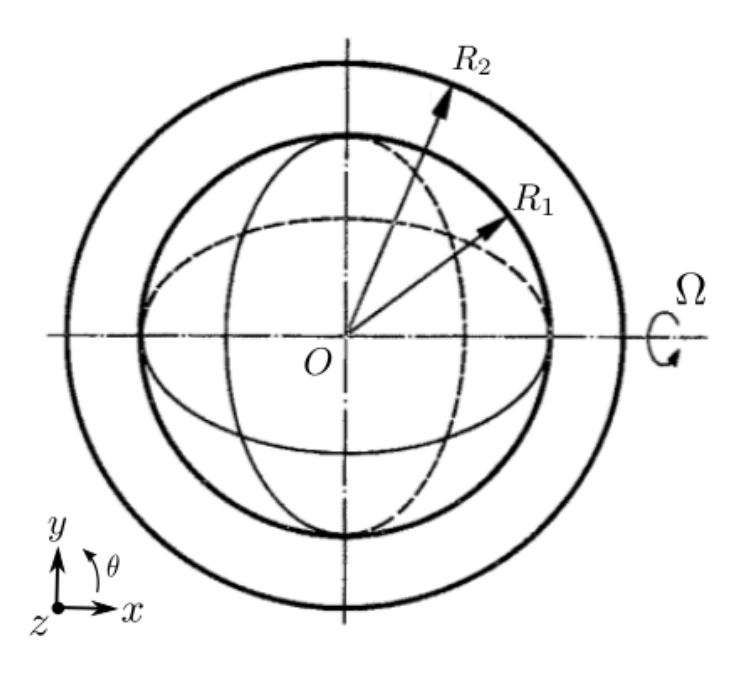

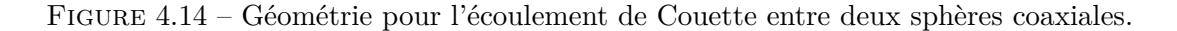

Dans le régime de Stokes, l'écoulement est purement azimutal. L'expression analytique des composantes de la vitesse dans la base canonique (e*x,* e*y,* e*z*) est [18, 58] :

$$
\boldsymbol{v} = \begin{pmatrix} 0 \\ -V(r,\theta)\cos(\varphi) \\ V(r,\theta)\sin(\varphi) \end{pmatrix}, \qquad V(r,\theta) = \frac{\Omega R_1^3(r^3 - R_2^3)}{r^2(R_1^3 - R_2^3)}\sin\theta, \tag{4.11}
$$

en utilisant les coordonnées sphériques  $(r, \theta, \varphi) \in [R_1, R_2] \times [0, \pi] \times [0, 2\pi]$ . En particulier, la solution est tangente à la sphère et ne dépend pas de la colatitude *ϕ* : les lignes de courant de la vitesse forment ainsi des cercles concentriques dans les plans orthogonaux à l'axe de rotation (e*x*), comme montré sur la figure 4.15.

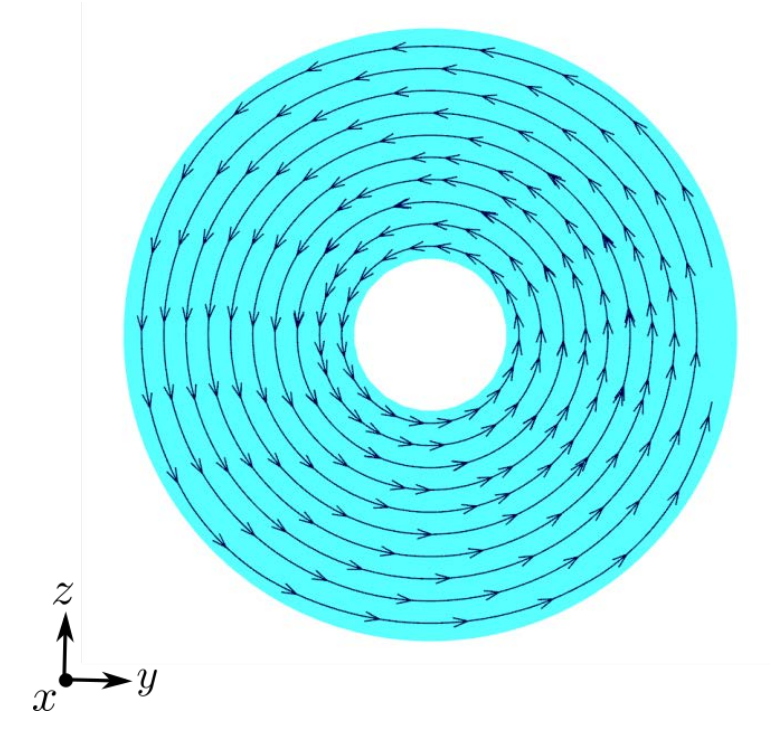

Figure 4.15 – Lignes de courant de la solution de Stokes dans le plan méridien (*Oyz*) pour l'écoulement de Couette sphérique.

Pour  $0 < Ta < Ta_c \simeq 44$ , l'écoulement dévie de la solution de Stokes et une faible vitesse meridienne apparaît, telle que les lignes de courant forment maintenant des spirales partant de l'équateur jusqu'aux pôles [58, 56]. En conséquence, la solution exacte (4.11) n'est plus valide dans le régime de Navier-Stokes, contrairement au cas cylindrique où le gradient de pression et le terme convectif s'annulaient mutuellement [58].

Pour cette raison, les simulations avec la méthode LS-STAG/DCM sont réalisées dans le régime rampant uniquement, en négligeant les termes de convection dans l'équation de quantité de mouvement. Les paramètres des simulations sont choisis de manière analogue à l'écoulement de Taylor-Couette en 2D de la section  $4.2: R_1 = 1, R_2 = 4$  et  $\Omega = 1$ . Le nombre de Taylor est choisi à Ta = 20, en dessous du seuil Tac de l'apparition des rouleaux de Taylor. La rotation de la sphère est imposée en interpolant la condition aux limites  $v_{\text{ib}} = \Omega \mathbf{e}_x \wedge \overrightarrow{Ox_p}$  aux sommets  $x_p$ de la face solide des cut-cells. Les simulations sont réalisées sur une série de maillages uniformes décrits dans le tableau 4.6. La résolution spatiale de ces maillages est analogue à la configuration de Taylor-Couette 2D (cf. tableau 2.1), et le nombre de cellules fluides varie de 20000 à plus de 2

millions. La figure 4.16 présente le maillage le plus grossier *M*1. L'état stationnaire de la solution numérique est considéré atteint quand la condition analogue à (4.3) pour toutes les composantes de la vitesse est vérifiée avec  $\epsilon = 10^{-6}$ .

| Maillage | $N_x \times N_y \times N_z$ | Cellules fluides | Cellules cartésiennes | Cut-cells     |
|----------|-----------------------------|------------------|-----------------------|---------------|
| $M_1$    | $45 \times 45 \times 45$    | 27430            | $20946(76.4\%)$       | 6484 (23.6%)  |
| $M_2$    | $75 \times 75 \times 75$    | 120508           | $102504(85.1\%)$      | 18004 (14.9%) |
| $M_3$    | $105 \times 105 \times 105$ | 323294           | 288034 (89.1%)        | 35260 (10.9%) |
| $M_4$    | $155 \times 155 \times 155$ | 1021976          | 944956 (92.5%)        | 77020 (7.5%)  |
| $M_5$    | $205 \times 205 \times 205$ | 2341494          | 2206898 (94.2%)       | 134596 (5.8%) |

Table 4.6 – Caractéristiques des différents maillages LS-STAG pour l'écoulement de Couette sphérique. Les pourcentages indiqués sont calculés par rapport au nombre total de cellules fluides.

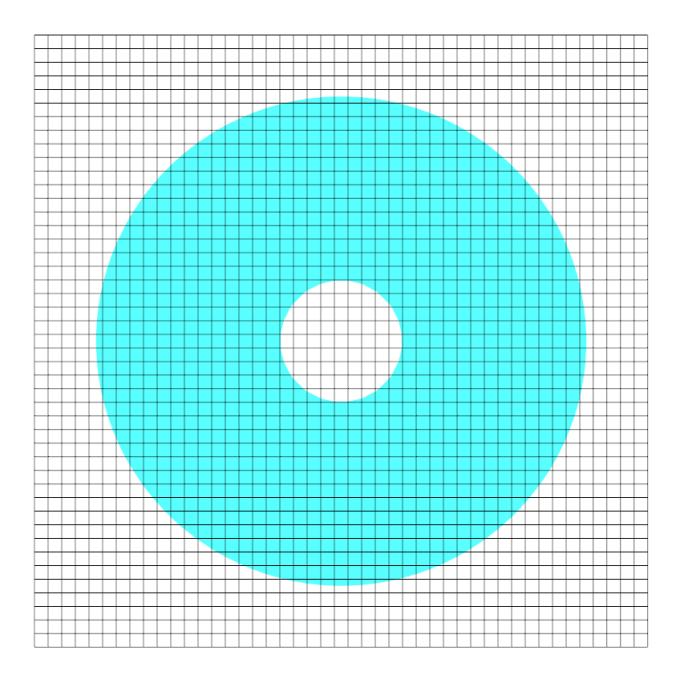

Figure 4.16 – Section du maillage *M*<sup>1</sup> dans le plan méridien (*Oyz*) pour l'écoulement de Couette sphérique.

#### **4.5.2 Résultats et discussion**

Pour ces maillages 3D, nous reprenons l'étude réalisée dans la section 2.7.3 sur les indicateurs de qualité des maillages de cut-cells 2D, en définissant en 3D le ratio de volume (2.69) :

$$
RV|_{i,j,k} = \min_{(l,m,n)\in\text{Nb}} \frac{V_{i,j,k}}{V_{l,m,n}},
$$
\n(4.12)

160

ainsi que la non-orthogonalité (2.68) :

$$
\mathrm{OQ}|_{i,j,k} = \min_{\mathbf{f} \in \Gamma_{i,j,k}} \cos \alpha_{\mathbf{f}},\tag{4.13}
$$

où *α*<sup>f</sup> correspond à l'angle entre le vecteur reliant les centroïdes fluides de chaque côté de la face f, et le vecteur normal à la face f. La figure 4.17 présente les histogrammes de ces indicateurs pour les maillages *M*<sup>1</sup> − *M*5. Il est à préciser que dans ce cas-test la frontière immergée est concave pour la sphère extérieure et convexe pour la sphère intérieure, ce qui diffère du cas de la section 2.7 où seule une frontière immergée convexe était présente. Pour ces indicateurs 3D, on observe globalement une tendance similaire à ce qu'on obtenait en 2D (figure 2.25), où la majorité des cut-cells sont de bonne qualité avec une faible non-orthogonalité  $(OQ \leq 1)$  et une variation de volumes RV proche de l'unité. Comme en 2D, une part infime de cut-cells voient leur RV croître avec la taille du maillage. Par contre, l'indicateur de non-orthogonalité en 3D se dégrade légèrement par rapport au cas 2D, car OQ est minoré par √3/3 ≃ 0.58 pour une cellule cubique et non plus  $\sqrt{2}/2 \approx 0.71$  comme en 2D. Il est aussi notable de remarquer que tous les maillages exhibent une chute prononcée dans la répartition des cut-cells autour de  $OQ \simeq 0.92$  et qui n'était pas observée pour la partie convexe du cercle représentant la frontière immergée de la section 2.7. Cela est certainement une particularité des géométries sphériques, et nécessiterait d'être étudié pour d'autres types de formes tridimensionnelles complexes.

La figure 4.18 présente les normes *L*<sup>∞</sup> et *L*<sup>2</sup> des erreurs pour les différentes composantes de la vitesse en fonction de la taille de maille *h*. Du fait des symétries de l'écoulement de Stokes, les erreurs sur les composantes azimutales *v* et *w* sont confondues, tel que l'ordre de convergence *q* mesuré est proche de quadratique ( $q \approx 1.8$ ) pour la norme  $L_2$  et quasi-linéaire ( $q \approx 0.92$ ) pour la norme *L*∞. Il est à préciser qu'à cause de la présence de cut-cells non alignées avec l'axe de rotation *Ox*, l'étape de projection engendre de faibles vitesses non-azimutales *u*, alors que la solution exacte est nulle analytiquement. L'intensité de ces vitesses est néanmoins négligeable : la figure 4.18 permet d'estimer que pour *h* ≤ 0*.*1 leur intensité est inférieure au centième de la vitesse azimutale dans les cut-cells, et inférieure au millième dans les cellules cartésiennes, avec un taux de convergence asymptotique supérieur ou égal à celui mesuré pour les composantes azimutales.

Ce cas-test a permis d'évaluer la précision de la discrétisation LS-STAG/DCM pour une configuration "totalement" 3D avec conditions aux limites non homogènes. L'ordre de convergence observé, linéaire dans les cut-cells et proche du second ordre dans les cellules cartésiennes, est quelque peu inférieur à celui observé en géométrie extrudée pour des conditions aux limites homogènes (section 4.3). Cette perte de précision est certainement à relier aux approximations effectuées pour l'implémentation du gradient DCM 3D, dans le cas où la face solide des cut-cells n'est pas plane (section 3.2.4). Une étude de l'influence de la non-planéité de la frontière solide sur la précision de la solution dans les cut-cells est laissée dans les perspectives de cette thèse.

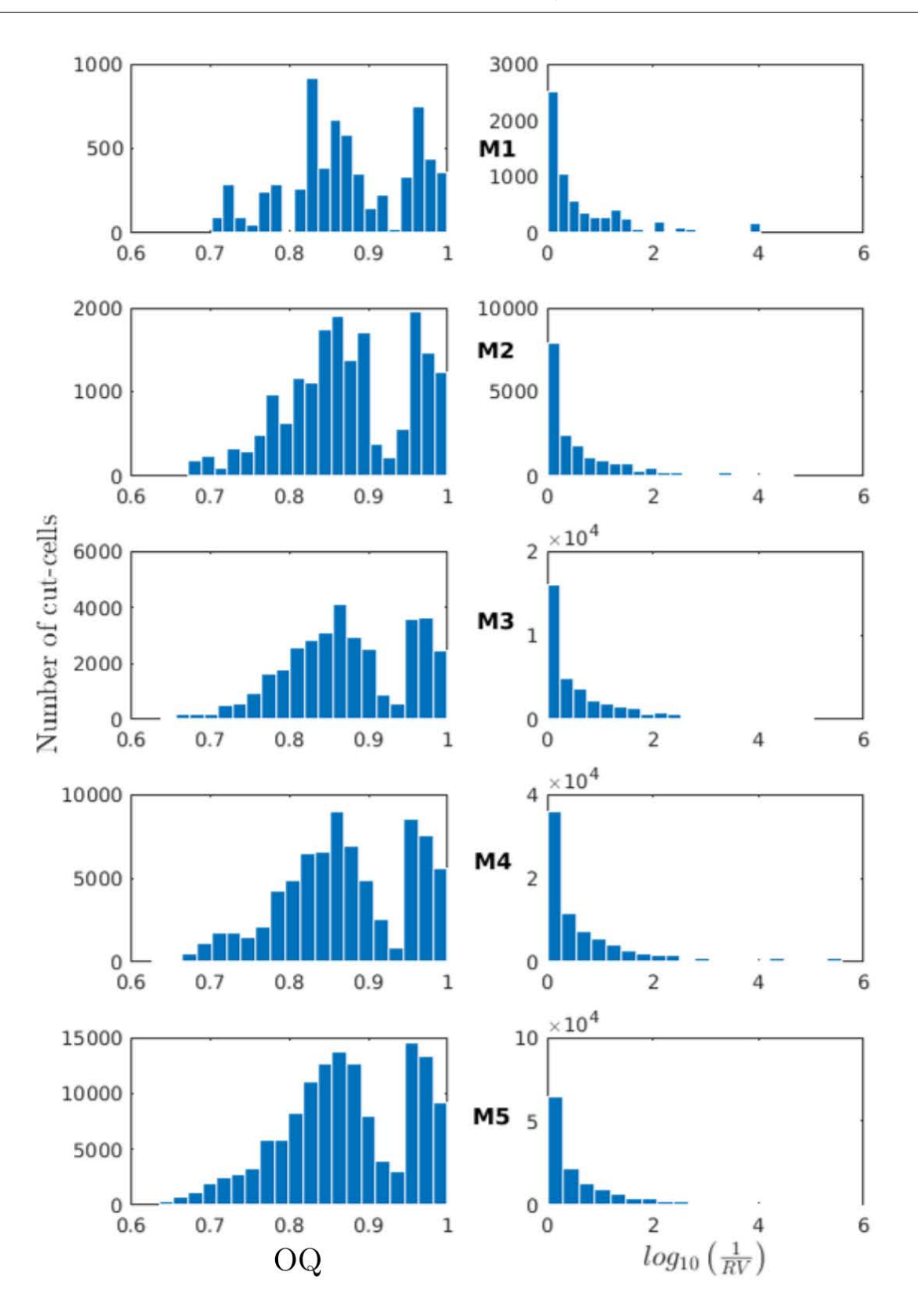

Figure 4.17 – Histogramme des cut-cells selon les indicateurs OQ et RV, pour les différents maillages de l'écoulement de Couette sphérique.

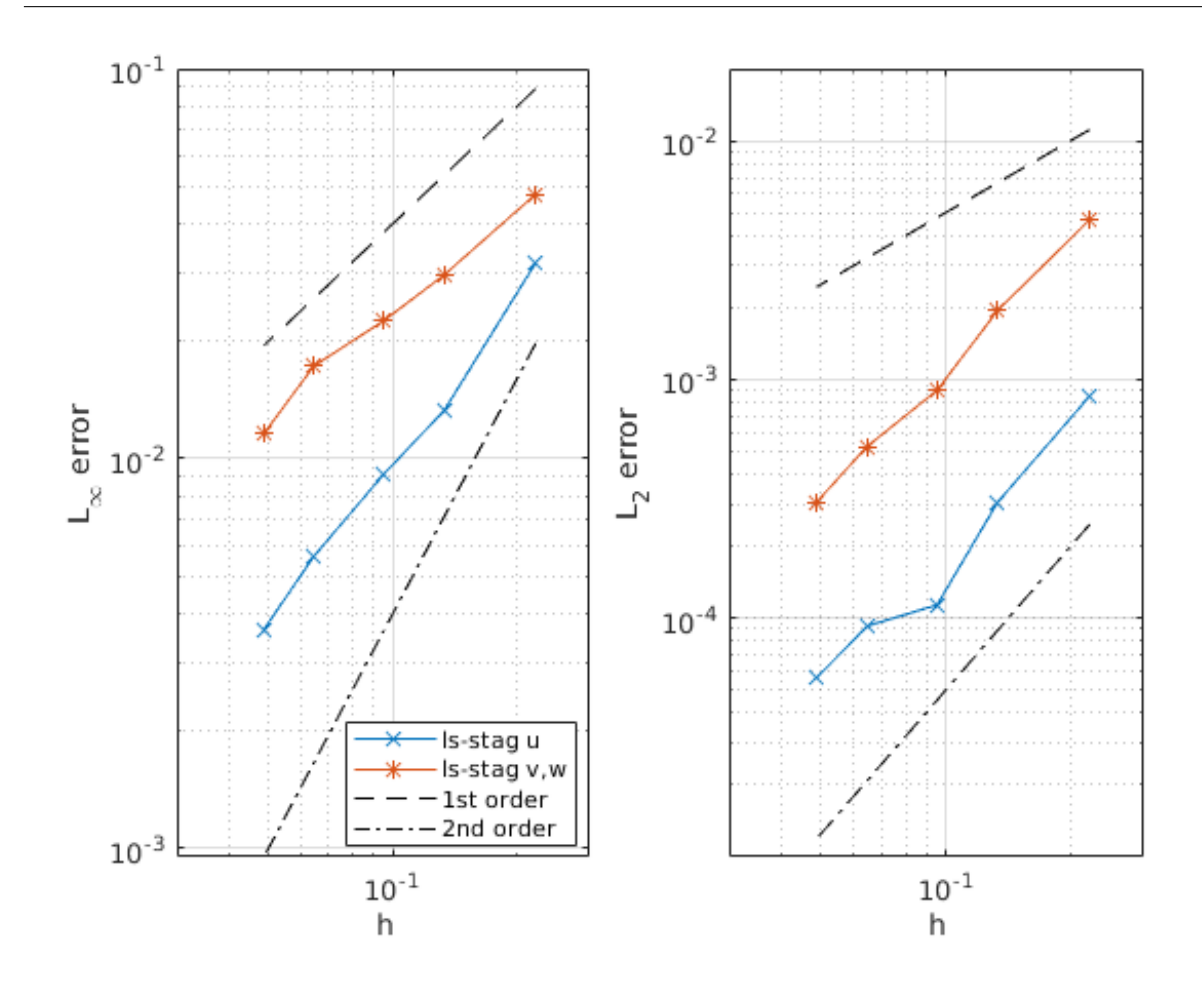

Figure 4.18 – Erreurs de la vitesse pour la solution de Stokes de l'écoulement de Couette sphérique (4.11).

## **4.6 Ecoulement autour d'une sphère stationnaire et en rotation**

Dans la configuration du paragraphe précédent, le terme convectif des équations de Navier-Stokes avait été omis. En considérant maintenant l'écoulement autour d'une sphère dans un domaine non confiné, qui est un cas-test 3D bien documenté dans la littérature, nous allons maintenant évaluer la méthode LS-STAG/DCM dans divers régimes convectifs : laminaire, stationnaire à  $Re = 100$ ; laminaire, instationnaire à  $Re = 300$ ; et faiblement turbulent à  $Re = 1000$ .

En outre, nous réaliserons des simulations à Re = 100 pour le cas où la sphère est en rotation longitudinale, ce qui permettra d'évaluer l'implémentation des conditions aux limites non homogènes dans le terme convectif, dont la discrétisation a été profondément modifiée par rapport à la méthode LS-STAG/2PT (cf. section 3.4.7).

Des comparaisons seront aussi réalisées avec le logiciel  $FLUENT^{\odot}$  dans le régime à  $Re = 100$ pour une sphère stationnaire.

#### **4.6.1 Etat de l'art pour cet écoulement**

Nous allons tout d'abord décrire les différents régimes existants, puis nous expliciterons quelques références importantes étudiant cet écoulement, afin de dégager les paramètres pertinents qui nous permettront par la suite de réaliser des simulations numériques avec la méthode LS-STAG. Les différents régimes d'écoulement peuvent être décrits par l'intervalle auquel appartient le nombre de Reynolds. Pour les écoulements dits rampants (Re < 20), l'écoulement est laminaire et identique en amont et en aval de la sphère. D'après Jones & Clarke [52], qui ont réalisé des simulations de l'écoulement autour d'une sphère avec FLUENT<sup>©</sup>, nous avons ensuite les trois principaux régimes suivants pour une sphère stationnaire.

**20 < Re < 270** Pour ces valeurs du nombre de Reynolds, l'écoulement est laminaire stationnaire. Il est axisymétrique jusqu'à Re = 210, et perd cette propriété au-delà. Le cas qui nous intéressera dans cet intervalle pour la suite est  $Re = 100$ , car ses caractéristiques sont bien documentées. La figure 4.19 représente les trajectoires obtenues pour cet écoulement avec la méthode LS-STAG.

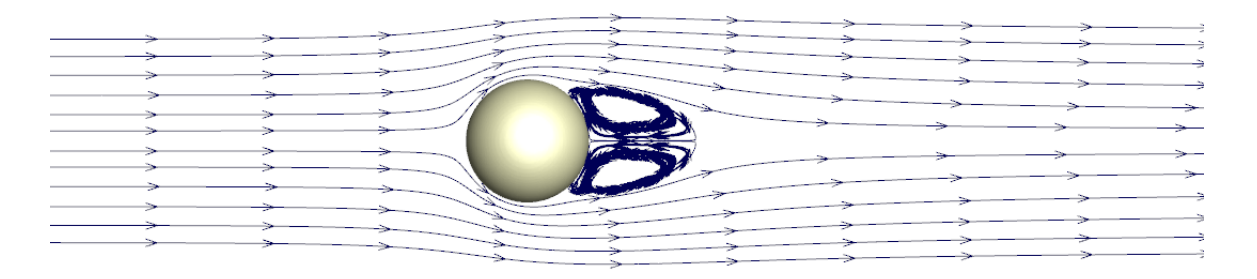

Figure 4.19 – Ecoulement autour d'une sphère à Re = 100, donné par une simulation LS-STAG.

**270 < Re < 1000** Pour Re > 270, l'écoulement devient instationnaire. Une symétrie persiste dans l'écoulement jusqu'à Re = 400, mais uniquement par rapport à un plan parallèle à l'axe de l'écoulement. Au-delà de Re = 400, l'écoulement devient totalement asymétrique. L'écoulement à Re = 300, qui est bien documenté dans la littérature, est celui que nous considérerons. La figure 4.20 représente cet écoulement instationnaire réalisé avec LS-STAG.

**Re** ≥ **1000** Au-delà de cette valeur du nombre de Reynolds, l'écoulement devient turbulent. Nous considérerons la valeur Re = 1000, correspondant à un écoulement faiblement turbulent étudié par plusieurs références, dans le but de mettre en évidence la robustesse et la flexibilité du code LS-STAG pour la simulation numérique directe de la turbulence. La figure 4.21 représente les trajectoires obtenues pour cet écoulement avec la méthode LS-STAG.

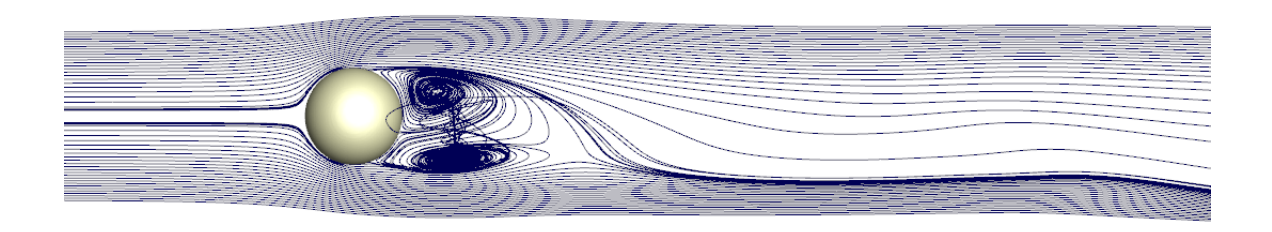

Figure 4.20 – Ecoulement autour d'une sphère à Re = 300, donné par une simulation LS-STAG.

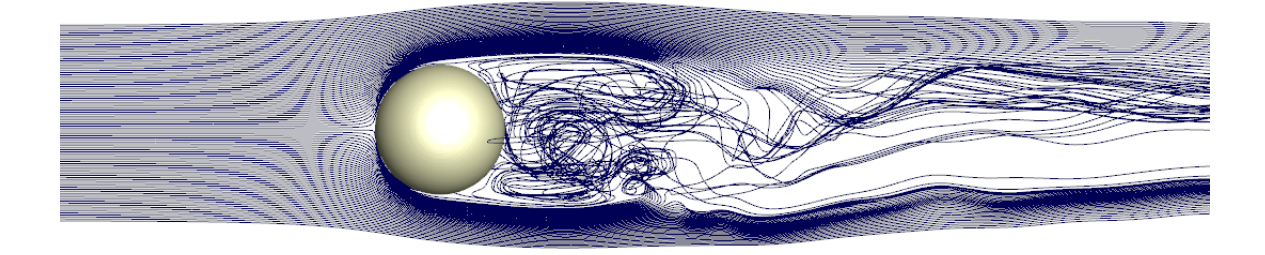

Figure 4.21 – Ecoulement autour d'une sphère à Re = 1000, donné par une simulation LS-STAG.

**Bibliographie sélective pour l'écoulement autour d'une sphère** Dans cette partie, nous allons discuter des études numériques uniquement réalisées sans modèle de turbulence. Les tableaux 4.7 et 4.8 présentent celles que nous avons retenues, en reportant les caractéristiques des simulations. Nous indiquons notamment si la discrétisation est basée sur une géométrie à frontière immergée ou sur un maillage ajusté à la frontière, ce qui permet de déterminer si la comparaison est pertinente pour choisir les paramètres des simulations LS-STAG, telles la dimension du domaine, ou la résolution et le type du maillage. Le type de maillage est également indiqué pour la même raison : la légende du tableau 4.7 en précise les notations. Un maillage de type parallélépipédique (Box), utilisé par la méthode LS-STAG, apporte une grande simplicité de génération et de traitement du fait de la simplicité du système de coordonnées qui lui est lié, mais son inconvénient par rapport aux autres types de maillages est qu'il nécessite un plus grande nombre de cellules. Les simulations sur ce type de maillage s'effectuent donc dans des domaines de taille inférieure de façon à limiter le nombre total de points. Ces deux paramètres, taille du domaine et nombre total de points, sont précisés dans le deuxième tableau et permettront notamment d'affiner ces choix pour LS-STAG. Enfin, la taille des cellules *h* à proximité de la sphère est indiquée pour avoir une idée de la précision spatiale choisie proche de la géométrie : il est important pour LS-STAG d'avoir des dimensions plus faibles dans les cut-cells. Les dimensions du tableau 4.8 sont données en fonction du diamètre de la sphère noté *D*.

Nous mentionnons que les régimes  $Re = 100$  et  $Re = 300$  sont les plus fréquemment étudiés

| Référence                   | Re étudiés   |             |              |            |                                 |  |
|-----------------------------|--------------|-------------|--------------|------------|---------------------------------|--|
|                             | 100          | 300         | 1000         |            | Discrétisation Type de maillage |  |
| Jones & Clarke [52]         | $\mathbf x$  | $\mathbf x$ |              | ΒF         | <b>Box</b>                      |  |
| Johnson $&$ Patel [51]      | X            | X           |              | BF         | $O-O$                           |  |
| Tomboulides $&$ Orszag [88] | $\mathbf{x}$ | $\mathbf x$ | X            | BF         | Rot                             |  |
| Fornberg [36]               | $\mathbf{x}$ |             | $\mathbf{x}$ | BF         |                                 |  |
| Constantinescu et al. [24]  |              | $\mathbf x$ |              | BF         | $O-O$                           |  |
| Yang $[98]$                 | X            | $\mathbf x$ | X            | <b>IBM</b> | Rot                             |  |
| Kim $\&$ Choi [53]          | $\mathbf x$  | X           |              | <b>IBM</b> | Rot                             |  |
| Mimeau <i>et al.</i> [64]   |              | X           | X            | <b>IBM</b> | <b>Box</b>                      |  |
| Marella [59]                | X            | X           |              | IBM        | <b>Box</b>                      |  |
| Gilmanov [39]               | X            | $\mathbf x$ |              | <b>IBM</b> | <b>Box</b>                      |  |
| Mittal [66]                 | X            | X           |              | IBM        | <b>Box</b>                      |  |

*Chapitre 4. Validation numérique de la méthode LS-STAG/DCM pour les équations de Navier-Stokes*

Table 4.7 – Revue de la littérature sur la simulation de l'écoulement autour d'une sphère en mentionnant : le type de discrétisation utilisée (BF pour les discrétisations *body-fitted* et IBM pour celles avec frontière immergée) ; et le type de maillage (Box pour un maillage en forme de parallélépipède, Rot pour un maillage cylindrique généré par rotation d'un maillage 2D, et O-O pour un maillage sphérique adapté à la géométrie).

| Référence                    | Taille domaine  | Nombre points | $h$ sphère |
|------------------------------|-----------------|---------------|------------|
| Jones & Clarke [52]          | [18D, 16D, 16D] | 1M            |            |
| Johnson $&$ Patel [51]       | [15D]           | 0.4M          | 0.005D     |
| Tomboulides $&$ Orszag [88]  | [30D,5D]        | 1M            | 0.035D     |
| Fornberg [36]                |                 |               |            |
| Constantinescu et al. $[24]$ | [15D]           | 0.4M          |            |
| Yang [98]                    | [30D, 15D]      | 15M           | 0.025D     |
| Kim $\&$ Choi [53]           | [30D, 15D]      | 2M            |            |
| Mimeau et al. [64]           | [10D, 5D, 5D]   | 268M          | 0.01D      |
| Marella [59]                 | [15D, 15D, 15D] | 1.6M          |            |
| Gilmanov [39]                | [20D, 10D, 10D] | 1M            | 0.025D     |
| Mittal [66]                  | [16D, 15D, 15D] | 2.8M          |            |

Table 4.8 – Revue de la littérature sur la simulation de l'écoulement autour d'une sphère en mentionnant : la taille du domaine (dans la base canonique [*x, y, z*] pour le type Box, en fonction du rayon  $R = D/2$  pour le type O-O, les dimensions  $[x, R]$  pour le type Rot); le nombre de points (sommets) du maillage ; et la taille de maille *h* à proximité de la sphère.

par simulation numérique, et en particulier l'étude de Johnson & Patel [51] se dégage comme référence pour les simulations à ce régime. La littérature portant sur la simulation directe du

régime turbulent à Re = 1000 est moins fournie : nous mentionnons essentiellement Tomboulides & Orszag [88] qui ont fait une étude exhaustive de ce régime. Les quatre références utilisant une discrétisation de type frontière immergée sur un maillage Box nous seront utiles pour définir le choix de la taille du domaine et du nombre de points des maillages LS-STAG. Toutes les études mentionnées utilisent des discrétisations classiques de type différences finies ou volumes finis, sauf Mimeau *et al.* [64] qui utilisent une méthode de vortex combinée à une technique de pénalisation. Il est à noter que Kim & Choi [53] présentent en outre des résultats numériques pour le cas d'une sphère en rotation, qui seront confrontés aux résultats obtenus avec le code LS-STAG.

#### **4.6.2 Description et paramètres numériques**

Dans cette section, nous présentons les maillages utilisés et les paramètres numériques pour les simulations LS-STAG et  $FLUENT^©$ .

#### **Simulations avec la méthode LS-STAG**

La première difficulté est de trouver un compromis entre la grandeur de la taille du domaine et la résolution du maillage afin de pouvoir réaliser des simulations numériques de durée acceptable, notamment pour les écoulements instationnaires. Pour les maillages de type Box, les références [64, 59, 39, 66] proposent de choisir un domaine de dimension 15 à 20D dans la direction de l'écoulement, et de dimension 10 à 15D pour les directions transverses. La figure 4.22 présente le domaine de calcul pour les simulations LS-STAG. Un domaine de longueur 15D dans la direction *x* de l'écoulement et de longueur 10D pour les deux autres directions est choisi, ce qui correspond à la taille minimale recommandée dans la littérature.

A la paroi d'entrée Ouest une vitesse horizontale uniforme est imposée, des conditions de symétrie sont imposées sur les parois Nord, Sud, Top et Bottom parallèles à la direction de l'écoulement, tandis qu'une condition de sortie de type convective (CBC, voir [20]) est imposée à la frontière Est du domaine. La sphère est en rotation à la vitesse Ω autour de l'axe de l'écoulement, et les mêmes conditions aux limites que pour l'écoulement de Couette sphérique sont imposées.

Les maillages LS-STAG sont choisis de façon à pouvoir être utilisés pour tous les nombres de Reynolds étudiés. Ils doivent être suffisamment fins près de la géométrie pour y capturer la structure de l'écoulement. Nous utiliserons des maillages non-uniformes afin de pouvoir raffiner à proximité de la sphère et de diminuer la résolution loin de la géométrie, où l'écoulement est quasiment uniforme. La figure 4.23 présente le maillage le plus fin, noté *M*3, correspondant à une décomposition en quatre zones dans la direction de l'écoulement, présentées à partir de la frontière Ouest du domaine :

— une première zone 0D-3D avec un raffinement d'Ouest en Est,

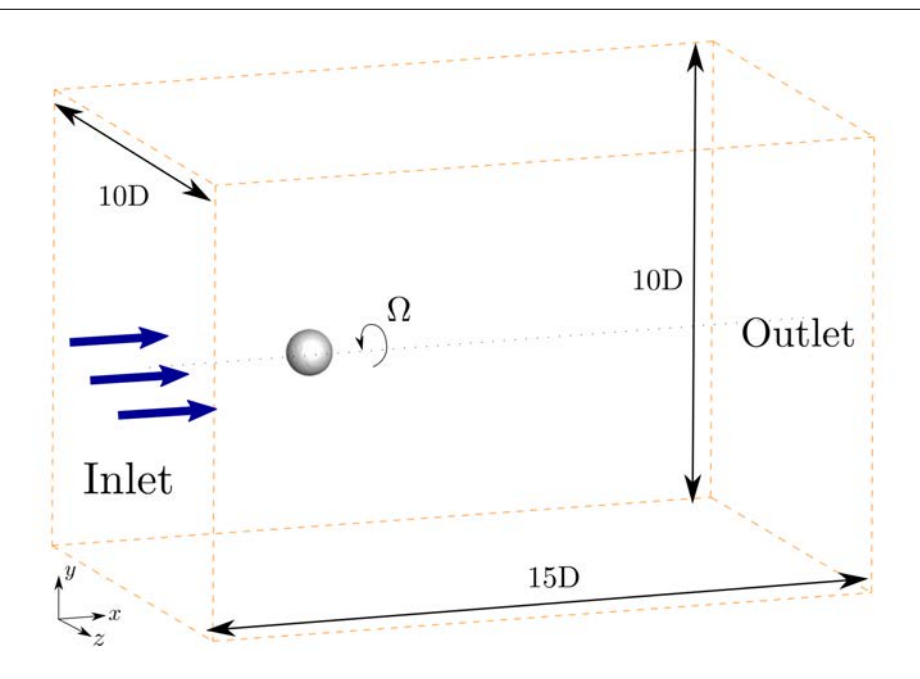

Figure 4.22 – Domaine de calcul utilisé pour la méthode LS-STAG. La vitesse de rotation de la sphère autour de l'axe est notée Ω.

- une deuxième zone 3D-5D contenant la sphère centrée, avec des cellules carrées de petite taille pour la discrétisation dans les cut-cells,
- une troisième zone 5D-12D où la taille des cellules varie de façon à faire la jonction entre la deuxième et la quatrième zones,
- une quatrième zone 12D-15D avec des cellules de taille uniforme.

Nous considérons alors une série de trois maillages *M*1, *M*2, *M*<sup>3</sup> construits à partir de *M*<sup>3</sup> en divisant par deux le nombre de cellules dans chaque direction pour obtenir *M*2 puis *M*1. Le tableau 4.9 présente leurs caractéristiques. Le nombre de cut-cells sur le cercle médian, *i.e.* la coupe de la sphère à *z* = 5*D*, est notamment indiqué car nous reporterons le profil des forces hydrodynamiques sur ce cercle. A proximité de la frontière immergée, la taille des cellules du maillage le plus fin *M*3 a été choisie comme *h* = 0*.*02*D*, en accord avec les références du tableau 4.8.

La figure 4.24 présente la répartition des indicateurs de qualité du maillage correspondant au ratio de volumes (RV) (4.12) et à la non-orthogonalité (OQ) (4.13) pour la série de maillages *M*<sub>1</sub> − *M*<sub>3</sub>. On retrouve les mêmes tendances que pour l'écoulement de Couette sphérique, à savoir que la répartition des RV est sensiblement la même qu'en 2D, bien que les cut-cells avec un RV élevé soient plus nombreuses sur les maillages les plus fins. On observe également une dégradation de la non-orthogonalité maximale (OQ faible) en raffinant les maillages.

Pour l'écoulement à Re = 100, l'état stationnaire est supposé atteint quand la condition (4.3) avec  $\epsilon = 10^{-7}$  est vérifiée pour toutes les composantes de la vitesse.

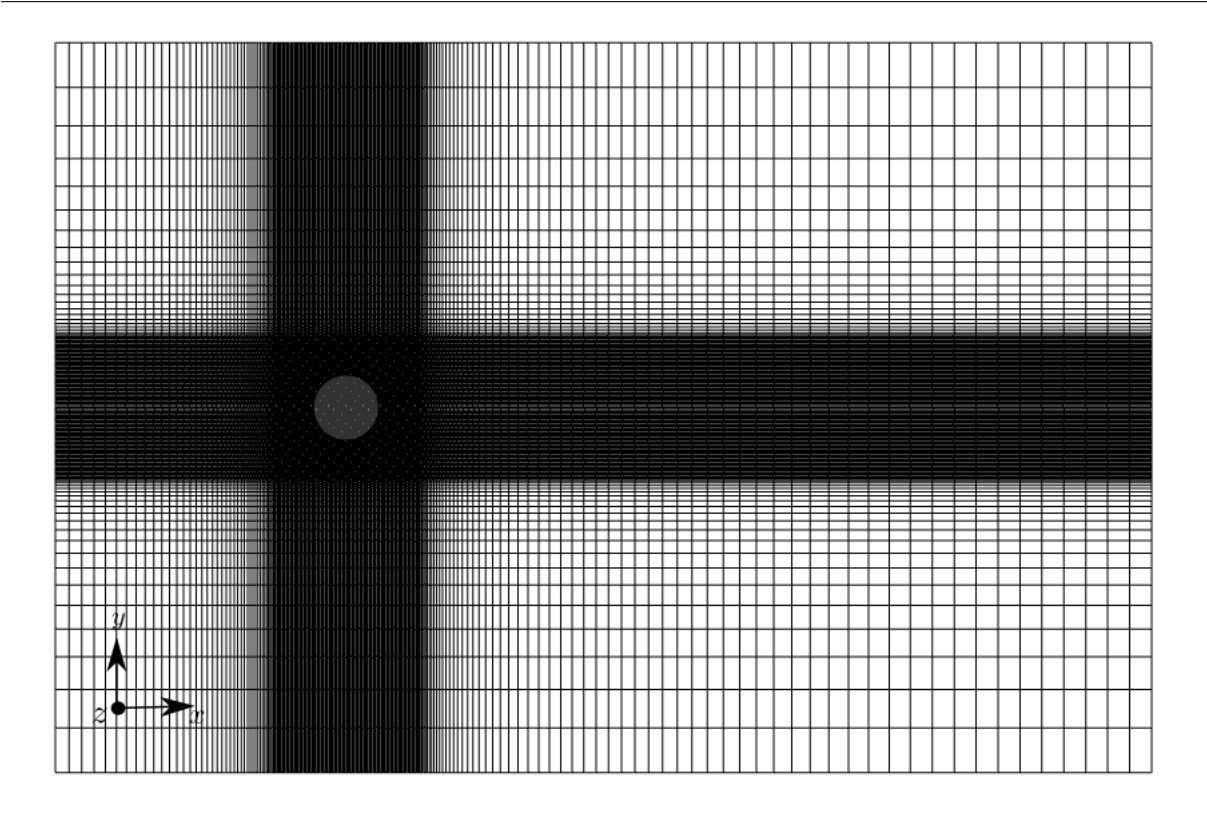

FIGURE 4.23 – Coupe dans le plan  $(xy)$  à  $z = 5D$  du maillage  $M_3$  utilisé pour les simulations LS-STAG. La coupe dans le plan (*xz*) est identique.

| Maillage | $N_x \times N_y \times N_z$ | Cellules fluides                                             | Cut-cells      | Cut-cells cercle médian |
|----------|-----------------------------|--------------------------------------------------------------|----------------|-------------------------|
| $M_1$    | $50 \times 35 \times 35$    | $60511 (98.8\%)$                                             | $722(1.2\%)$   | 48                      |
| $M_2$    | $101 \times 71 \times 71$   | $502012(98.6\%)$                                             | 3002 $(0.6\%)$ | 104                     |
| $M_3$    |                             | $201 \times 141 \times 141$   3934396 (98.5%)   11954 (0.3%) |                | 200                     |

Table 4.9 – Caractéristiques des différents maillages LS-STAG pour l'écoulement autour de la sphère. Les pourcentages indiqués sont calculés par rapport au nombre total de cellules du maillage.

### **Simulations avec le code Fluent©**

Les nombres de cellules des maillages FLUENT<sup>©</sup> ont été choisis de manière à être suffisamment proches de ceux de LS-STAG, tandis que la taille du domaine est identique. La figure 4.25 présente le maillage le plus grossier, qui est de type curviligne par blocs et ajusté à la frontière. Le tableau 4.10 résume les principales caractéristiques de ces maillages : notamment le nombre de faces sur la paroi solide, qui est proche du nombre de cut-cells des maillages LS-STAG, montre que leur résolution près de la sphère est comparable.

Les simulations numériques sur FLUENT<sup>®</sup> sont obtenues avec le solveur SIMPLE, une dis-

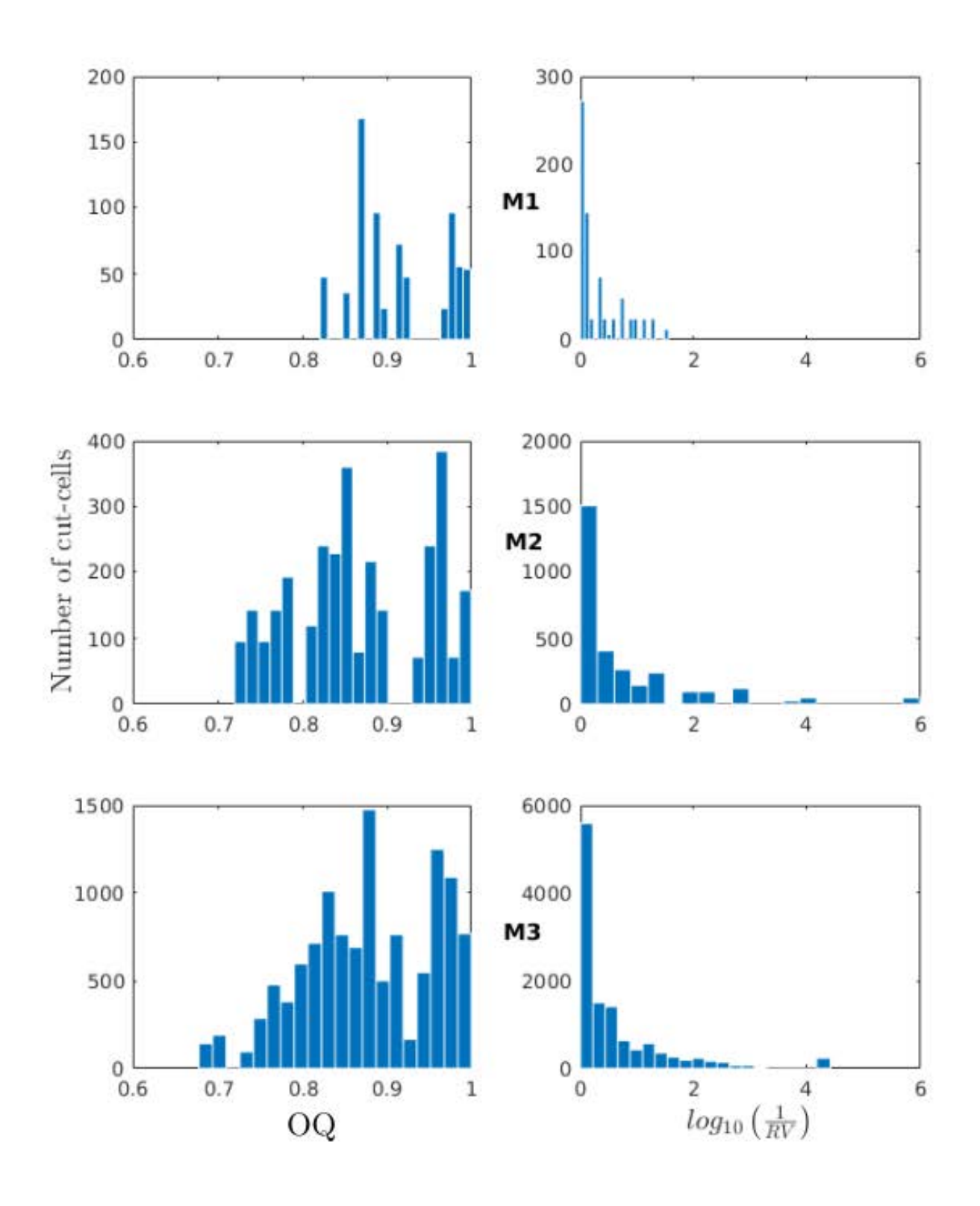

Figure 4.24 – Histogramme des cut-cells selon les indicateurs OQ et RV, pour la série de maillages *M*<sup>1</sup> − *M*<sup>3</sup> utilisés pour l'écoulement autour de la sphère.
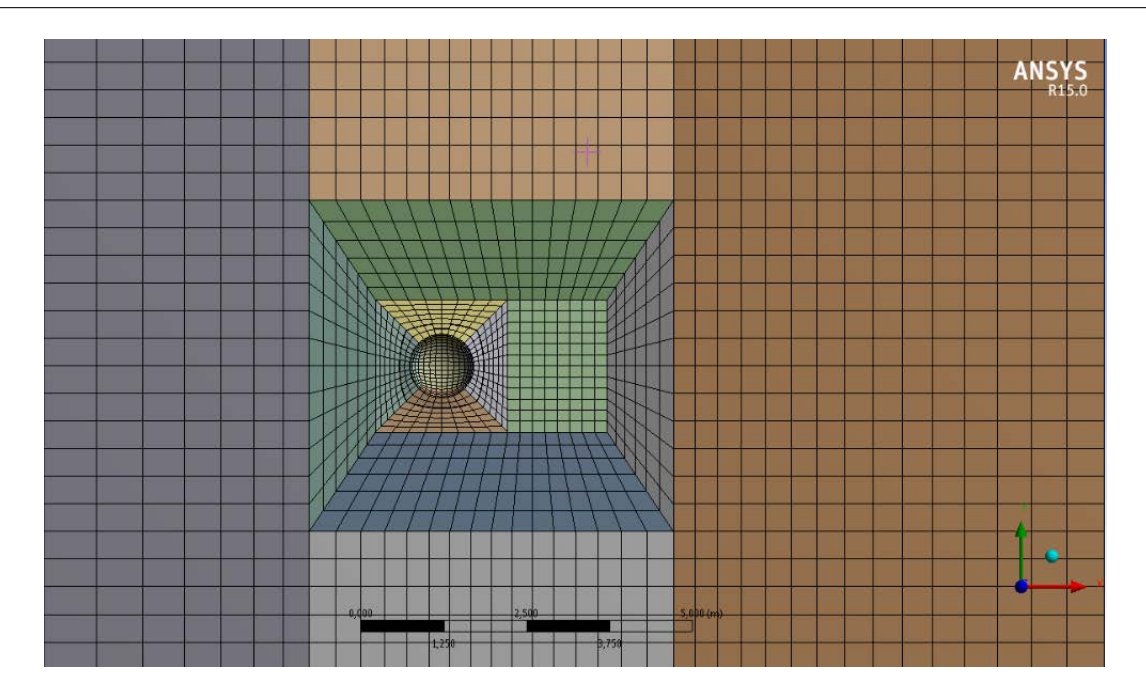

*4.6. Ecoulement autour d'une sphère stationnaire et en rotation*

FIGURE 4.25 – Maillage  $M_1$  utilisé pour les simulations FLUENT<sup>©</sup>.

| Maillage | Cellules fluides | Faces solides  |
|----------|------------------|----------------|
| $M_1$    | 59136            | 672 $(1.1\%)$  |
| $M_2$    | 473088           | 2688 $(0.6\%)$ |
| $M_3$    | 3784704          | $10752(0.3\%)$ |

TABLE  $4.10$  – Caractéristiques des différents maillages  $FLUENT^{\circ}$  pour l'écoulement autour de la sphère. Les pourcentages indiqués sont calculés par rapport au nombre de cellules fluides.

crétisation des gradients par la formule de Green-Gauss avec reconstruction aux sommets, la méthode PRESTO ! pour l'interpolation de la pression, et le schéma MUSCL au troisième ordre pour les termes convectifs. Il est à préciser que, quelle que soit la méthode de résolution employée, les simulations avec le logiciel Fluent© n'ont pas permis d'obtenir de résultats pour les régimes instationnaires de l'écoulement.

#### **4.6.3 Résultats pour Re = 100**

#### **Sphère stationnaire :**  $\Omega = 0$

Pour cet écoulement, qui est laminaire, stationnaire, et axisymétrique, nous allons dans un premier temps considérer les caractéristiques globales de l'écoulement, tel le coefficient de traînée *C*D, déjà étudié dans la section 4.4.2 pour l'écoulement autour d'un cylindre en géométrie 3D extrudée. Le coefficient de portance  $C_{\text{L}}$  obtenu dans nos simulations est au zéro machine du fait de la symétrie des maillages utilisés. La figure 4.26 définit les quantités pertinentes de la zone

de recirculation : l'angle de séparation *α<sup>s</sup>* de la couche limite autour de la sphère, ainsi que la longueur de recirculation *L<sup>r</sup>* du bulbe de fluide situé en aval de la sphère. En pratique, l'angle  $\alpha_s$  est obtenu en déterminant le lieu où le coefficient de frottement local  $(4.6)$  change de signe sur le cercle médian à *z* = 5*D*, tandis que la longueur *L<sup>r</sup>* s'obtient en déterminant le lieu où la composante de vitesse *u* change de signe sur l'axe de l'écoulement en aval.

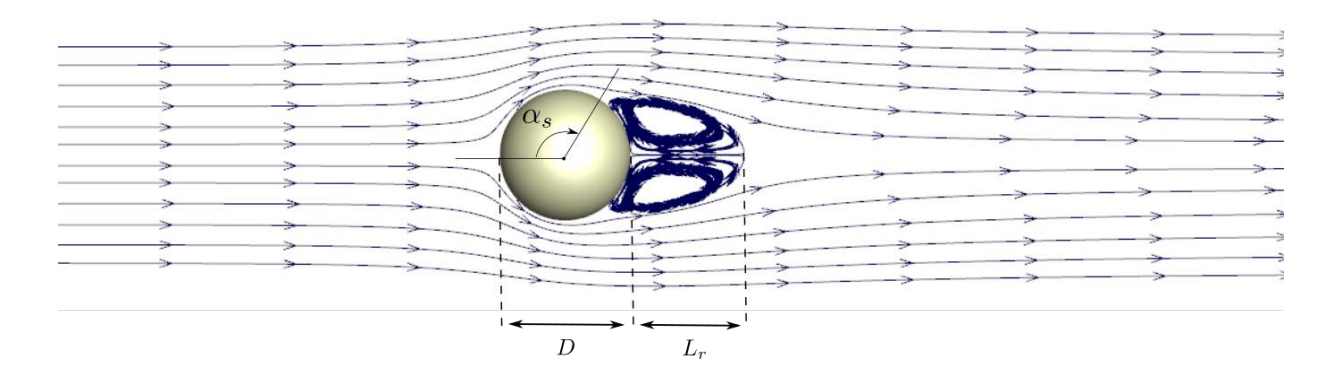

FIGURE 4.26 – Quantités caractéristiques de la zone de recirculation à  $Re = 100$ .

Le tableau 4.11 compare les résultats donnés par les simulations LS-STAG, FLUENT<sup>®</sup> et la littérature. Le coefficient de traînée  $C_D$  avec FLUENT<sup>®</sup> sur  $M_1$  et  $M_2$  est respectivement de 1.137 et 1.116. Sur les deux maillages les plus fins, les caractéristiques de la zone de recirculation prédites par LS-STAG sont très proches des valeurs de référence. Les valeurs de référence pour le coefficient de traînée sont plus dispersées, et on constate que les simulations LS-STAG et FLUENT<sup>©</sup> surestiment légèrement cette valeur. Ce phénomène est certainement dû à l'effet de confinement causé par la taille du domaine de calcul. Néanmoins, ces résultats mettent en évidence la précision de la méthode LS-STAG obtenue sur les deux maillages les plus fins, qui est supérieure à celle donnée par  $FLUENT^{\heartsuit}$ .

Afin d'évaluer la précision des résultats dans les cut-cells, nous allons calculer la distribution le long du cercle médian de la sphère à  $z = 5D$  du coefficient de pression :

$$
C_P = \frac{p - P_{\infty}}{\frac{1}{2}\rho U_{\infty}^2},\tag{4.14}
$$

où *P*<sup>∞</sup> est une pression de référence loin de la sphère et *U*<sup>∞</sup> est la vitesse en entrée, ainsi que la distribution du coefficient de frottement (4.6) (*skin friction*), adimensionné également par 1  $\frac{1}{2}\rho U_{\infty}^2$ .

La figure 4.27 (haut) présente les profils du coefficient de pression obtenus sur les différents maillages LS-STAG, ainsi que les résultats de référence de Johnson & Patel [51]. Cette figure montre notamment que les profils sont localement entachés d'irrégularités causées par la forme de certaines cut-cells, comme c'était le cas dans l'étude en 2D de la section 2.7. Les irrégularités sont plus importantes qu'en 2D en raison de la résolution inférieure des maillages 3D. On distingue

|                           | $C_{\rm D}$ | $\alpha_s$      | $L_r/D$ |
|---------------------------|-------------|-----------------|---------|
| LS-STAG $M_1$             | 1.116       | $130.6^\circ$   | 0.89    |
| LS-STAG $M_2$             | 1.109       | $126.4^{\circ}$ | 0.88    |
| LS-STAG $M_3$             | 1.096       | $126.7^{\circ}$ | 0.88    |
| FLUENT <sup>©</sup> $M_3$ | 1.100       | $131^\circ$     | 0.87    |
| Jones & Clarke [52]       | 1.087       |                 |         |
| Johnson $&$ Patel [51]    | 1.089       | $127^{\circ}$   | 0.89    |
| Tomboulides & Orszag [88] |             | $126^\circ$     | 0.87    |
| Fornberg [36]             | 1.085       |                 |         |
| Yang [98]                 | 1.095       |                 |         |
| Kim $\&$ Choi [53]        | 1.087       | $128.7^{\circ}$ | 0.87    |
| Marella [59]              | 1.06        |                 | 0.88    |
| Gilmanov <sup>[39]</sup>  | 1.153       |                 | 0.89    |
| Mittal [66]               |             |                 | 0.84    |
|                           |             |                 |         |

*4.6. Ecoulement autour d'une sphère stationnaire et en rotation*

TABLE  $4.11$  – Comparaison des différents résultats obtenus par LS-STAG, FLUENT<sup>®</sup> et la littérature, pour l'écoulement autour de la sphère à Re = 100 et  $\Omega = 0$ .

couramment deux types d'irrégularités dans la distribution de données expérimentales [63] : les valeurs dites "aberrantes" (*outliers*) et les oscillations point à point. Les premières sont causées par la présence de seulement quelques cut-cells dégradées et entraînent des variations de grande amplitude. Les secondes sont dues aux changements de signe du gradient discret et peuvent notamment être quantifiées par la variation totale (VT) de la distribution comme réalisée dans la section 2.7. Nous pouvons déterminer la cause de ces irrégularités en étudiant les coefficients de pression en fonction de l'indicateur RV (4.12) comme réalisé dans la section 2.7 pour les nombres de Nusselt locaux. La figure 4.28 présente ces résultats et permet de constater la même tendance que dans l'étude en 2D, à savoir que les valeurs aberrantes et les oscillations apparaissent là où RV est faible.

Les outils MATLAB<sup>©</sup> suivants nous ont permis de filtrer les profils donnés par la simulation LS-STAG :

- les valeurs "aberrantes" sont traitées en appliquant la routine *isoutlier*, qui retire les valeurs ayant une déviation au moins trois fois supérieure à la déviation absolue moyenne par rapport à la médiane des valeurs,
- les oscillations sont traitées par la routine *smooth*, qui lisse les données à l'aide d'une *moyenne mobile* consistant à remplacer chaque valeur par la moyenne des *N/*10 voisines, avec *N* le nombre de cut-cells totales sur le cercle médian indiqué dans le tableau 4.9.

La figure 4.27 (bas) présente les coefficients de pression filtrés (il est important de noter que l'application de la routine *isoutlier* n'entraîne le retrait que d'environ 5% des cut-cells sur le

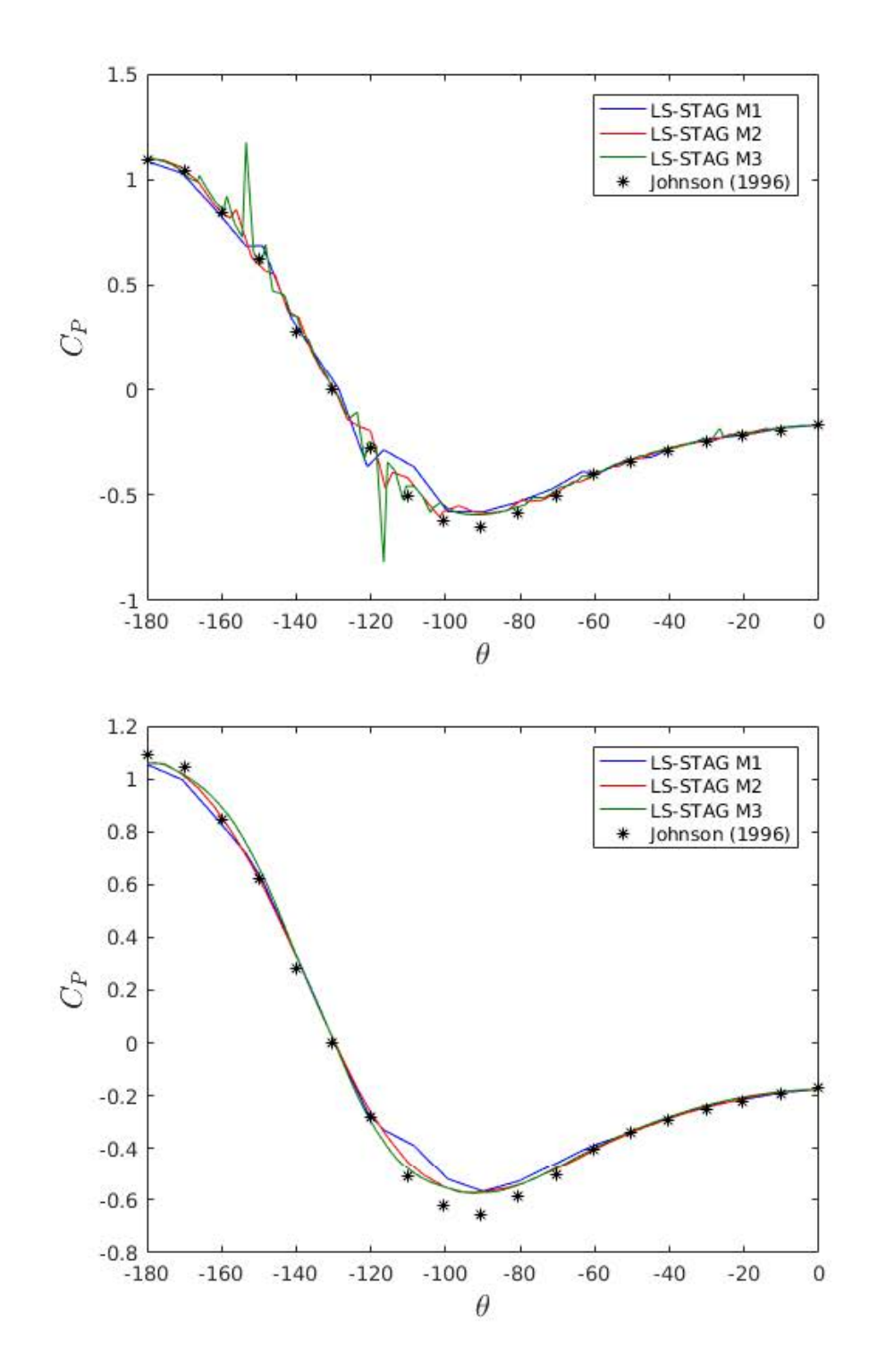

Figure 4.27 – Profils du coefficient de pression obtenus par les simulations LS-STAG sur *M*<sub>1</sub> − *M*<sub>3</sub> le long du cercle médian à *z* = 5*D*. En haut : profils non filtrés ; en bas : filtrés par routines Matlab©. La pression de référence est choisie de façon à coïncider avec la valeur de [51] en  $\theta = 0$ .

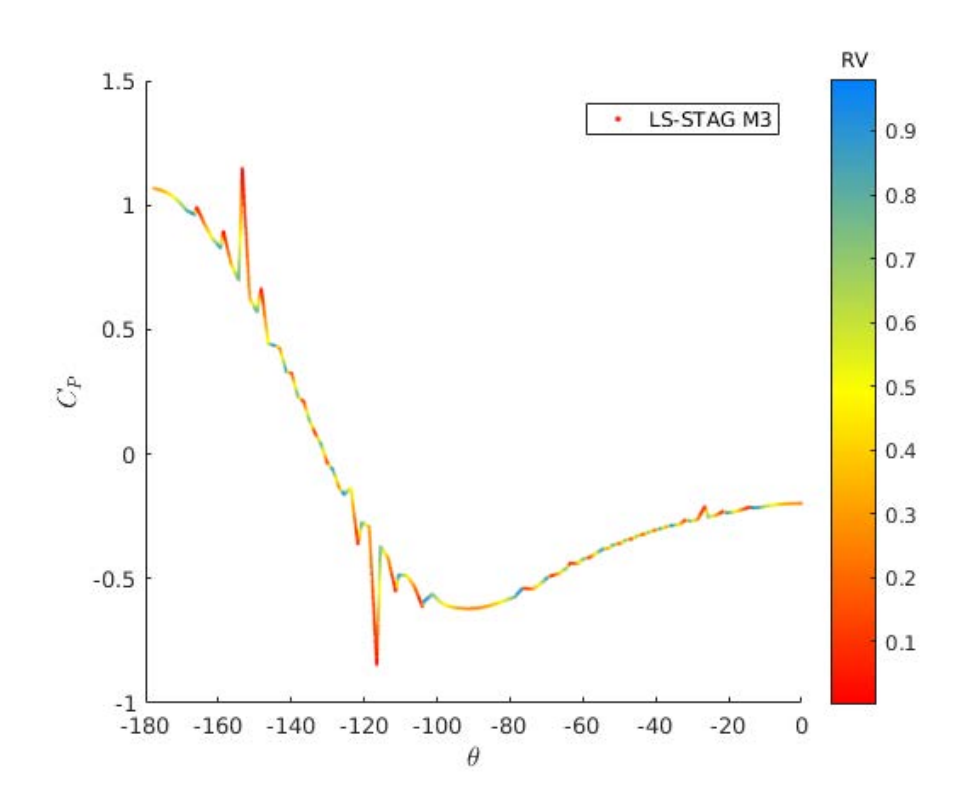

Figure 4.28 – Coefficients de pression non filtrés pour *M*<sup>3</sup> avec LS-STAG, colorisés selon l'indicateur RV (4.12), à Re = 100 et  $\Omega = 0$ .

cercle). Il est remarquable d'observer que les profils filtrés convergent vers les résultats de Johnson & Patel [51], ce qui indique que le filtrage que nous avons réalisé préserve la physique du problème.

Afin d'évaluer si ces techniques de filtrage peuvent se révéler être un outil systématique de post-traitement dans les cut-cells, nous allons comparer les profils donnés par des simulations réalisées sur des variantes du maillage  $M_3$ . Ces variantes, nommées  $M_3 - a$ ,  $M_3 - b$ ,  $M_3 - c$ et *M*<sup>3</sup> − *d*, sont obtenues en déplaçant légèrement la sphère sur l'axe de l'écoulement tel que représenté sur la figure 4.29, ce qui génère des distributions de cut-cells sur la paroi de la sphère de qualités totalement différentes. La figure 4.30 présente les profils du coefficient de pression pour ces quatre maillages. Pour les profils non filtrés, on observe clairement que les valeurs aberrantes sont localisées dans des cellules différentes pour chaque maillage, et que l'amplitude des oscillations varie fortement selon le maillage. Par contre, lorsque les résultats sont filtrés, les quatre variantes de maillage donnent des profils qui sont quasiment superposés et proches des résultats de référence.

Enfin, les figures 4.31 et 4.32 comparent les résultats LS-STAG filtrés avec les résultats des simulations FLUENT<sup>©</sup> (non filtrés) sur les différents maillages. Ils convergent vers le même profil mais les résultats LS-STAG obtenus sur *M*1 et *M*2 sont plus proches de la solution numérique

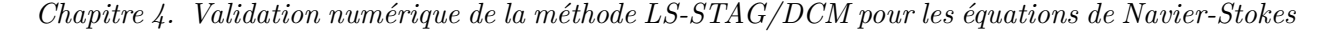

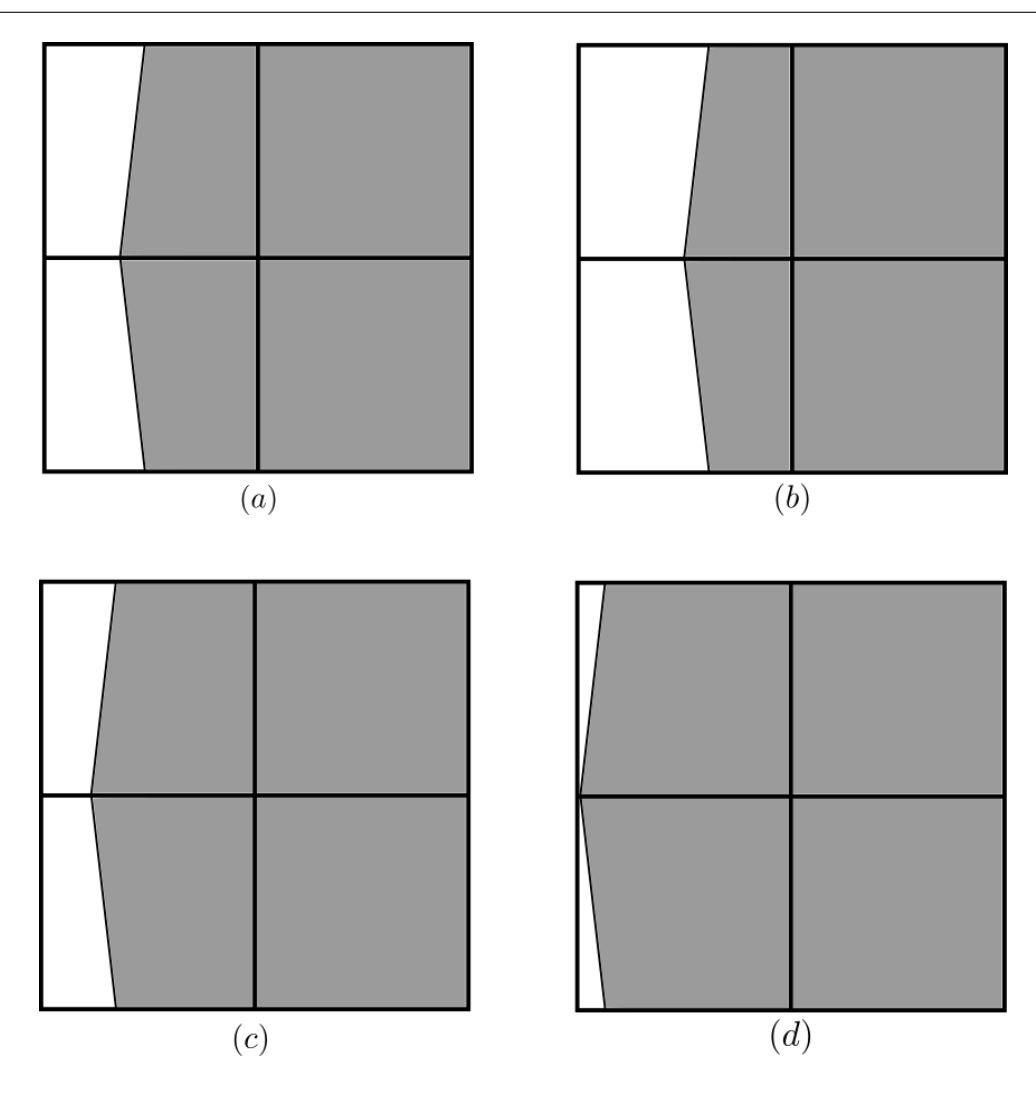

Figure 4.29 – Quatre variantes du maillage *M*<sup>3</sup> considérées pour filtrer les profils sur la sphère, telles que le point d'intersection entre la sphère et l'axe *Ox* est situé : (*a*) à 1*/*3 de l'arête du maillage (le maillage comporte 11954 cut-cells), (*b*) au milieu de l'arête (11906 cut-cells), (*c*) à 1*/*4 de l'arête (11970 cut-cells), (*d*) sur le sommet de l'arête (11914 cut-cells).

de référence [51] que ceux de  $FLUENT^{\circ}$ , ce qui met en évidence la supériorité de LS-STAG.

La figure 4.33 (haut) présente les coefficients de frottement obtenus avec LS-STAG le long du cercle médian à  $z = 5D$  pour les maillages  $M_1 - M_3$ . On observe des oscillations de forte amplitude, notamment autour de *θ* = 140° située à l'amont de la sphère, qui ont tendance à s'atténuer en raffinant le maillage. Contrairement aux profils de pression, des valeurs "aberrantes" ne sont pas présentes, et la figure 4.33 (bas) montre les résultats obtenus après application de la routine Matlab©*smooth* uniquement. On observe une convergence des résultats vers un profil indépendant du maillage, comme le montrent les résultats obtenus sur les deux maillages les plus fins, *M*2 et *M*3. La figure 4.34 présente les profils obtenus sur les quatre variantes de

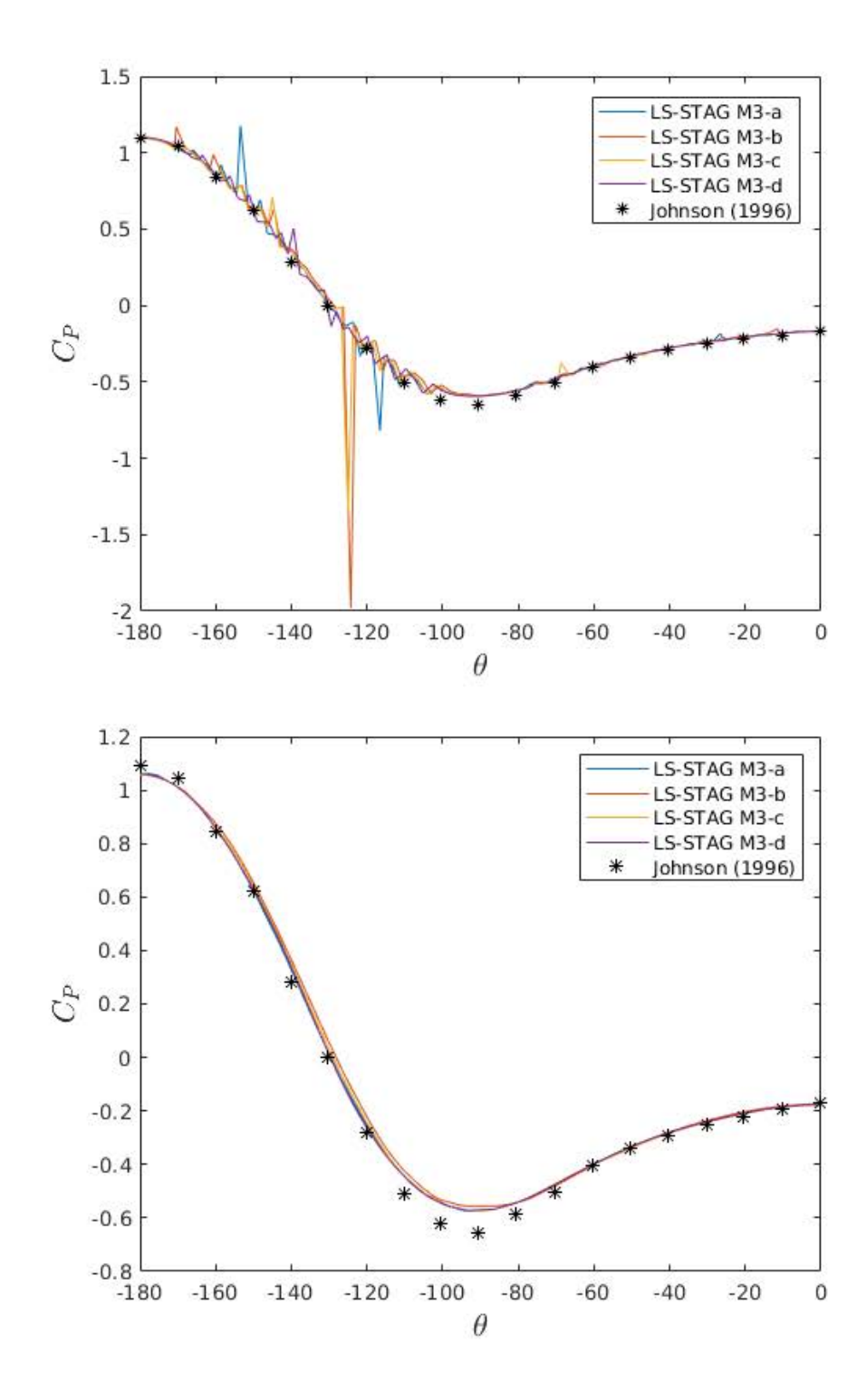

Figure 4.30 – Profils du coefficient de pression non-filtré (en haut) et filtré (en bas) donnés par les quatre variantes du maillages *M*<sup>3</sup> représentées dans la figure 4.29.

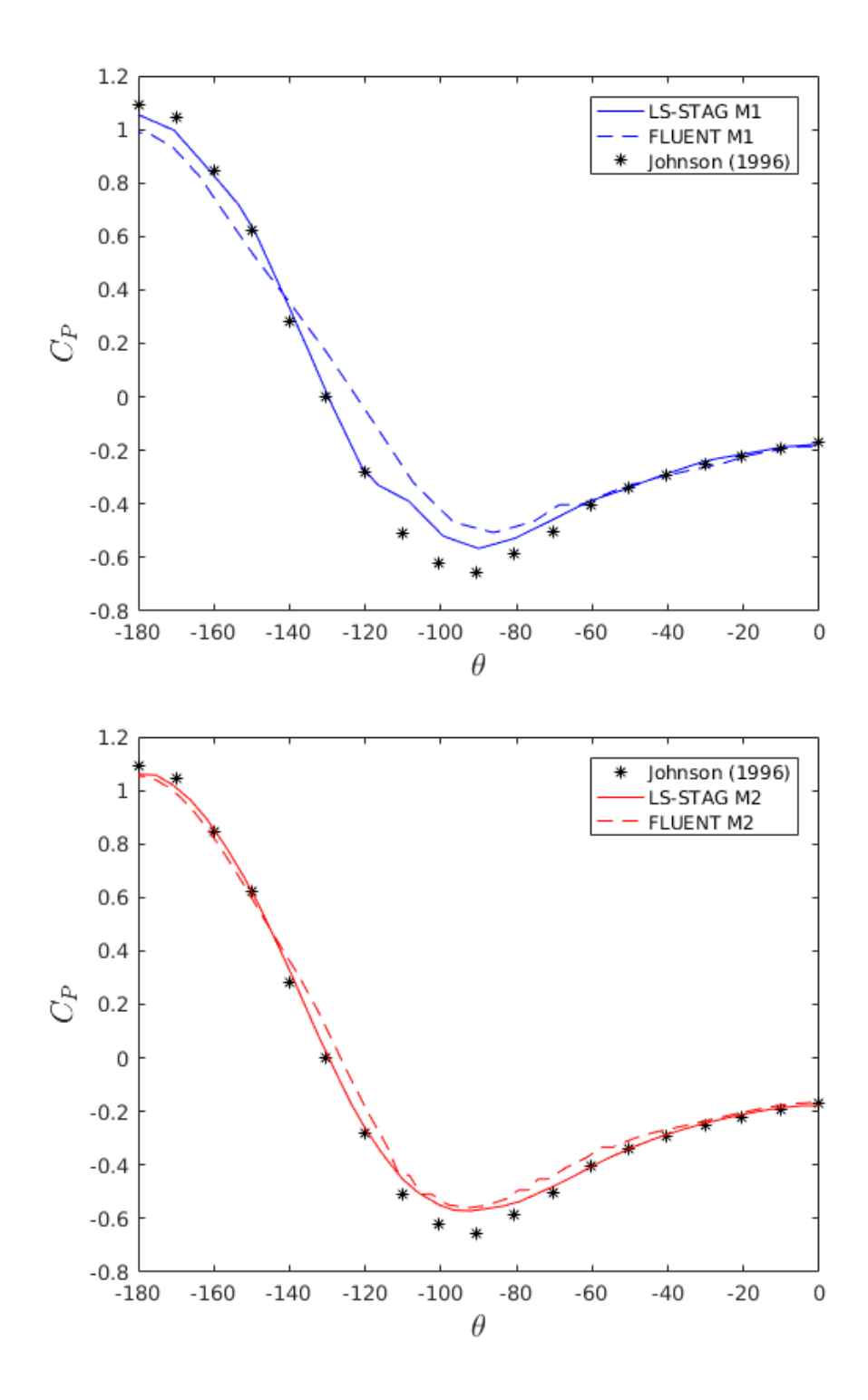

Figure 4.31 – Profils du coefficient de pression donnés par les simulations LS-STAG (filtrés) et FLUENT<sup>©</sup> (non filtrés) sur les maillages  $M_1 - M_2$ .

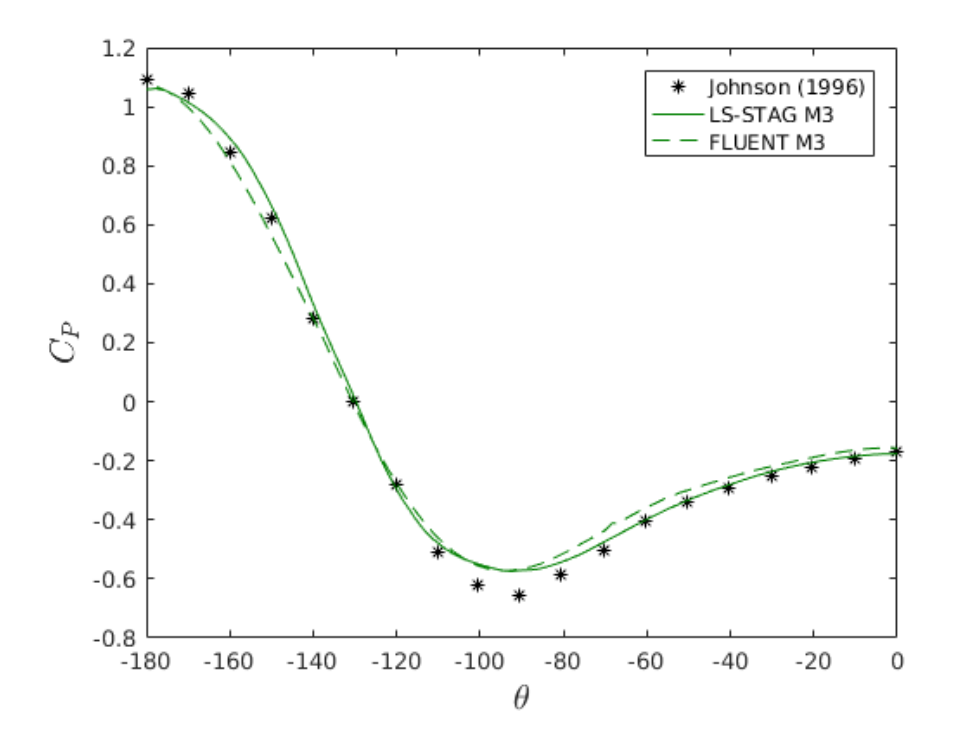

FIGURE 4.32 – Coefficients de pression pour  $M_3$  avec LS-STAG (filtrés) et FLUENT<sup>©</sup> (non filtrés), à Re = 100 et  $\Omega = 0$ .

*M*3, qui sont confondus. Cela confirme alors que, comme obtenu précédemment pour la pression, le filtrage MATLAB<sup>©</sup> est un outil efficace pour le post-traitement des résultats obtenus dans les cut-cells. Enfin, nous mentionnons qu'en l'absence de résultats de référence sur le coefficient de frottement local, les figures 4.35 et 4.36 présentent seulement une comparaison avec les simulations que nous avons effectuées à l'aide du logiciel FLUENT<sup>©</sup>. Les profils LS-STAG et Fluent© obtenus sur le maillage *M*<sup>3</sup> sont quasiment superposés, mais les résultats obtenus sur les maillages les plus grossiers montrent que la méthode LS-STAG converge plus rapidement vers une solution indépendante du maillage.

#### **Sphère en rotation :**  $\Omega > 0$

Dans ce paragraphe, nous considérons le cas où les conditions aux limites sont non homogènes en imposant la vitesse de rotation  $\Omega$ , qui est non nulle, à la sphère afin de comparer les résultats LS-STAG à ceux obtenus par une méthode IBM de Kim & Choi [53]. En posant  $\omega = \Omega R/U_{\infty}$ , ces auteurs ont observé que l'écoulement reste stationnaire et axisymétrique à Re = 100 lorsque *ω* ∈ [0*,* 1]. La figure 4.37 montre la complexité de la zone de circulation obtenue à ce régime  $(\omega = 1).$ 

Nos comparaisons porteront sur le coefficient de traînée  $C<sub>D</sub>$ , l'angle de séparation  $\alpha<sub>s</sub>$  et la

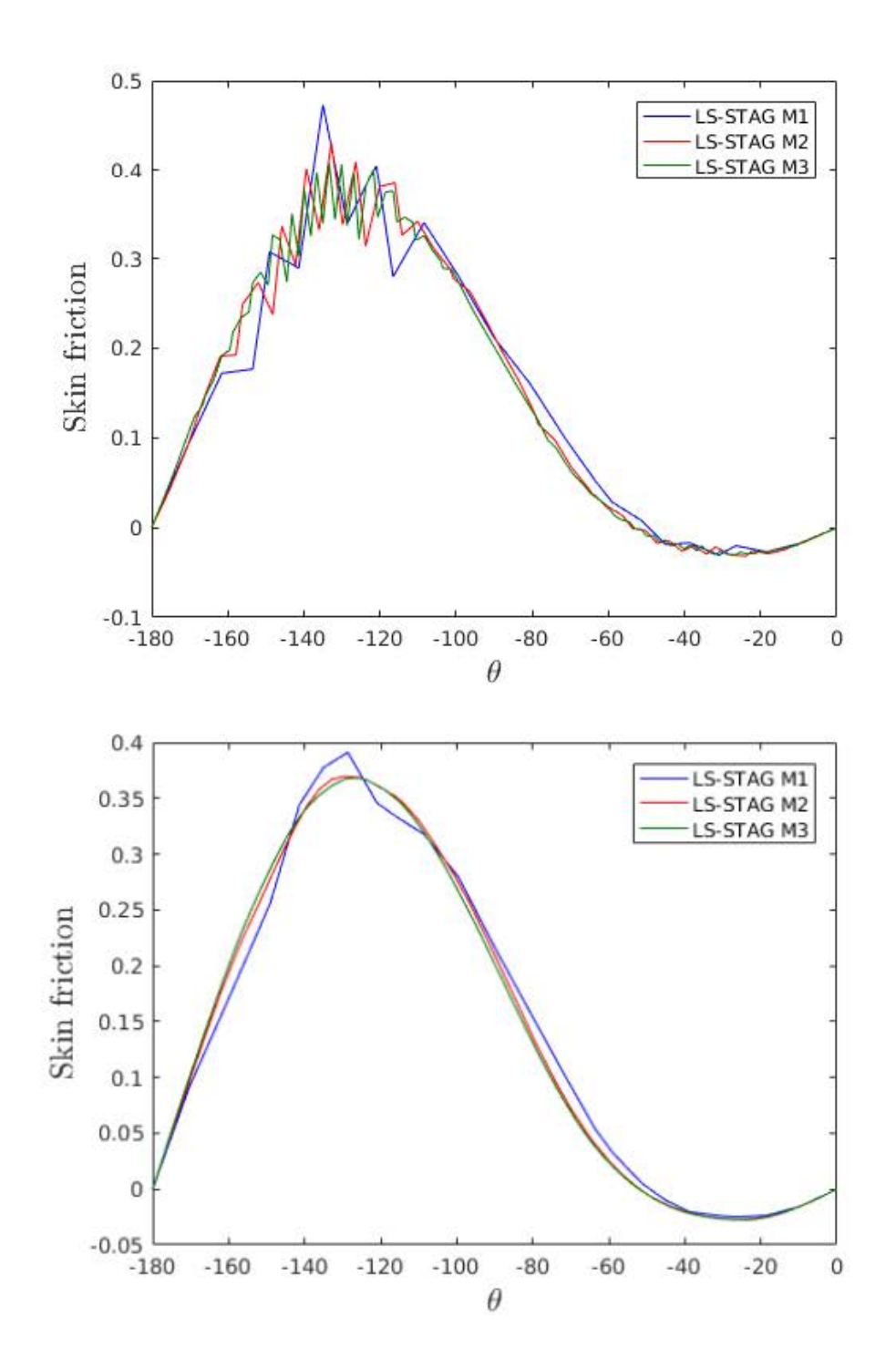

Figure 4.33 – Profils du coefficient de frottement obtenus par les simulations LS-STAG sur *M*<sub>1</sub> − *M*<sub>3</sub> le long du cercle médian à *z* = 5*D*. En haut : profils non-filtrés (haut); en bas : filtrés par routines MATLAB<sup>©</sup>.

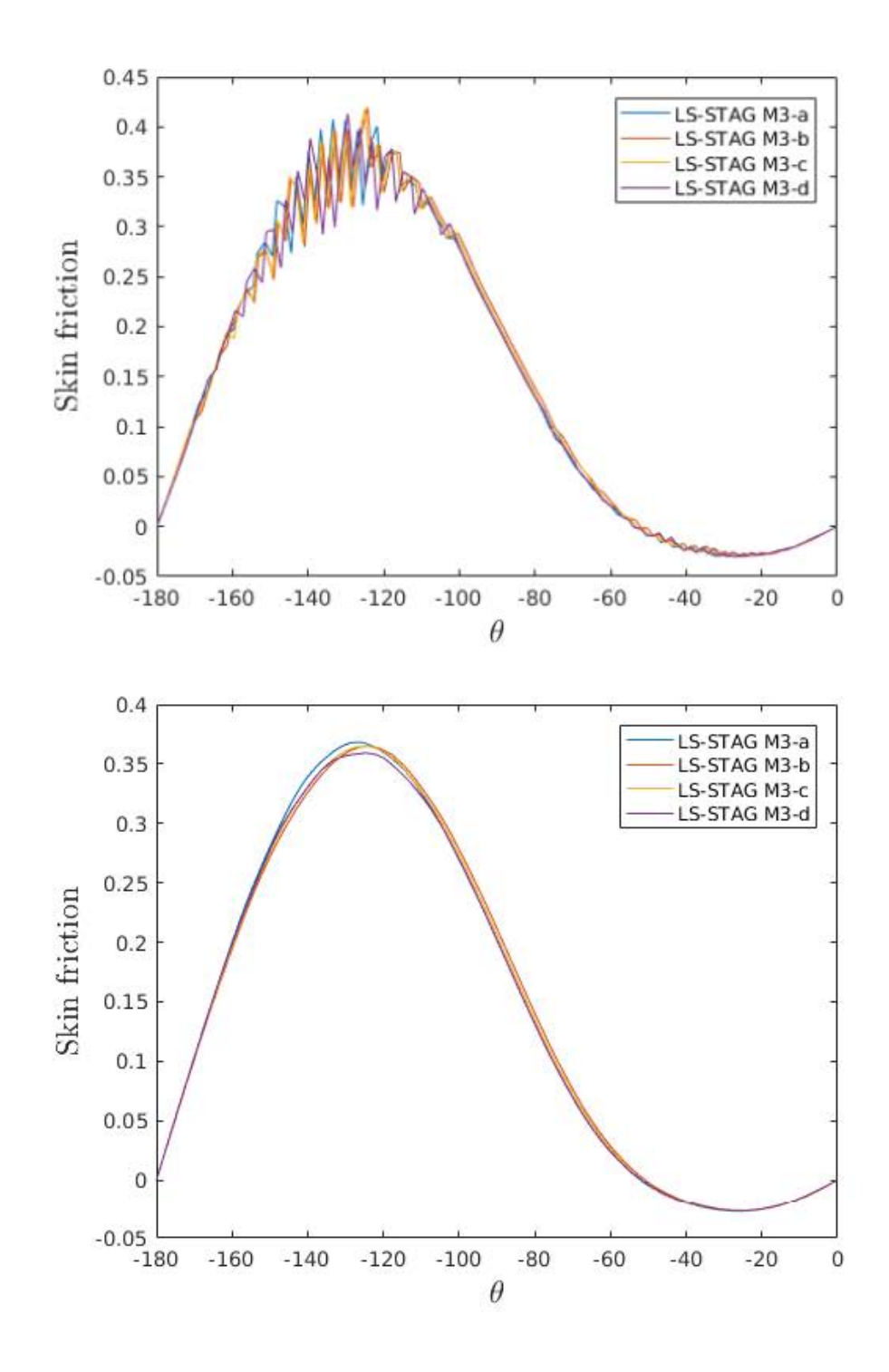

Figure 4.34 – Profils du coefficient de frottement non-filtré (en haut) et filtré (en bas) donnés par les quatre variantes du maillages *M*3 représentées dans la figure 4.29.

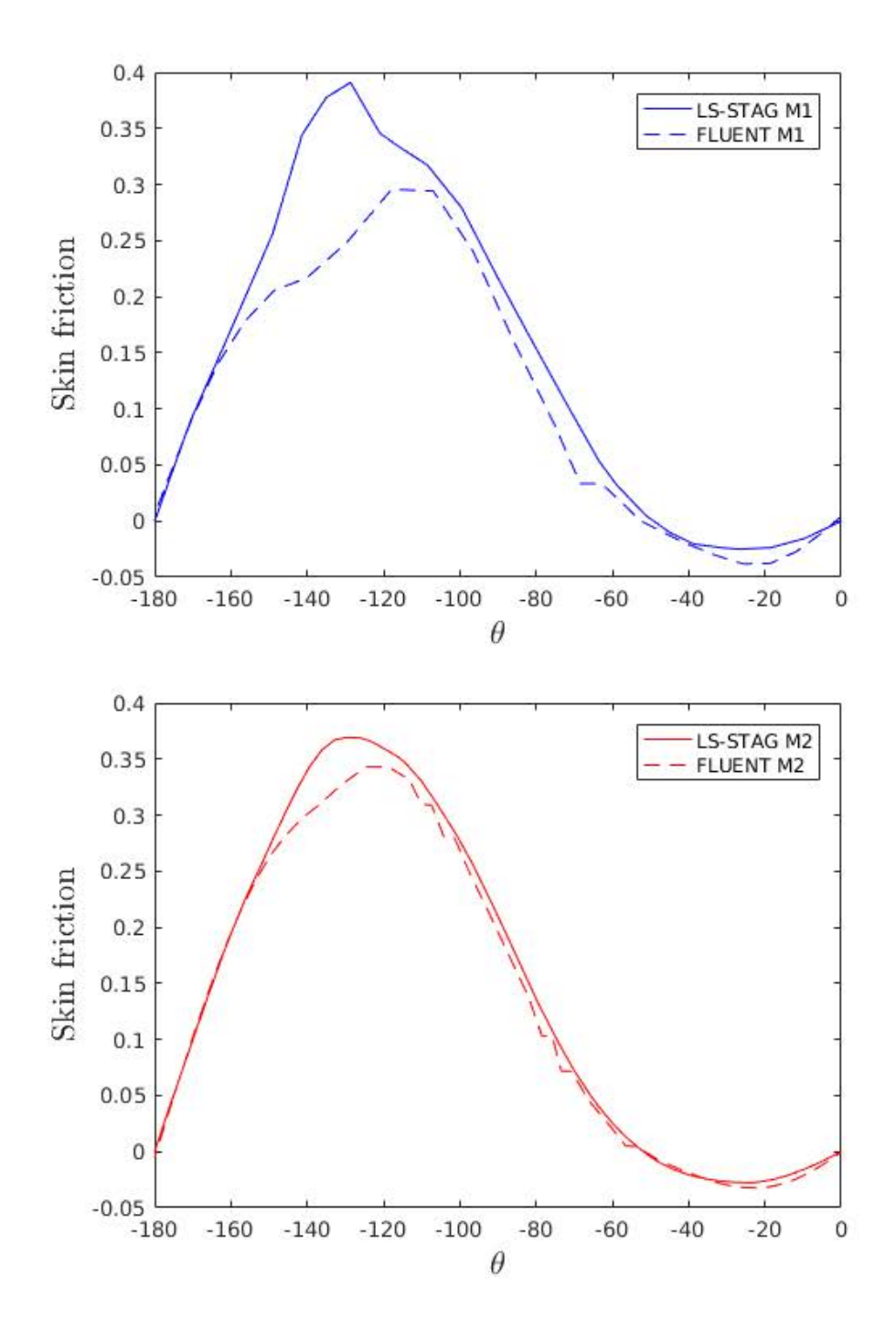

Figure 4.35 – Profils du coefficient de frottement donnés par les simulations LS-STAG (filtrés) et FLUENT<sup>©</sup> (non filtrés) sur les maillages  $M_1 - M_2$ .

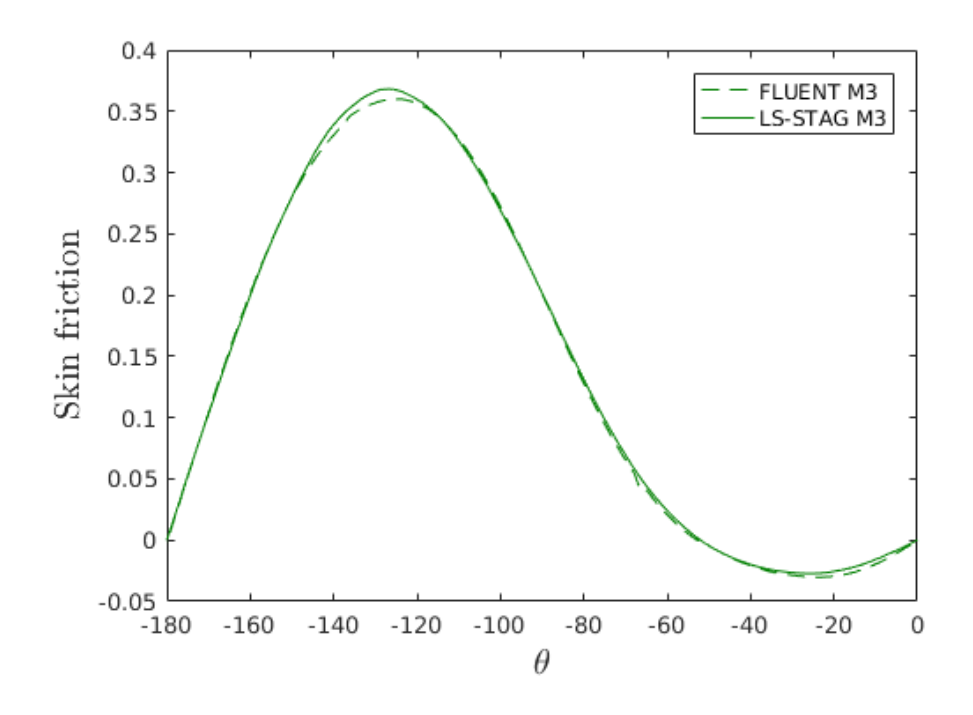

FIGURE 4.36 – Coefficients de frottement pour  $M_3$  avec LS-STAG (filtrés) et FLUENT<sup>©</sup> (non filtrés), à Re = 100 et  $\Omega = 0$ .

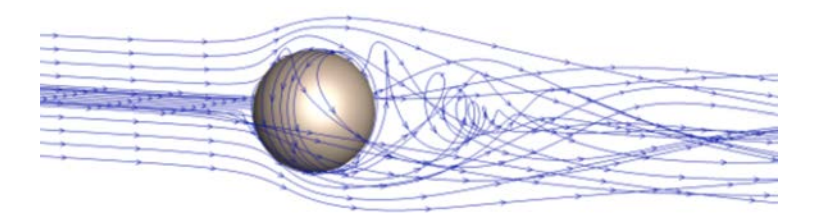

FIGURE  $4.37$  – Lignes de courant de l'écoulement autour d'une sphère en rotation à Re = 100 obtenu avec LS-STAG, sur le maillage  $M_3$  avec  $\omega = 1$ .

longueur de recirculation *L<sup>r</sup>* pour différentes vitesses de rotation. Notons que le coefficient de portance *C*<sup>L</sup> est au zéro machine dans nos simulations, en raison de la symétrie du domaine et du maillage. Pour les simulations réalisées sur le maillage *M*3, la figure 4.38 présente l'évolution de ces diverses quantités avec la vitesse de rotation. Nous pouvons observer que les résultats obtenus avec LS-STAG sont en accord avec ceux de Kim & Choi [53]. L'évolution de ces quantités en fonction de la vitesse  $\omega$  est analogue, et les faibles écarts constatés sur les valeurs de  $C_D$  et *α<sup>s</sup>* sont du même ordre que ceux du tableau 4.11 entre les différentes références, probablement dus à la méthode ou à la taille du domaine utilisée.

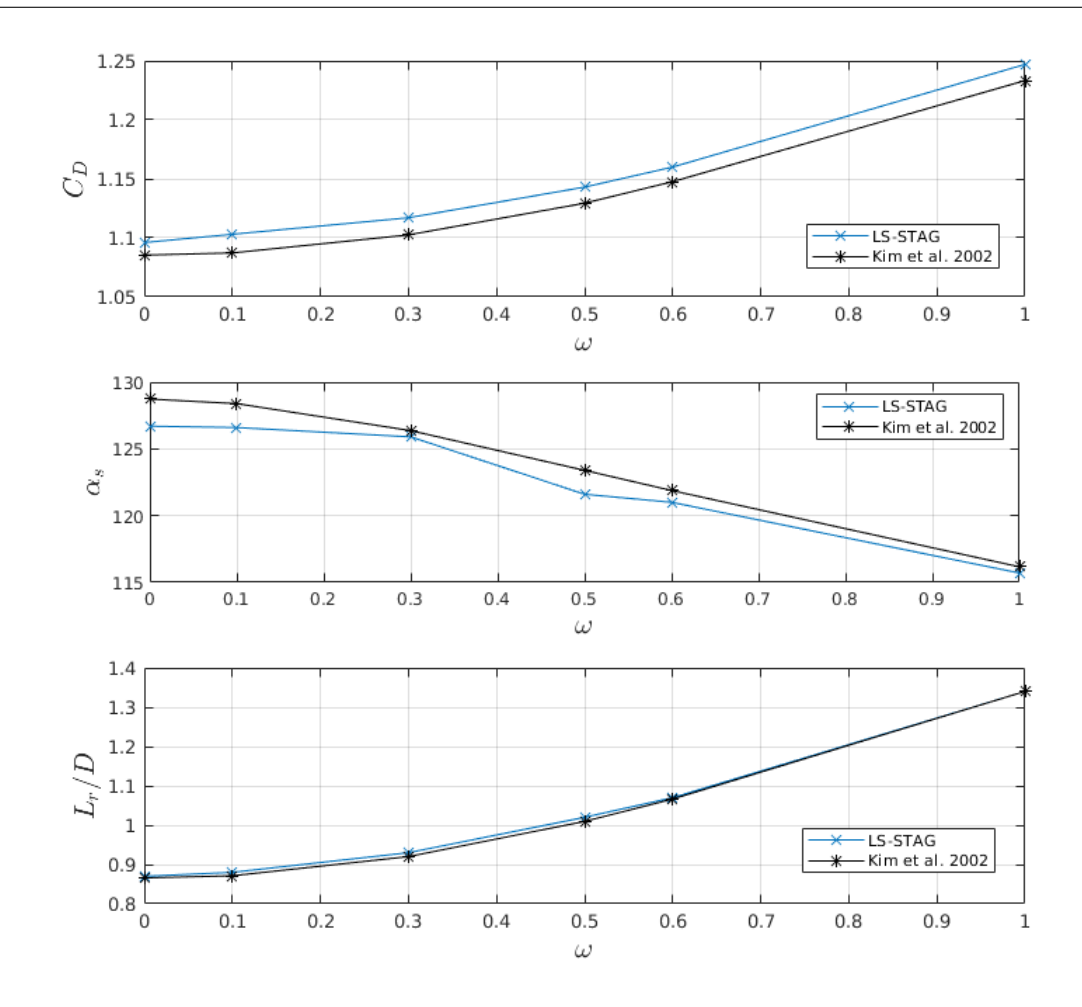

FIGURE  $4.38$  – Coefficient  $C_D$  (haut), angle de séparation  $\alpha_s$  (milieu) et longueur de recirculation *L*<sup>*r*</sup> (bas) obtenus pour  $\omega \in \{0, 0.1, 0.3, 0.5, 0.6, 1\}$  à Re = 100 sur le maillage *M*<sub>3</sub>.

### **4.6.4 Résultats pour Re = 300**

Dans cette section, nous étudions l'écoulement autour de la sphère pour Re = 300 sur le maillage *M*3, dont le résultat d'une simulation LS-STAG est donné dans la figure 4.20. Le pas de discrétisation en temps est ∆*t* = 10−<sup>3</sup> s. Le régime de l'écoulement est laminaire, périodique en temps : le coefficient de traînée sera donc moyenné en temps et noté  $\overline{C_{D}}$ . Une autre quantité pertinente est le nombre adimensionnel de Strouhal (St), qui est relié à la fréquence d'émission des tourbillons fluides en aval de la sphère. Il sera calculé en réalisant une  $\operatorname{FFT}^1$  sur le signal périodique du coefficient de traînée.

Considérons l'écoulement pour  $\Omega = 0$  dans un premier temps. La figure 4.39, qui représente l'évolution du coefficient  $C_D$  en fonction du temps adimensionné  $tU_{\infty}/D$ , montre que le régime périodique est atteint à partir de  $tU_{\infty}/D = 20$ . La figure 4.40 présente alors un zoom sur le

<sup>1.</sup> Fast Fourier Transform.

régime périodique, nous permettant de calculer le nombre de Strouhal dans le domaine spectral.

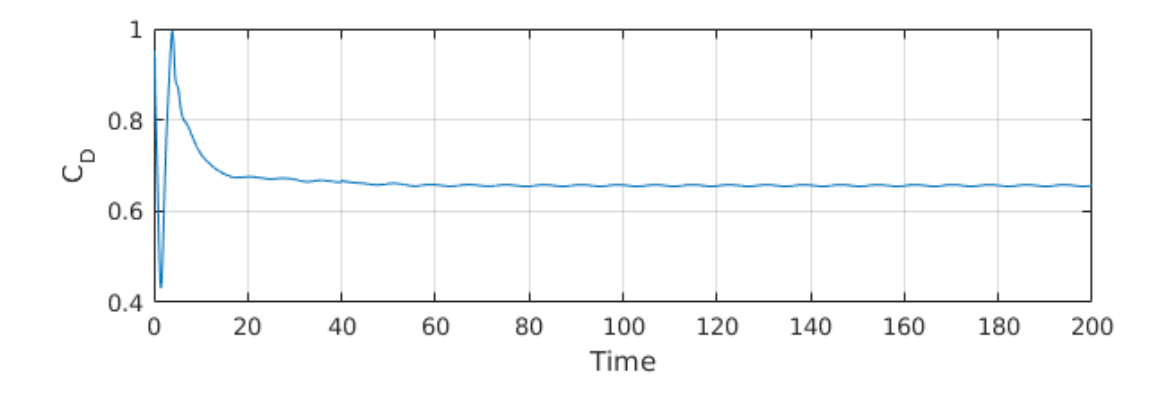

FIGURE  $4.39$  – Evolution temporelle du coefficient de traînée  $C<sub>D</sub>$  pour l'écoulement à Re = 300 et Ω = 0 sur le maillage *M*3. Les valeurs de grande amplitude obtenues aux premiers pas de temps ont été enlevées.

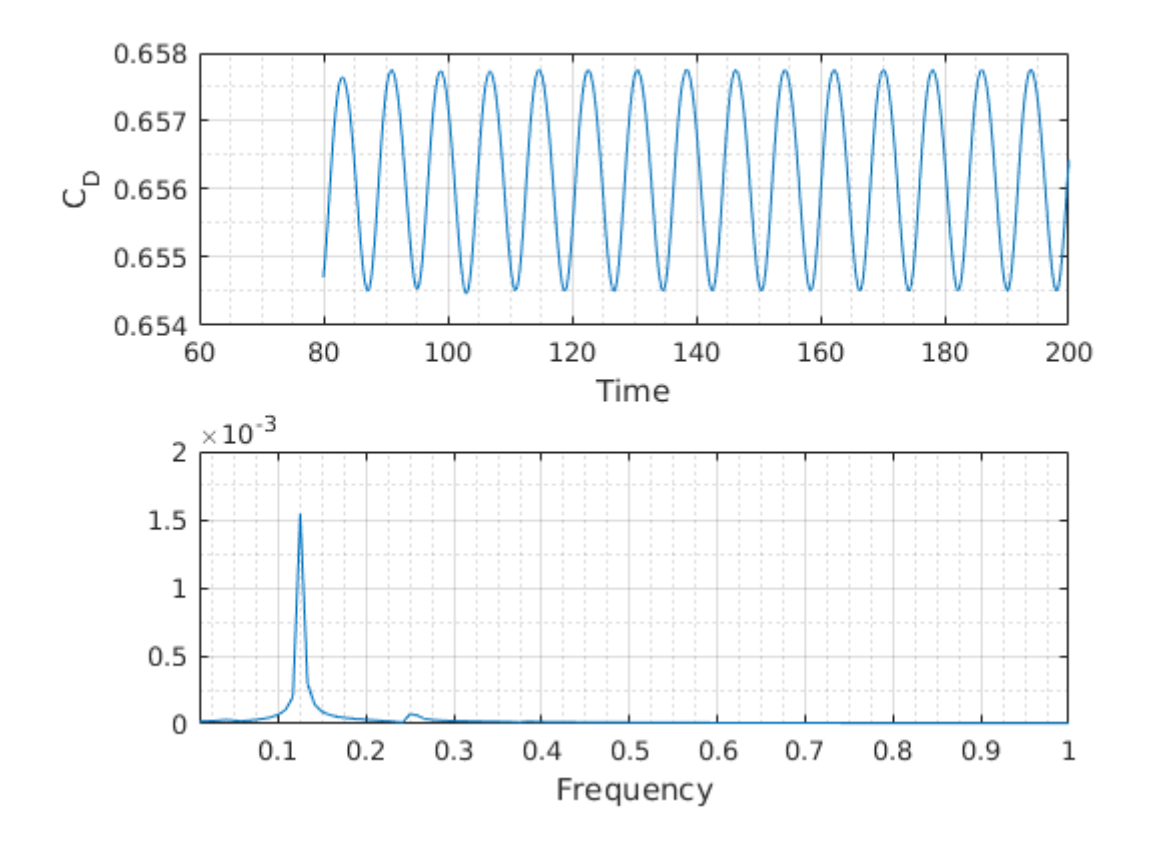

FIGURE 4.40 – Evolution temporelle du coefficient de traînée  $C_D$  pour l'écoulement à Re = 300 et  $\Omega = 0$  sur le maillage  $M_3$ , lorsque le régime périodique est atteint.

|                            | $\overline{C_D}$ | St    |
|----------------------------|------------------|-------|
| LS-STAG                    | 0.656            | 0.125 |
| Jones & Clarke [52]        | 0.668            | 0.133 |
| Johnson $&$ Patel [51]     | 0.656            | 0.137 |
| Tomboulides & Orszag [88]  | 0.671            | 0.136 |
| Constantinescu et al. [24] | 0.655            | 0.136 |
| Yang $[98]$                | 0.655            | 0.133 |
| Kim $\&$ Choi [53]         | 0.657            | 0.134 |
| Mimeau et al. [64]         | 0.673            | 0.133 |
| Marella [59]               | 0.621            | 0.133 |
| Gilmanov <sup>[39]</sup>   |                  | 0.135 |
| Mittal [66]                |                  | 0.135 |

*Chapitre 4. Validation numérique de la méthode LS-STAG/DCM pour les équations de Navier-Stokes*

TABLE 4.12 – Coefficient de traînée moyen  $\overline{C_{\text{D}}}$  et nombre de Strouhal St donnés par la simulation LS-STAG sur le maillage *M*3 et les références du tableau 4.7 pour l'écoulement à Re = 300 et  $\Omega = 0.$ 

Le tableau 4.12 compare le coefficient de traînée moyen et le nombre de Strouhal donnés par la simulation LS-STAG sur le maillage  $M_3$  avec les valeurs de référence. La valeur de  $\overline{C_{\text{D}}} \simeq 0.656$ que nous obtenons est en particulier très proche des valeurs données par Johnson & Patel [51], Constantinescu *et al.* [24], Yang [98] et Kim & Choi [53]. Néanmoins, la valeur du nombre de Strouhal semble légèrement sous-estimée par rapport à ces références.

Cependant nous allons voir que lorsque la sphère est mise en rotation, l'évolution de St est en accord avec la référence [53]. La figure 4.41 présente l'évolution du coefficient de traînée moyen et du nombre de Strouhal en fonction de la vitesse de rotation *ω*, et compare les résultats obtenus sur le maillage *M*3 à ceux de Kim & Choi [53]. Comme pour l'écoulement stationnaire à Re = 100, nous obtenons un très bon accord avec les résultats de [53]. Notamment, les simulations LS-STAG prédisent correctement l'apparition d'un régime particulier pour  $\omega \in \{0.5, 0.6\}$ , qualifié de *frozen* dans [53] : le régime de l'écoulement n'est pas périodique à ces vitesses de rotation, mais stationnaire, *i.e.* les caractéristiques de la zone tourbillonnaire sont indépendantes du temps pour ces vitesses de rotation.

#### **4.6.5 Résultats pour Re = 1000**

L'écoulement à Re = 1000 est faiblement turbulent et perd toute propriété de symétrie, ce qui permet de tester la robustesse et la précision de la méthode LS-STAG dans le contexte de la simulation directe de la turbulence. La littérature est nettement moins fournie pour ce régime et les quantités à étudier moins nombreuses. Le tableau 4.13 compare les coefficients de traînée moyens  $\overline{C_{\text{D}}}$  donnés par la méthode LS-STAG sur le maillage  $M_3$  et par les références

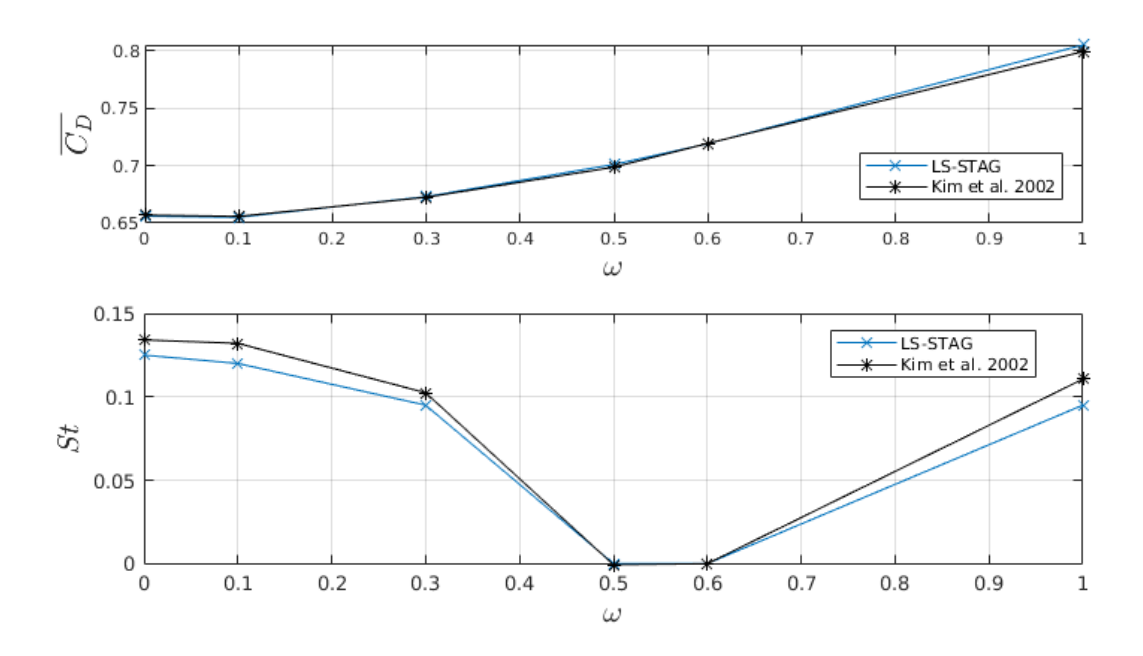

FIGURE 4.41 – Coefficient de traînée moyen  $\overline{C_{\text{D}}}$  (haut) et nombre de Strouhal (bas) à Re = 300, pour différentes vitesses de rotation *ω*.

|                             | $C_D$ |
|-----------------------------|-------|
| LS-STAG                     | 0.484 |
| Tomboulides $&$ Orszag [88] |       |
| Fornberg [36]               | 0.319 |
| Yang [98]                   | 0.46  |
| Mimeau <i>et al.</i> [64]   | 0.485 |

TABLE  $4.13 - \overline{C_{\text{D}}}$  par LS-STAG sur le maillage  $M_3$  et les références du tableau 4.7 à Re = 1000 et  $\Omega = 0$ .

du tableau 4.7. Ce tableau montre que la méthode LS-STAG est en accord avec les données de la littérature, et en particulier avec la simulation récente de Mimeau *et al.* [64] réalisée par une méthode vortex.

Pour ce régime, Tomboulides & Orszag [88] ont reporté le profil de la vitesse *u* moyennée en temps sur l'axe de l'écoulement en aval de la sphère. En outre, Wu *et al.* [96] ont obtenu des résultats expérimentaux à un régime très proche (Re = 960) pour la vitesse *u* moyennée, ainsi que sur sa fluctuation moyenne (valeur RMS<sup>1</sup>), que l'on notera *u'*. La figure 4.42 (haut) qui compare le profil moyen  $\overline{u}/U_{\infty}$  donné par la méthode LS-STAG sur le maillage  $M_3$  aux résultats de [88, 96] nous permet de constater que notre simulation donne des valeurs en très bon accord avec les références, dont une expérimentale. La figure 4.42 (bas) présente le profil

<sup>1.</sup> Root Mean Square.

RMS de la vitesse obtenu par la méthode LS-STAG et Tomboulides & Orszag [88], et indique les valeurs expérimentales [96] qui sont contenues dans le domaine de longueur 15D utilisé par LS-STAG. Cette figure illustre les difficultés rencontrées par les simulations numériques directes pour le calcul des valeurs RMS à l'aval de la sphère. En effet, les très faibles vitesses à proximité immédiate de la sphère entraînent l'amplification des erreurs de mesures expérimentales [96] due à la normalisation de la valeur RMS. Plus loin en aval de la sphère, Tomboulides & Orszag [88] ont observé une meilleure adéquation avec l'expérience. Néanmoins, nous ne pouvons représenter les profils dans cette zone car la longueur du domaine que nous avons choisie est trop courte.

## **4.7 Conclusion**

Ce chapitre a mis en évidence la précision et la robustesse de la méthode LS-STAG/DCM pour la résolution des équations de Navier-Stokes, en l'appliquant à une série d'écoulements bien documentés dans la littérature. Dans un premier temps, on a montré les améliorations significatives de la précision spatiale par rapport à la méthode LS-STAG/2PT pour des solutions exactes (l'écoulement de Taylor-Couette en 2D, et l'écoulement de Hagen-Poiseuille en 3D extrudée), et surtout pour l'écoulement autour d'un cylindre dans une conduite de section carrée où le manque de précision de la méthode LS-STAG/2PT était la plus flagrante. En outre, nous observons pour cet écoulement que la précision de la méthode LS-STAG/DCM est comparable voire supérieure à  ${\rm FLUENT}^{\mathsf{\textcircled{c}}}$  tout en nécessitant beaucoup moins de temps de calcul.

Ensuite, nous avons simulé des écoulements en géométries 3D où seule la méthode LS-STAG/DCM pouvait être appliquée. Tout d'abord la précision spatiale de la méthode en 3D a été évaluée sur l'écoulement de Couette sphérique : on observe un ordre de convergence quasiment quadratique pour la norme *L*2 tandis qu'on a une convergence super-linéaire pour la norme *L*∞. Enfin, la précision et la robustesse de la méthode LS-STAG/DCM ont été mises en évidence par l'étude de l'écoulement autour d'une sphère en rotation, et la méthode a pour la première fois été appliquée à la simulation directe d'un écoulement turbulent. La validation de la méthode LS-STAG dans ce régime doit cependant être poursuivie, en choisissant pour l'écoulement de la sphère à Re = 1000 un domaine de calcul plus grand, et une résolution spatiale plus fine afin de mieux capter la structure de la zone tourbillonaire.

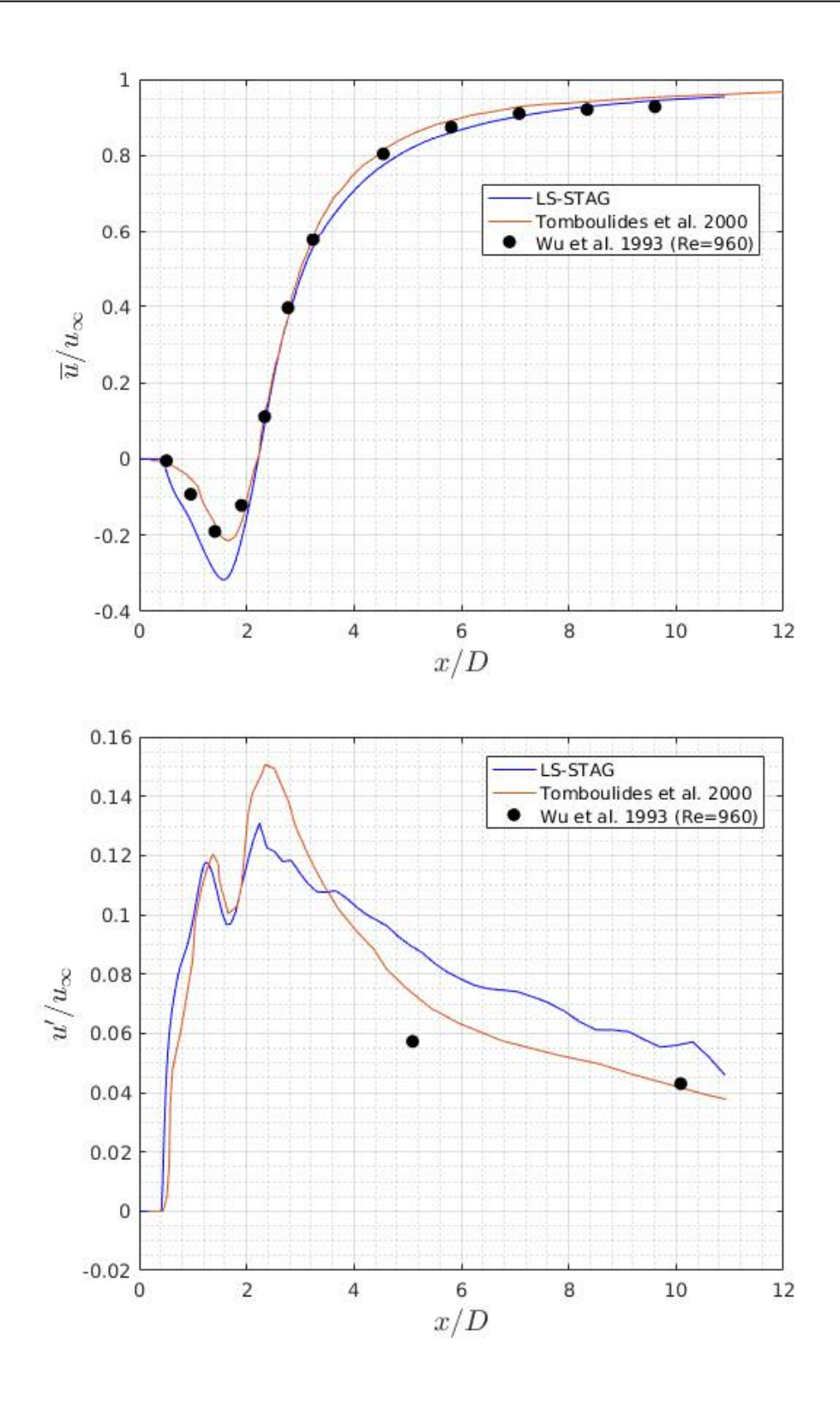

Figure 4.42 – Vitesse *u* moyennée en temps (haut) et valeur RMS de *u* (bas) le long de l'axe de l'écoulement en aval de la sphère pour Re = 1000 et Ω = 0, sur le maillage *M*3 pour la méthode LS-STAG.

# **Conclusion**

Pour conclure ce travail, nous allons dans un premier temps rappeler et synthétiser les différents apports de ce manuscrit à la méthode LS-STAG dont l'objectif principal était d'étendre la méthode à des géométries totalement 3D de manière précise et efficace. Ensuite, les perspectives d'amélioration de cette méthode et ses champs d'application futurs seront abordés.

### **Principaux apports**

- Le calcul des gradients tangentiels, notamment utilisé dans la discrétisation des flux diffusifs pour l'équation de la quantité de mouvement, a été profondément remanié. Auparavant [19, 72], des approximations à deux points étaient utilisées, même à proximité de la frontière immergée où les cellules étaient fortement non-orthogonales. Cela entraînait une baisse significative de précision dans les cut-cells. Dans ce manuscrit, un procédé appelé méthode par schémas diamants (DCM) a été utilisé et consiste en la reconstruction du gradient complet dans des cellules en forme de diamants. Ce gradient complet comprend alors notamment un terme dans la direction tangentielle des faces, ce qui corrige considérablement l'approximation initiale.
- La discrétisation des flux diffusifs tangentiels dans les cut-cells, basée sur la discrétisation des forces hydrodynamiques à la paroi, a été entièrement revue. D'une part le gradient DCM a été utilisé pour une amélioration notable de la précision que ce soit pour les flux à travers les faces fluides mais aussi à travers la frontière immergée. D'autre part, les surfaces d'intégration solides sont dorénavant déterminées de manière totalement générique, sans tenir compte de la forme des cut-cells comme c'était le cas dans la méthode *ad hoc* proposée auparavant [19, 72]. Ce partage des surfaces solides, basé uniquement sur un test d'existence des inconnues voisines, permet alors de traiter simplement et efficacement la grande quantité de cut-cells présentes en 3D. La possibilité de calculer les gradients tangentiels à la paroi dans une cut-cell 3D quelconque, grâce à la formule DCM et au centroïde solide de la frontière immergée, a également été un point clé dans l'élaboration de la formulation générique de la discrétisation. Cette généricité a également été obtenue pour la discrétisation des flux convectifs, auparavant réalisée de manière *ad hoc* [19, 72], en se basant sur l'idée utilisée pour les flux diffusifs tangentiels ainsi que sur les conditions

#### *Conclusion*

d'antisymétrie à vérifier pour la conservation globale de l'énergie cinétique [93].

- Une étude fine de différents indicateurs de qualité des maillages de cut-cells a été réalisée en 2D et a permis d'en dégager un pertinent : l'indicateur de ratio de volumes (RV). Ce dernier est notamment lié au « *small cut-cell problem* » et son étude a mis en évidence la robustesse de la méthode LS-STAG avec le gradient DCM dans les cut-cells de petite taille. L'analyse de la qualité des maillages pour différentes géométries tridimensionnelles a ensuite été abordée en utilisant cet indicateur.
- Les principaux cas-tests réalisés avec la méthode LS-STAG/2PT [19, 72] ont été repris avec la méthode LS-STAG/DCM et l'étude des résultats obtenus montre clairement la supériorité de celle-ci. L'ordre de convergence sur tout le domaine, donc notamment dans les cut-cells, est désormais quadratique pour des écoulements de Taylor-Couette et de Hagen-Poiseuille. En particulier, la difficulté soulevée par F. Nikfarjam [72] sur la précision du calcul des forces hydrodynamiques pour l'écoulement autour d'un cylindre a été surmontée : la méthode LS-STAG/DCM donne des résultats très satisfaisants, qui convergent et qui rivalisent sans difficulté avec ceux du code commercial FLUENT<sup>©</sup>.
- Plusieurs écoulements totalement tridimensionnels ont été simulés et étudiés, ce qui était jusqu'à maintenant impossible avec le code LS-STAG. Dans un premier temps, un écoulement de Couette entre deux sphères concentriques a permis de mettre en évidence un ordre de convergence superlinéaire pour les composantes de la vitesse. Ensuite, la robustesse de la méthode LS-STAG a été démontrée par la simulation de l'écoulement, bien documenté, autour d'une sphère en rotation. Pour ce dernier, des régimes stationnaires et instationnaires ont été étudiés, ainsi qu'un régime faiblement turbulent à Re = 1000. Dans tous les cas, les valeurs des différentes quantités proposées dans la littérature sont en accord avec les références et avec les simulations réalisées avec Fluent©.

Tous ces points confirment le succès de l'extension de la méthode LS-STAG aux géométries totalement tridimensionnelles qui a été entreprise dans ce manuscrit, pour des écoulements newtoniens incompressibles. Un gain significatif en précision et en généricité pour la discrétisation a également été réalisé, ce qui permet maintenant d'explorer diverses perspectives à partir d'une base simple et solide.

### **Perspectives**

• **Correction de l'approximation de non-planéité de la surface solide.** Dans la description des notations et paramètres géométriques pour les cut-cells 3D (chapitre 3), des approximations ont été réalisées pour le calcul du centroïde solide de la frontière dans une cut-cell et par conséquent également pour le calcul du volume de celle-ci. Cela est dû à la non-planéité de la surface solide en général. Une piste d'amélioration serait donc la meilleure prise en compte de celle-ci, par exemple en la triangulant et en considérant

les flux à travers chaque sous-surface plane qui la compose. Cela permettrait de mieux prendre en compte la non-planéité de la face solide, et d'améliorer la précision du calcul des flux sur cette paroi.

- **Extension de LS-STAG/DCM aux écoulements non-newtoniens.** L'outil DCM utilisé pour le calcul des gradients discrets peut également être mis à profit pour le calcul des viscosités non-newtoniennes, qui dépendent notamment du taux de déformations *γ*˙ . Ces viscosités n'étant plus constantes, la discrétisation des termes diffusifs demandera plus d'attention, mais l'idée de généricité que l'on a obtenue ici est une piste très prometteuse pour la discrétisation des différents termes des équations d'un écoulement non-newtonien.
- **Ecoulements granulaires à surface libre.** La méthode LS-STAG développée au LEMTA est appelée à contribuer au projet européen « PowderReg », s'insérant dans une démarche d'optimisation des procédés impliquant des poudres d'intérêt industriel. Dans ce contexte, la méthode LS-STAG sera amenée à simuler des écoulements non-newtoniens et à surface libre, dont la prise en compte est en cours de développement pour la méthode LS-STAG.
- **Ecoulements compressibles.** Le traitement des effets de compressibilité dans les écoulements de poudre doit également être envisagé pour la méthode LS-STAG. L'objectif est alors de pouvoir l'appliquer pour toutes vitesses d'écoulements avec des méthodes basées sur la pression, sans faire d'approximations basées sur la valeur du nombre de Mach [45].
- **Raffinement adaptatif du maillage.** Du fait du grand nombre de cellules cartésiennes que nécessitent les écoulements à hauts nombres de Reynolds en géométries tridimensionnelles, une approche basée sur un raffinement local et adaptatif du maillage cartésien là où la discrétisation nécessite plus de précision, par exemple dans les zones à forts gradients, est envisagée afin d'obtenir un gain considérable en temps CPU et en taille mémoire. Pour ce faire, des structures de données de type *octree* doivent être implémentées dans le code LS-STAG. Du fait des difficultés de programmation que cela amène par rapport à la structure existante, il est envisagé d'appliquer la méthode de cut-cells LS-STAG dans le code de CFD *open source* Basilisk où ce type de raffinement de maillage est implémenté.

*Conclusion*

# **Bibliographie**

- [1] I. Amidror. Scattered data interpolation methods for electronic imaging systems : A survey. *Journal of electronic imaging*, 11 :157–176, 2002.
- [2] Boris Andreianov, Mostafa Bendahmane, Florence Hubert, and Stella Krell. On 3D DDFV discretization of gradient and divergence operators. I. Meshing, operators and discrete duality. *IMA Journal of Numerical Analysis*, 32(4) :1574–1603, 2012.
- [3] Ansys Fluent Ansys. 14.0 Theory Guide. *ANSYS inc*, pages 218–221, 2011.
- [4] A. Arakawa. Computational design for long-term numerical integration of the equations of fluid motion : two-dimensional incompressible flow, part I. *J. Comput. Phys.*, 1 :119–143, 1966.
- [5] Fabrice Babik, Raphaele Herbin, Walid Kheriji, and J-C Latché. Discretization of the viscous dissipation term with the MAC scheme. In *Finite Volumes for Complex Applications VI Problems & Perspectives*, pages 571–579. Springer, 2011.
- [6] Evren Bayraktar. Private communication. 2016.
- [7] Evren Bayraktar, Otto Mierka, and Stefan Turek. Benchmark computations of 3D laminar flow around a cylinder with CFX, OpenFOAM and FeatFlow. *International Journal of Computational Science and Engineering*, 7(3) :253–266, 2012.
- [8] Michel Bergmann and Angelo Iollo. Modeling and simulation of fish-like swimming. *Journal of Computational Physics*, 230(2) :329–348, 2011.
- [9] E. Bertolazzi and G. Manzini. A cell-centered second-order accurate finite volume method for convection–diffusion problems on unstructured meshes. *Mathematical Models and Methods in Applied Sciences*, 14 :1235–1260, 2004.
- [10] E. Bertolazzi and G. Manzini. On vertex reconstructions for cell-centered finite volume approximations of 2D anisotropic diffusion problems. *Mathematical Models and Methods in Applied Sciences*, 17 :1–32, 2007.
- [11] Robert Byron Bird, Robert Calvin Armstrong, Ole Hassager, and Charles F Curtiss. *Dynamics of polymeric liquids*, volume 1. Wiley New York, 1977.
- [12] Jiri Blazek. *Computational fluid dynamics : principles and applications*. Butterworth-Heinemann, 2015.
- [13] O. Botella, M. Ait-Messaoud, A. Pertat, C. Rigal, and Y. Cheny. The LS-STAG immersed boundary method for non-Newtonian flows in irregular geometries : Flow of shear-thinning liquids between eccentric rotating cylinders. *Theoretical and Computational Fluid Dynamics*, 29 :93–110, 2015.
- [14] O. Botella and Y. Cheny. The LS-STAG method for viscous incompressible flows in irregular geometries : Basics of the discretization and application to viscoelastic flows. In *American Society of Mechanical Engineers, Fluids Engineering Division (Publication) FEDSM*, volume 1, pages 2441–2451, 2010.
- [15] O. Botella, F. Nikfarjam, M. Stoica, and Y. Cheny. Entry flow computations of shearthinning and viscoelastic liquids with the LS-STAG immersed boundary method. In *Eighth International Conference on Computational Fluid Dynamics (ICCFD8)*, 2014.
- [16] Olivier Botella, Yoann Cheny, Farhad Nikfarjam, and Marcela Stoica. Application of the LS-STAG immersed boundary/cut-cell method to viscoelastic flow computations. *Communications in Computational Physics*, 20(4) :870–901, 2016.
- [17] Malte Braack and Thomas Richter. Solutions of 3D Navier–Stokes benchmark problems with adaptive finite elements. *Computers & fluids*, 35(4) :372–392, 2006.
- [18] K. Bühler. Symmetric and asymmetric Taylor vortex flow in spherical gaps. *Acta Mechanica*, 81(1-2) :3–38, 1990.
- [19] Y. Cheny. *La méthode LS-STAG : une nouvelle approche de type frontière immergée/levelset pour la simulation d'écoulements visqueux incompressible en géométries complexes. Application aux fluides Newtonians et viscoélastiques*. PhD thesis, Nancy 1, 2009.
- [20] Y. Cheny and O. Botella. The LS-STAG method : A new immersed boundary / level-set method for the computation of incompressible viscous flows in complex moving geometries with good conservation properties. *J. Comput. Phys.*, 229 :1043–1076, 2010.
- [21] Pramod N Chivate and Andrei G Jablokow. Review of surface representations and fitting for reverse engineering. *Computer Integrated Manufacturing Systems*, 8(3) :193–204, 1995.
- [22] S. Cieslak, S. Ben Khelil, I. Choquet, and A. Merlen. Cut cell strategy for 3-D blast waves numerical simulations. *Shock Waves*, 10(6) :421–429, 2001.
- [23] Donald Keith Clarke, HA Hassan, and MD Salas. Euler calculations for multielement airfoils using Cartesian grids. *AIAA journal*, 24(3) :353–358, 1986.
- [24] George Constantinescu and Kyle Squires. LES and DES investigations of turbulent flow over a sphere. In *38th Aerospace Sciences Meeting and Exhibit*, page 540, 1999.
- [25] Y. Coudière, J.-P. Vila, and P. Villedieu. Convergence rate of a finite volume scheme for a two dimensional convection-diffusion problem. *ESAIM : Mathematical Modelling and Numerical Analysis*, 33 :493–516, 1999.
- [26] Yves Coudière and Gianmarco Manzini. Benchmark 3D : The cell-centered finite volume method using least squares vertex reconstruction ("diamond scheme"). In *Finite Volumes for Complex Applications VI Problems & Perspectives*, pages 985–992. Springer, 2011.
- [27] Michel Crouzeix and P-A Raviart. Conforming and nonconforming finite element methods for solving the stationary Stokes equations I. *Revue française d'automatique, informatique, recherche opérationnelle. Mathématique*, 7(3) :33–75, 1973.
- [28] I. Demirdžić, Ž. Lilek, and M. Perić. A collocated finite volume method for predicting flows at all speeds. *International Journal for Numerical Methods in Fluids*, 16(12) :1029–1050, 1993.
- [29] Jérôme Droniou and Robert Eymard. A mixed finite volume scheme for anisotropic diffusion problems on any grid. *Numerische Mathematik*, 105(1) :35–71, 2006.
- [30] Jérôme Droniou, Robert Eymard, Thierry Gallouët, Cindy Guichard, and Raphaele Herbin. *The gradient discretisation method*, volume 82. Springer, 2018.
- [31] R. Eymard, T. Gallouet, and R. Herbin. Finite volume methods. In P. Ciarlet and J. L. Lions, editors, *Handbook for Numerical Analysis*, pages 715–1022, 2000.
- [32] EA Fadlun, R Verzicco, P\_ Orlandi, and J Mohd-Yusof. Combined immersed-boundary finite-difference methods for three-dimensional complex flow simulations. *Journal of computational physics*, 161(1) :35–60, 2000.
- [33] Robert D Falgout and Ulrike Meier Yang. Hypre : A library of high performance preconditioners. In *International Conference on Computational Science*, pages 632–641. Springer, 2002.
- [34] Zhi-Gang Feng and Efstathios E. Michaelides. Heat transfer in particulate flows with direct numerical simulation (DNS). *International Journal of Heat and Mass Transfer*, 52(3) :777– 786, 2009.
- [35] J. H. Ferziger and M. Peric. *Computational Methods for Fluid Dynamics*. Springer, Berlin, 1996.
- [36] Bengt Fornberg. Steady viscous flow past a sphere at high Reynolds numbers. *Journal of Fluid Mechanics*, 190 :471–489, 1988.
- [37] Richard Franke. Scattered data interpolation : tests of some methods. *Mathematics of computation*, 38(157) :181–200, 1982.
- [38] F. Gibou, R. P. Fedkiw, Li-Tien Cheng, and M. Kang. A second-order-accurate symmetric discretization of the Poisson equation on irregular domains. *J. Comput. Phys.*, 176 :205–227, 2002.
- [39] Anvar Gilmanov, F. Sotiropoulos, and E. Balaras. A general reconstruction algorithm for simulating flows with complex 3D immersed boundaries on Cartesian grids. *Journal of Computational Physics*, 191(2) :660–669, 2003.
- [40] ANSYS FLUENT User Guide. Release 14.0, ANSYS. *Inc., USA, November*, 2011.
- [41] Etienne Guyon. *Physical hydrodynamics*. Oxford University Press, 2001.
- [42] F. H. Harlow and J. E. Welch. Numerical calculation of time-dependent viscous incompressible flow of fluid with free surfaces. *Physics of fluids*, 8(12) :2181–2189, 1965.
- [43] Daniel Hartmann, Matthias Meinke, and Wolfgang Schröder. An adaptive multilevel multigrid formulation for Cartesian hierarchical grid methods. *Computers & Fluids*, 37(9) :1103– 1125, 2008.
- [44] Daniel Hartmann, Matthias Meinke, and Wolfgang Schröder. A strictly conservative Cartesian cut-cell method for compressible viscous flows on adaptive grids. *Computer Methods in Applied Mechanics and Engineering*, 200(9-12) :1038–1052, 2011.
- [45] Raphaèle Herbin, Walid Kheriji, and Jean-Claude Latche. Staggered schemes for all speed flows. In *ESAIM : Proceedings*, volume 35, pages 122–150. EDP Sciences, 2012.
- [46] Charles Hirsch. *Numerical computation of internal and external flows : The fundamentals of computational fluid dynamics*. Elsevier, 2007.
- [47] Kenneth Holmström and Jöran Petersson. A review of the parameter estimation problem of fitting positive exponential sums to empirical data. *Applied Mathematics and Computation*, 126(1) :31–61, 2002.
- [48] Kai Hormann. Barycentric interpolation. In *Approximation Theory XIV : San Antonio 2013*, pages 197–218. Springer, 2014.
- [49] F. Jacon and D.D. Knight. A Navier-Stokes algorithm for turbulent flows using an unstructured grid and flux difference splitting. AIAA paper No. 94-2292, 1994.
- [50] Volker John. Higher order finite element methods and multigrid solvers in a benchmark problem for the 3D Navier–Stokes equations. *International Journal for Numerical Methods in Fluids*, 40(6) :775–798, 2002.
- [51] TA. Johnson and VC. Patel. Flow past a sphere up to a Reynolds number of 300. *Journal of Fluid Mechanics*, 378 :19–70, 1999.
- [52] DA. Jones and DB. Clarke. Simulation of flow past a sphere using the Fluent code. Technical report, Defense Science and Technology Organization Victoria (Australia) Maritime, 2008.
- [53] Dongjoo Kim and Haecheon Choi. Laminar flow past a sphere rotating in the streamwise direction. *Journal of Fluid Mechanics*, 461 :365–386, 2002.
- [54] M. P. Kirkpatrick, S. W. Armfield, and J. H. Kent. A representation of curved boundaries for the solution of the Navier-Stokes equations on a staggered three-dimensional Cartesian grid. *Journal of Computational Physics*, 184 :1–36, 2003.
- [55] Xiu Quan Lu, Wei Cai, Wen Xing Ma, Yue Shi Wu, and Wen Xu. Interpolation Methods used for one-way Fluid Structure Interaction of hydrodynamic coupling. In *Applied Mechanics and Materials*, volume 513, pages 4298–4301. Trans Tech Publ, 2014.
- [56] M. Mahloul, A. Mahamdia, and Magdalena Kristiawan. The spherical Taylor–Couette flow. *European Journal of Mechanics-B/Fluids*, 59 :1–6, 2016.
- [57] NN Mansour, P Moin, WC Reynolds, and JH Ferziger. Improved methods for large-eddy simulations of turbulence. In *Symposium on Turbulent Shear Flows*, volume 1, page 14, 1977.
- [58] Philip S. Marcus and Laurette S. Tuckerman. Simulation of flow between concentric rotating spheres. Part 1. Steady states. *Journal of Fluid Mechanics*, 185 :1–30, 1987.
- [59] S. Marella, SLHH. Krishnan, H. Liu, and HS. Udaykumar. Sharp interface Cartesian grid method I : an easily implemented technique for 3D moving boundary computations. *Journal of Computational Physics*, 210(1) :1–31, 2005.
- [60] L. Martinelli. *Calculations of viscous flows with a multigrid method*. PhD thesis, Princeton University, 1987.
- [61] L. Martinelli and A. Jameson. Validation of a multigrid method for the Reynolds averaged equations. AIAA paper No. 88-0414, 1988.
- [62] S.R. Mathur and J.Y. Murthy. A pressure-based method for unstructured meshes. *Numerical Heat Transfer*, 31 :195–215, 1997.
- [63] The Mathworks, Inc., Natick, Massachusetts. *MATLAB version 9.6.0.1092380 (R2019a)*, 2019.
- [64] Chloé Mimeau, G-H Cottet, and Iraj Mortazavi. Direct numerical simulations of threedimensional flows past obstacles with a vortex penalization method. *Computers & Fluids*, 136 :331–347, 2016.
- [65] R. Mittal and G. Iaccarino. Immersed boundary methods. *Annu. Rev. Fluid Mech.*, 37 :239– 261, 2005.
- [66] Rajat Mittal, Haibo Dong, Meliha Bozkurttas, FM. Najjar, Abel Vargas, and Alfred Von Loebbecke. A versatile sharp interface immersed boundary method for incompressible flows with complex boundaries. *Journal of computational physics*, 227(10) :4825–4852, 2008.
- [67] Y. Morinishi, T. S. Lund, O. V. Vasilyev, and P. Moin. Fully conservative higher order finite difference schemes for incompressible flow. *J. Comput. Phys.*, 143 :90–124, 1998.
- [68] F. Moukalled, L. Mangani, and M. Darwish. *The Finite Volume Method in Computational Fluid Dynamics*. Springer, 2016.
- [69] Balaji Muralidharan and Suresh Menon. A high-order adaptive Cartesian cut-cell method for simulation of compressible viscous flow over immersed bodies. *Journal of Computational Physics*, 321 :342–368, 2016.
- [70] F. Nicoud. Conservative high-order finite-difference schemes for low-Mach number flows. *Journal of Computational Physics*, 158 :71–97, 2000.
- [71] F. Nikfarjam, Y. Cheny, and O. Botella. The LS-STAG immersed boundary/cut-cell method for non-Newtonian flows in 3D extruded geometries. *Computer Physics Communications*, 226 :67–80, 2018.
- [72] Farhad Nikfarjam. *Extension de la méthode LS-STAG de type frontière immergée/cut-cell aux géométries 3D extrudées : applications aux écoulements newtoniens et non newtoniens*. PhD thesis, Université de Lorraine, 2018.
- [73] Herbert Oertel. Fundamental equations of fluid mechanics. In *Prandtl-Essentials of Fluid Mechanics*, pages 265–343. Springer, 2010.
- [74] S. Osher and R. P. Fedkiw. Level set methods : An overview and some recent results. *Journal of Computational Physics*, 169 :463–502, 2001.
- [75] S. Osher and R. P. Fedkiw. *Level Set Methods and Dynamic Implicit Surfaces*. Springer, New-York, 2003.
- [76] S. Osher and J. A. Sethian. Fronts propagating with curvature dependent speed : Algorithms based on Hamilton-Jacobi formulations. *Journal of Computational Physics*, 79 :12–49, 1988.
- [77] JR. Pacheco, A. Pacheco-Vega, T. Rodić, and RE. Peck. Numerical simulations of heat transfer and fluid flow problems using an immersed-boundary finite-volume method on nonstaggered grids. *Numerical Heat Transfer, Part B : Fundamentals*, 48(1) :1–24, 2005.
- [78] Charles S Peskin. The immersed boundary method. *Acta numerica*, 11 :479–517, 2002.
- [79] C.S. Peskin. Flow patterns around heart valves : a numerical method. *Journal of computational physics*, 10 :252–271, 1972.
- [80] V Puzikova and I Marchevsky. Application of the LS-STAG immersed boundary method for numerical simulation in coupled aeroelastic problems. In *Proceedings of the 11th World Congress on Computational Mechanics (WCCM XI), E. Oñte, J. Oliver and A. Huerta (Eds)*, pages 20–25, 2014.
- [81] V Puzikova and I Marchevsky. Extension of the LS-STAG cut-cell immersed boundary method for RANS-based turbulence models. In *Proceedings of the International Summer School-Conference "Advanced Problems in Mechanics", June*, 2014.
- [82] Valeria V Puzikova. On generalization of the LS-STAG immersed boundary method for Large Eddy Simulation and Detached Eddy Simulation. In *Advanced Problems in Mechanics International Summer School-Conference (Inst. for Problems in Mechanical Engineering, St.-Petersburg, 2015)*, pages 411–417, 2015.
- [83] Michael Schäfer, Stefan Turek, Franz Durst, Egon Krause, and Rolf Rannacher. Benchmark computations of laminar flow around a cylinder. In *Flow simulation with high-performance computers II*, pages 547–566. Springer, 1996.
- [84] Jung Hee Seo and Rajat Mittal. A sharp-interface immersed boundary method with improved mass conservation and reduced spurious pressure oscillations. *Journal of computational physics*, 230(19) :7347–7363, 2011.
- [85] Donald Shepard. A two-dimensional interpolation function for irregularly-spaced data. In *Proceedings of the 1968 23rd ACM national conference*, pages 517–524. ACM, 1968.
- [86] Fotis Sotiropoulos and Xiaolei Yang. Immersed boundary methods for simulating fluid– structure interaction. *Progress in Aerospace Sciences*, 65 :1–21, 2014.
- [87] Kenji Takizawa, Takashi Yabe, Yumiko Tsugawa, Tayfun E Tezduyar, and Hiroki Mizoe. Computation of free-surface flows and fluid–object interactions with the cip method based on adaptive meshless soroban grids. *Computational Mechanics*, 40(1) :167–183, 2007.
- [88] A. Tomboulides and S. Orszag. Numerical investigation of transitional and weak turbulent flow past a sphere. *Journal of Fluid Mechanics*, 416 :45–73, 2000.
- [89] Hendrik Jan Lubbertus van der Heiden. *Modelling viscous effects in offshore flow problems : A numerical study*. PhD thesis, University of Groningen, 2019.
- [90] P Van der Plas, HJL Van der Heiden, AEP Veldman, R Luppes, and RWCP Verstappen. Efficiently simulating viscous flow effects by means of regularization turbulence modeling and local grid refinement. In *Seventh International Conference on Computational Fluid Dynamics (ICCFD7), Hawaii, paper ICCFD-2503*, 2012.
- [91] J. van Kan, C. Vuik, and P. Wesseling. Fast pressure calculation for 2D and 3D time dependent incompressible flow. *Numer. Linear Algebra Appl.*, 7 :429–447, 2000.
- [92] O. V. Vasilyev. High order finite difference schemes on non-uniform meshes with good conservation properties. *Journal of Computational Physics*, 157 :746–761, 2000.
- [93] R. W. C. P. Verstappen and A. E. P. Veldman. Symmetry-preserving discretization of turbulent flow. *J. Comput. Phys.*, 187 :343–368, 2003.
- [94] RWCP Verstappen and AEP Veldman. Preserving symmetry in convection-diffusion schemes. In *Turbulent flow computation*, pages 75–100. Springer, 2002.
- [95] Holger Wendland. *Scattered data approximation*, volume 17. Cambridge university press, 2004.
- [96] J-S. Wu and GM. Faeth. Sphere wakes in still surroundings at intermediate Reynolds numbers. *AIAA journal*, 31(8) :1448–1455, 1993.
- [97] G. Yang, DM. Causon, and DM. Ingram. Calculation of compressible flows about complex moving geometries using a three-dimensional Cartesian cut cell method. *International Journal for Numerical Methods in Fluids*, 33(8) :1121–1151, 2000.
- [98] J. Yang. *An embedded-boundary formulation for large-eddy simulation of turbulent flows interacting with moving boundaries*. PhD thesis, 2005.
- [99] T. Ye, R. Mittal, H. S. Udaykumar, and W. Shyy. An accurate Cartesian grid method for viscous incompressible flows with complex immersed boundaries. *J. Comput. Phys.*, 156 :209–240, 1999.

## **Résumé**

La méthode LS-STAG est une méthode cartésienne pour le calcul d'écoulements incompressibles en géométries complexes, qui propose une discrétisation précise des équations de Navier-Stokes dans les *cut-cells*, cellules polyédriques de forme complexe créées par l'intersection du maillage cartésien avec la frontière du solide immergé. Originalement développée pour les géométries 2D, où seuls trois types de *cut-cells* génériques sont présents, son extension aux géométries 3D se heurte au défi posé par le grand nombre de types de *cut-cells* (108) à considérer.

Récemment, la méthode LS-STAG a été étendue aux géométries complexes 3D dont la frontière est parallèle à l'un des axes du repère cartésien, où sont uniquement présentes les contreparties extrudées des *cut-cells* 2D. Cette étude a notamment souligné deux points à élucider pour le développement d'une méthode totalement 3D : premièrement, le calcul des flux diffusifs par un simple schéma à deux points s'est révélé insuffisamment précis dans les *cut-cells* 3D-extrudées du fait de la non orthogonalité. Ensuite, l'implémentation de ces flux à la paroi, qui s'effectue en imposant une discrétisation distincte pour chaque type de *cut-cell* extrudée, se révèle trop complexe pour être étendue avec succès aux nombreux types supplémentaires de *cut-cells* 3D, et doit être simplifiée et rationalisée.

Dans cette thèse, le premier point est résolu en utilisant l'outil des schémas diamants, d'abord étudié en 2D pour l'équation de la chaleur puis les équations de Navier-Stokes dans l'approximation de Boussinesq, puis étendu en 3D. En outre, les schémas diamants ont permis de revisiter intégralement la discrétisation du tenseur des contraintes des équations de Navier-Stokes, où disparaît le traitement au cas par cas selon la disposition de la frontière solide dans les *cut-cells*. Cela a permis d'aboutir à une discrétisation systématique, précise et algorithmiquement efficace pour les écoulements en géométries totalement 3D.

La validation numérique de la méthode LS-STAG avec schémas diamants est présentée pour une série de cas tests en géométries complexes 2D et 3D. Sa précision est d'abord évaluée par comparaison avec des solutions analytiques en 2D, puis en 3D par la simulation d'un écoulement de Stokes entre deux sphères concentriques. La robustesse de la méthode est notamment mise en évidence par l'étude d'écoulements autour d'une sphère en rotation, dans les régimes laminaires (stationnaire et instationnaire), ainsi que pour un régime faiblement turbulent.

**Mots-clés:** Mécanique des fluides numérique, Méthode de cut-cell, Discrétisation de gradient, 3D.

## **Abstract**

The LS-STAG method is a cartesian method for the computations of incompressible flows in complex geometries, which consists in an accurate discretisation of the Navier-Stokes equations in cut-cells, polyhedral cells with complex shape made by the intersection of cartesian mesh and the immersed boundary. Originally developed for 2D geometries, where only three types of generic cut-cells appear, its extension to 3D geometries has to deal with the large amount of cut-cells types  $(108)$ .

Recently, the LS-STAG method had been extended to 3D complex geometries whose boundary is parallel to an axis of the cartesian coordinate system, where there are only the extruded counterparts of 2D cut-cells. This study highlighted two points to deal with in order to develop a totally 3D method : firstly, the computation of diffusive fluxes by a simple 2-points scheme has shown to be insufficiently accurate in 3D-extruded cut-cells due to the non-orthogonality. In addition to that, implementation of these fluxes on the immersed boundary, which is done with a case by case discretisation according to the type of the cut-cells, appears to be too difficult for its successful extension to the several extra types of 3D cut-cells, and needs to be simplified and rationalized.

In this thesis, the first point is solved by using the diamond scheme tool, firstly studied in 2D for the heat equation then for the Navier-Stokes equations in Boussinesq approximation, and finally extended to 3D. Moreover, the diamond schemes have been used to fully revisit the discretisation of shear stresses from Navier-Stokes equations, where the case by case procedure is removed. These modifications have permitted to come up with a systematic discretisation that is accurate and algorithmically efficient for flows in totally 3D geometries.

The numerical validation of the LS-STAG method with diamond schemes is presented for a series of test cases in 2D and 3D complex geometries. The precision is firstly assessed by comparison with analytical solutions in 2D, then in 3D by the simulation of Stokes flow between two concentric spheres. The robustess of the method is highlighted by the simulations of flows past a rotating sphere, in laminar modes (steady and unsteady), as well as in a weakly turbulent mode.

**Keywords:** Computational fluid dynamics, cut-cell method, gradient discretization, 3D.